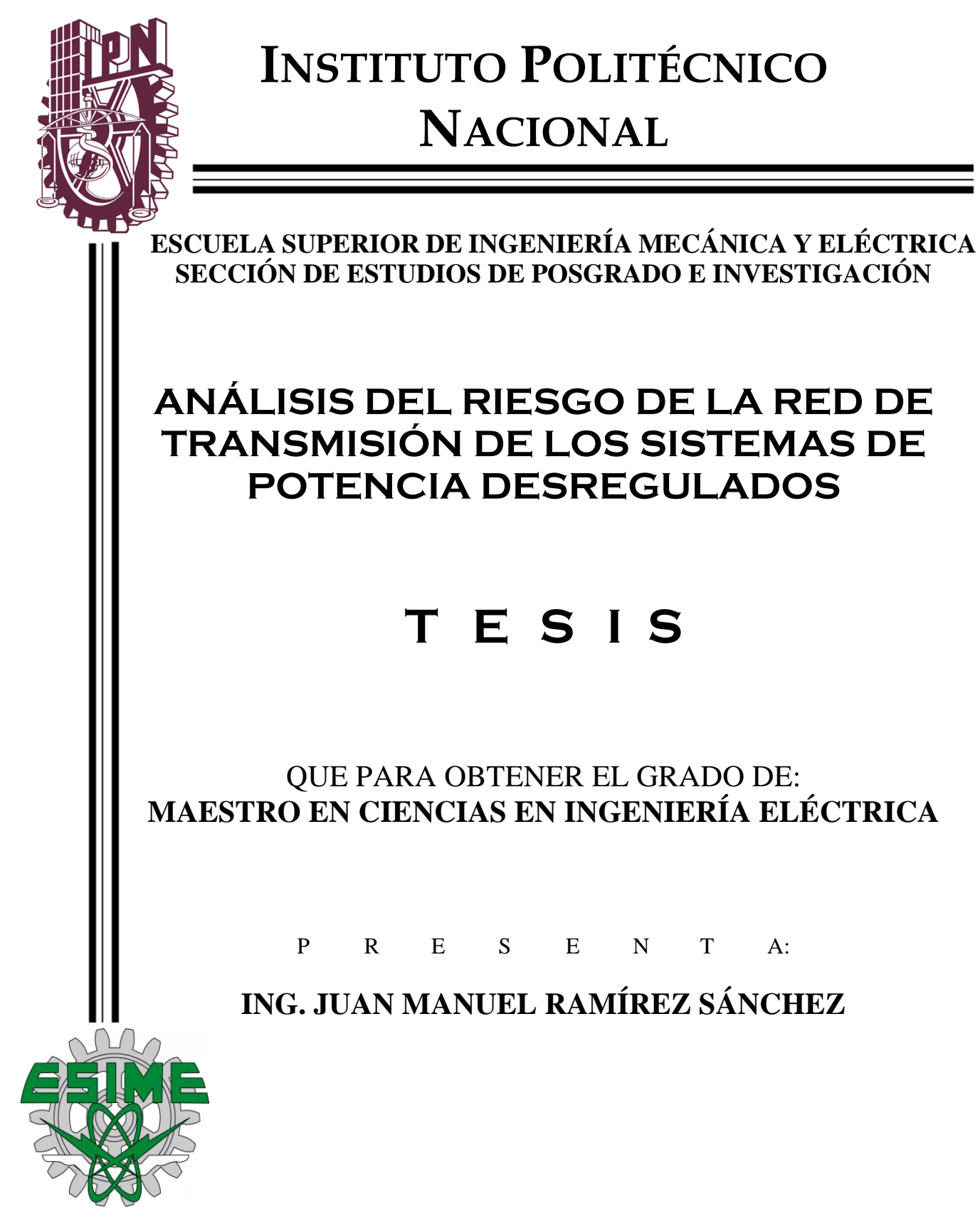

CIUDAD DE MÉXICO DICIEMBRE DE 2016

## <span id="page-1-0"></span>**DEDICATORIA**

*A mis Padres, por haberme otorgado la Vida y cumplir mis sueños.*

*A mis hermanos por recibir su apoyo incondicional.*

*A Kary por el apoyo Espirtual y poder vencer mis temores para poder culminar esta etapa de mi Vida.* 

#### **AGRADECIMIENTOS**

<span id="page-2-0"></span>Al Dr. Jaime Robles García como mi director de tesis por brindarme su atención, consejos, motivación, conocimientos, tiempo y apoyo para terminar la tesis.

A los miembros del mí comisión revisora: Dr. Daniel Olguín Salinas, Dr David Romero Romero, Dr. Ricardo Octavio A. Mota Palomino, Dr. Mohamed Badaoui y Dr. David Sebastian Baltazar; por sus recomendaciones y consejos atinados para mejorar este trabajo y por brindarme sus conocimientos durante las horas clase a lo largo de mi estancia en este la SEPI-Zac.

A mis compañeros y amigos por brindarme sus consejos, amistad y confianza a lo largo de esta estancia en la sección.

Al CONACYT y al Instituto Politécnico Nacional por brindarme el apoyo económico necesario para regresar y poder terminar la Maestría.

#### **RESUMEN**

<span id="page-3-0"></span>La desregularización del sector eléctrico en México, propicia a la inversión e implementación de nuevas tecnologías de generación, cuyo objetivo es mejorar los servicios de transmisión (costo, energías limpias), y acceso abierto a la red de transmisión y red de distribución para esto se creó el mercado eléctrico mayorista, una modalidad para participar en el mercado eléctrico mayorista es a través de las subastas (mediano y largo plazo), hasta el momento ya se realizaron dos subastas de largo plazo en las que se tienen la mayor parte de las ofertas ganadoras con fuentes de generación solar y eólica, sin embargo en la parte operativa se espera que entren en operación en enero 2018 y enero de 2019 respectivamente y se tienen que realizar los estudios pertinentes para analizar el impacto en la red de transmisión.

Es por eso que surge la necesidad de realizar el análisis del riesgo en los sistemas eléctricos de potencia, con el fin de estimar la habilidad del sistema para desempeñar su función de llevar la energía eléctrica de las centrales generadoras a los diferentes puntos de carga. El análisis del riesgo incluye la probabilidad de falla y sus consecuencias (de la falla), esto se mide con los índices de riesgo. Para los sistemas eléctricos de potencia, el análisis del riesgo requiere de dos puntos principales. El primer punto es seleccionar el estado del sistema (reconfiguración del sistema cuando falla un componente) y calcular su probabilidad (probabilidad de falla del componente). Lo segundo es analizar el problema del estado seleccionado y realizar las medidas remediales del problema en el acaso que se requiera.

En este trabajo se realiza el análisis del riesgo de la red de trasmisión al conectar las unidades generadoras o demanda de posibles contratos que se requieran implementar a la red, también se consideran los resultados de las ofertas ganadoras en la segunda subasta de largo plazo. La selección del estado de falla y cálculo de su probabilidad de falla se obtienen con la simulación de Monte Carlo a partir de la función de densidad de falla y de la tasa de falla de cada componente. Se utilizó los estudios de flujos de potencia en corriente alterna y flujos de potencia óptimos en corriente alterna de la paquetería de Matpower, para realizar el análisis del sistema (del estado de falla seleccionado) y realizar medidas remediales requeridas, respectivamente.

Se desarrolló un programa con lenguaje de programación de MATLAB, realizando las simulaciones con caso base (sin subastas) y con subastas, ambos casos se realizan con demanda máxima y con demanda aleatoria para los sistemas de prueba de 6 nodos y 24 nodos. Los resultados obtenidos muestran que es necesario realizar el análisis del riesgo, ya que determina el impacto de los contratos en la red de transmisión, esto se evalúa con los índices de riesgo anual, tales como número de fallas, costo de operación, sobrecargas en líneas de transmisión, y por nodo, corte de carga, energía esperada no servida, precios nodales.

#### **ABSTRACT**

<span id="page-4-0"></span>The deregulation of the electricity sector in Mexico is conducive to the investment and implementation of new generation technologies, whose objective is to improve transmission services (cost, clean energy) and open access to the transmission network and distribution network for this purpose was created the wholesale electricity market, a modality to participate in the wholesale electricity market is through auctions (medium and long term), so far have been two long-term auctions in which they have the most of the winning bids with solar and wind generation sources, however in the operational part they are expected to start operating in January 2018 and January 2019 respectively and relevant studies have to be carried out to analyze the impact on the transmission network.

This is why there is a need to perform the risk analysis in power systems, in order to estimate the ability of the system to perform its function of bringing electrical power from generating plants to different load points. The risk analysis includes the probability of failure and its consequences (of the failure), this is measured with the risk indexes. For power electrical systems, risk analysis requires two main points. The first point is to select the state of the system (system reconfiguration when a component fails) and calculate its probability (probability of component failure). The second is to analyze the problem of the selected state and to make the remedial measures of the problem in the required chance.

In this work the analysis of the transmission network risk is performed by connecting the generating units or demand for possible contracts that need to be implemented to the network, the results of the winning bids are also considered in the second longterm auction. The selection of the failure state and calculation of its failure probability are obtained with the Monte Carlo simulation from the failure density function and the failure rate of each component. It was used the studies of AC power flow and AC optimum power flows of Matpower package, to perform the analysis of the system (of the selected fault state) and to take remedial measures required, respectively.

It developed a program with MATLAB programming language, performing the simulations with base case (without auctions) and with auctions, both cases are performed with maximum demand and random demand for the test systems of 6 nodes and 24 nodes. The results show that it is necessary to perform the risk analysis, since it determines the impact of the contracts in the transmission network, this is evaluated with annual risk indexes, such as number of failures, cost of operation, overloads in transmission lines, and by node, load cut, expected energy not served, nodal costs.

## **CONTENIDO**

<span id="page-5-0"></span>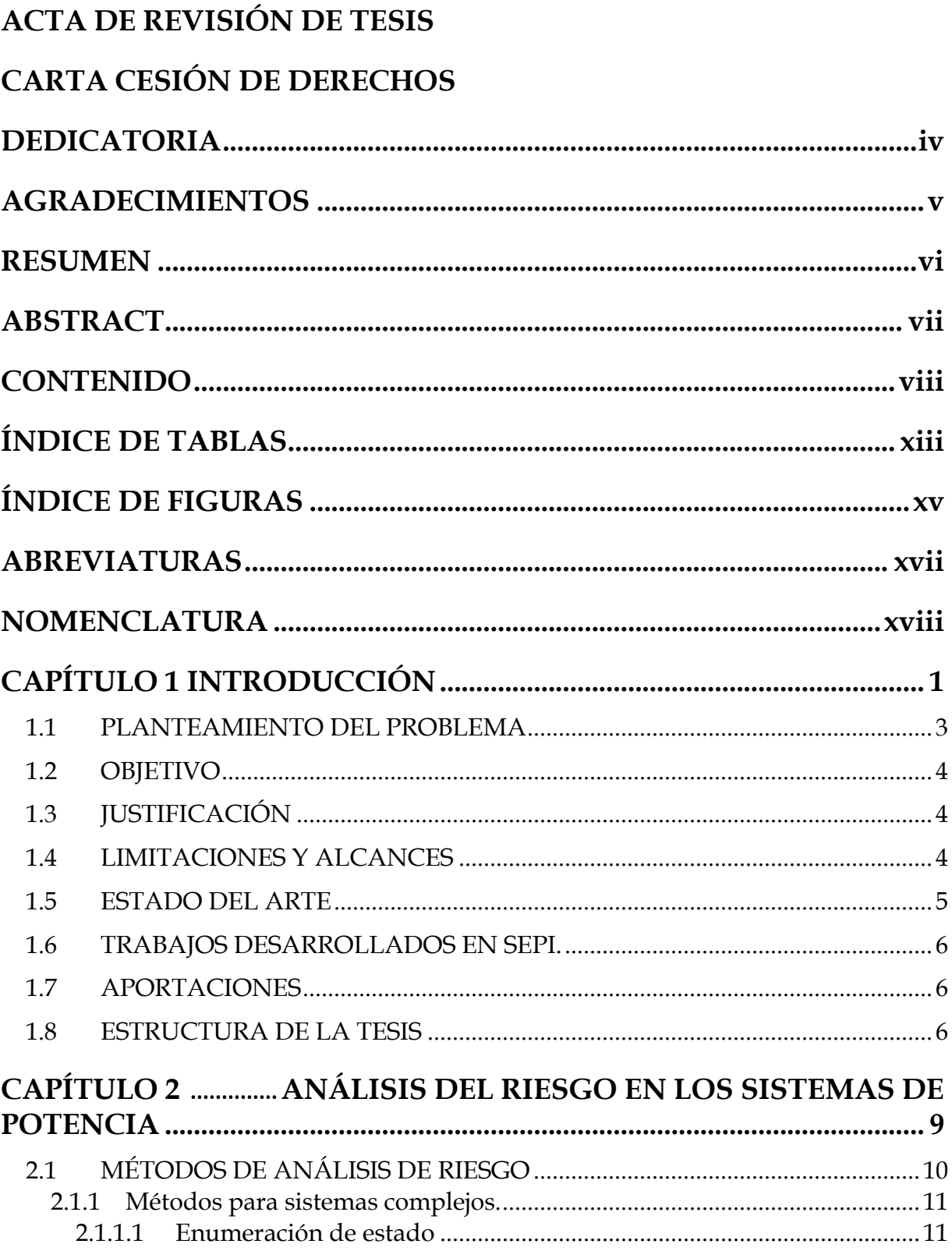

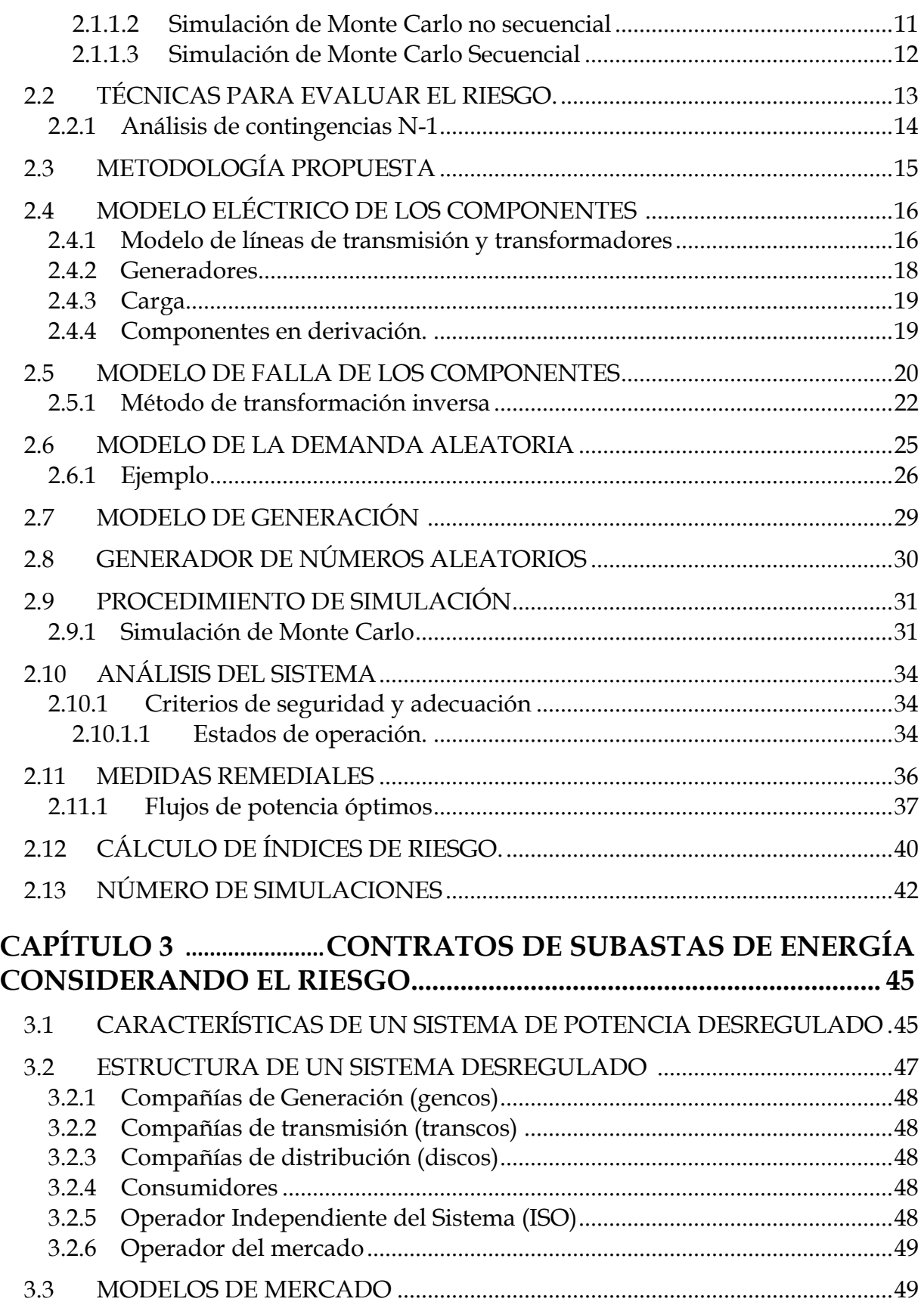

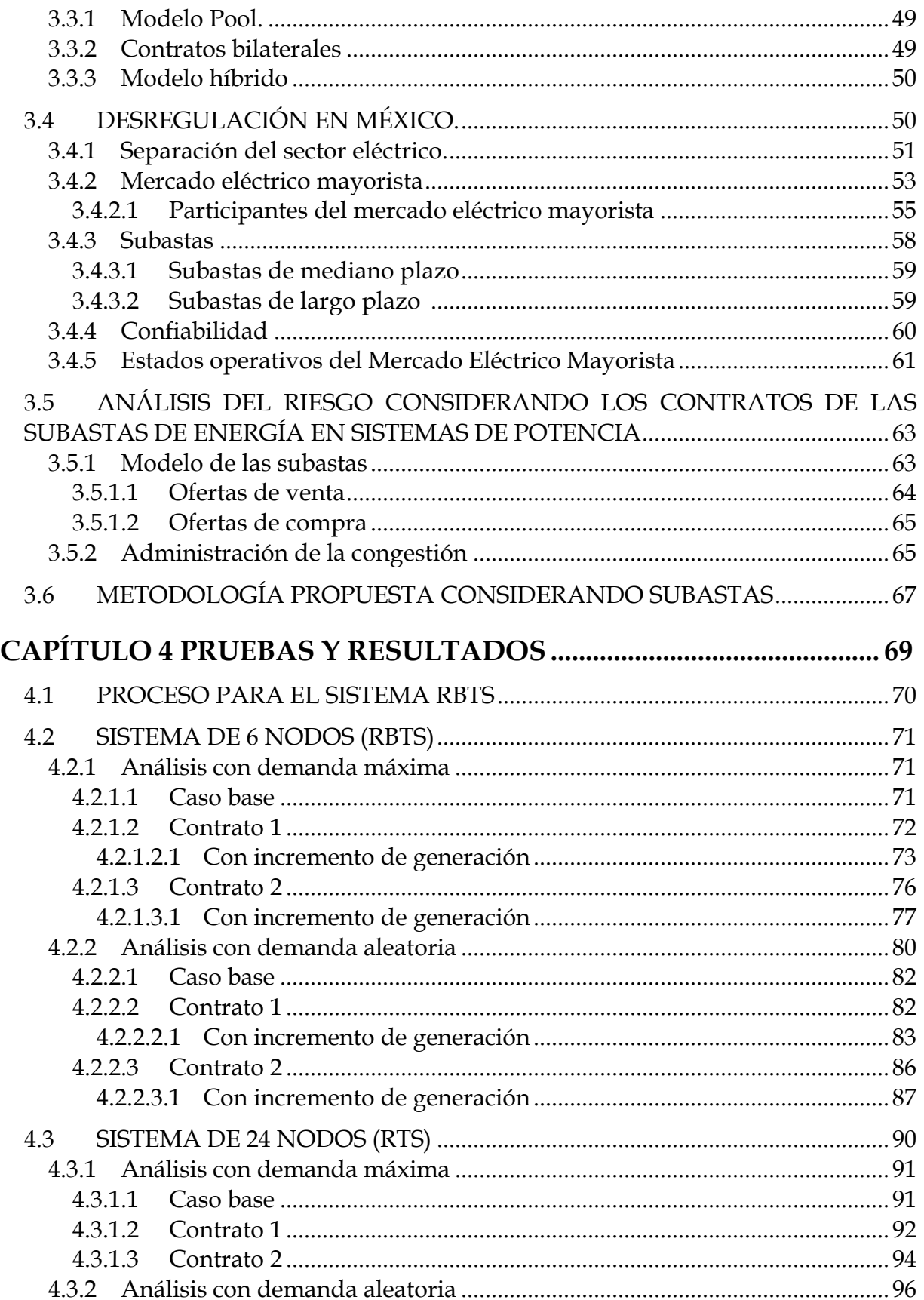

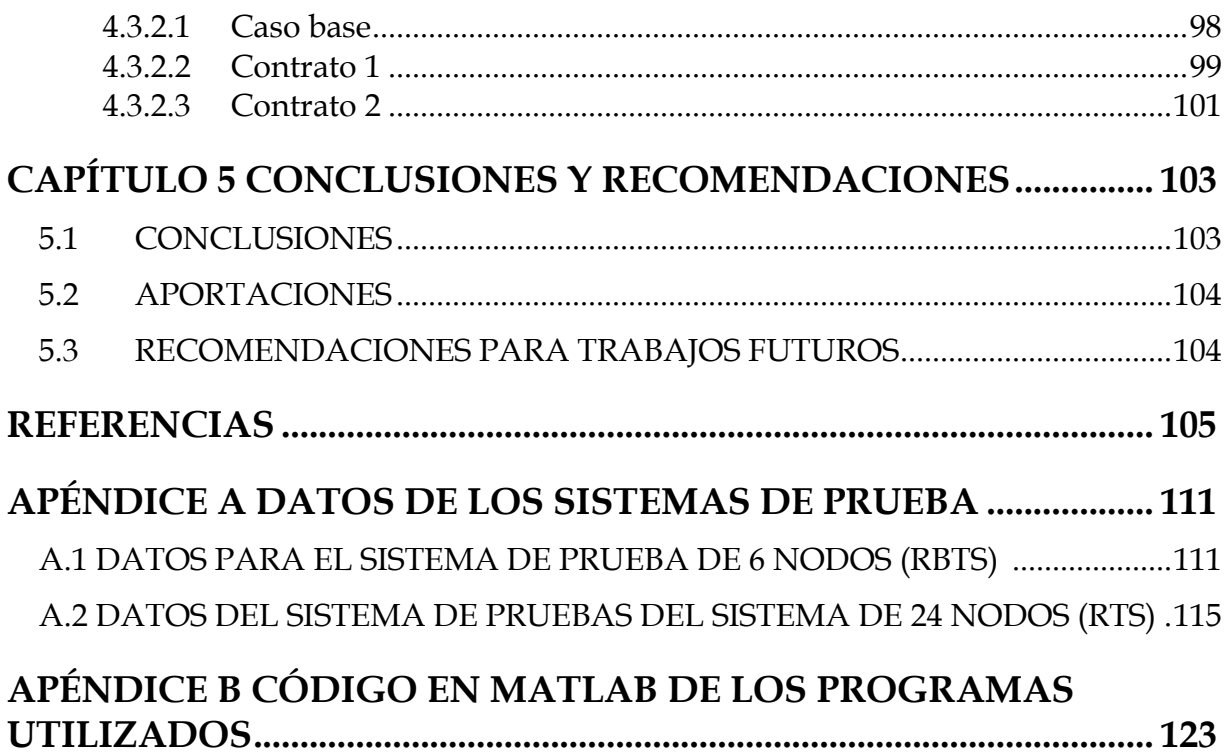

# **ÍNDICE DE TABLAS**

#### <span id="page-9-0"></span>**Capítulo 2**

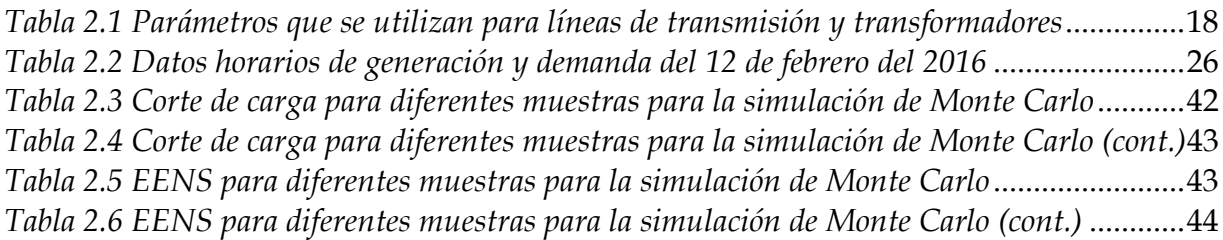

#### **Capítulo 3**

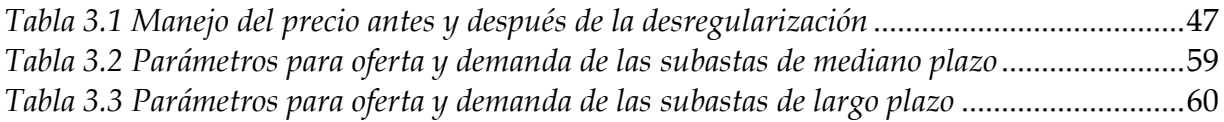

## **Capítulo 4**

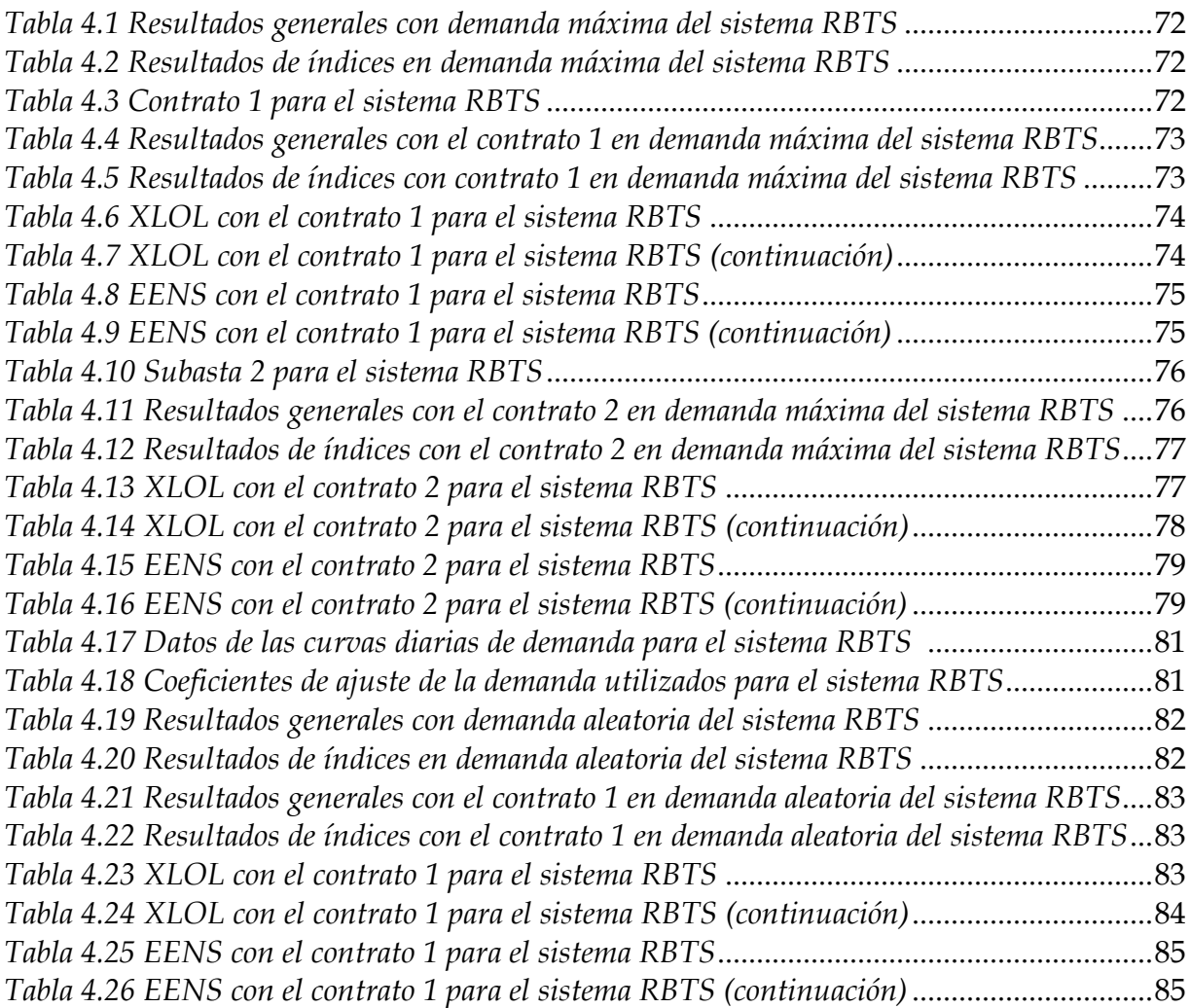

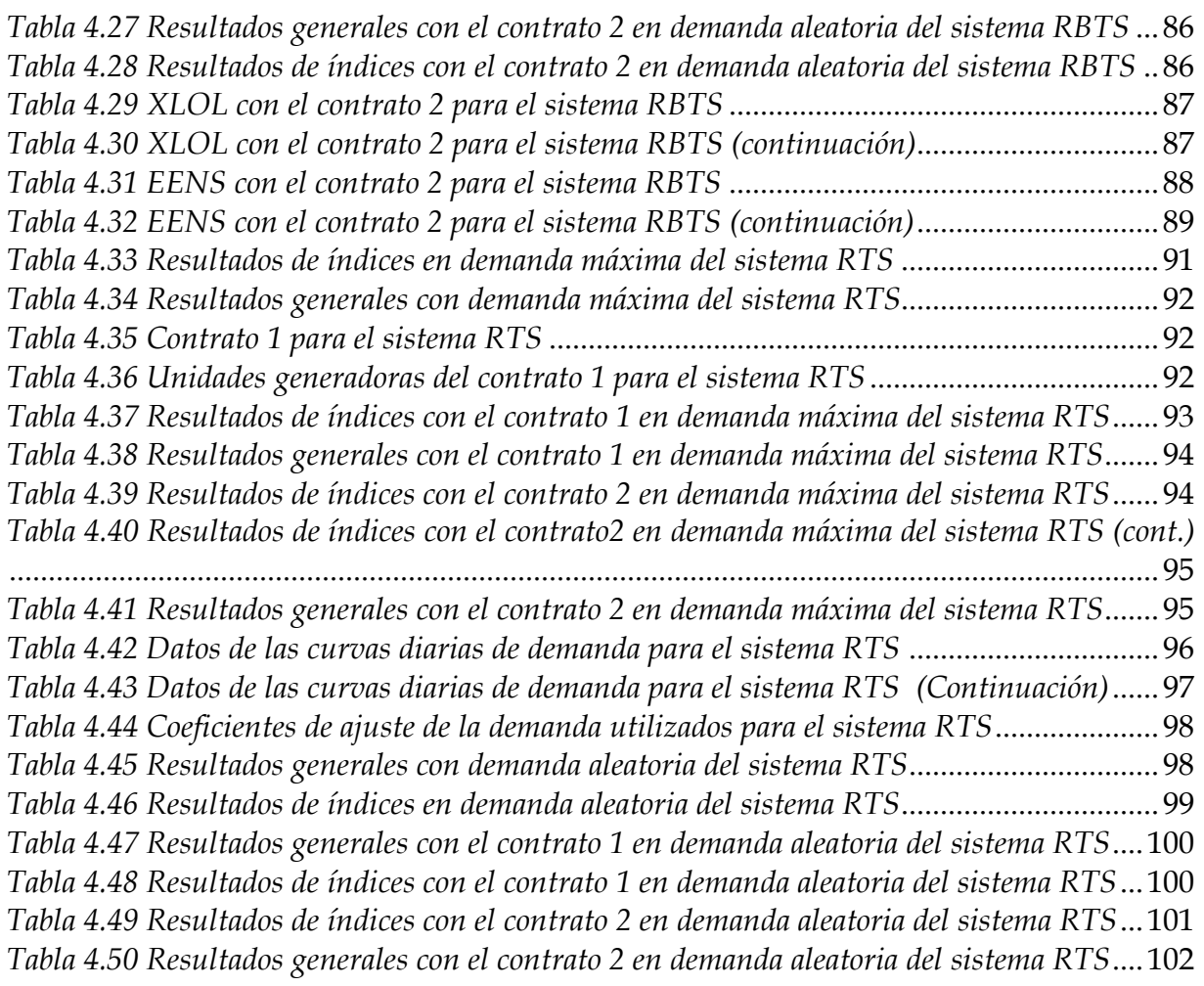

# **Apéndice A**

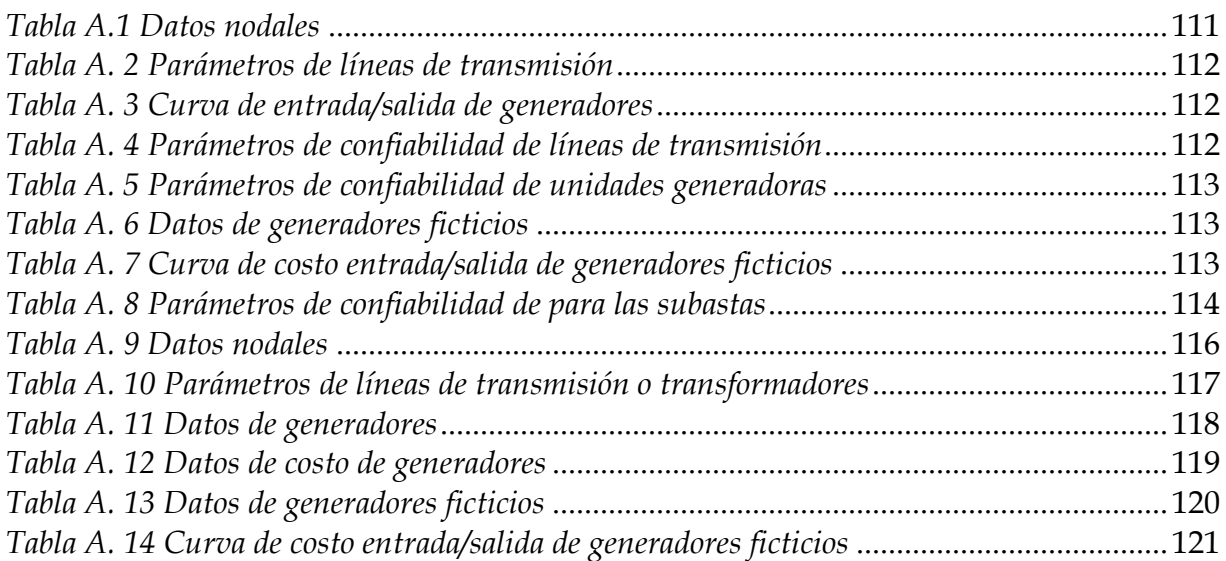

# **ÍNDICE DE FIGURAS**

#### <span id="page-11-0"></span>**Capítulo 2**

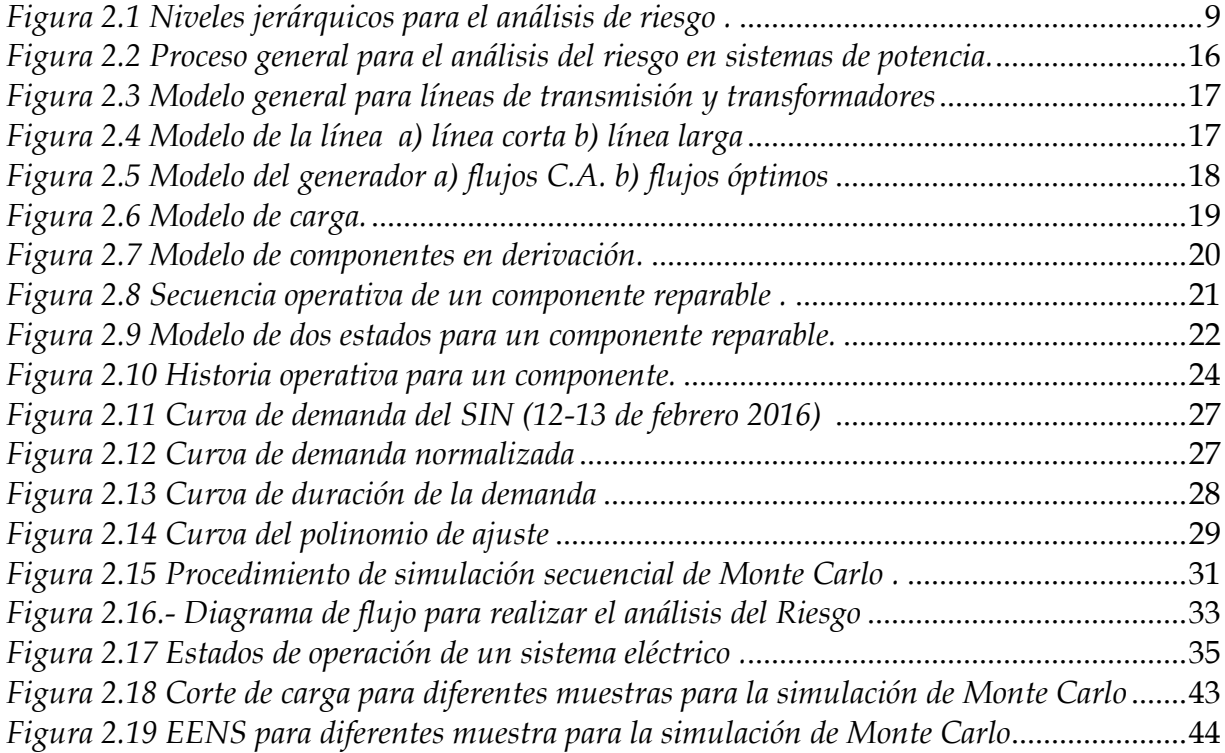

## **Capítulo 3**

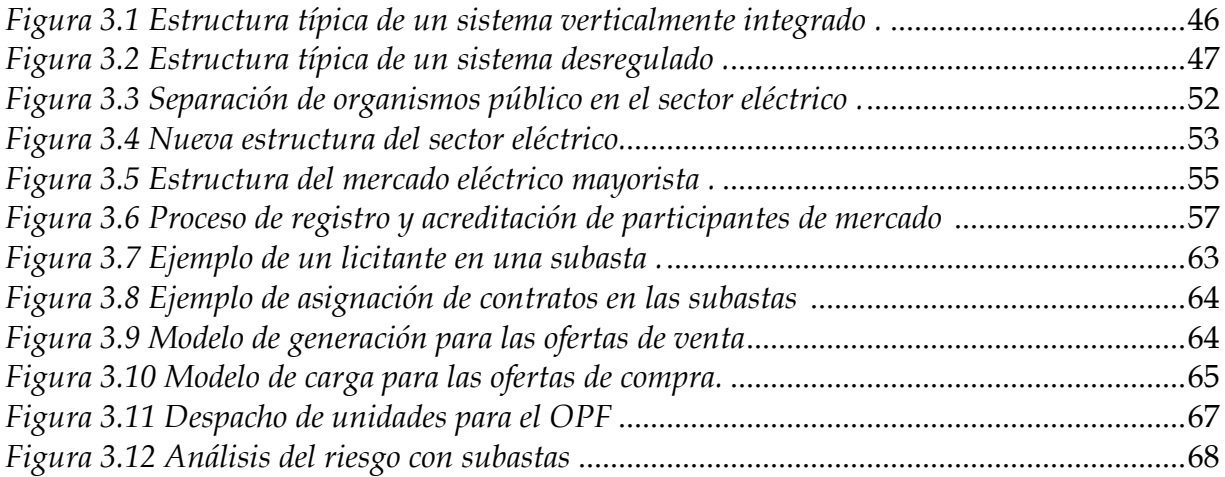

## **Capítulo 4**

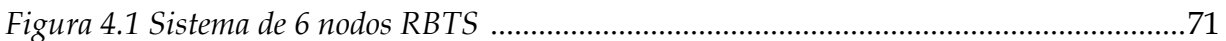

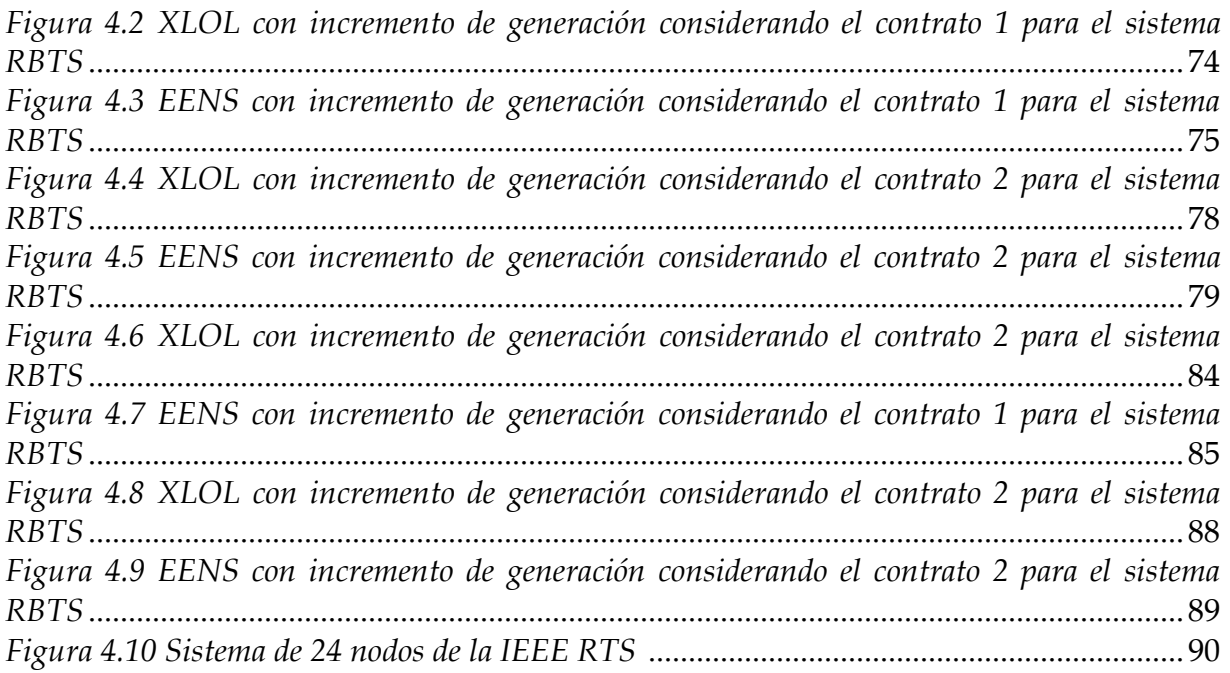

# **Apéndice A**

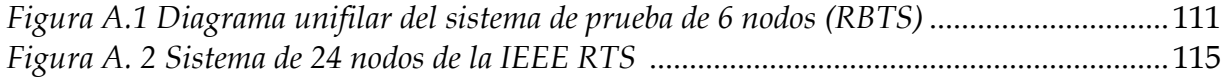

# **Apéndice B**

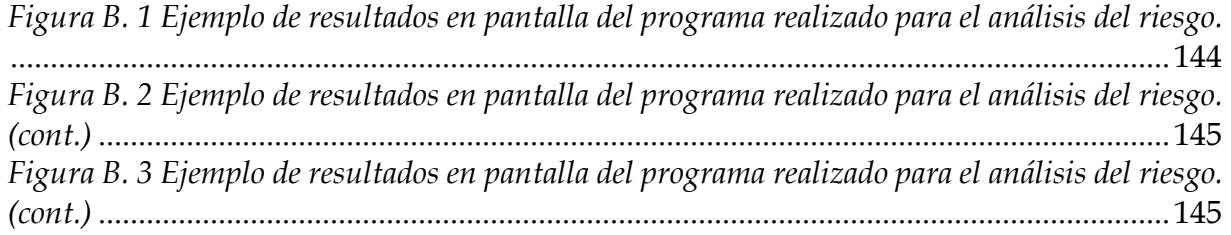

# **ABREVIATURAS**

<span id="page-13-0"></span>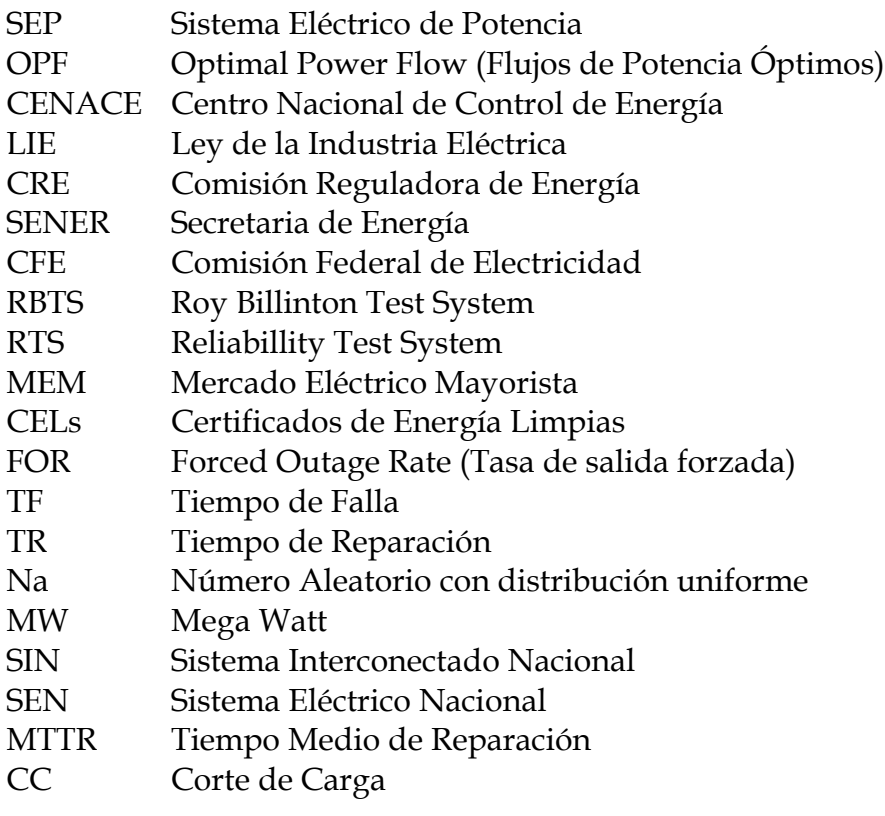

# **NOMENCLATURA**

- <span id="page-14-0"></span>λ Tasa de fallas
- Η Tasa de reparación
- U Indisponibilidad<br>%D Porcentaje de la c
- Porcentaje de la demanda máxima
- P Potencia real
- Q Potencia reactiva
- Pmax Potencia real máxima
- N Número de años
- θ Ángulo
- Voltaje
- p.u. Por Unidad

# **CAPÍTULO 1**

# <span id="page-15-0"></span>**INTRODUCCIÓN**

Un sistema eléctrico de potencia (SEP) una vez puesto en servicio se encuentra trabajando todo el tiempo, cuyo objetivo es cumplir con la demanda de energía de forma continua. Con el paso del tiempo el crecimiento de la demanda va en aumento, sin embargo este aumento no es constante y no se puede predecir además que su consumo tampoco es contante (un solo nivel de MW de demanda), por lo que se deben realizar diferentes estudios tanto a la evolución de la demanda como al sistema de transmisión en general, dentro de los estudios más frecuentes se encuentran pronóstico de la demanda, flujos de potencia, corto circuito (protecciones), despacho económico, estimación de estado, estabilidad, transitorios, confiabilidad, riesgo, entre otros.

Con la creación de los mercados de energía, los servicios de generación y transmisión son separados uno del otro. Con esto se espera un mercado de generación competitivo, con muchos participantes independientes en el mercado (generadores y consumidores) involucrados en el comercio de la energía eléctrica. Sin embargo, el sistema de transmisión se considera que tiene una mejor función si permanece como un monopolio regulado [1], debido a que se tiene un mejor control para realizar mantenimiento, inversión de crecimiento, etc y además que a un generador o consumidor no le conviene realizar su propia infraestructura de interconexión por el elevado costo que se requiere para realizarla.

En México a partir de diciembre de 2013, se formalizó la desregularización [2], el cual permite el libre acceso a la red tanto para vendedores como compradores y crear la competitividad, esto tiene como objetivo principal reducir los precios por el consumo de energía eléctrica. Para esto se formalizó la secretaria de energía (SENER), la comisión reguladora de energía (CRE) y el centro nacional de control de energía (CENACE) como organismos públicos descentralizados de la administración pública federal, dejándoles a cargo el funcionamiento del sector eléctrico que hasta antes de la reforma lo realizaba la comisión federal de electricidad (CFE). A su vez se creó el mercado eléctrico mayorista (MEM), en el cual se puede participar bajo diversas modalidades dentro las cuales se tiene las subastas de mediano y largo plazo.

Las subastas es un medio del MEM en el cual le permite a las entidades responsables de carga celebrar contratos en forma competitiva para satisfacer las necesidades de potencia, energía eléctrica acumulable y certificados de energía limpias (CELs). Las entidades responsables de carga (ERC), podrán participar en las subastas de mediano y largo plazo mediante las siguientes figuras [3]:

a) Suministrador de Servicios Básicos.

- b) Suministrador de Servicios Calificados.
- c) Suministrador de Último Recurso.
- d) Usuario Calificado Participante del Mercado.

Las subastas están diseñadas para adquirir la energía demanda y esta energía lo consideren como disponible en "todo momento" las entidades responsables de carga (suministradores de servicios básicos) [3]. En las subastas, las cantidades ofertadas son para un año (MW/año, MW-h/año o CELs/año), estas cantidades se dividen entre 12 (meses del año) y las cantidades obtenidas son las que debe que para entregar a la red en el nodo especificado, se pueden realizar varias estrategias como la compra de CELs o participar por energía acumulable, lo importante es cumplir con la cantidad mensual, debido a que los pagos son mensuales, que si no se cumple con las cantidades de entrega se aplican cargos por incumplimiento (pagos de reconciliación).

Con estas consideraciones el operador del sistema físicamente no contará con las unidades generadoras en todo momento, y con los resultados de la primera y segunda subasta predominan las tecnologías de generación eólica y solar las cuales por su fuente primaria no son constantes, lo cual se debe considerar en la operación del sistema. Para el análisis de riesgo se consideran los eventos probabilísticos (disponibilidad e indisponibilidad de los componentes de la red), esto se determina a partir de las tasas de falla (λ), tiempo medio de reparación (MTTR) y tasa de salida forzada (FOR) de cada componente.

El análisis de riesgo está muy ligado con la confiabilidad y los índices de riesgo se utilizan como índices de confiabilidad, sin embargo en este trabajo nos basamos en cuanto a las definiciones, confiabilidad es la probabilidad de un evento no deseado y el riesgo considera la probabilidad y sus consecuencias de un evento no deseado.

Los principios básicos para el análisis del riesgo se pueden considerar lo siguiente [4, 5]:

- Que eventos indeseables transforman el peligro en un daño real?.
- Cuál es la probabilidad de cada uno de esos eventos?
- Cuáles son las consecuencias negativas de cada evento?

En este trabajo para el análisis del riesgo de la red de transmisión tenemos:

- Evento indeseable: Fallas del sistema (pérdida de un componente de la red de transmisión).
- Probabilidad de falla: Número de fallas y duración.
- Consecuencias negativas: Corte de carga en nodos, sobrecarga en líneas de trasmisión, incremento del costo de operación.

Por lo tanto, aplicado a los SEPs, el análisis de riesgo requiere de dos puntos principales. La primera es seleccionar el estado de falla del sistema y calcular su probabilidad de ocurrencia. Lo segundo es analizar el problema del estado seleccionado y realizar las medidas remediales del problema [6].

Con el análisis del riesgo se considera el comportamiento probabilístico del sistema (generación, demanda, líneas de transmisión, transformadores), que al existir la pérdida de alguno o varios de los componentes, puede provocar afectaciones en la operación del mismo, con este análisis se puede obtener probabilidad de falla, duración de la falla, cortes de carga, energía no servida, sobrecarga en líneas, entre otros.

#### <span id="page-17-0"></span>**1.1 PLANTEAMIENTO DEL PROBLEMA**

Los SEP están conformados por muchos componentes interconectados entre sí, los cuales están dispersos en grandes zonas geográficas, cada uno con una función específica, el SEP siempre está funcionando para mantener la continuidad del servicio eléctrico a los usuarios, con el paso del tiempo se van deteriorando y pueden fallar en cualquier momento, estas fallas no se pueden predecir, solo se realizan registros de fallas y poder prevenir posteriores fallas de estas mismas así como para ver los puntos más vulnerables (pérdida de carga) ante las mismas fallas.

La demanda de energía siempre tiene incertidumbre, varía con respecto al tiempo (hora, día, periodo estacional) y es imposible obtener cantidades exacta de demanda. Por lo que es de importancia incluir esta variación para los análisis y así tener resultados lo mayor cercano a la realidad.

La desregularización del sector eléctrico permite la apertura a la compra y venta de energía y el libre acceso a la red, teniendo como objetivo reducir los precios de energía eléctrica con la competencia, para esto, en México se crea el mercado eléctrico mayorista en el cual se tienen las subastas de mediano y largo plazo, estas primero se realizan las ofertas y asignación de contratos, posteriormente se implementan a la red, lo cual este último punto se debe analizar para determinar si beneficia o afecta en la operación del sistema de potencia.

Por lo antes expuesto, es necesario realizar el análisis del riesgo para determinar el impacto a la red de transmisión, con los contratos realizados en el MEM, reflejándose en los índices de riesgo con el aumento y disminución de estos, con respecto al caso sin contratos.

#### <span id="page-18-0"></span>**1.2 OBJETIVO**

Desarrollar y diseñar una herramienta computacional que permita evaluar el riesgo de la red de trasmisión de los sistemas de potencia desregulados. Incluyendo los contratos realizados en las subastas de mediano y largo plazo, determinando el impacto en la red de transmisión con los índices de riesgo.

#### <span id="page-18-1"></span>**1.3 JUSTIFICACIÓN**

Con la reforma energética del sector eléctrico en México el 20 diciembre de 2013 [2], aparece la desregularización en la cual se permite el libre acceso a la red de transmisión y distribución y la compra/venta de energía, creándose el mercado eléctrico mayorista (MEM). Una modalidad como participante del MEM es a través de las subastas.

En este trabajo se realiza el análisis del riesgo considerando los contratos derivados de las subastas de energía, con esto permitir a los participantes del mercado tomar una decisión para llevar acabo sus propuestas de oferta en cierto punto de la red, al obtener los índices de riesgo y precios nodales, y al operador del sistema con estos mismos índices de riesgo en caso de concretarse la subasta ver el estado del sistema y prevenir posibles condiciones operativas inseguras del sistema para mantener la continuidad del servicio.

#### <span id="page-18-2"></span>**1.4 LIMITACIONES Y ALCANCES**

Para considerar el sistema desregulado, solo se consideran contratos por subastas (que tienen una duración mayores de un año) dejando de lado el mercado en tiempo real y día en adelanto.

Los alcances que se tienen para el presente trabajo son:

- Implementar la simulación de Monte Carlo para la simulación de fallas.
- Utilizar una herramienta de optimización para disminuir los cortes de carga.
- Mostrar el impacto de los contratos asignados en las subastas con los índices de riesgo.

Limitaciones que se presentaron para la realización de este trabajo:

- Se obtuvieron las tasas de falla a partir de tablas para todos los componentes.
- Al no contar con programa de mantenimiento de las unidades generadoras, el modelo de generación es a partir de su tasa de salida forzada.
- No se considera el crecimiento de la demanda, solo se obtienen las curvas de comportamiento diario, pasándolos a sus curvas de duración.

#### <span id="page-19-0"></span>**1.5 ESTADO DEL ARTE**

El análisis de riesgo aplicado a sistemas eléctricos es muy reciente al tener un concepto muy relacionado con la confiabilidad y dependiendo al autor es como se utiliza.

El análisis de la confiabilidad comenzó como disciplina científica en la década 1950, especializándose en la década 1960, se integró en la evaluación del riesgo en la década de 1970, y reorganizándose con la contribución para el análisis de sistemas extensos, desarrollando metodologías y aplicaciones prácticas en los años de 1980 y 1990 [4]. Haciendo notar que la confiabilidad forma parte del riesgo.

En 1970 Roy Billinton público su primer libro Power System Reliability Evaluation [7] y en sus demás libros, con la combinación del modelo de generación y el modelo de carga se obtiene el modelo de riesgo. El índice pérdida de carga esperada (Loss of Load Espectative, LOLE, h/año) lo maneja como el nivel de riesgo.

En 2004 [6], Wenyuan Li, menciona que puede haber una variedad de índices de riesgo, específicamente son los indicadores de una condición insegura. Para los ejemplos utiliza diversos índices algunos son: la frecuencia de corte de carga esperado (Expected Frequency of Load Curtailments, EFLC, occurrences/yr), duración de corte de carga esperado (Expected Duration of Load Curtailments, EDLC, h/yr) y Energía no servida esperada (Expectative Energy Not Supplied, EENS, MWh/año), este último se utiliza en todos los ejemplos.

Este mismo Wenyuan Li, en 2008 [8], realiza la evaluación del riesgo en sistemas de potencia utilizando lógica difusa para modelar los parámetros de salida de componentes y la curva de demanda. A partir de los modelos obtenidos se evalúan con la simulación de Monte Carlo y utilizando flujos de potencia óptimo en CD para minimizar los cortes de carga, obteniendo como índices de riesgo la EENS y la probabilidad de corte de carga (probability of load curtailment, PLC).

En 2011 [9], Carlos Zapata, de Colombia, utiliza el modelo de generación y demanda equivalentes (no se consideran las pérdidas del sistema), con el método de convolución se valora mediante la probabilidad de que la generación disponible en un tiempo dado (día, mes, año) sea mayor o igual a la demanda máxima pronosticada para dicho periodo de tiempo. Esta probabilidad lo utiliza como el Riesgo de no atender la demanda máxima.

En 2014 [10], se aborda la evolución del riesgo en la seguridad del sistema de potencia basándose en la severidad que puede ocasionar la falla de un componente de la red, al provocar variaciones en los voltajes nodales y sobrecargas en líneas de transmisión. El índice de riesgo se obtiene multiplicando la probabilidad de falla del componente por la suma de los factores de severidad por bajo voltaje, de sobrecarga, distribución de flujo y por pérdida de carga.

En 2015 [11], en México, se realiza el análisis de riesgo para evaluar la confiabilidad, con el método de enumeración de estado generando todas las probabilidades de falla y reduciéndolas a un rango establecido para considerar los eventos de falla más probables y así evaluarlos con flujos óptimo de Matpower para obtener los índices: energía no suministrada (ENS) y energía esperada no suministrada (EENS).

#### <span id="page-20-0"></span>**1.6 TRABAJOS DESARROLLADOS EN SEPI.**

El análisis del riesgo es un tema relativamente nuevo y solo en 2015 [12] se realizó el análisis del riesgo de los sistemas de distribución aéreas (estos sistemas son radiales), considerando la curva de envejecimiento, con la simulación de Monte Carlo generar las fallas, se realizó la comparación del modelo de falla por envejecimiento (Weibull) y el modelo de falla exponencial de los componentes de la red.

#### <span id="page-20-1"></span>**1.7 APORTACIONES**

Las principales aportaciones de este trabajo se presentan a continuación:

- Elaboración de un programa computacional para el análisis del riesgo en el lenguaje de programación de MATLAB para la obtención de los índices de riesgo en los sistemas de potencia desregulados.
- Implementación de la simulación de Monte Carlo para la generación de fallas aleatorias a partir de las tasas de falla de los componentes del sistema.
- Implementación de los programas de flujos de potencia C.A. y flujos óptimos de Matpower, con este último se obtienen el corte de carga en caso de ser necesario.
- Utilización de la curva de duración para el modelo de demanda y con la tasa de salida forzada (Forced Outage Rate, FOR) se obtiene la generación disponible a la falla, y así obtener resultados lo más cercanos a la realidad.

#### <span id="page-20-2"></span>**1.8 ESTRUCTURA DE LA TESIS**

#### **CAPÍTULO 2**

En este capítulo se desarrolla el proceso para el análisis del riesgo en los sistemas de potencia, dando un panorama general y explicando lo que se utiliza en este trabajo, comenzando con los métodos y técnicas para el análisis del riesgo, luego se presenta la metodología propuesta, de acuerdo a esta metodología se describe los modelos eléctricos de los componentes que se utilizan en Matpower, modelos de confiabilidad de componentes, el modelo de la demanda aleatoria que es a partir de la curva de duración, el modelo de generación que utiliza la tasas de salida forzada para obtener la unidades generadoras disponibles a la falla, el proceso de simulación de Monte Carlo, el programa para realizar el análisis del sistema, el modelo para flujos óptimos y las fórmulas para obtener los índices de riesgo.

#### **CAPÍTULO 3**

En este capítulo se presenta una pequeña introducción sobre los sistemas desregulados, continuando con la descripción de la desregularización en México: separación del sector eléctrico; el mercado eléctrico mayorista; descripción de las subastas. Finalizando con la metodología que se utilizará para implementar los contratos a través de las subastas.

#### **CAPÍTULO 4**

En este capítulo se presentan las pruebas y los resultados realizando la metodología para obtener los índices de riesgo de los sistemas de prueba de 6 nodos (RBTS) y el sistema de 24 nodos (RTS) de la IEEE.

#### **CAPÍTULO 5**

En este capítulo se explican las conclusiones que se obtuvieron al realizar el análisis de riesgo en los sistemas de prueba, las aportaciones que derivaron de este trabajo y las recomendaciones para trabajos futuros que puedan realizarse en este campo.

#### **APÉNDICE A**

En este apéndice se presentan los datos que se utilizaron para el sistema de 6 nodos (RBTS) y el sistema de 24 de la IEEE (RTS).

#### **APÉNDICE B**

En este apéndice presentan los código de programación desarrollados en lenguaje de programación MATLAB, para la realización del análisis del riesgo considerando las unidades generadoras o subastas de los sistemas eléctricos de potencia desregulados, como de describe en los capítulos 2 y 3.

# **CAPÍTULO 2**

# <span id="page-22-1"></span><span id="page-22-0"></span>**2 ANÁLISIS DEL RIESGO EN LOS SISTEMAS DE POTENCIA**

La función principal de los sistemas eléctricos es satisfacer la demanda con calidad y seguridad, sin embargo, debido a que esta demanda es variable no se puede hacer un pronóstico preciso (MW demandados en el futuro), así como las fallas que se presentan en el sistema (no se pueden predecir) y con la desregularización y los mercados de energía, se deben adoptar nuevos esquemas de análisis del sistema para cumplir su función, una de ellas es el análisis del riesgo, cuyo análisis se deriva de eventos probabilísticos.

Hay mucha similitud en la definición de riesgo y confiabilidad, sin embargo se puede diferenciar en que a mayor nivel de riesgo se tiene una menor confiabilidad y viceversa. De otra manera el riesgo es la combinación de probabilidad de que ocurra una falla y sus consecuencias negativas [13]. Por ejemplo, si se presentan muchas fallas en la red de transmisión se tiene un nivel de riesgo alto (probabilidad de falla y cortes de carga, elevados), entonces el sistema no es muy confiable.

Para el análisis de riesgo los sistemas de potencia se dividen en zonas funcionales de generación, transmisión (incluyendo subestaciones) y distribución como se muestra en la *[Figura 2.1](#page-22-2)*. El nivel jerárquico uno (HL1) comprende el sistema de generación que para el análisis de riesgo se utiliza la disponibilidad de unidades, programa de mantenimiento, entre otros, el nivel jerárquico 2 (HL2) incluye generación y transmisión, mientras el nivel jerárquico 3 (HL3) comprende todas las zonas [6].

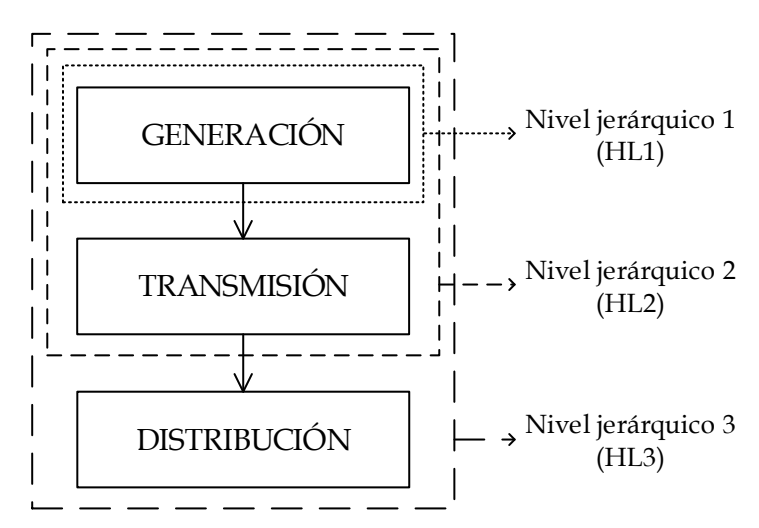

<span id="page-22-2"></span>*Figura 2.1 Niveles jerárquicos para el análisis de riesgo* [6]*.*

El nivel jerárquico 2 es conocido también como sistema compuesto (composite system) ó bulk power system. Sin embargo, a partir de 1998 el índice de término de IEEE recomienda el término "Sistema de potencia interconectado" [14].

En este capítulo se desarrolla la metodología para el análisis del riesgo en los sistemas de potencia, describiendo los modelos de los componentes, generación y demanda utilizados, la simulación de Monte Carlo, modelo optimización e índices de riesgo que se utilizan.

#### <span id="page-23-0"></span>**2.1 MÉTODOS DE ANÁLISIS DE RIESGO**

Para el análisis del riesgo en los sistemas eléctricos existen diversos métodos, aunque no se puede especificar exactamente que método aplicar para todos los sistemas, que dependiendo de su complejidad (número de componentes, topología, demanda, generación, disponibilidad de información, etc.) es la que se puede utilizar, a continuación se menciona los métodos más utilizados [6].

Métodos para sistemas simples:

- Convolución de probabilidad
- Redes en serie paralelo
	- o Redes en serie
	- o Redes en paralelo
- Ecuaciones de Markov
- Aproximación frecuencia-duración
	- o Frecuencia de encontrar un estado dado
	- o Frecuencia de transición de dos estados
	- o Frecuencia de encontrar un conjunto de estados
	- o Duración media del conjunto de estados

Métodos para sistemas complejos:

- Enumeración de estado
- Simulación de Monte Carlo
	- o No secuencial
	- o Secuencial

Solo se explicará brevemente los métodos que se utilizan en sistemas complejos, que son los que se utilizan para el análisis del riesgo en los sistemas compuestos, la simulación de Monte Carlo secuencial es la que se utiliza en este trabajo.

#### <span id="page-24-0"></span>**2.1.1 Métodos para sistemas complejos.**

El método de simulación de Monte Carlo se usa cuando los sistemas operan en condiciones complejas y/o un gran número de eventos de falla puedan ocurrir. Se puede dividir en secuencial o estado-duración de estado y no secuencial o muestreo de estado. El secuencial incorpora factores cronológicos, requiere mayor tiempo computacional que el no secuencial. El método de enumeración de estado (analítico) es utilizado porque al realizar una clasificación, se reduce el tiempo de cómputo.

#### <span id="page-24-1"></span>**2.1.1.1 Enumeración de estado**

Si el sistema es muy confiable (por ejemplo, la probabilidad de falla de los componentes es baja o la carga es menor con respecto a la generación) este método es más eficiente. Sin embargo, el tiempo de cómputo incrementa rápidamente por el orden de las contingencias debido al aumento de componentes o tamaño del sistema (2<sup>n</sup> estados, donde *n* es el número de componentes), además que es poco probable sino decir que imposible que en la realidad ocurriera la salida de más de dos componentes. Para reducir el tiempo de cómputo se utilizan técnicas como la clasificación de contingencias, reducción de estados, técnica de clasificación rápida (FST), entre otros [15].

El proceso general implica lo siguiente:

- 1) Se generan el número total de estados 2n.
- 2) Reducción o clasificación de estados
	- De acuerdo a su probabilidad de ocurrencia
	- De acuerdo a su estado de operación, sección [2.10.1.1.](#page-47-2)
	- Por factores de severidad de sobrecarga en líneas.
	- Por violaciones de voltaje.
	- Por factores de participación, etc.
- 3) Evaluación de estados seleccionados (programación lineal, OPF, entre otros).
- 4) Obtención de índices de riesgo

#### <span id="page-24-2"></span>**2.1.1.2 Simulación de Monte Carlo no secuencial**

Para la simulación no secuencial de Monte Carlo, el proceso básico de selección de estado es a partir de una variable aleatoria con distribución uniforme entre 0 y 1, para todos los componentes. La probabilidad de salida de cada componente está dada por su tasa de salida forzada (FOR). Si se tiene que el número aleatorio generado, del componente *i* es menor que la FOR*i*, este componente se asume que está en estado de falla; en otro caso está en estado normal de operación. El proceso de simulación se

puede resumir en lo siguiente [16], y en base al análisis del sistema (sección [2.10\)](#page-47-0) y medidas remediales (sección [2.11\)](#page-49-0).

- 1) Se simula el estado del sistema.
- 2) Si el sistema está en estado normal, no hay cortes de carga. Ir al paso 1) para simular el siguiente estado. Si se selecciona un estado de contingencia, se puede requerir cortes de carga. En este caso se analiza con un estudio de flujos de potencia.
- 3) Si se violan las restricciones del sistema como sobrecarga en líneas de transmisión, se realizan las acciones correctivas, por ejemplo redespacho de generación o cortes de carga.
- 4) Se calculan y actualizan los índices. Se regresa al paso 1).
- 5) Se repite hasta que el coeficiente de variación sea menor al valor especificado.

La técnica de muestreo de estado es relativamente simple. No se requieren funciones de distribución de probabilidad de falla o de reparación de los componentes. Sin embargo, este método no se puede usar para calcular los índices actuales. Solo se tiene una aproximación estimada de los índices.

#### <span id="page-25-0"></span>**2.1.1.3 Simulación de Monte Carlo Secuencial**

La simulación de Monte Carlo secuencial simula artificialmente la historia cronológica de cada componente del sistema, es decir, se simula la disponibilidad e indisponibilidad de generación, transmisión y fluctuaciones de demanda, para cierto periodo de interés. La simulación se realiza en el dominio del tiempo. Como la evaluación de frecuencia y duración, así como incorporar eventos dependientes. Dada la habilidad de imitar el comportamiento estocástico de los componentes del sistema, la simulación secuencial tiene la ventaja de que se puede incorporar el comportamiento de fuentes renovables, incluyendo generación hidroeléctrica. Dada esta ventaja los índices de riesgo obtenidos son más cercanos a la realidad [17].

Con la simulación de Monte Carlo secuencial, se simula el comportamiento del sistema en forma aleatoria, tratando de obtener las fallas en el sistema de manera real.

A continuación se menciona el proceso básico [18], desarrollándose detalladamente en la sección [2.9.](#page-44-0)

- 1) Se inicia con todos los componentes en operación, es decir se tiene un estado de operación normal sin salida de componentes.
- 2) Por el método de la transformación inversa se pasa a tiempo de falla o reparación, a partir de la función de distribución para falla o reparación de cada componente.
- 3) Se repite el paso 2) en un periodo de tiempo dado, normalmente se toma un año, obteniéndose un estado cronológico up and down (disponible - indisponible) de cada componente. También se incorpora al análisis el modelo de carga horaria individual para cada punto de carga.
- 4) Se evalúa el estado de operación para cada hora del periodo especificado. Si se presentan violaciones en las restricciones del sistema, se realizan las acciones correctivas necesarias, de ser necesario se realizan cortes de carga.
- 5) Al final de cada año simulado, se calculan y actualizan los índices de riesgo. Se repite del paso 2) al 4) hasta que se cumpla el criterio de paro (número de muestras, años, iteraciones, coeficiente de variación, tolerancia de error, entre otros).

Normalmente este requiere un tiempo de cómputo considerablemente mayor comparado con el método no secuencial.

#### <span id="page-26-0"></span>**2.2 TÉCNICAS PARA EVALUAR EL RIESGO.**

Una vez elegido el método de selección de estados del sistema se procede a utilizar las técnicas de evaluación de acuerdo al nivel jerárquico que se está estudiando para determinar y corregir los problemas que se presenten.

A continuación se presentan las técnicas más utilizadas para los distintos niveles jerárquicos [6]:

Sistemas de generación-demanda

- Convolución
	- o Modelo de generación con distribución de probabilidad discreta
	- o Modelo de carga con distribución de probabilidad discreta
- Muestreo de estado
- Método de muestreo duración de estado

Sistemas de distribución radial

- Técnicas analíticas
- Método de muestreo duración de estado

Configuración de subestaciones.

- Modos y modelos de fallas
- Clasificación por el método de enumeración de estado
- Método de muestreo duración de estado

Sistemas compuestos generación-transmisión

Análisis de contingencias

- o Flujos de carga con análisis de sensitividad
- o Flujos de carga en corriente directa
- Modelos de optimización de cortes de carga
	- o Modelo de flujos óptimos corriente alterna
- Modelo de flujos óptimos corriente directa
- Enumeración de estado
- Muestreo de estado

En este trabajo se realiza el análisis del riesgo para sistemas compuestos generacióntransmisión, realizando el criterio de análisis de contingencias N-1 y el modelo de flujos óptimos para corregir los criterios de seguridad y minimizar los cortes de carga.

#### <span id="page-27-0"></span>**2.2.1 Análisis de contingencias N-1**

Los sistemas de potencia frecuentemente experimentan disturbios tales como cortos circuitos o pérdida de generadores o líneas de transmisión. La posibilidad de cada evento es llamado contingencia [19].

Se puede definir una contingencia como el evento que ocurre cuando un elemento de la red es retirado o sale de servicio por causas imprevistas o programadas. En los análisis de contingencias se estudian los efectos sobre el sistema y la respuesta de este cuando ocurre la salida de uno o de varios elementos y se analizan los problemas que estas salidas conllevan como por ejemplo: sobrecarga en líneas, variaciones de voltaje, pérdida de carga, inestabilidad de voltaje, y variación de la frecuencia, entre otras.

Cada vez que se presenta la salida de un elemento en el sistema las corrientes en las líneas se redistribuyen a través de la red y los voltajes de los nodos cambian. Las salidas que generalmente se consideran en los estudios de contingencias son: salidas de líneas de transmisión, salidas de transformadores y salidas de generadores. Las salidas de los elementos pueden ser programadas o pueden ser forzadas por condiciones ambientales, también la salida de un elemento puede producir la salida de otros elementos [20].

El análisis de contingencias permite evaluar el grado y seguridad de un sistema eléctrico, conociendo las consecuencias sobre el sistema de la pérdida de diferentes elementos. Se puede combinar el análisis de contingencias para mantener la seguridad del sistema [21].

- Monitoreo.
- Flujos de potencia.
- Flujos de potencia óptimo.

La combinación de estos ayuda al operador del sistema a tomar las decisiones pertinentes para cumplir adecuadamente los criterios de seguridad.

#### <span id="page-28-0"></span>**2.3 METODOLOGÍA PROPUESTA**

Para sistemas de gran escala y complejos, el análisis de riesgo requiere de dos puntos principales. El primer punto es seleccionar el estado de falla del sistema y calcular su probabilidad de ocurrencia. Lo segundo es analizar si existen problemas en el estado seleccionado y realizar las medidas remediales en caso de ser necesario, esquematizándose en la *[Figura 2.2](#page-29-2)*. Hay dos métodos principales para seleccionar el estado del sistema: enumeración de estado y simulación de Monte Carlo. Ambos tienes ventajas y desventajas. En general, si la probabilidad de falla de los componentes es pequeña, el método de enumeración de estado es más eficiente. Cuando se tiene un gran número de eventos de fallados y/o condiciones de operación compleja, el método de Monte Carlo es preferible [6].

Para la metodología propuesta, se realizan las siguientes etapas:

- 1. Simulación de Monte Carlo: Estableciendo un análisis de contingencia N-1 para evaluar el sistema, se elige el estado del sistema (componente fallado), partiendo de datos de confiabilidad de los componentes (tasa de falla, tiempo medio de reparación, función de distribución de probabilidad, entre otros).
- 2. Flujos de potencia C.A.: Se verifica que se cumplan los criterios de seguridad y adecuación del sistema.
- 3. Flujos de potencia óptimos: Se realizan las medidas remediales, que considera límites de sobrecarga en líneas, límites de voltaje, y para el corte de carga se utilizan generadores ficticios en los nodos de carga que en caso de que algún criterio de seguridad se viole, estos generadores inyectaran la potencia necesaria, considerando esta potencia, la potencia activa que se debe de tirar.
- 4. Cálculo de índices de riesgo: Se evalúan todas las contingencias generadas por la simulación de Monte Carlo acumulándose los índices y obtener un promedio al finalizar el número de años que se quieren estudiar.

Los puntos anteriores se desarrollan en las siguientes secciones.

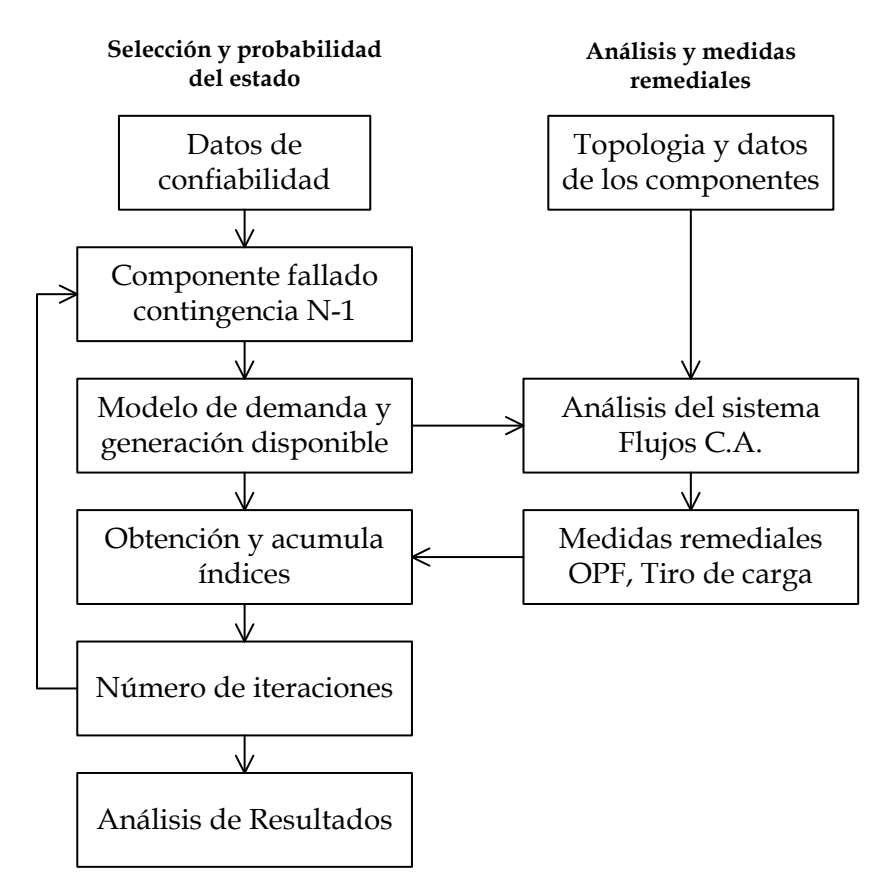

*Figura 2.2 Proceso general para el análisis del riesgo en sistemas de potencia.*

#### <span id="page-29-2"></span><span id="page-29-0"></span>**2.4 MODELO ELÉCTRICO DE LOS COMPONENTES [22]**

Para el análisis del sistema se realiza el estudio de flujos de potencia en corriente alterna, así como para flujos de potencia óptimo, para esto se requiere el modelo eléctrico de los componentes del sistema, se considera el sistema balanceado, operando en régimen permanente, modelos monofásicos equivalente de secuencia positiva.

A continuación se presentan los modelos que se utilizan en Matpower siendo este programa el que se utiliza para la simulación.

#### <span id="page-29-1"></span>**2.4.1 Modelo de líneas de transmisión y transformadores**

Las líneas de transmisión, transformadores y taps son modelados como se muestra en la *[Figura 2.3](#page-30-0)*. Los parámetros *rs, xs, bc, τ*, θshift, *ys, v<sup>f</sup>* y *v<sup>t</sup>* son resistencia (p.u.), reactancia (p.u.), susceptancia total (p.u.), ángulo de cambio de fase (grados), voltaje de entrada, voltaje de salida y admitancia (p.u.), respectivamente.

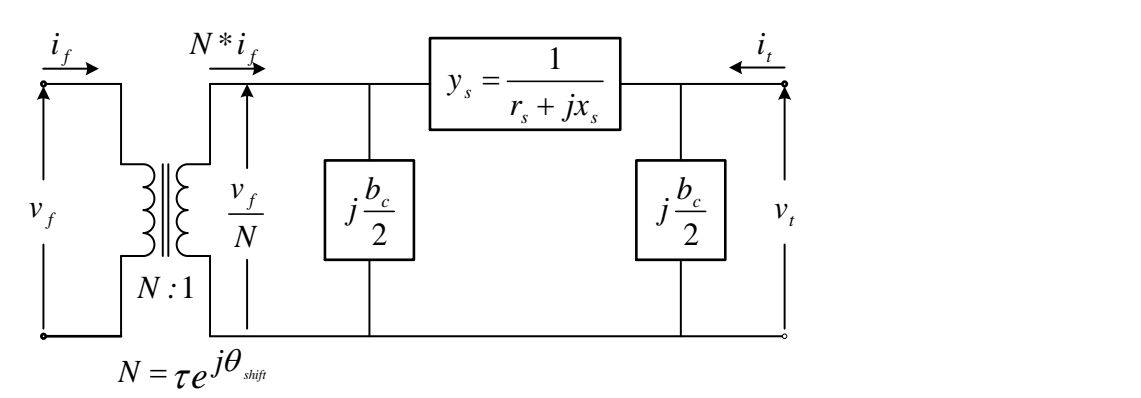

*Figura 2.3 Modelo general para líneas de transmisión y transformadores*

<span id="page-30-0"></span>Para las líneas de transmisión se pueden considerar líneas cortas, medias o largas. Considerando líneas monofásicas o trifásicas completamente transpuestas que operen en condiciones balanceadas. El circuito de la *[Figura 2.4](#page-30-1)* a) representa una línea de transmisión corta, por lo común se aplica a líneas con menos de 80 km de longitud, sólo se incluye la resistencia y la reactancia en serie, la admitancia en derivación se desprecia. En el circuito de la *[Figura 2.4](#page-30-1)* b) representa la línea de longitud media, que por lo general varían de 80 a 250 km, y la línea larga mayor 250 km de longitud, en ambas se utiliza el circuito  $\pi$  equivalente, la capacitancia total se coloca en derivación y se ubica la mitad en cada extremo de la line [23].

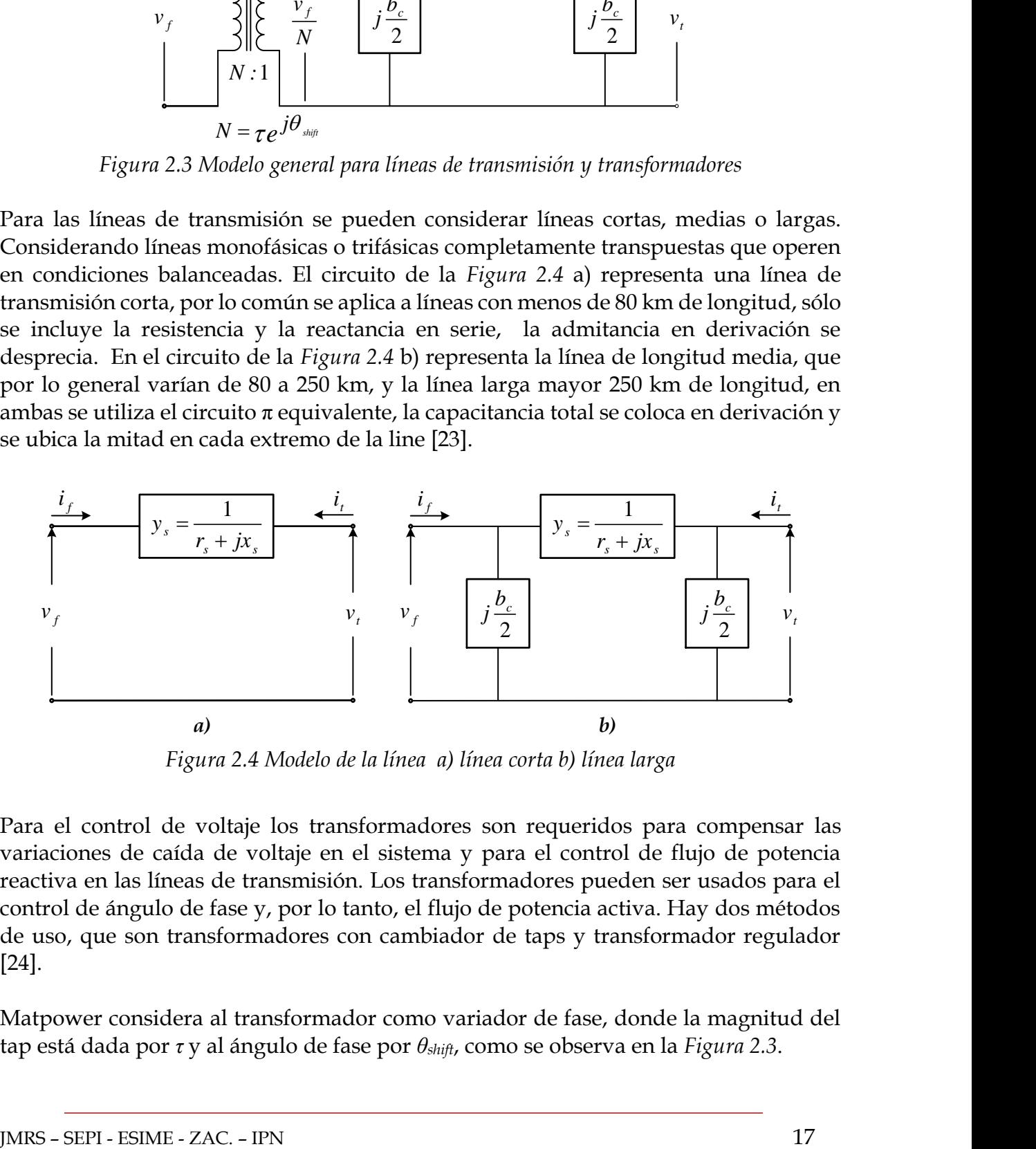

*Figura 2.4 Modelo de la línea a) línea corta b) línea larga*

<span id="page-30-1"></span>Para el control de voltaje los transformadores son requeridos para compensar las variaciones de caída de voltaje en el sistema y para el control de flujo de potencia reactiva en las líneas de transmisión. Los transformadores pueden ser usados para el control de ángulo de fase y, por lo tanto, el flujo de potencia activa. Hay dos métodos de uso, que son transformadores con cambiador de taps y transformador regulador [24].

Matpower considera al transformador como variador de fase, donde la magnitud del tap está dada por *τ* y al ángulo de fase por *θshift*, como se observa en la *[Figura 2.3](#page-30-0)*.

En la *[Tabla 2.1](#page-31-1)* se presenta el resumen de parámetros que se utilizan para modelar las líneas de transmisión y transformadores.

| Componente             | Parámetros                                             |
|------------------------|--------------------------------------------------------|
| Línea corta            | $r_s$ ó $x_s \neq 0$                                   |
|                        | $\tau = 1, \theta = b_c = 0$                           |
| Línea media o larga    | $r_{s}$ , $x_{s}$ , $b_{c} \neq 0$                     |
|                        | $\tau = 1, \theta = 0$                                 |
| Transformador ideal    | $r_s$ , $x_s$ , $b_c \neq 0$                           |
|                        | $\tau = 1, \theta = 0$                                 |
| Transformador con taps | $r_{s}$ , $x_{s}$ , $b_{c}$ , $\tau$ , $\theta \neq 0$ |
|                        |                                                        |

<span id="page-31-1"></span>*Tabla 2.1 Parámetros que se utilizan para líneas de transmisión y transformadores*

#### <span id="page-31-0"></span>**2.4.2 Generadores**

Los generadores son modelados como una inyección de potencia compleja en un bus especificado, para flujos C.A. es constante, para flujos óptimos depende su curva de costo incremental, como se muestra en la *[Figura 2.5](#page-31-2)*, mencionando que para ambos estudios no se consideran controles (gobernador, regulador, excitador). Para cada generador *i*, la inyección es:

$$
s_s^i = p_s^i + jq_s^i \tag{2.1}
$$

Donde:

*i g s* = Potencia compleja de generación en el nodo *i*

*i <sup>g</sup> p* = Potencia activa de generación en el nodo *i*

*i g q* = Potencia reactiva de generación en el nodo *i*

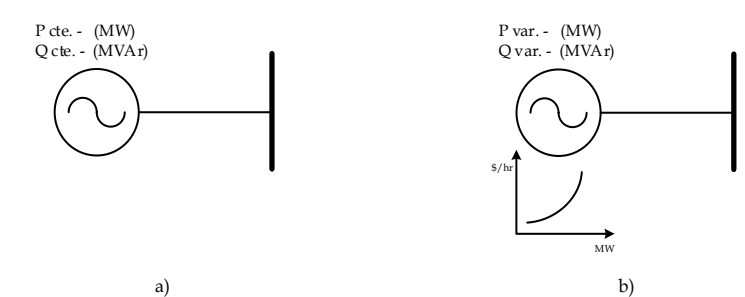

<span id="page-31-2"></span>*Figura 2.5 Modelo del generador a) flujos C.A. b) flujos óptimos*

#### <span id="page-32-0"></span>**2.4.3 Carga**

Las cargas son modeladas como potencia real y reactiva que se consume en cada nodo. Para el nodo *i*, la carga es:

$$
s_d^i = p_d^i + jq_d^i \tag{2.2}
$$

Donde:

*i d s* = Potencia compleja de carga en el nodo *i*

 $p_d^i$  = Potencia activa de carga en el nodo *i* 

*i <sup>d</sup> q* = Potencia reactiva de carga en el nodo *i*

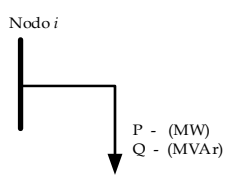

*Figura 2.6 Modelo de carga.*

<span id="page-32-2"></span>El modelo de carga para los estudios de flujos, es estática (nivel de carga instantaneo). Con la simulación de Monte Carlo se evalúan diversos niveles de carga la cual varía conforme transcurre el tiempo (al instante de la falla se puede tener diferentes cantidades de carga), en la sección [2.3](#page-28-0) se describe la metodología que se utiliza en este trabajo.

#### <span id="page-32-1"></span>**2.4.4 Componentes en derivación.**

Un componente conectado en paralelo como un capacitor o un inductor es modelado como una impedancia fija, del nodo *i* conectado a tierra. Como se observa en la *[Figura](#page-33-1)  [2.7](#page-33-1)*, si es un capacitor la susceptancia será de signo positivo, si es un rector la susceptancia será de signo negativo.

$$
y_{sh}^i = g_{sh}^i + jb_{sh}^i \tag{2.3}
$$

Donde:

*i sh y* = Admitancia en derivación en el nodo *i*  $g_{sh}^i$  = MWAr consumidos en el nodo *i*  $b_{sh}^i$  = MWAr inyectados en el nodo *i* 

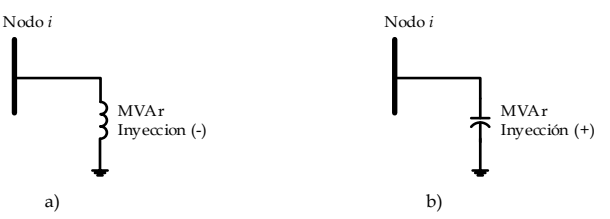

*Figura 2.7 Modelo de componentes en derivación.*

#### <span id="page-33-1"></span><span id="page-33-0"></span>**2.5 MODELO DE FALLA DE LOS COMPONENTES**

Como se explicó anteriormente el riego se analiza con eventos probabilístico (probabilidad de falla en la red de transmisión), por lo que es necesario obtener los modelos probabilísticos que representaran los componentes del sistema.

Los modelos más utilizados para estos componentes son: bloques de frecuencia y duración, distribuciones de probabilidad (Exponencial, Weibull, Normal, etc.) y procesos estocásticos (Markov, Caminata aleatoria, procesos de Bernoulli, entre otros). Estos modelos se construyen con los datos de los eventos de falla: Número de fallas en un periodo de tiempo dado, tiempo de ocurrencia de cada falla y tiempo requerido para cada reparación [25].

Normalmente, la salida de los componentes se puede clasificar en dos categorías principales: independientes y dependientes. Las cuales se presentan a continuación [6]:

Salidas independientes:

- Salidas forzadas
	- o Fallas forzadas reparables
	- o Fallas forzadas no reparables
		- Fallas por envejecimiento
		- Falla aleatorias
- Salidas planeadas
- Salidas semiforzadas
- Modo de fallas parciales
- Modo de fallas múltiples

Salidas dependientes

- Salidas de causa común (líneas en una misma torre)
- Salida de un grupo de componentes (ramas radiales)
- Salidas en cascada (protecciones)
- Fallas por el medio ambiente (clima).

Las fallas definen la secuencia operativa de un componente continuamente operado, o secuencia de estados de disponibilidad (up) e indisponibilidad (down) mostrada en la *[Figura 2.8](#page-34-0)* . No se consideran: fallas simultáneas, que el componente pueda ser reparado mientras opera (falla parcial), ni que el componente vuelva a fallar mientras es reparado [25].

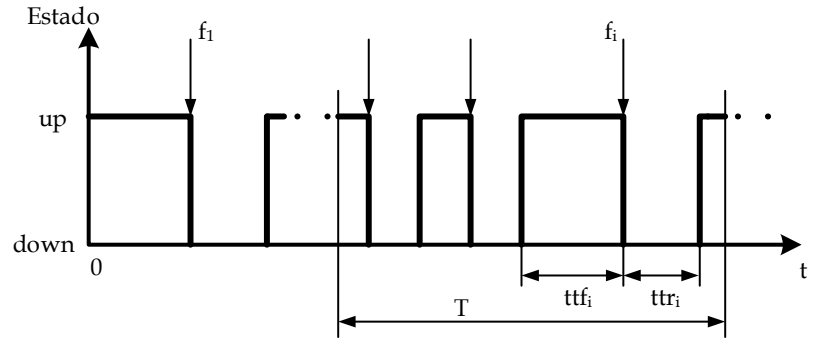

*Figura 2.8 Secuencia operativa de un componente reparable* [25]*.*

<span id="page-34-0"></span>Cada falla *f<sup>i</sup>* tiene asociado un tiempo para falla *ttf<sup>i</sup>* y un tiempo para reparación *ttri*, los cuales son aleatorios e independientes entre sí. El número de fallas *n* en un periodo de tiempo *T* también es aleatorio.

Matemáticamente, la indisponibilidad *U* de un componente en un periodo de tiempo largo se obtiene por la siguiente ecuación:

$$
U = \frac{\lambda}{\lambda + \mu} = \frac{MTTR}{MTTF + MTTR} = \frac{f * MTTR}{8760}
$$
 (2.4)

Donde:

 $\lambda$ = Tasa de fallas (fallas/año)  $\mu$ = Tasa de reparación (Reparaciones/año) *MTTR* = Tiempo medio de reparación (Horas) *MTTF* = Tiempo medio de falla (Horas) *f* = Frecuencia media de fallas (fallas/año)

Observando que con solo dos valores se pueden obtener los demás. A partir de la ec. ( [2.4\),](#page-34-1) considerando *d = MTTF/8760* y *r = MTTR/8760* siendo *d* y *r, MTTF* y *MTTR* respectivamente, pero en unidades de años, tenemos [6]:

<span id="page-34-1"></span>
$$
\lambda = \frac{1}{d} \tag{2.5}
$$

$$
\mu = \frac{1}{r} \tag{2.6}
$$

$$
f = \frac{1}{d+r} \tag{2.7}
$$

$$
U = f * r \tag{2.8}
$$

$$
f = \frac{\lambda}{1 + \lambda * r} \tag{2.9}
$$

$$
\lambda = \frac{f}{1 - f \cdot r} \tag{2.10}
$$

En este trabajo se modelaran los componentes para salidas independientes – salidas forzadas – fallas forzadas reparables, se utilizará el modelo de Markov de dos estados up-down como se muestra en la *[Figura 2.9](#page-35-1)*. El componente pasa al estado indisponible tras sufrir una falla, volviendo a estar disponible tras su reparación.

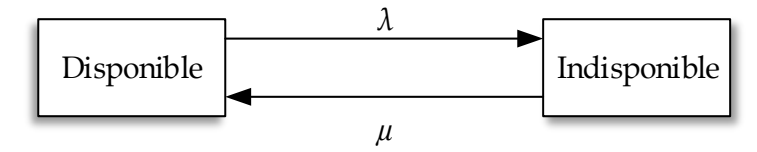

*Figura 2.9 Modelo de dos estados para un componente reparable.*

<span id="page-35-1"></span>No se aborda la obtención de las distribuciones de probabilidad, solo se consideran las tasas de falla y tiempos de reparación de tablas.

#### <span id="page-35-0"></span>**2.5.1 Método de transformación inversa**

 $f = \frac{1}{d+r}$  (2<br>  $U - f^* \cdot r$  (2)<br>  $U - f^* \cdot r$  (2)<br>  $V = \frac{\lambda}{1 + \lambda^* r}$  (2)<br>  $\lambda = \frac{1}{1 - f^* r}$  (2)<br>  $\lambda = \frac{1}{1 - f^* r}$  (2)<br>
The rester trabajo se modelaran los componentes para salidas independientes - sality<br>
forzadas - fallis Existen diversas distribuciones de probabilidad como Exponencial, Weibull, Normal, Beta, etc. que muestran el comportamiento de la probabilidad de falla de los componentes, estas distribuciones son obtenidas en base a datos históricos de falla de cada componente, con su respectiva duración y tiempo de reparación, con estos datos, se construye un histograma de frecuencias , esto para ver su comportamiento y deducir cuales de las distribuciones se puede ajustar a los datos, y para tener un mejor resultado de la distribución observada, se realiza el ajuste del histograma de frecuencias por

pruebas de bondad por mencionar las más importantes; Kolmogorov-Smirnov, <sup>Χ</sup> *<sup>2</sup>* de Pearson, Anderson Darling, entre otros.

Con el método de transformación inversa se transforma a partir de una tasa de falla o MTTR con su respectiva función de densidad de probabilidad a un tiempo de falla o reparación respectivamente.
En este trabajo se utiliza para todos los componentes la función de densidad de probabilidad exponencial, la cual se realiza como ejemplo de aplicación del método de transformación inversa [26]:

Por definición: La **función de densidad** f(t) es continua si cumple para f(t) >= 0 el área bajo la curva es igual a 1. Para confiabilidad el intervalo es de cero a infinito.

$$
\int_{-a}^{a} f(t)dt = 1
$$
\n(2.11)

Para el caso de la distribución exponencial se tiene que:

$$
f(t) = \lambda e^{-\lambda t} \qquad \qquad t \ge 0 \tag{2.12}
$$

Por definición: La **función de distribución acumulada** se define como la integral de la función de densidad desde cero hasta el tiempo *t* y representa la probabilidad de fallar antes del tiempo *t* (P(t) >= t), es decir:

$$
P(T \le t) = F(t) = \int_{0}^{t} f(x)dx
$$
\n(2.13)

Para el caso de la distribución exponencial se tiene:

$$
P(T \le t) = F(t) = \int_{0}^{t} \lambda e^{-\lambda x} dx = -e^{-\lambda x} \Big|_{0}^{t} = 1 - e^{-\lambda t}, \qquad x \ge 0
$$
 (2.14)

Por el método de **transformación inversa** se tiene el tiempo *X* a la falla de los componentes. Se define en términos de la distribución acumulada, este método se basa en lo siguiente:

Si una variable aleatoria *Na* sigue una distribución uniforme en el intervalo [0,1], la variable aleatoria *X=F-1(Na)* tiene una función de distribución de probabilidad acumulada continua *F(t)* [27].

En el caso de la función exponencial

$$
N_a = F(t) = 1 - e^{-\lambda t} \tag{2.15}
$$

$$
X = F^{-1}(N_a) = -\frac{1}{\lambda} \ln(1 - N_a)
$$
 (2.16)

Considerando (1 - *Na*) está distribuido en el intervalo [0,1].

$$
X = -\frac{1}{\lambda} \ln(N_a) \tag{2.17}
$$

Considerando un periodo de tiempo de un año para el componente *i*, tenemos el tiempo de falla (TF) obtenido con la ec. [\( 2.18\).](#page-37-0)

<span id="page-37-0"></span>
$$
TF = -\frac{\ln(N_a)}{\lambda_i} * 8760
$$
 (2.18)

Y para tiempo de reparación (TR) como se usa la misma probabilidad de distribución, se utiliza la ec. [\( 2.18\)](#page-37-0) [28], quedando de la siguiente manera:

<span id="page-37-1"></span>
$$
TR = -\frac{\ln(N_a)}{\mu_i} * 8760
$$
 (2.19)

Teniendo el MTTR como dato, se sustituye µ (la ec. [\( 2.6\)\)](#page-34-0) en la ec. [\( 2.19\)](#page-37-1) quedando:

<span id="page-37-4"></span>
$$
TR = -\ln(N_a)^* MTTR \tag{2.20}
$$

En base al modelo de Markov de la *[Figura 2.9](#page-35-0)*, *[Figura 2.8](#page-34-1)* y de las ecuaciones [\( 2.18\),](#page-37-0) [\(](#page-37-1)  [2.19\)](#page-37-1) se obtiene los tiempos en que los componentes están en un estado u otro. Al tiempo durante el cual el componente permanece disponible es llamado tiempo a la falla (TTF) o tiempo de falla (TF) y el tiempo en el cual el componente permanece indisponible es llamado tiempo de reparación (TR) [27]. En la *[Figura 2.10](#page-37-2)* se muestra la historia creada para un componente en donde se puede apreciar los tiempos de falla y los tiempos de reparación.

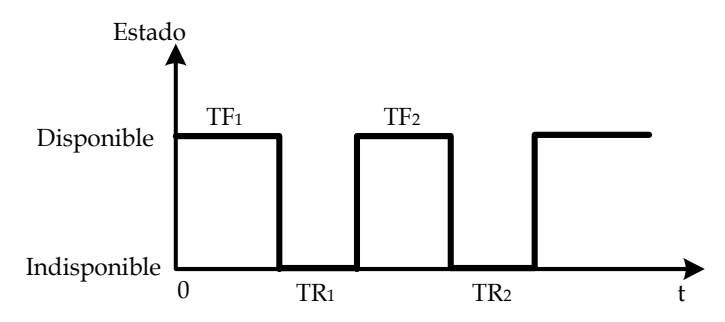

<span id="page-37-3"></span><span id="page-37-2"></span>*Figura 2.10 Historia operativa para un componente.* 

# **2.6 MODELO DE LA DEMANDA ALEATORIA**

El comportamiento de la demanda es aleatorio debido a que se tiene una gran cantidad de usuarios y varía dependiéndola hora, el día, la estación del año, condición climática, etc. Por lo que es de gran importancia tener un proceso para el pronóstico de la demanda, ya que en esta recae el control operativo de la red para la previsión de generación disponible para cierto instante de tiempo.

Existen diversos modelos de demanda como se realiza la comparación de cuatro modelos en un sistema de distribución con la simulación secuencial de Monte Carlo: carga media, variación de la carga en el tiempo, carga con cinco pasos y modelo de carga probabilístico (beta) [29].

En [30] se utiliza la curva de duración anual realizando la evaluación del efecto al considerar diversos números de pasos "multi-pasos", en la cual se muestra que a mayor número de pasos los índices utilizados disminuyen.

Debido a la carencia de datos de la demanda anual, se estuvo observando el comportamiento de la demanda del Sistema Interconectado Nacional (SIN) durante varios días en la página del CENACE [31] y así obtener la curva de demanda típica que se utilizan en esté trabajo *[Figura 2.11](#page-40-0)*, utilizándose la siguiente metodología para su implementación [9]:

- 1.- Obtención de los puntos de la curva típica de demanda.
- 2.- Dividirlo entre la demanda máxima para obtener la curva Normalizada
- 3.- Acomodar los valores de mayor a menor para obtener la curva de Duración.
- 4.- Con la curva de duración se ajusta por cuadrados mínimos para obtener los coeficientes del polinomio que mejor se ajuste a la curva de duración, se obtendrá los coeficientes de un polinomio de grado n=7, ec. [\( 2.21\)](#page-38-0)

<span id="page-38-0"></span>
$$
\%D_{max} = a_1 x^7 + a_2 x^6 + \dots + a_8 \tag{2.21}
$$

Donde:

 *%Dmax* = Porcentaje que se considerar del valor de la demanda máxima.

 $a_1, a_2, \cdots, a_8$ = Coeficientes del polinomio. *x* = Número aleatorio con distribución uniforme ente 0 y 1

5.- Con la obtención del polinomio se genera un número aleatorio *x* con distribución uniforme entre 0 y 1, sustituyéndolo en el polinomio obtenido.

6.- Al evaluar *x* en el polinomio se obtiene *%Dmax,* siendo este valor el porcentaje de la demanda máxima, que se multiplicará por el valor de la demanda pico que se tenga en los puntos de carga del sistema.

$$
P^k = \frac{\partial}{\partial D_{\text{max}}} * P^k_{\text{max}} \tag{2.22}
$$

Donde:

*k P* = Potencia de demanda en el nodo *k*

*k P max* = Potencia máxima de demanda en el nodo *k*

# **2.6.1 Ejemplo**

Realizando los pasos anteriores se desarrolla como ejemplo la curva obtenida el 12 de febrero del 2016 [31]. Cuando no se tiene la última cantidad de MW demandados en la hora 24, se toma los MW pronosticados. Realizando el mismo proceso para todos los nodos de demanda de acuerdo a su respectiva curva.

| Hora           | Generación (MW) | Demanda (MW) | Pronóstico (MW) |
|----------------|-----------------|--------------|-----------------|
| 1              | 26,970          | 26,784       | 26,316          |
| $\overline{2}$ | 25,920          | 25,734       | 25,346          |
| 3              | 25,322          | 25,136       | 24,796          |
| $\overline{4}$ | 25,197          | 25,008       | 24,583          |
| 5              | 25,429          | 25,237       | 24,740          |
| 6              | 26,236          | 26,042       | 25,555          |
| 7              | 28,188          | 27,984       | 27,173          |
| 8              | 29,061          | 28,850       | 28,421          |
| 9              | 30,172          | 29,979       | 29,417          |
| 10             | 31,116          | 30,903       | 30,305          |
| 11             | 31,804          | 31,582       | 30,942          |
| 12             | 32,209          | 31,997       | 31,431          |
| 13             | 32,133          | 31,930       | 31,488          |
| 14             | 32,127          | 31,909       | 31,353          |
| 15             | 32,039          | 31,838       | 31,221          |
| 16             | 31,969          | 31,767       | 31,165          |
| 17             | 31,901          | 31,703       | 30,978          |
| 18             | 31,419          | 31,216       | 30,809          |
| 19             | 31,727          | 31,516       | 31,058          |
| 20             | 33,062          | 32,859       | 32,324          |
| 21             | 32,372          | 32,166       | 31,864          |
| 22             | 31,123          | 30,924       | 30,743          |
| 23             | 29,902          | 29,717       | 29,607          |
| 24             |                 | 28,325       | 28,325          |

<span id="page-39-0"></span>*Tabla 2.2 Datos horarios de generación y demanda del 12 de febrero del 2016* [31]

1.- Obtención de los puntos de la curva diaria de demanda, los datos se presentan en la *[Tabla 2.2](#page-39-0)* y la curva de demanda se muestra en la *[Figura 2.11](#page-40-0)*.

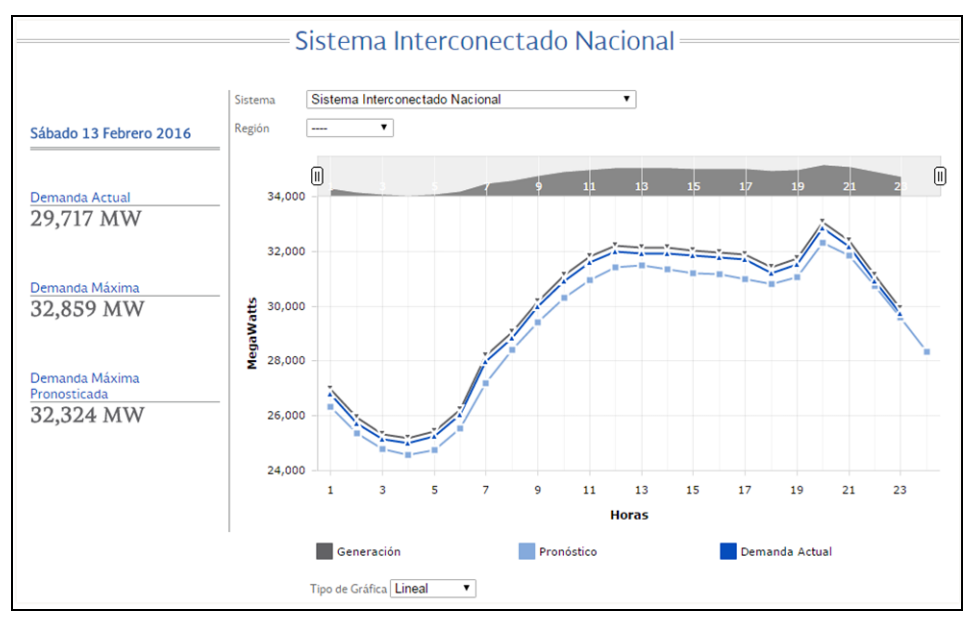

*Figura 2.11 Curva de demanda del SIN (12-13 de febrero 2016)* [31]

<span id="page-40-0"></span>2.- Se divide entre la demanda máxima. Para obtener la curva normalizada, la cual se presenta en la *[Figura 2.12](#page-40-1)*.

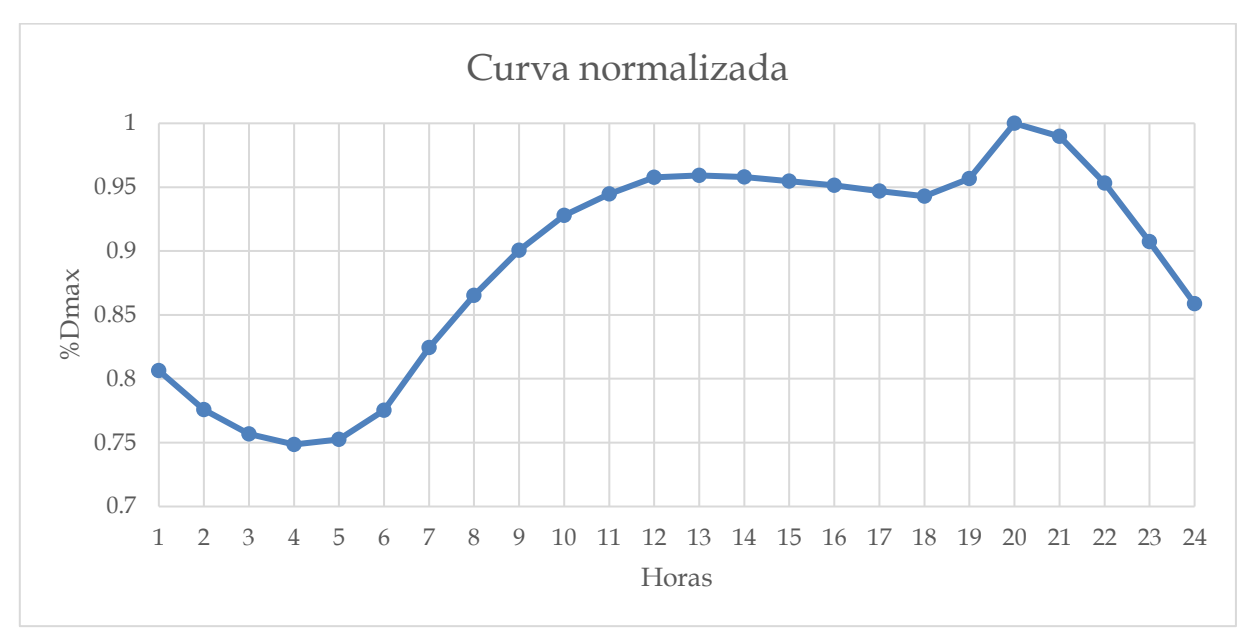

<span id="page-40-1"></span>*Figura 2.12 Curva de demanda normalizada*

3.- Se ordenan los valores de mayor a menor, y se obtiene la curva de duración de carga como se muestra en la *[Figura 2.13](#page-41-0)*.

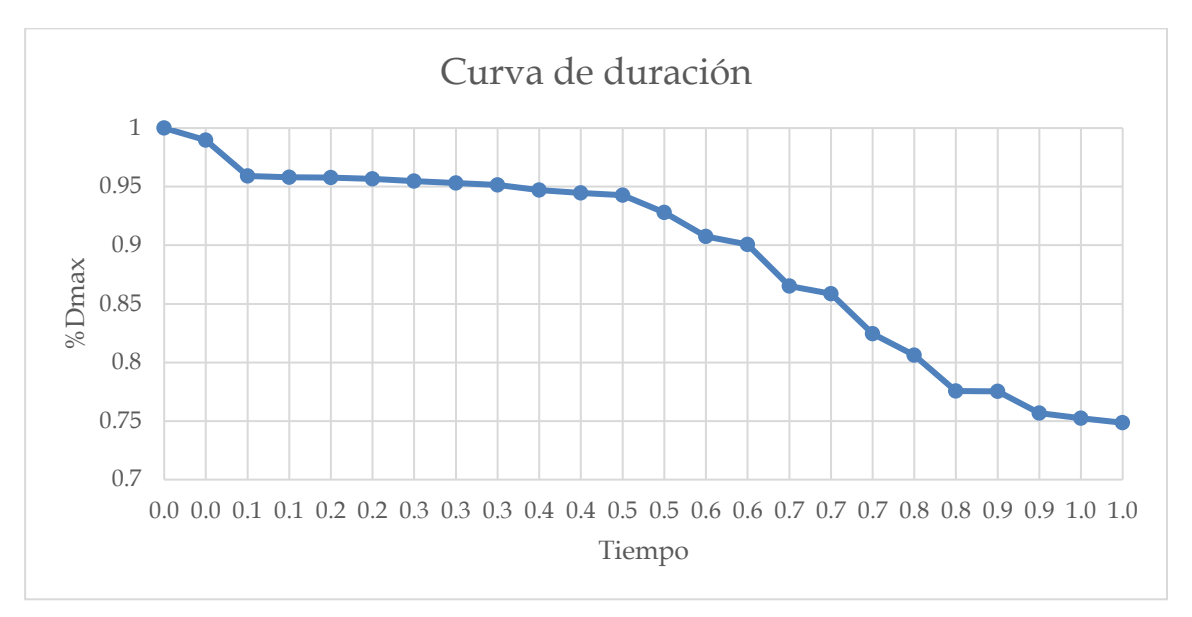

<span id="page-41-1"></span>*Figura 2.13 Curva de duración de la demanda*

<span id="page-41-0"></span>4.- Con la curva de duración se ajusta por cuadrados mínimos (se utiliza la función "**polyfit**" de MATLAB) para obtener los coeficientes del polinomio que mejor se ajuste a la curva de duración, se obtienen los coeficientes de un polinomio de grado n=7. La línea punteada de la *[Figura 2.14](#page-42-0)* muestra los puntos que se tienen al evaluar la ec. [\( 2.23\).](#page-41-1)

$$
\%D_{max} = a_1 x^7 + a_2 x^6 + \dots + a_8
$$
  
= -16.33 $x^7$  + 58.62 $x^6$  - 82.64 $x^5$  + 59.6381 $x^4$  - 24.34 $x^3$  + 5.44 $x^2$  - 0.62 $x$  + 0.999 (2.23)

- 5.- Se genera un número aleatorio con distribución uniforme entre 0 y 1, sustituyéndolo en el polinomio (*x*) obtenido *%D*.
- 6.- Se multiplica el valor obtenido (%D) por el valor de la demanda máxima que se tenga en cada nodo.

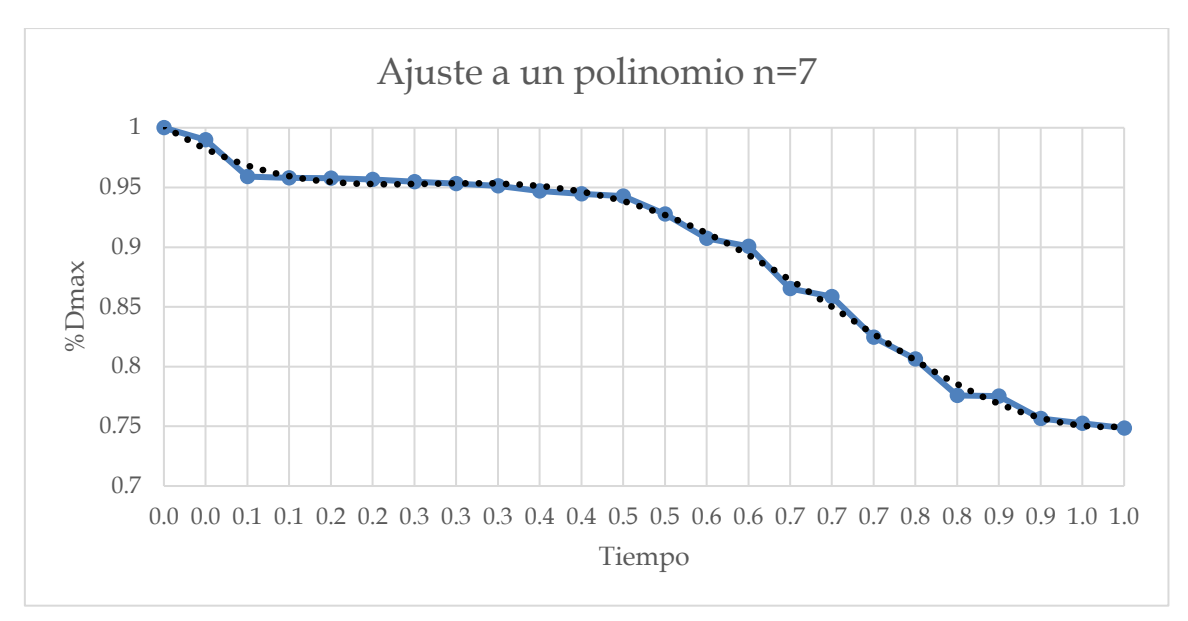

*Figura 2.14 Curva del polinomio de ajuste*

# <span id="page-42-1"></span><span id="page-42-0"></span>**2.7 MODELO DE GENERACIÓN [27]**

El modelamiento de la generación comprende dos aspectos independientes: la disponibilidad de los equipos e instalaciones y la disponibilidad de los recursos primarios. La forma tradicional de modelamiento asume total certidumbre en la disponibilidad de los recursos primarios y consiste en construir a partir de los modelos de confiabilidad de los componentes tablas que indican la probabilidad de perder determinada cantidad de MW. Sin embargo, esto sólo es válido para sistemas con grandes embalses o predominantemente térmicos, para los demás, que se denominan "limitados en energía", es obligatorio incorporar ambos aspectos [32].

En [27] se realiza el análisis del modelo de generación para dos, tres y cuatro niveles de potencia disponible, obteniendo índices anualizados parecidos que al aumentar el número de niveles se tiene una mayor carga computacional.

Normalmente del programa de mantenimiento preventivo se determina cuales componentes están disponibles de acuerdo a la fecha y hora de falla [9].

En este trabajo se considera la tasa de salida forzada de los generadores y se realiza como a continuación se presenta:

El estado del sistema es una combinación aleatoria de todos los estados de las unidades de generación. El comportamiento de cada generador puede ser simulado por una variable aleatoria uniformemente distribuida entre 0 y 1. Considerando una representación de dos estados, se tiene que <sup>S</sup><sup>i</sup> es al estado del generador *i* y FOR<sup>i</sup> es la tasa de salida forzada.

$$
S_i = \begin{cases} 0 & (Disponible) \\ 1 & (Indisponible) \end{cases} \qquad si \ U_i \ge FOR_i
$$
  
si \ (2.24) 
$$
0 \le U_i < FOR_i
$$

Si el número aleatorio generado es mayor a la FOR<sup>i</sup> del generador *i* se considera que está disponible, en caso contrario se considera como indisponible.

#### **2.8 GENERADOR DE NÚMEROS ALEATORIOS**

El análisis del riesgo depende de eventos aleatorios, en el cual existen una o varias variables aleatorias interactuando. Generalmente, estas variables siguen distribuciones de probabilidad teóricas o empíricas diferentes a la distribución uniforme. Por consiguiente, para simular este tipo de variables, es necesario contar con un generador de números uniformes y una función que a través de un método específico (ver sección [2.5.1\)](#page-35-1), transforme estos números en valores de la distribución de probabilidad deseada.

Existen muchos métodos para generar una variable aleatoria con una determinada función de distribución a partir de una sucesión de números aleatorios. Como los analíticos y congruenciales.

En este trabajo se utiliza el generador de números aleatorios "**rand**" de Matlab, con distribución uniforme entre 0 y 1, se basa en el método de congruencia lineal, el cual se describe a continuación.

Este método genera una secuencia determinista de números por medio de la formula recursiva [26].

$$
X_{n+1} = (aX_n + b) \mod m \qquad n \ge 0 \tag{2.25}
$$

Donde:

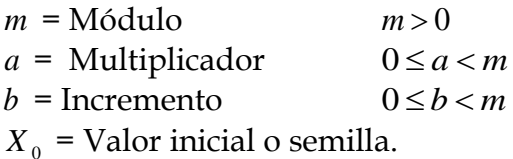

El operador *modulo m* en la ec. [\( 2.28\)](#page-51-0) significa que *aXi + c* es dividido por *m*, y el resto se asigna al valor de *Xi+1*. Así, cada *X<sup>i</sup>* puede tener solo valores dentro del conjunto {0, 1 … , *m*-1} y los valores de la ec. [\( 2.29\)](#page-51-1) se nombran como números aleatorios, los cuales constituyen una secuencia de variables aleatorias uniformes.

$$
N_a = \frac{X_i}{m} \tag{2.26}
$$

*m* debe tener un valor muy grande para evitar repeticiones, normalmente se considera el tamaño de palabras de la computadora que se este utilizando. Para este trabajo se utiliza una computadora de 64-bit, por lo que se asigna *m*=264.

# **2.9 PROCEDIMIENTO DE SIMULACIÓN**

En este apartado con la simulación de Monte Carlo se obtiene la probabilidad y selección del estado del sistema de acuerdo a la disponibilidad e indisponibilidad de los componentes, la generación disponible y demanda requerida. Para las medidas remediales primero se realiza el análisis en estado estable, con el estudio de flujos de potencia se verifica el estado del sistema, en caso de existir alguna violación operativa se realiza flujos óptimos para corregirlos y en caso necesario se realiza corte de carga.

# **2.9.1 Simulación de Monte Carlo**

La simulación de Monte Carlo es un método numérico que permite resolver problemas matemáticos mediante la simulación de variables aleatorias, considerando que estas variables deben ser independientes [33].

Con el método de simulación de Monte Carlo, el estado de falla del sistema se estudia generando en forma aleatoria salidas de los componentes las cuales definen los estados operativos en los cuales se valorarán los índices de riesgo; es decir, los estados se generan en forma aleatoria [9].

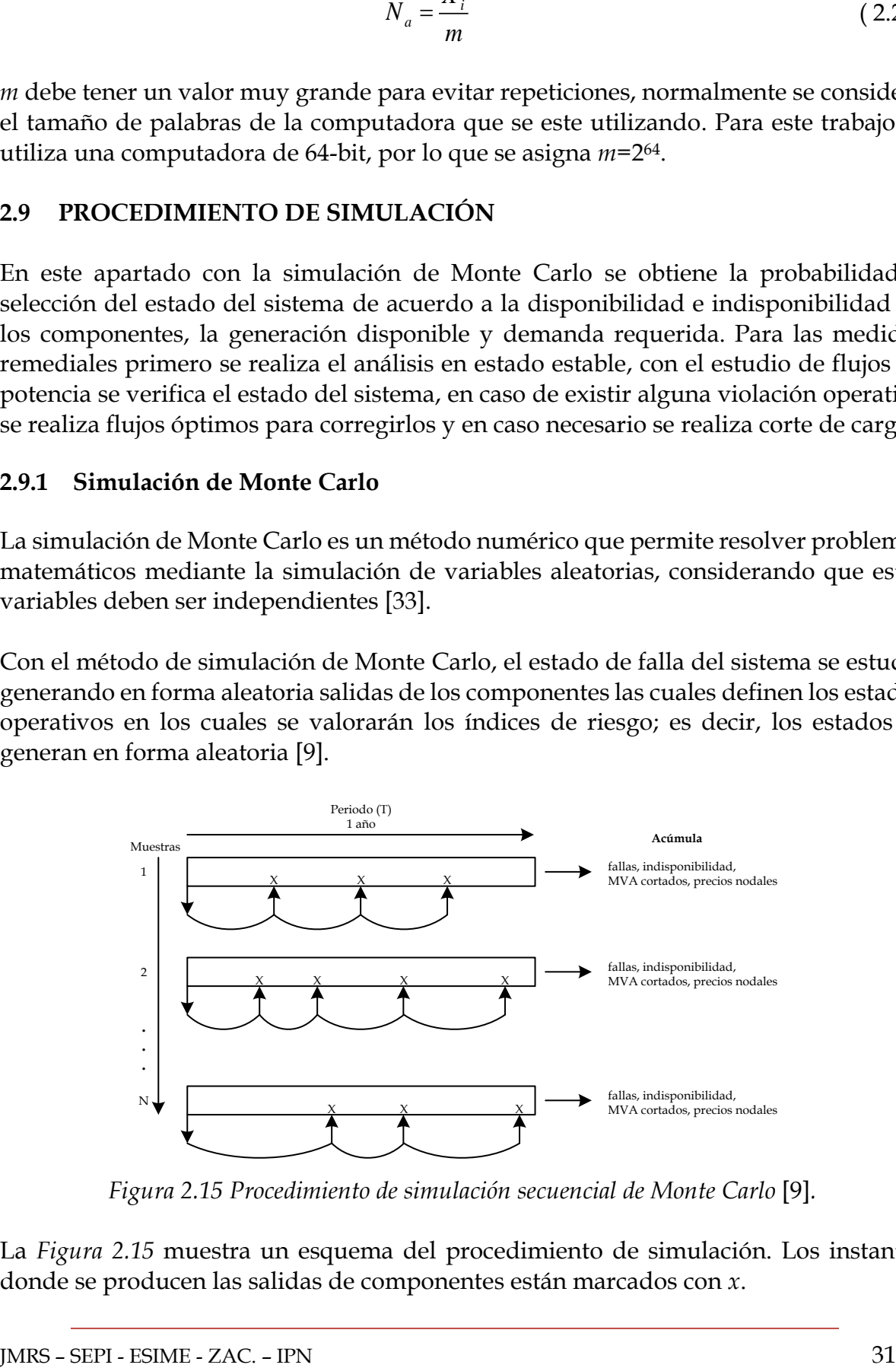

*Figura 2.15 Procedimiento de simulación secuencial de Monte Carlo* [9]*.*

<span id="page-44-0"></span>La *[Figura 2.15](#page-44-0)* muestra un esquema del procedimiento de simulación. Los instantes donde se producen las salidas de componentes están marcados con *x*.

A partir de la topología del sistema, datos eléctricos y confiabilidad de los componentes se procede a realizar la simulación de Monte Carlo, como se describe a continuación [6], [9]:

- 1. Se fija el tiempo de simulación (número de años).
- 2. A partir de que el sistema se encuentra en operación normal, se considera un análisis de contingencia N-1 (perdida de un componente del sistema).
- 3. Se genera un número aleatorio *x* con distribución uniforme entre 0 y 1, por el método de transformación inversa se convierte en un tiempo para falla *tf*, en este caso se utiliza para todos los componentes una función de probabilidad con distribución exponencial utilizando la ecuación [\( 2.18\)](#page-37-0).
- 4. Teniendo los tiempos de falla de todos los componentes del sistema, se procede a encontrar el menor, siendo este el componente fallado y será el punto de referencia para iniciar el año de estudio. Si el componente con menor tiempo de falla es mayor a un año, entonces no se acumulan índices y se pasa al siguiente año.
- 5. Se genera un número aleatorio *x* con distribución uniforme entre 0 y 1 para cada punto de carga y se convierte a un valor de demanda con su respectiva curva de carga (ver sección [0\)](#page-37-3).
- 6. Se genera un número aleatorio con distribución uniforme entre 0 y 1, a partir de su FOR de cada generador se determina la generación disponible (ver sección [2.7\)](#page-42-1).
- 7. Teniendo la nueva configuración se realiza un estudio de flujos de potencia para verificar que se cumplan los criterios seguridad y adecuación, en la sección [2.10.1](#page-47-0) se específica los criterios utilizados en este trabajo.
- 8. Si no se cumplen los criterios de seguridad y adecuación, se implementan generadores en los nodos de carga y se realiza un re-despacho de potencia activa y reactiva de las unidades generadoras, si los generadores ficticios inyectan generación se tomaran las potencias inyectadas como cantidad de corte de carga en cada nodo. En la sección [2.11](#page-49-0) se presenta la metodología y formulación utilizada.
- 9. Se genera un número aleatorio con distribución uniforme entre 0 y 1, de acuerdo a su respectiva distribución de probabilidad de reparación del componente fallado, se convierte por el método de la transformación inversa a un tiempo para reparación (utilizando la ec. [\( 2.20\)\)](#page-37-4).
- 10. Se contabiliza para cada uno de los nodos de carga afectado: duración de la falla, energía no servida, violaciones de voltaje, etc.
- 11. El tiempo total de simulación es el tiempo acumulado más el tiempo para falla del componente más su tiempo de reparación. Si el tiempo de total de simulación es menor a 1 año volver al paso 3.

12. Si el tiempo total de simulación es mayor a 1 año, se incrementa el número de años hasta que se cumpla el paso 1 y terminar la simulación.

El proceso de simulación anterior se esquematiza como se muestra en la *[Figura 2.16](#page-46-0)*.

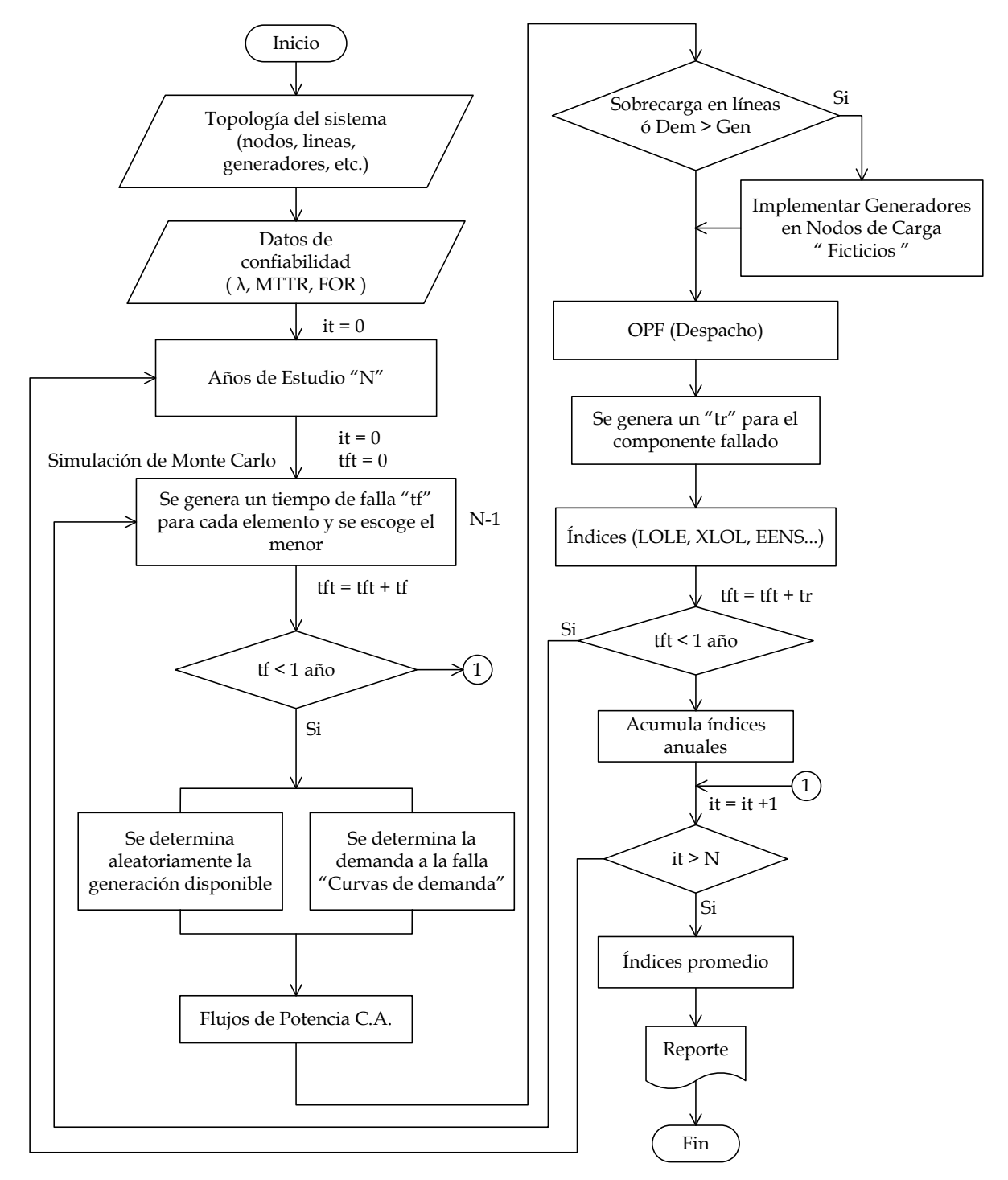

<span id="page-46-0"></span>*Figura 2.16.- Diagrama de flujo para realizar el análisis del Riesgo*

# **2.10 ANÁLISIS DEL SISTEMA**

Una vez obtenido el componente fallado, esto ocasiona una reconfiguración en el sistema (estado de falla, *j*), la cual debe ser estudiada, se pueden presentar diversos estados de operación en los cuales se deben detectar que no se violen los criterios seguridad y adecuación, si esto sucede, determinar la raíz del problema.

# <span id="page-47-0"></span>**2.10.1 Criterios de seguridad y adecuación**

La seguridad se refiere a la habilidad del sistema para resistir a repentinos disturbios tales como cortos circuitos o pérdida inesperada de elementos del sistema. Mientras adecuación, es la habilidad del sistema eléctrico para suministrar la demanda instalada y requerimientos de energía de los consumidores en todo momento, considerando las salidas programadas y no programadas de los elementos del sistema [19].

Como se menciona en [1] se analiza el sistema con un estudio de flujos de potencia para clasificar la problemática de la contingencia.

En este trabajo se utiliza el estudio de flujos de potencia en corriente alterna (considera potencia activa y potencia reactiva) de Matpower "**runpf.m**" para detectar los siguientes criterios de seguridad que se consideraran para realizar las medidas remediales:

- 1) Sobrecarga en transformadores o líneas de transmisión.
- 2) Que los voltajes en nodos estén dentro de los límites máximo y mínimo establecidos (-5% a +5% del voltaje nominal [34]), estos límites pueden variar debido a que el usuario puede establecer el valor que desee.
- 3) Potencia de demanda sea mayor que la potencia de generación.

# **2.10.1.1 Estados de operación.**

El estado de operación de un sistema eléctrico se describe en función de su habilidad para satisfacer las restricciones de carga (balance de potencia activa y reactiva) y restricciones de operación (límites de operación de los componentes), lo que se puede presentar cinco estados de operación como se muestra en la *[Figura 2.17](#page-48-0)* y que se describe a continuación [1, 35]:

1) Estado Normal: Se cumplen todas las restricciones de carga y operación, la frecuencia es constante, la función objetivo puede ser minimizada para disminuir el costo de producción, se puede disminuir las pérdidas y no hay contingencias.

- 2) Estado de alerta: Es un estado normal pero inseguro, todavía se cumplen las restricciones de operación, se puede disminuir el aumento del costo de producción de la contingencia.
- 3) Estado de Emergencia: Se violan las restricciones de desigualdad o técnicas, debido a la contingencia o incremento inesperado de la demanda, el objetivo es determinar el número mínimo de acciones de control, se puede corregir el problema regresar al estado de alerta.

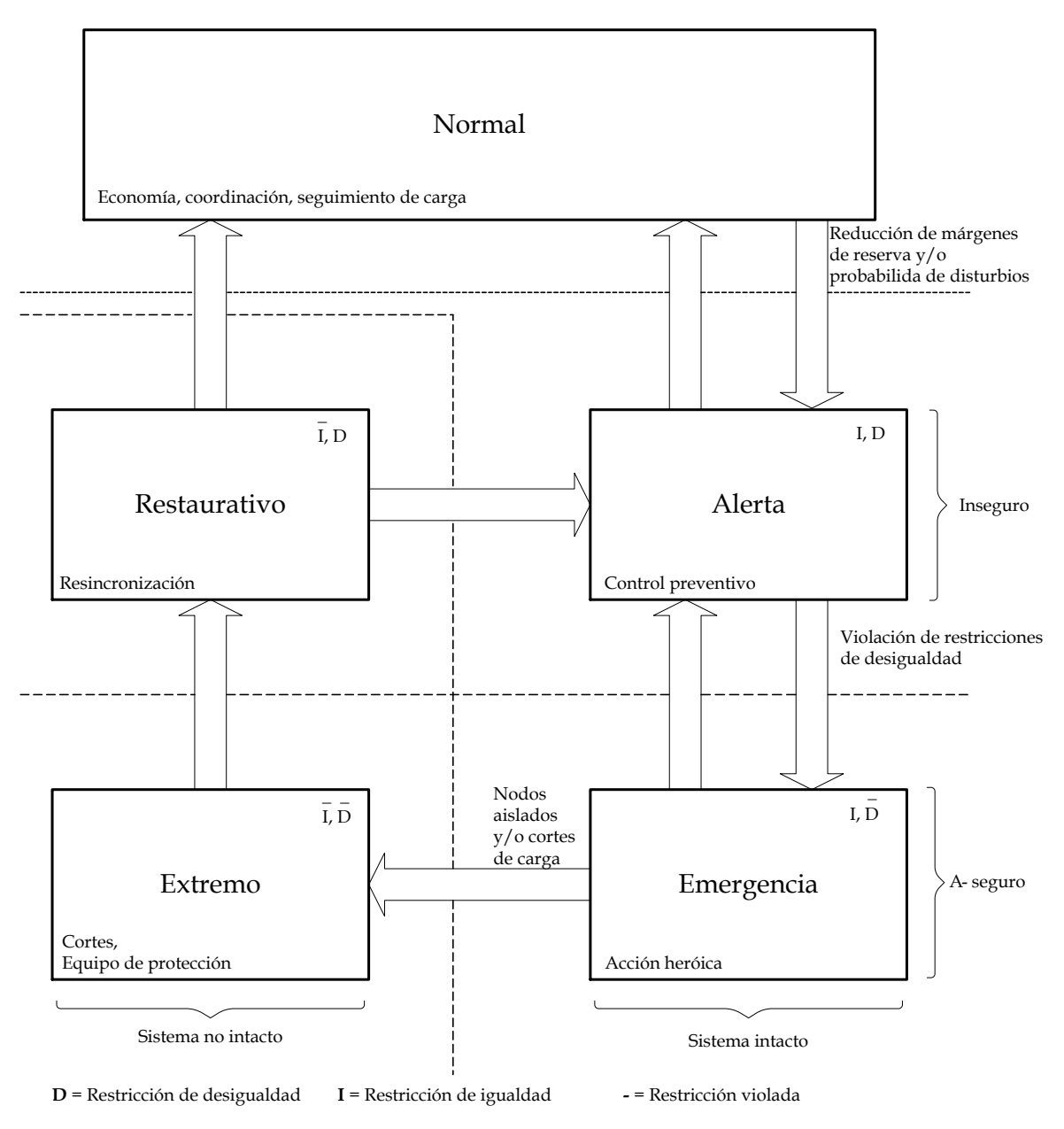

<span id="page-48-0"></span>*Figura 2.17 Estados de operación de un sistema eléctrico* [35]*.*

- 4) Estado de Emergencia Extrema: En este caso las restricciones de igualdad y desigualdad son violadas, las acciones de control son dirigidas a conservar la mayor parte de en operación, por lo que, existe corte de carga y se activan las protecciones.
- 5) Estado Restaurativo: En este estado las restricciones de desigualdad se cumplen pero no las de igualdad, la contingencia a sido controlada, es posible suministrar una parte de la demanda total respetando los límites de operación del sistema.

# <span id="page-49-0"></span>**2.11 MEDIDAS REMEDIALES**

Si no se cumplen los criterios de seguridad y adecuación, se tienen que realizar las medidas remediales necesarias. Normalmente es necesario redespachar o reprogramar la generación para mantener el balance de demanda - generación y aliviar sobrecargas, y al mismo tiempo, para evitar cortes de carga si es posible o si es inevitable minimizar la carga total cortada.

Para la corrección correspondientes a potencia activa se incluye la modificación de inyecciones de potencia activa y corte de carga (si es necesario) eliminando las oscilaciones de flujo existente en los elementos de transmisión permaneciendo constantes los voltajes en los nodos de voltaje controlado.

Para las acciones correctivas en potencia reactiva, se consideran principalmente el control de voltaje de generación, taps de transformadores y reactancias en derivación, manteniendo constantes las magnitudes de potencia activa.

La reprogramación de potencia activa y reactiva puede provocar costos mayores de operación cuando inicialmente se ha operado al SEP en forma económica y después suceda alguna contingencia que provoque violaciones en las restricciones [36], [27].

En este trabajo se considera lo siguiente:

- 1) Si existe sobrecarga en transformadores o líneas, las restricciones de desigualdad no se cumplen. Dado este estado de operación se implementan generadores en los nodos de carga siendo los que inyecten potencia activa en los nodos para aliviar la sobrecarga.
- 2) Si hay violaciones de voltajes nodales, las restricciones de desigualdad no están dentro de los límites, normalmente con el redespacho se corrige, mencionando que en el programa ya considera los taps y bancos de capacitores (ver sección [2.4\)](#page-29-0).
- 3) Si en dado caso que la demanda sea mayor a la generación, las restricciones de igualdad no se cumplen por lo que se implementan generadores en lo nodos de carga que inyectarán la generación necesaria para que pueda converger el programa, considerando esta potencia inyectada como corte de carga.

Mencionando que en todas las contingencias, primero se realiza el redespacho y posteriormente el corte de carga (generadores ficticios). Además que para el análisis no se considera el estado transitorio, control primario o secundario, ni protecciones, el análisis es en estado estático.

# **2.11.1 Flujos de potencia óptimos**

Para tener una solución en poco tiempo y detectar posibles sobrecargas normalmente se utiliza factores de sensitividad lineal. Estos factores muestran una aproximación del cambio de flujo al variar la generación de la configuración de la red este cambio se analiza con un estudio de flujos de potencia en DC. Se pueden tener varios tipos de factores de sensitividad, los dos más utilizados son [21]:

- 1. Factores de distribución de transferencia de potencia (PTDFs)
- 2. Factores de distribución de salida de líneas (LODFs)

En este trabajo se utilizará el OPF de Matpower "**runopf.m"** dada su flexibilidad y accesibilidad al código fuente para realizar las modificaciones y simulaciones necesarias.

El OPF de Matpower en su versión estándar de corriente alterna, es, en general un problema de optimización con restricciones no lineales. En un sistema con *n<sup>b</sup>* buses, *n<sup>g</sup>* generadores y *n<sup>l</sup>* líneas, las variables de optimización *Z* está definido en términos del vector voltajes nodales *n<sup>b</sup>* x 1 con ángulo *θ* y magnitud *V*, y el vector de generación *n<sup>g</sup>* x 1 con potencia real *P* y reactiva *Q*, se presenta a continuación [37]:

$$
Z = \begin{bmatrix} \theta \\ V \\ P \\ Q \end{bmatrix} \tag{2.27}
$$

Realizando las respectivas modificaciones para un sistema desregulado en donde se consideran los diferentes esquemas de mercado las cuales se abordaran en el siguiente capítulo, el OPF minimiza el costo de generación y demanda (en el siguiente capítulo se explica por qué se utilizará el mismo modelo para un sistema de potencia desregulado), cuyo modelo matemático se presenta a continuación [6], [22], [11]:

**La función objetivo** [\( 2.28\)](#page-51-0) es minimizar la sumatoria individual de la potencia real y reactiva inyectada para cada generador más la suma de los MW cortados para cada nodo de carga. Esto se realiza para cada estado *j* (estado de contingencia) obtenida en la simulación de Monte Carlo.

<span id="page-51-0"></span>
$$
\min_{\theta, V, P, Q} \left( \sum_{i=1}^{n_g} C_i^j \left( P_g^j \right) + \sum_{i=1}^{n_d} C_i^j \left( C C_d^j \right) \right) \tag{2.28}
$$

s.a.

JMRS – SEPI - ESIME - ZAC. – IPN 38 1 1 1 1 *<sup>g</sup> <sup>g</sup> <sup>d</sup> <sup>d</sup> <sup>n</sup> <sup>n</sup> <sup>n</sup> <sup>n</sup> j j j j j j j j j i i i i k ik i k ik i i i i Pg Pd CC V V Y cos* ( 2.29)

$$
\sum_{i=1}^{n_g} Qg_i^j - \sum_{i=1}^{n_d} Qd_i^j = \sum_{i=1}^{n_g} V_i^j V_k^j \left| Y_{ik}^j \right| \sin \left( \theta_i^j - \theta_k^j - \delta_{ik}^j \right) \tag{2.30}
$$

<span id="page-51-5"></span><span id="page-51-3"></span><span id="page-51-2"></span><span id="page-51-1"></span>
$$
\theta_i^{ref} \leq \theta_i \leq \theta_i^{ref} \tag{2.31}
$$

$$
P_{g_i}^{Min} \le P_{g_i} \le P_{g_i}^{Max} \tag{2.32}
$$

<span id="page-51-6"></span>
$$
Q_{g_i}^{Min} \leq Q_{g_i} \leq Q_{g_i}^{Max} \tag{2.33}
$$

$$
V_i^{j,Min} \le V_i^j \le V_i^{j,Max} \tag{2.34}
$$

<span id="page-51-8"></span><span id="page-51-7"></span><span id="page-51-4"></span>
$$
S_{ik}^j \le S_{ik}^{j,Max} \tag{2.35}
$$

$$
CC_i^j \le CC_i^{j,Max} \tag{2.36}
$$

Donde:

- *j* = Estado seleccionado (estado de falla) con la simulación de Monte Carlo.
- $i = Nodo$
- *g n* = Número de generadores

*d n* = Número de nodos de demanda

 $C(P_{_g}^{})$  = Curva de costos de potencia activa los generadores

*C(CC)* = Curva de costo para corte de carga de nodos de demanda

*CC* = Corte de carga (potencia real)

*Pgi* = Potencia real del generador en el nodo *i*

*Qg<sup>i</sup>* = Potencia reactiva del generador en el nodo *i*

*Pdi* = Potencia real de demanda en el nodo *i*

*Qdi* = Potencia reactiva de demanda en el nodo *i*

 $Y_{ik}^j$  = Matriz de admitancias entre los nodos *i-k* 

 $\theta_i$  = Ángulo del voltaje del nodo *i* 

 $\theta$ ,  $-\Delta$  myato del voltaje del nodo *i*<br>  $\delta_s = \text{Differented} \sin \theta$  arrelave a retrieval antente del negro de voltaje entre los nodos *i*.<br>  $P_s^{\text{min}}$ ,  $P_s^{\text{min}} = \text{Potential} \arctan$  reading a evoltaje entre los nodos *i*.<br>  $P_s^{\text{min}}$ ,  $P_s$  $\delta_{ik}$  = Diferencia entre el ángulo de voltaje entre los nodos *i-k Min Max <sup>P</sup> , <sup>P</sup> <sup>g</sup><sup>i</sup> <sup>g</sup><sup>i</sup>* = Potencia real mínima y máxima del generador *i*  $Q_{si}^{\textit{Min}}$ ,  $Q_{si}^{\textit{Max}}$  = Potencia reactiva mínima y máxima del generador *i*  $V_i^{j,Min}$ ,  $V_i^{j,Max}$  = Voltaje mínimo y máximo del nodo *i,* del estado *j*  $S_{ik}^{j,Max}$  = Límite de potencia aparente del componente entre los nodos *i-k*. *j ,Max CC<sup>i</sup>* = Límite para corte de carga en el nodo de demanda *i*.

**Las restricciones de igualdad** ec. [\( 2.29\)](#page-51-1) y [\( 2.30\)](#page-51-2) son las ecuaciones de balance de potencia activa y reactiva, respectivamente. En cada estado *j*, la potencia generada debe ser suficiente para cubrir la demanda más las pérdidas en la red, donde la pérdidas son de potencia activa están dadas en las ec. [\( 2.37\)](#page-52-0) y [\( 2.38\),](#page-52-1) respectivamente.

<span id="page-52-0"></span>
$$
\sum_{i=1}^{n_g} V_i^j V_k^j \left| Y_{ik}^j \right| \cos \left( \theta_i^j - \theta_k^j - \delta_{ik}^j \right) = P_i(\overline{V}, \overline{\theta}) \tag{2.37}
$$

<span id="page-52-1"></span>
$$
\sum_{i=1}^{n_s} V_i^j V_k^j \left| Y_{ik}^j \right| \sin \left( \theta_i^j - \theta_k^j - \delta_{ik}^j \right) = Q_i(\overline{V}, \overline{\theta}) \tag{2.38}
$$

Donde:

- $\overline{V}$  = Vector de magnitudes de voltajes de cada nodo del sistema.
- $\overline{\theta}$  = Vector de ángulos de voltajes de cada nodo del sistema.

**Las restricciones de desigualdad** ec. [\( 2.31\)](#page-51-3) - [\( 2.36\),](#page-51-4) consideran los límites que se deben satisfacer las variables de control *Z*. Estas restricciones reflejan los límites operativos establecidos al sistema de potencia y los límites de los componentes.

- Los límites de potencia activa y reactiva ec. (2.32) y (2.33) asignadas a las unidades de generación deben de estar dentro de los límites de operación. Estas restricciones reflejan los límites operativos y térmicos que un generador debe satisfacer.
- Límites de flujo en componentes de enlace ec[.\( 2.35\),](#page-51-7) estos límites se establecen con la finalidad de mantener la seguridad en el sistema de potencia, las líneas de transmisión o los transformadores no deben ser sobrecargados. Estos límites pueden deberse a restricciones térmicas o por condiciones de seguridad del sistema.
- Perfiles de voltaje ec. [\( 2.34\),](#page-51-8) esta restricción permite mejorar el perfil de voltaje de los nodos de carga del sistema, siendo un criterio de seguridad muy importante del objetivo del sistema de potencia.
- Con la ec. [\( 2.31\)](#page-51-3) se establece la diferencia de los ángulos de voltaje entre ambos extremos de la línea, esta restricción nos permite evitar que incremente la

diferencia angular por arriba del límite máximo de estabilidad de estado estable (90 grados), lo que podría llevar al sistema eléctrico a una condición de inestabilidad.

 En la ec. [\( 2.36\)](#page-51-4) se limita los cortes de carga estableciendo las cantidades de MW cortados para cada nodo de carga.

El precio nodal de potencia activa del nodo *i* para el estado *j* bajo soluciones óptimas está dada en la ecuación [\( 2.39\)](#page-53-0) [21].

<span id="page-53-0"></span>
$$
\rho_i^j = \frac{\partial L^j}{\partial P_i^j} \tag{2.39}
$$

Donde:

*L* = Lagrangiano

*Pi* = Potencia activa del nodo *i*

 $\rho_{_i}$  = Precio del nodo *i* 

# **2.12 CÁLCULO DE ÍNDICES DE RIESGO.**

Los índices de riesgo más fáciles de obtener y por lo tanto los más usados, son aquellos que se derivan de una comparación en términos probabilísticos en instantes dados entre la carga (demanda) y la capacidad del sistema en condiciones de estado estable. Tal capacidad del sistema es frecuentemente llamada como adecuación. Estos índices de riesgo no consideran el fenómeno transitorio que ocurre en el sistema eléctrico desde el momento en que una salida forzada tiene lugar hasta que una nueva situación estable es alcanzada, ellos son calificados como estáticos [38].

La manera de cuantificar el riesgo de un sistema eléctrico, es a través de índices. El estado del sistema solo se valora para los instantes en que hay salidas de componentes, es decir, para aquellos estados de contingencia donde exista salidas de unidades de generación, transformadores o salidas de líneas de transmisión.

Los índices de riesgo se basan en los cortes de carga, selección del estado de salida del sistema y su probabilidad de ocurrencia.

En general, un índice se calcula como un promedio estadístico que es estimador del valor esperado de un índice. Cuando termina la simulación de Monte Carlo, se tendrá en cada nodo de carga *k* una muestra de *N* datos para cada variable *I* que permite calcular un índice riesgo [9]. En este trabajo se realiza el muestreo para un año (Ocurrencias/año, h/año, MW/año, etc), el cual puede variar el tiempo o periodo de muestreo para más años, como para tres años (ocurrencias/3 años, h/3 año, MW/3 año, etc).

$$
E(I) = \frac{1}{N} \sum_{m=1}^{N} I_m
$$
\n(2.40)

Algunos índices anuales que se utilizan en este trabajo son:

# **Tasa de fallas en el nodo k**

Este índice nos indica el número promedio de interrupciones sostenidas vistas por los usuarios en el nodo *k* en un periodo de tiempo de un año.

$$
\lambda_k = \frac{1}{N} \sum \text{falls} \qquad \text{ocurrencias/año} \tag{2.41}
$$

# **Pérdida de carga esperada (Loss of Load Expectation, LOLE)**

Este índice representa, el tiempo promedio que los usuarios tienen en una interrupción durante el periodo de un año.

$$
LOLE_{k} = \frac{1}{N} \sum t_{\text{indisponible}} \qquad \qquad (\text{h/año}) \qquad (2.42)
$$

#### **Corte de carga esperada en el nodo k**

Es el corte de carga que se presenta en los puntos de demanda al existir baja generación (salida por falla o mantenimiento de unidades generadoras) o se violen los límites de seguridad de la red de transmisión (sobrecarga en líneas o transformadores).

$$
XLOL_{k} = \frac{1}{N} \sum MW_{indisponible}
$$
 (MW/año) (2.43)

# **Energía esperada no suministrada (Expected Energy Not Supply, EENS)**

Este índice se define como el valor medio de la energía no suministrada en un año, el cual se considera el corte de carga (CC) en los nodos de demanda y su duración (duración de la falla).

$$
EENS_{k} = \frac{1}{N} \sum CC^* t_{indisponible}
$$
 (MW-h/año) (2.44)

Al utilizar el OPF también se obtiene el costo de operación y precios nodales promedio debido a la reprogramación de potencia activa y reactiva que puede provocar costos mayores de operación cuando inicialmente se ha operado al SEP en forma económica y después de la contingencia provoque violaciones en las restricciones. Estos costos incluyen el costo por corte de carga en caso de que lo hubiera. En este trabajo se considera que el costo de los generadores ficticios (con estos se obtiene la cantidad de corte de carga) sea mayor al de la unidad más cara del sistema. Mencionando que no es el costo marginal nodal (costo al incrementar un MW más, en determinado punto del sistema), solo es el costo por el redespacho.

#### **Costo de operación promedio (COP)**

Es el Costo de operación (CO) promedio que se tiene al considerar el redespacho de unidades que pudieran provocar los diferentes estados de falla (obtenidos en la simulación de Monte Carlo).

$$
COP = \frac{\sum CO}{\sum fallas} \qquad \qquad \text{$9/h$} \tag{2.45}
$$

#### **Precio nodal promedio (CNP)**

Es el precio nodal promedio que se tiene con el OPF al evaluar los diferentes estados de falla (obtenidos en la simulación de Monte Carlo).

$$
CNP_k = \frac{\sum \rho_k}{\sum fallas} \qquad \qquad \text{\$/MWh} \tag{2.46}
$$

# **2.13 NÚMERO DE SIMULACIONES**

Para la simulación de Monte Carlo se realizaron varios casos de prueba para el sistema de 6 nodos (RBTS ) en demanda máxima, observando que a partir de 400 muestras el cambio es menor y considerando que a mayor número de simulaciones se tiene una mejor exactitud, los valores XLOL y EENS de 400 simulaciones se aproxima más a los valores cuando se realizan 10500 simulaciones, como se observa de la *[Tabla 2.3](#page-55-0)* a la *[Tabla](#page-57-0)  [2.6](#page-57-0)* y las gráficas *[Figura 2.18](#page-56-0)* y *[Figura 2.19](#page-57-1)*.

*Tabla 2.3 Corte de carga para diferentes muestras para la simulación de Monte Carlo*

<span id="page-55-0"></span>

| Nodo           | Corte de carga (MW/año) para diferentes simulación de Monte Carlo |        |                                                                                 |            |            |            |        |        |        |        |
|----------------|-------------------------------------------------------------------|--------|---------------------------------------------------------------------------------|------------|------------|------------|--------|--------|--------|--------|
|                | 5                                                                 | 10     | 50                                                                              | <b>100</b> | <b>200</b> | <b>300</b> | 350    | 400    | 450    | 500    |
| N1             | 0.000                                                             | 0.000  | 0.000                                                                           | 0.000      | 0.000      | 0.000      | 0.000  | 0.000  | 0.000  | 0.000  |
| N <sub>2</sub> | 0.002                                                             | 0.002  | 0.002                                                                           | 0.002      | 0.002      | 0.002      | 0.002  | 0.002  | 0.002  | 0.002  |
| N <sub>3</sub> |                                                                   |        | 202.316 210.885 202.316 199.547 198.165 198.092 198.478 196.390 195.637 195.001 |            |            |            |        |        |        |        |
| N <sub>4</sub> | 12.058                                                            | 12.256 | 12.058                                                                          | 12.591     | 12.080     | 12.186     | 12.237 | 12.092 | 12.066 | 12.084 |
| N <sub>5</sub> | 81.482                                                            | 83.302 | 81.482                                                                          | 80.472     | 78.997     | 78.643     | 78.803 | 78.022 | 77.525 | 77.329 |
| N <sub>6</sub> |                                                                   |        | 124.968 128.496 124.968 123.146 120.946 120.064 120.300 119.212 118.549 118.240 |            |            |            |        |        |        |        |

| Nodo           | Corte de carga (MW/año) para diferentes simulación de Monte Carlo (continuación) |             |                                                                                                   |             |        |        |        |        |        |        |
|----------------|----------------------------------------------------------------------------------|-------------|---------------------------------------------------------------------------------------------------|-------------|--------|--------|--------|--------|--------|--------|
|                | 600                                                                              | <b>1000</b> | <b>1500</b>                                                                                       | <b>2000</b> | 3000   | 4000   | 5000   | 8000   | 10000  | 10500  |
| N1             | 0.000                                                                            | 0.000       | 0.000                                                                                             | 0.000       | 0.000  | 0.000  | 0.000  | 0.000  | 0.000  | 0.000  |
| N <sub>2</sub> | 0.002                                                                            | 0.002       | 0.002                                                                                             | 0.002       | 0.002  | 0.002  | 0.002  | 0.002  | 0.002  | 0.002  |
| N <sub>3</sub> | 195.901                                                                          |             | 194.270   194.429   194.989   194.801   195.916   196.092   196.191   196.366   196.358           |             |        |        |        |        |        |        |
| N <sub>4</sub> | 12.079                                                                           | 11.918      | 12.019                                                                                            | 12.081      | 12.040 | 12.166 | 12.137 | 12.087 | 12.086 | 12.092 |
| N <sub>5</sub> | 77.522                                                                           | 77.277      | 77.252                                                                                            | 77.275      | 77.175 | 77.520 | 77.631 | 77.711 | 77.796 | 77.778 |
| N <sub>6</sub> |                                                                                  |             | 117.797   117.056   117.050   116.664   117.122   117.619   117.594   117.687   117.799   117.805 |             |        |        |        |        |        |        |

*Tabla 2.4 Corte de carga para diferentes muestras para la simulación de Monte Carlo (cont.)*

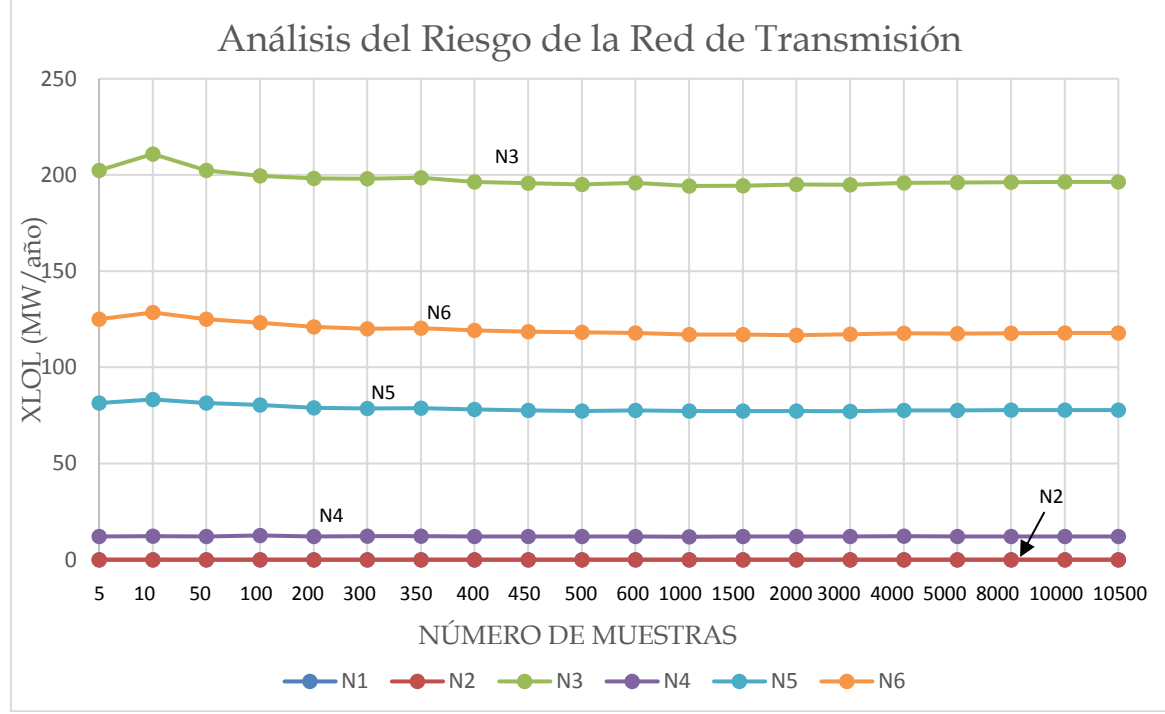

<span id="page-56-0"></span>*Figura 2.18 Corte de carga para diferentes muestras para la simulación de Monte Carlo*

| Nodo           | Energía (MWh/año) para diferentes simulación de Monte Carlo |          |                                                                                                    |         |            |        |        |         |                                                              |         |
|----------------|-------------------------------------------------------------|----------|----------------------------------------------------------------------------------------------------|---------|------------|--------|--------|---------|--------------------------------------------------------------|---------|
|                | 5                                                           | 10       | 50                                                                                                    | 100     | <b>200</b> | 300    | 350    | 400     | 450                                                          | 500     |
| N1             | 0.000                                                       | 0.000    | 0.000                                                                                                    | 0.000   | 0.000      | 0.00   | 0.00   | 0.000   | 0.000                                                        | 0.000   |
| N <sub>2</sub> | 0.040                                                       | 0.040    | 0.040                                                                                                    | 0.038   | 0.036      | 0.04   | 0.04   | 0.036   | 0.036                                                        | 0.036   |
| N <sub>3</sub> | 2398.231                                                    | 2398.231 | 2398.231                                                                                                  |         |            |        |        |         | 2282.675 2225.950 2217.79 2245.94 2208.191 2189.466 2178.920 |         |
| N <sub>4</sub> | 136.909                                                     | 136.909  | 136.909                                                                                                   | 124.633 | 115.393    | 116.92 | 119.80 | 119.148 | 118.232                                                      | 117.879 |
| N <sub>5</sub> |                                                             |          | 1635.889   1635.889   1635.889   1573.504   1478.274   1486.10   1508.22   1480.668   1452.972   1453.594 |         |            |        |        |         |                                                              |         |
| N <sub>6</sub> |                                                             |          | 3325.485 3325.485 3325.485 3123.709 2970.193 2974.95 2987.92 2952.994 2931.794 2919.644                   |         |            |        |        |         |                                                              |         |

*Tabla 2.5 EENS para diferentes muestras para la simulación de Monte Carlo*

<span id="page-57-0"></span>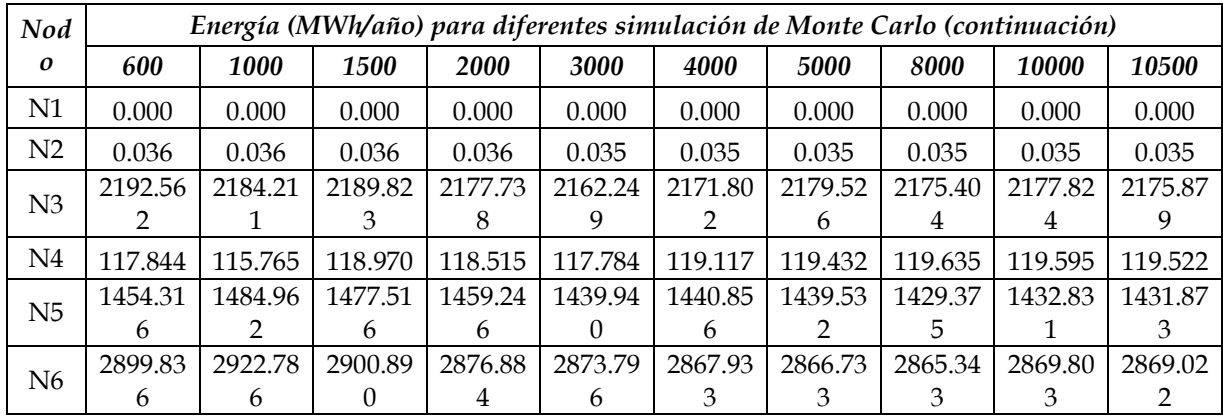

*Tabla 2.6 EENS para diferentes muestras para la simulación de Monte Carlo (cont.)*

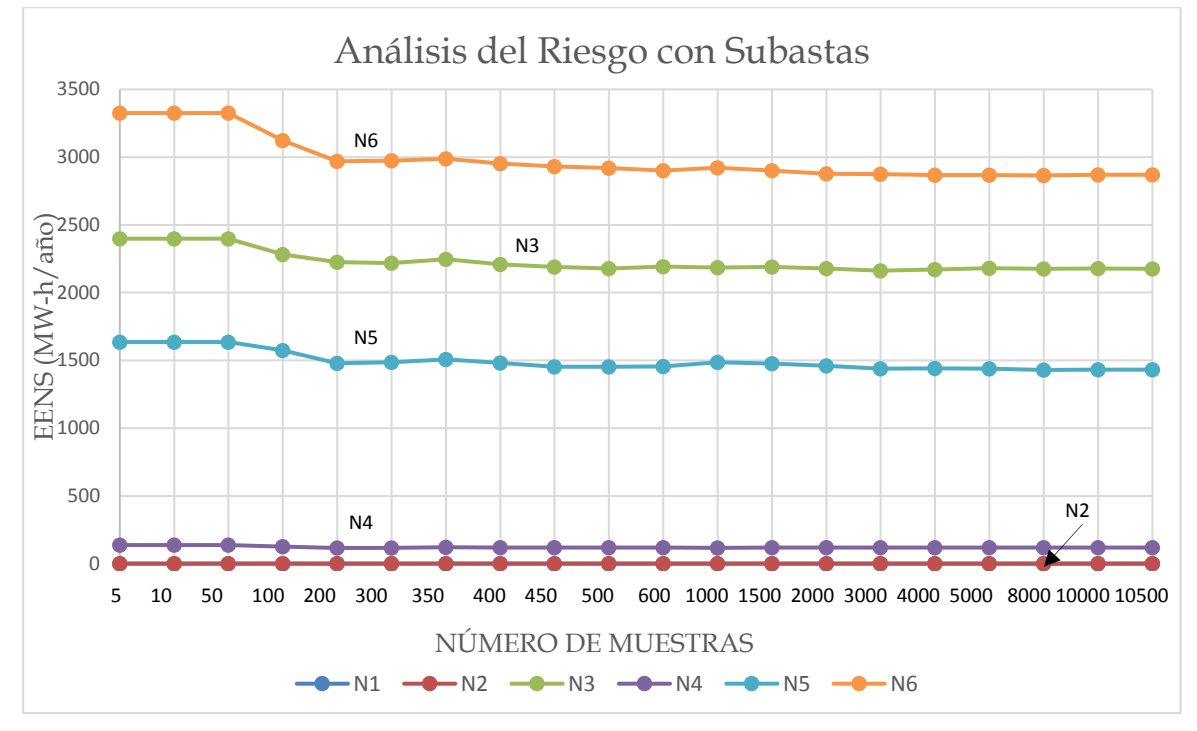

<span id="page-57-1"></span>*Figura 2.19 EENS para diferentes muestra para la simulación de Monte Carlo*

# **CAPÍTULO 3**

# **3 CONTRATOS DE SUBASTAS DE ENERGÍA CONSIDERANDO EL RIESGO**

Los sistemas eléctricos en el mundo han ido cambiando en la estructura, regulación, planeación y operación. Generación, transmisión y distribución los cuales están integrados verticalmente por una sola compañía en un sistema tradicional, son separados en compañías diferentes. El monopolio del suministro de energía eléctrica desaparece. Por lo tanto, cada compañía tiene que cambiar de estrategia para un nuevo ambiente.

El propósito principal de la desregularización del sector eléctrico es la introducción de la competencia de potencia y proporcionar un mejor servicio a consumidores y proveedores de energía. En un ambiente desregulado, clientes (o proveedor) puede comprar (o vender) electricidad mediante dos modelos de transacción: modelo de transacción por contratos bilaterales y modelo de transacción administrado por el mercado pool. Los participantes del mercado que no quieren tener riesgo de la inestabilidad de los precios podrían adquirir energía por medio de contratos bilaterales. Los participantes del mercado que no les importa el riesgo para comprar o vender estarán en el mercado pool. Por lo tanto, en la nueva estructura las cantidades y precios de las transacciones de energía dependen del comportamiento de los participantes en el mercado [39].

Dependiendo el país, estructura del sistema, se le puede nombrar de diversas maneras a un sistema desregulado algunos pueden ser sistema horizontal, nuevo ambiente, sistema competitivo y para un sistema regulado se le puede llamar sistema vertical, sistema tradicional.

En este capítulo se describe la estructura de un sistema desregulado, la situación en México y finalmente la metodología utilizada para el análisis del riesgo de los sistemas desregulados considerando contratos derivados de las subastas (contratos ya realizados).

# **3.1 CARACTERÍSTICAS DE UN SISTEMA DE POTENCIA DESREGULADO**

En un entorno competitivo ha creado nuevas responsabilidades y oportunidades para la transmisión; las nuevas responsabilidades incluyen la operación del sistema no sólo para beneficiar a los dueños, sino además a las partes interesadas: los clientes, generadores, reguladores, distribuidores, etcétera. Las nuevas oportunidades incluyen

la operación del sistema para mejorar el manejo de la energía y así bajar los precios a los clientes.

La situación de la transmisión se vuelve más compleja vista desde las diferentes perspectivas de los clientes: los encargados de la generación desean que la energía se suministre a los clientes al menor costo posible; los intermediarios desean que el producto que ellos han comprado sea entregado al cliente a través de la ruta que produzca el mayor margen de ganancia, pero esta ruta pudiera tener impactos adversos en la confiabilidad del sistema; los compradores al mayoreo buscan el costo total más bajo para cumplir con sus obligaciones; los usuarios finales, por otro lado, buscan diferentes niveles de confiabilidad que reflejen sus necesidades [40].

En la *[Figura 3.1](#page-59-0)* se observa la estructura típica de un sistema verticalmente integrado donde el flujo de la información es solo entre la generación y el sistema de transmisión. Similarmente, el dinero es unidireccional, de los consumidores a la compañía suministradora.

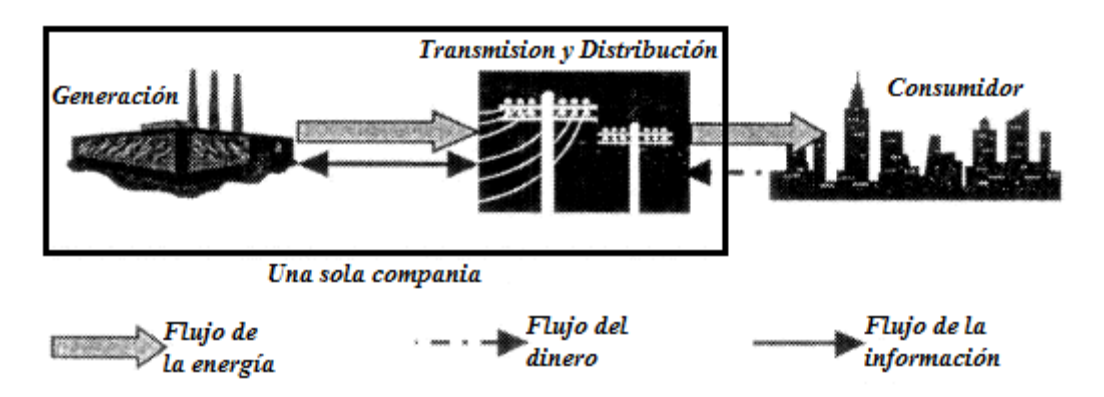

*Figura 3.1 Estructura típica de un sistema verticalmente integrado* [41]*.*

<span id="page-59-0"></span>En la *[Figura 3.2](#page-60-0)* se observa la estructura típica de un sistema desregulado (dependiendo la estructura del sistema, el país puede cambiar) con el flujo de la información y el dinero entre varios participantes.

El flujo del dinero en un sistema verticalmente integrado solo lo maneja una sola compañía que incluye todas las etapas para el proceso de generación, transmisión y distribución. Mientras en un sistema desregulado los servicios son proporcionados por diversas compañías, como se observa en la *[Tabla 3.1](#page-60-1)*.

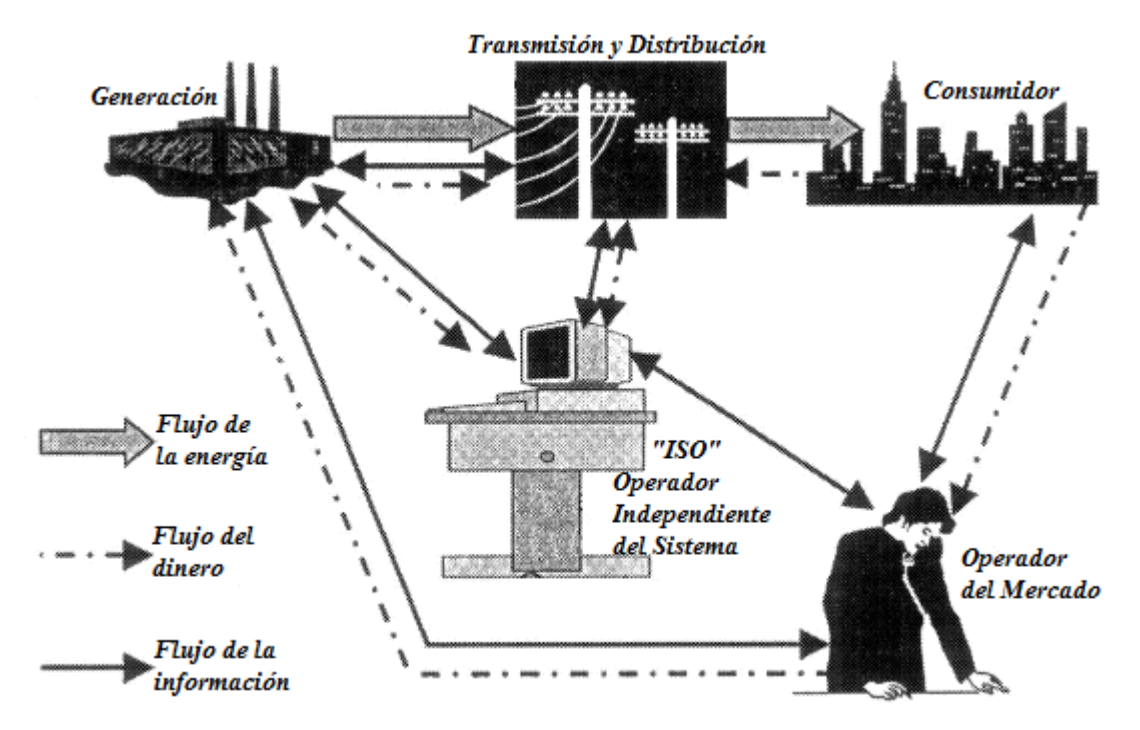

*Figura 3.2 Estructura típica de un sistema desregulado* [41]*.*

<span id="page-60-1"></span><span id="page-60-0"></span>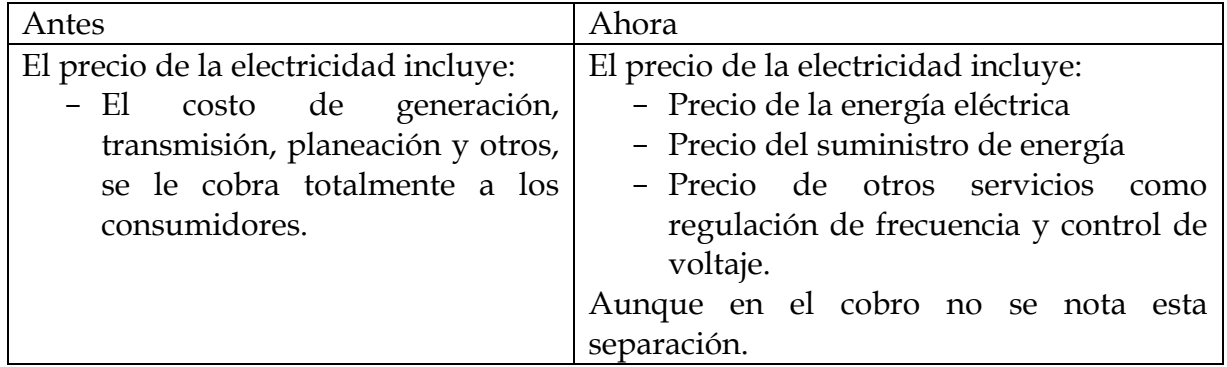

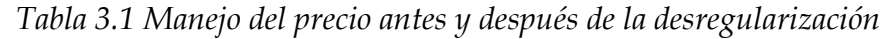

# **3.2 ESTRUCTURA DE UN SISTEMA DESREGULADO [41]**

La llegada de la desregulación permite la creación nuevas empresas y los mercados de energía, y por otro lado la redefinición de las funciones de cada participante del sistema. Existen diversas estructuras de mercado y tipos de mercado (potencia, energía, servicios auxiliares, entre otros) los cuales defines la estructura de este, normalmente se puede dividir en las siguientes compañías:

# **3.2.1 Compañías de Generación (gencos)**

Las compañías de generación producen y venden electricidad. Diferentes mercados pueden clasificarlos basados en su capacidad de generación o de acuerdo al tipo de contratación que pueda realizarse para operar en el mercado.

# **3.2.2 Compañías de transmisión (transcos)**

Las compañías de transmisión son las entidades que tienen a su cargo la red de transmisión. Su principal responsabilidad es transportar la electricidad de los generadores a los consumidores y poner a disposición de todas las entidades la red de transmisión. Estas compañías cobran por el uso de la red.

# **3.2.3 Compañías de distribución (discos)**

Usualmente estas compañías poseen y operan las redes de distribución local en un área determinada. Estos compran la electricidad a través del mercado spot a través de contratos directos con gencos y suministrar la electricidad a los consumidores finales.

# **3.2.4 Consumidores**

Un consumidor es una entidad que consume electricidad. Los consumidores tienen varias opciones de compra. Estos pueden elegir comprar electricidad de las ofertas de compra-venta en el mercado spot, o pueden comprar directamente de un genco o incluso de una compañía local de distribución.

# **3.2.5 Operador Independiente del Sistema (ISO)**

En un mercado competitivo de generación y con acceso libre a los servicios de energía, es necesario de un control operativo, independiente de la red. Sin embargo, el funcionamiento independiente de la red no está garantizada sin una entidad independiente, esta entidad es llamada Operador Independiente del Sistema (Independent System Operator, ISO). Un ISO es independiente de los participantes del mercado así como de los propietarios de transmisión, generadores, compañías de distribución y usuarios finales [42]. El propósito básico del ISO es permitir el acceso justo y no-discriminatorio a los servicios de transmisión y servicios auxiliares, mantener la operación en tiempo real y atender los requerimientos de confiabilidad del sistema. En estado normal de operación el ISO es el responsable de mantener la frecuencia y voltaje del sistema dentro de sus rangos de tolerancia y corregir las restricciones que puedan ser violadas [43].

# **3.2.6 Operador del mercado**

Es una entidad responsable de que se lleve a cabo la operación de las negociaciones del mercado. Esta recibe las ofertas de los participantes del mercado y determina los precios del mercado basado en ciertos criterios de acuerdo a la estructura del mercado. Los mercados pueden tener diferentes esquemas tales como mercado horario para día en adelanto, mercado a futuro (semanal, mensual o anual).

# **3.3 MODELOS DE MERCADO**

En los mercados se puede participar con libre acceso para poder vender o comprar potencia, energía u otros servicios, establecer acuerdos a mediano o largo plazo para satisfacer sus necesidades, esto también conlleva al cumplimiento de ciertos requisitos ó reglas que dependiendo a la estructura del mercado se deben cumplir. Para la realización de estos existen los modelos mercados en la cual clientes o proveedores pueden elegir como adquirir los servicios de compra o venta y así llevar acabo el cumplimiento de sus acuerdos, de manera general los tres modelos de mercado propuestos son: pool, contratos bilaterales y modelo híbrido.

# **3.3.1 Modelo Pool.**

Vendedores y compradores presentan sus ofertas al pool, las cantidades de potencia que están dispuesto a comerciar en el mercado. En el mercado los vendedores compiten para suministrar energía a la red y no para consumidores específicos. Se elige a los vendedores con menor costo de la energía. El operador del mercado pool junto con el ISO realizan el despacho económico y establecen el proceso para determinar el precio de la electricidad (spot), presenta los detalles de la obtención del precio a los consumidores y decidir las inversiones para mejorar la red. En este mercado, la ofertas ganadoras son pagadas al mismo precio spot, este es igual a la oferta más cara de los ganadores [44]. En este modelo la energía se vende al mercado pool y esta misma se encarga de pagarle al vendedor.

# **3.3.2 Contratos bilaterales**

Los contratos bilaterales también se conocen como modelo de acceso directo. Son acuerdos negociables para enviar y recibir potencia activa entre dos participantes. En estos contratos los términos y condiciones son independientes del ISO [44]; sin embargo, se les puede pedir que den a conocer públicamente algunos o todos los detalles de la transacción para que el ISO verifique si hay suficiente capacidad de transmisión y mantener la seguridad del sistema [45]. La desventaja que se presenta son los altos costos que se presentan para realizar la negociación y trámites para que se realice, y el riesgo en la solvencia de pagos [44].

# **3.3.3 Modelo híbrido**

El modelo híbrido es la combinación de las características de los modelos anteriores. En el modelo híbrido, no es necesario el modelo pool, un cliente podría realizar la negociación directamente con el proveedor o aceptar las ofertas del mercado del precio spot. Para el modelo pool, este atiende a todos los participantes (compradores y vendedores), sin considerar los contratos bilaterales. Sin embargo, permiten a los clientes la negociación para los acuerdos de compra de potencia con proveedores y asiste a los clientes para negociar acuerdos de compra de energía con proveedores ofreciendo una elección para el cliente y un impulso para la creación de una amplia variedad de servicios y opciones de precios para satisfacer mejor las necesidades individuales de los clientes [44].

# **3.4 DESREGULACIÓN EN MÉXICO.**

En este apartado se aborda de manera general el proceso, estructura y el surgimiento del mercado eléctrico mayorista con la desregularización del sector eléctrico en México, citándose los documentos en la que se encuentra la información y solo tratar de fundamentar el objetivo de este trabajo.

Hasta antes de la reforma, México contaba con un modelo tradicional de servicio eléctrico en el que la CFE, como organismo del Estado, y verticalmente integrado, estaba encargado de desarrollar todas las actividades para el suministro eléctrico, desde la generación de la energía hasta su entrega a los usuarios finales.

Con la publicación de La Ley de la Industria Eléctrica (LIE) y la Ley de la Comisión Federal de Electricidad (CFE) [Ley de la CFE] promulgadas el 11 de agosto de 2014 por el poder ejecutivo junto con la reforma de los artículos 25, 27 y 28, en Materia de Energía de la Constitución Política de los Estados Unidos Mexicanos el 20 de diciembre de 2013, transformaron radicalmente al sector eléctrico.

La LIE tiene por finalidad promover el desarrollo sustentable de la industria eléctrica y garantizar su operación continua, eficiente y segura en beneficio de los usuarios, así como el cumplimiento de las obligaciones de servicio público y universal, de energías limpias y de reducción de emisiones contaminantes [46].

Mientras la Ley de la CFE tiene por objeto regular la organización, administración, funcionamiento, operación, control, evaluación y rendición de cuentas de la empresa productiva del Estado Comisión Federal de Electricidad, así como establecer su régimen especial en materia de: Empresas productivas subsidiarias y empresas filiales; remuneraciones; adquisiciones, arrendamientos, servicios y obras; bienes; responsabilidades; dividendo estatal; presupuesto, y deuda. En esta misma ley CFE se establece como una empresa productiva del estado de propiedad exclusiva del gobierno federal, con personalidad jurídica y patrimonio propios y gozará de autonomía técnica, operativa y de gestión. Así, como la CFE garantizará el acceso abierto a la red nacional de transmisión y a las redes generales de distribución, la operación eficiente del sector eléctrico y la competencia [47].

Es importante recordar que la participación de los particulares, en especial los extranjeros, en la generación de energía eléctrica aparece en 1992 con las reformas a la Ley del Servicio Público de Energía Eléctrica; sin embargo, el primer permiso se otorga hasta 1997 a la empresa estadunidense AES Mérida III, que comenzó operaciones en 2000 [48]. Otro ejemplo, el 9 de junio de 1999 la CRE, otorgó a Industrial Aceitera, S.A. de C.V., el permiso de autoabastecimiento de energía eléctrica E/138/AUT/99, la cual no cumplió con sus obligaciones y fue derogada el 13 de octubre de 2009 [49].

# **3.4.1 Separación del sector eléctrico.**

Son 3 los organismos públicos clave en este nuevo sistema del sector eléctrico: la SENER, la Comisión Reguladora de Energía (CRE) creada el 04 de octubre de 1993 y el Centro Nacional de Control de Energía (CENACE) creada el 28 de Agosto de 2014. Y en colaboración con la CFE como empresa pública productiva y las empresas del país, diseñen los instrumentos de planeación, operación y regulación que requiere.

De manera general las principales funciones de cada entidad se presentan a continuación:

# **SENER** [50]

- Diseño de la política energética del país y planeación del Sistema Eléctrico Nacional (SEN).
- Coordinación de la evaluación del desempeño del CENACE y del MEM.
- Establecimiento de criterios y requisitos en materia de Certificados de Energía Limpia (CEL).
- Coordinación y supervisión en la transformación de la CFE en empresa productiva del Estado.

**CRE** [51]

- Regular y otorgar permisos de generación de electricidad y modelos de contratos de interconexión.
- Expedición y aplicación de la regulación tarifaria para la transmisión, distribución, operación de servicios básicos y el CENACE, entre otros.
- Emisión de las bases del MEM y vigilancia de su operación.
- Verificar el cumplimiento de los requisitos en materia de CEL: certificados, titularidad, vigilancia.
- Establecer requisitos para suministradores de usuarios calificados y llevar el registro de dichos usuarios.
- Expedición de la regulación en materia de eficiencia y calidad en el SEN.

**CENACE** [52, 53]

- Control operativo del SEN.
- Operador del MEM, revisión y actualización de las disposiciones operativas del mismo.
- Llevar a cabo subastas para la celebración de contratos de cobertura eléctrica entre los generadores y los representantes de los centros de carga.
- Instruir a transportistas y distribuidores en la celebración del contrato de interconexión de las centrales eléctricas o conexión de los centros de carga.
- Cálculo de las aportaciones que los interesados deberán realizar por la construcción, ampliación o modificación de redes cuando los costos no se recuperen a través de las tarifas reguladas y otorgar derechos financieros de transmisión.

En la *[Figura 3.3](#page-65-0)* se presentan la funciones principales da cada entidad separadas por cada etapa del sector eléctrico.

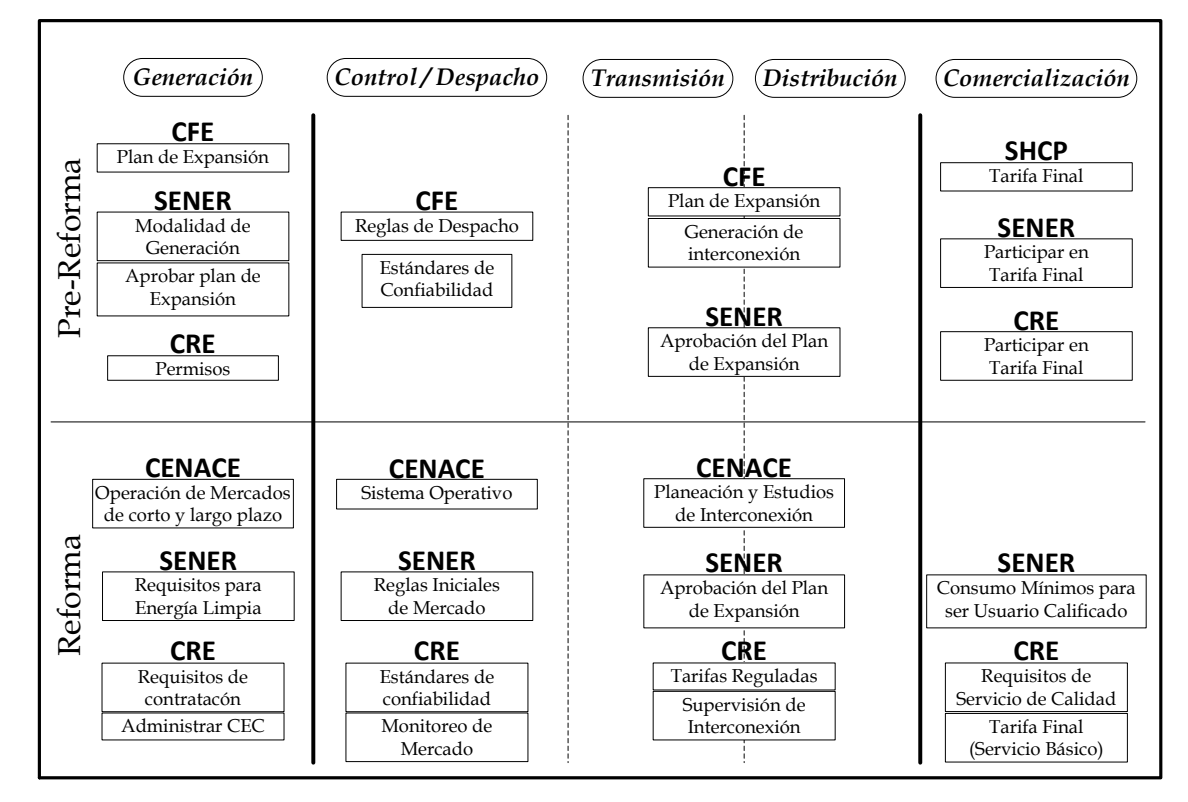

<span id="page-65-0"></span>*Figura 3.3 Separación de organismos público en el sector eléctrico* [54]*.*

# **3.4.2 Mercado eléctrico mayorista**

La transición del sector eléctrico se resume en la configuración del mercado eléctrico mayorista integrado por los generadores, suministradores, comercializadores y usuarios calificados que participarán en igualdad de condiciones, los cuales podrán establecer contratos independientes entre sí, y recibirán instrucciones del operador independiente (CENACE) para garantizar la confiabilidad del sistema y satisfacer la demanda de forma continua. Además se otorgará acceso abierto al servicio de transmisión y distribución en términos no indebidamente discriminatorios (ver *[Figura](#page-66-0)  [3.4](#page-66-0)*) [53, 55].

Con la nueva estructura, la función de cada parte del sistema tendrá una función en específico, a continuación se mencionan los puntos más importantes [56]:

Operación: Para su operación diaria, los generadores reportarán al CENACE sus ofertas basadas en sus costos de operación, mientras que los comercializadores y usuarios reportarán su demanda. El CENACE deberá determinar el monto de la generación necesaria para satisfacer la demanda en todo momento y al menor costo posible, considerando las restricciones de las redes de transmisión y distribución.

Generación: Respecto a la generación, se establece el requisito de permiso previo, otorgado por la CRE, para aquellas centrales con capacidad igual o superior a 0.5 MW o, en su caso, aquellas de cualquier tamaño que actúen en el MEM.

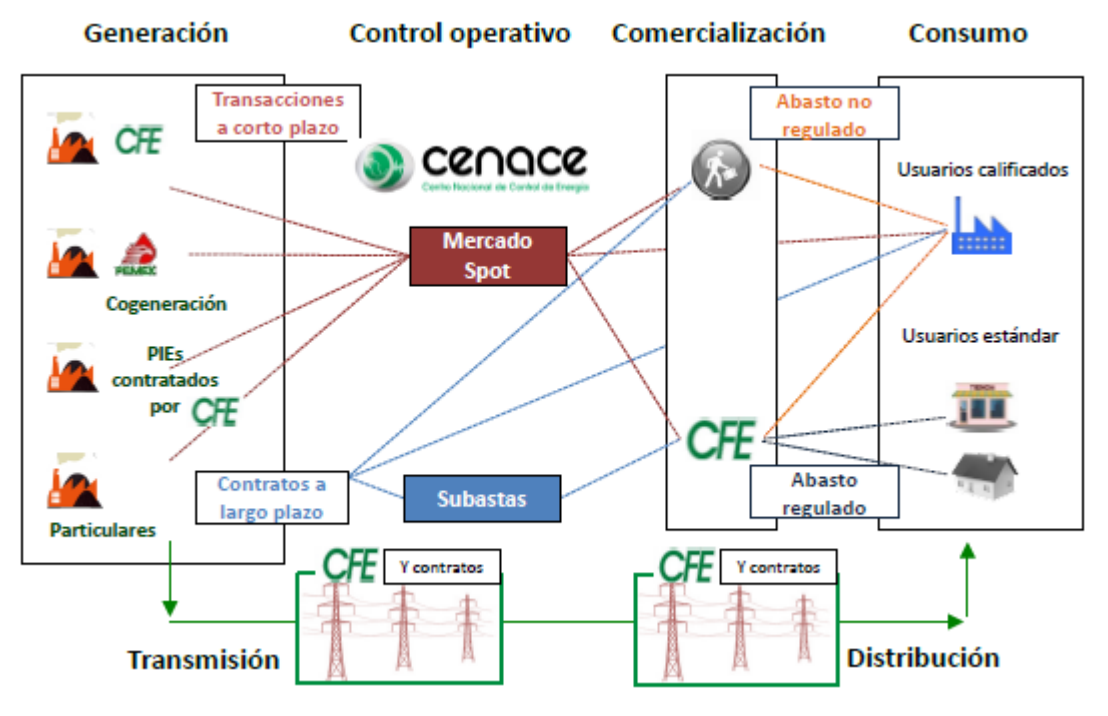

<span id="page-66-0"></span>*Figura 3.4 Nueva estructura del sector eléctrico* [54]*.*

Se otorga a los generadores la opción de vender a largo plazo su energía a los usuarios calificados, a los suministradores y a otros comercializadores. Así, los vendedores y compradores en el MEM podrán fijar sus precios en el largo plazo, reduciendo las operaciones a corto plazo sujetas a volatilidad y, en consecuencia, a la incertidumbre entre vendedores y compradores respecto al precio.

Transmisión y distribución: Los dueños de las redes de transmisión y distribución no podrán comprar ni vender energía que fluya por sus líneas. Las transacciones de compraventa se pactarán entre generadores, comercializadores, usuarios calificados y el CENACE. El papel de los transportistas y distribuidores será solo mantener y operar las redes en condiciones de calidad y confiabilidad.

Se define al servicio público de transmisión y distribución como el transporte de energía eléctrica al público en general. Este servicio se presta mediante la explotación de la red nacional de transmisión y de las redes generales de distribución, y permanece reservado para el Estado.

Comercialización: En cuanto a la comercialización, se establece que el acceso de los usuarios finales a la energía eléctrica se realizará a través de un suministrador para el caso de los usuarios de servicio básico o, tratándose de usuarios calificados, a través de:

- a) El MEM, mediante un suministrador de servicios calificados
- b) Acuerdos bilaterales con los generadores
- c) Una combinación de las dos alternativas anteriores

La CFE continuará siendo el suministrador del servicio eléctrico para los usuarios de servicio básico (residencial, así como pequeños y medianos usuarios comerciales e industriales). Este servicio será ofrecido por la CFE bajo tarifas reguladas por el gobierno federal, y los usuarios de servicio básico no tendrán que modificar su forma de consumir y pagar por la energía.

Los suministradores comprarán la electricidad que sus clientes requieran mediante la celebración de contratos con generadores y en el MEM. La CFE, en su papel de suministrador del servicio básico, comprará energía a través de estos mecanismos a fin de contar con la energía más económica disponible. Asimismo, la CFE estará obligada a adquirir a largo plazo la energía destinada al servicio básico, a fin de propiciar la reducción de precios para estos clientes.

En la *[Figura 3.5](#page-68-0)* se muestra la estructura del mercado eléctrico mayorista.

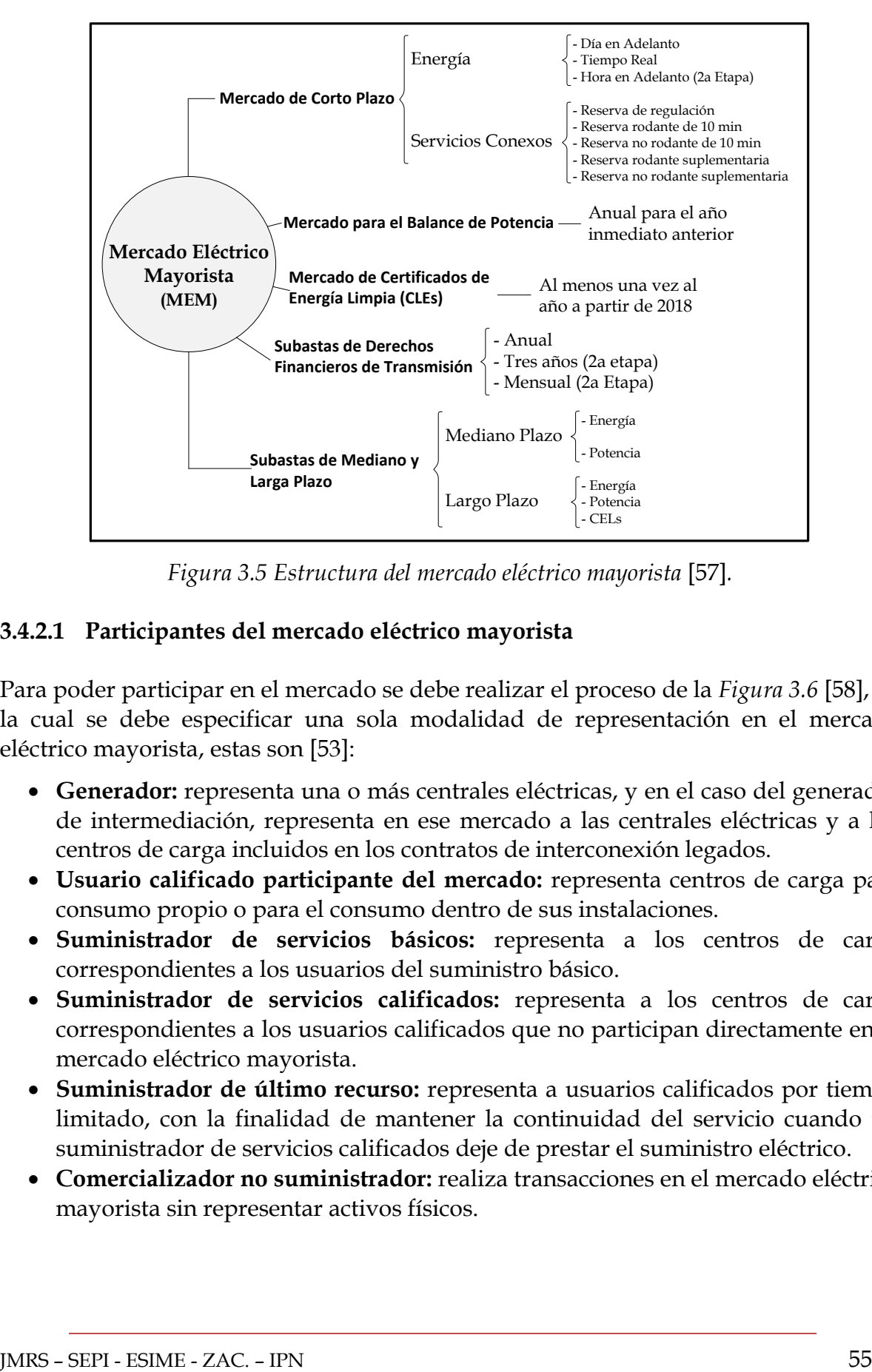

*Figura 3.5 Estructura del mercado eléctrico mayorista* [57]*.*

# <span id="page-68-0"></span>**3.4.2.1 Participantes del mercado eléctrico mayorista**

Para poder participar en el mercado se debe realizar el proceso de la *[Figura 3.6](#page-70-0)* [58], en la cual se debe especificar una sola modalidad de representación en el mercado eléctrico mayorista, estas son [53]:

- **Generador:** representa una o más centrales eléctricas, y en el caso del generador de intermediación, representa en ese mercado a las centrales eléctricas y a los centros de carga incluidos en los contratos de interconexión legados.
- **Usuario calificado participante del mercado:** representa centros de carga para consumo propio o para el consumo dentro de sus instalaciones.
- **Suministrador de servicios básicos:** representa a los centros de carga correspondientes a los usuarios del suministro básico.
- **Suministrador de servicios calificados:** representa a los centros de carga correspondientes a los usuarios calificados que no participan directamente en el mercado eléctrico mayorista.
- **Suministrador de último recurso:** representa a usuarios calificados por tiempo limitado, con la finalidad de mantener la continuidad del servicio cuando un suministrador de servicios calificados deje de prestar el suministro eléctrico.
- **Comercializador no suministrador:** realiza transacciones en el mercado eléctrico mayorista sin representar activos físicos.

Cada participante del mercado podrá establecer múltiples cuentas de orden para su registro con el CENACE.

Para las solicitudes de conexión de los centros de carga e interconexión de las centrales eléctricas, se toman los siguientes criterios [59]:

# **Solicitudes de interconexión:**

- Solicitudes para Formar parte del Proceso para la Planeación: Aplica para proyectos de nuevas centrales eléctricas mayores a 10 MW.
- Solicitudes individuales:
	- Solicitudes independientes: Aplica para centrales con una capacidad entre 0.5 MW y 10 MW y centrales con capacidad mayor a 10 MW.
	- Solicitudes agrupadas: Aplicará cuando la suma total de la generación sea mayor a 30 MW a un nivel de tensión mayor o igual a 69kV.

# **Solicitudes de conexión:**

- Solicitudes para formar parte del proceso para la planeación: aplica para nuevos centros de carga con demandas mayores a 10 MW y conectados en tensiones mayores o iguales a 69 kV.
- Solicitudes individuales:
	- Solicitudes independientes: Aplica para centro de carga con una demanda mayor o igual a 3 MW o que se haya registrado como usuario calificado participante del mercado, y que se encuentre conectada a un nivel de tensión mayor o igual a 69 kV.
	- Solicitudes independientes: Aplica para centro de carga con una demanda mayor o igual a 3 MW o que se haya registrado como usuario calificado participante del mercado, y que se encuentre conectada a un nivel de tensión mayor o igual a 69 kV, y que pueda tener impacto en la calidad de la energía por su alto contenido armónico.
- Solicitudes agrupadas: Aplicará para varios proyectos localizados en una región determinada, la suma total de la demanda a contratar sea mayor a 10 MW y conectarse a un nivel de tensión mayor o igual a 69 kV.

Las Unidades de Central Eléctrica deberán registrarse con uno de los siguientes cuatro estatus [53]:

- a) **Firme despachable**: Fuente que tiene la capacidad de seguir instrucciones de despacho en tiempo real hasta su capacidad instalada (por ejemplo, ciclo combinado, termoeléctrica convencional o carboeléctrica).
- b) **Firme no-despachable:** Fuente que tiene la capacidad de producir hasta su Capacidad Instalada bajo condiciones normales, sin la capacidad de controlar su nivel de producción en tiempo real (por ejemplo, ciertas instalaciones de cogeneración, generación nucleoeléctrica o geotérmica). Dichas unidades no

están exentas de seguir instrucciones del CENACE cuando se requiere por Confiabilidad; sin embargo, en el despacho económico se asumirá que su producción está fija en el último valor medido o en el valor pronosticado.

- c) **Intermitente despachable:** Fuente que tiene la capacidad de seguir instrucciones de despacho en tiempo real desde su nivel de producción mínima y hasta una capacidad intermitente (por ejemplo, eólica o solar con la capacidad de reducir generación mediante instrucciones automáticas de despacho). Todas las Unidades de Central Eléctrica para las que exista tecnología disponible que permita su control, deberán registrarse en esta categoría.
- d) **Intermitente no-despachable:** Fuente intermitente que no tiene la capacidad de controlar su nivel de producción en tiempo real. Dichas unidades no están exentas de seguir instrucciones del CENACE cuando se requiere por Confiabilidad, sin embargo, en el despacho económico se asumirá que su producción está fija en el último valor medido o en el valor pronosticado.

El uso de los estatus no-despachables podrá ser validado por la unidad de vigilancia del mercado; en caso de determinar que una fuente es despachable, dicha unidad puede ordenar el cambio de su estatus.

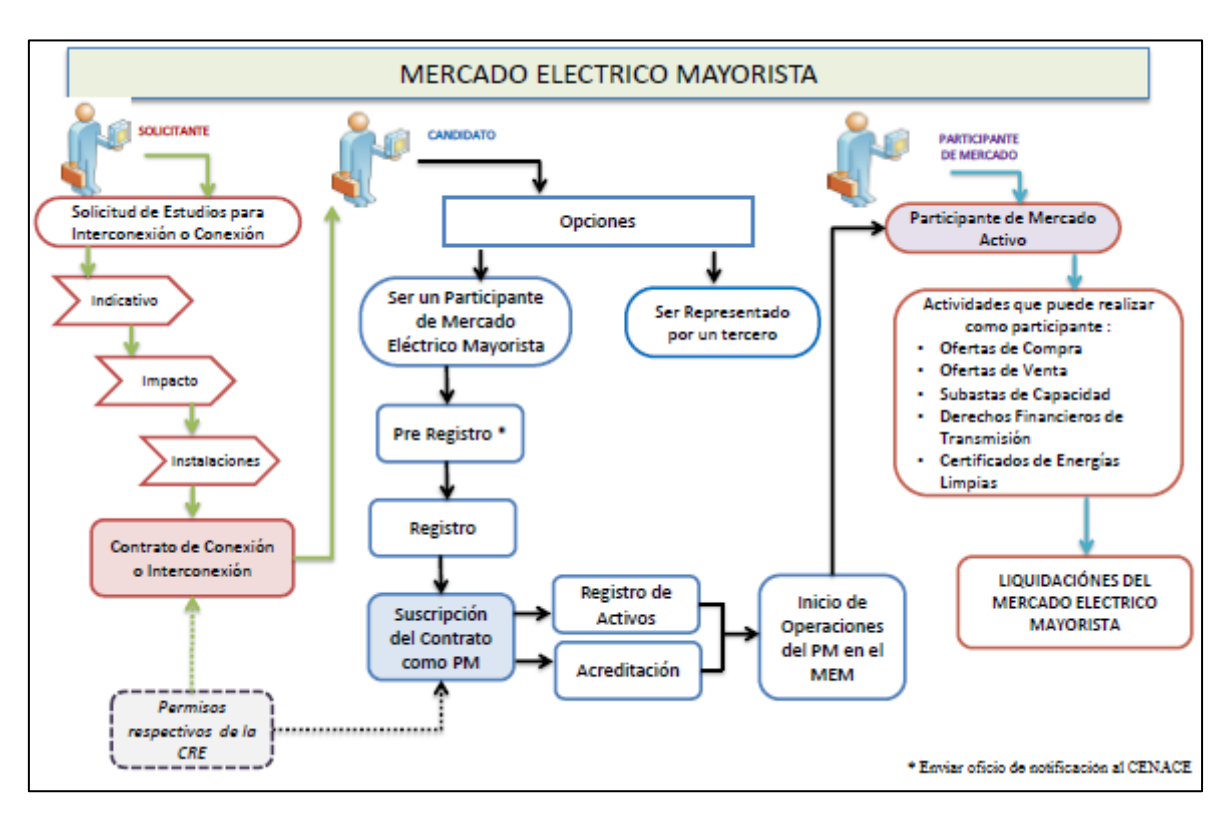

<span id="page-70-0"></span>*Figura 3.6 Proceso de registro y acreditación de participantes de mercado* [60]

# **3.4.3 Subastas**

En el punto 1.3.39 del manual de subastas solo se define como "subasta de largo plazo". Las subastas estarán diseñadas para satisfacer las necesidades de los suministradores de servicios básicos [3].

Las subastas tendrán por objeto:

- a) Permitir a los suministradores de servicios básicos celebrar contratos en forma competitiva para satisfacer las necesidades de potencia, energía eléctrica acumulable y CELs.
- b) Permitir a las demás entidades responsables de carga participar en ellas cuando así lo decidan.
- c) Permitir a quienes celebren esos contratos, en calidad de vendedores, contar con una fuente estable de pagos.

Las subastas se diseñarán para que la energía eléctrica, potencia y certificados de energías limpias demandados por las entidades responsables de carga sean considerados como "productos uniformes".

Las subastas resultarán en la asignación de transacciones entre generadores específicos y entidades responsables de carga específicas.

Se tienen dos tipos de subastas en el mercado eléctrico mayorista, las subastas de mediano plazo y las subastas de largo plazo. Se establecen cuatro tipos de entidades responsables de carga que podrán participar:

- Suministrador de Servicios Básicos.
- Suministrador de Servicios Calificados.
- Suministrador de Último Recurso.
- Usuario Calificado Participante del Mercado.

Las subastas se realizan de acuerdo a tres tipos de zonas para diferenciar ofertas:

**Zonas de carga:** Se utilizan en las subastas de mediano plazo. Serán equiparables a los nodosP distribuidos en los cuales los suministradores compran energía en el mercado del día en adelanto y el mercado de tiempo real para atender a los centros de carga indirectamente modelados.

**Zonas de Potencia:** Se utilizan en las subastas de mediano y largo plazo, para las ofertas que contienen potencia. Serán equiparables a las zonas utilizadas en el mercado para el balance de potencia.
**Zonas de generación:** Se utilizan en las subastas de largo plazo para las ofertas que contienen energía eléctrica acumulable. Serán equiparables a las zonas utilizadas en el modelo de planeación que la secretaría emplea para realizar el Programa Indicativo de Instalación y Retiro de Centrales Eléctricas (PIIRCE).

# **3.4.3.1 Subastas de mediano plazo**

Su propósito es adquirir con anticipación la potencia y energía eléctrica que será consumida por los usuarios de suministro básico, a fin de reducir o eliminar su exposición a los precios de estos productos en el corto plazo. Lo anterior, sin perjuicio de que las otras entidades responsable de carga y los generadores participen en dichas subastas con otros objetivos. Se llevaran a cabo anualmente, teniendo como vigencia tres años, con inicio el de 1 de enero del siguiente año. En la *[Tabla 3.2](#page-72-0)* se muestran los parámetros para oferta y demanda de cada producto que se puede subastar.

<span id="page-72-0"></span>

| Producto | Parámetro de oferta                                                                                                    | Parámetro de demanda                                                                                                    |
|----------|----------------------------------------------------------------------------------------------------|----------------------------------------------------------------------------------------------------|
|          | • Precio fijo por MW en cada zona<br>de potencia                                                                                                    | • Curva de demanda de potencia (precio-<br>cantidad)                                                                                                    |
| Potencia | · Cantidad de potencia en cada<br>zona de potencia                                                                                                    |                                                                                                    |
| Energía  | • Precio fijo por bloque de carga en<br>cada zona de carga<br>· Cantidad de energía MWh por<br>(base,<br>de<br>bloque<br>carga<br>intermedia, punta) en cada zona<br>de carga | · Porcentaje que desea contratar en cada<br>zona de carga<br>· Precio máximo que está dispuesto a<br>pagar por cada porcentaje adquirido en<br>cada bloque de carga en cada zona de<br>carga |

*Tabla 3.2 Parámetros para oferta y demanda de las subastas de mediano plazo*

# **3.4.3.2 Subastas de largo plazo [3]**

Su propósito es fomentar la competitividad y estabilidad de precios en la adquisición de potencia y CEL por los suministradores de servicios básicos, y garantizar una fuente estable de pagos que contribuyan a apoyar el financiamiento de las inversiones eficientes requeridas para desarrollar nuevas centrales eléctricas y mantener a las existentes. Iniciará el primero de enero del tercer año a la fecha de convocatoria.

En estas subastas se puede ofertar los siguientes productos:

**Potencia:** Compromiso que asume el vendedor de transferir al comprador una cantidad determinada de potencia en la zona de potencia correspondiente a través del proceso de transacción bilateral de potencia y por un plazo de 15 años contados a partir de la fecha de operación comercial ofertada. Siendo una zona de potencia, la zona donde hay necesidad de generación local. Se debe especificar el sistema interconectado en el que la potencia se entregará, en caso que la CRE lo pida se especificará la zona.

**Energía Eléctrica Acumulable:** Corresponde a la energía eléctrica entregada en el mercado de tiempo real durante un año, medida en MWh, en el punto de interconexión de cada central eléctrica asociada a un contrato celebrado como resultado de una subasta. Se debe especificar la zona de generación en que la energía se entregará.

**Certificados de energías limpias (CELs):** Título emitido por la CRE que acredita la producción de un monto determinado de energía eléctrica a partir de energías limpias y que sirve para cumplir los requisitos asociados al consumo de los centros de carga. Los CELs son productos uniformes por lo que no deberán especificar la zona de entrega.

Los puntos que se deben especificar para oferta y demanda se muestran en la *[Tabla 3.3](#page-73-0)*. Para las ofertas los precios serán fijos por paquete por año, para los primeros 15 años del contrato. Y para demanda se especificará el porcentaje máximo de cada producto que está dispuesto a contratar antes y después de los contratos de subasta.

<span id="page-73-0"></span>

| Producto                             | Parámetros de oferta                                                                                                    | Parámetros de demanda                                                                                                    |
|--------------------------------------|----------------------------------------------------------------------------------------------------|----------------------------------------------------------------------------------------------------|
| Potencia                             | • MW de potencia en una zona de<br>potencia específica durante 15 años<br>· Identificación de las centrales que<br>producirán la potencia. | $\bullet$ MW<br>por año que desea<br>contratar en cada zona de<br>potencia<br>• Precio máximo por cada MW en<br>cada zona de potencia            |
| Energía                              | • Cantidad de Energía en una zona de<br>generación especifica durante 15 años                                                              | • Cantidad de<br>energía<br>acumulable MWh que desea<br>contratar.<br>• Precio máximo<br>está<br>que<br>dispuesto a pagar por cada<br><b>MWh</b> |
| Certificados<br>de energía<br>limpia | • Cantidad de CELs por año durante 20<br>años                                                                                              | • Cantidad de CELs por año que<br>desea contratar<br>$\bullet$ Precio máximo<br>está<br>que<br>dispuesto a pagar por cada CEL                    |

*Tabla 3.3 Parámetros para oferta y demanda de las subastas de largo plazo*

# **3.4.4 Confiabilidad**

En los sistemas desregulados los consumidores no solo eligen conforme al precio más bajo, también se incluye la confiabilidad, llevando a un equilibrio entre confiabilidad y costo [41].

El CENACE es el organismo encargado de la operación de SEN, el cual debe cumplir con los lineamientos establecidos en las bases de mercado y en el código de red [34] emitida por la CRE, los cuales se deben cumplir para mantener la seguridad, confiabilidad, la expedición y aplicación de la regulación necesaria en materia de eficiencia, calidad, confiabilidad, continuidad, seguridad y sustentabilidad del SEN.

Sin embargo, en situaciones de magnitud relevante, aun cuando sean preventivas, el CENACE podrá tomar a su criterio las acciones necesarias para mantener la confiabilidad del SEN, tales como [53]:

- i. Modificar los parámetros utilizados en el despacho económico.
- ii. Emitir instrucciones diferentes a los resultados del despacho económico con restricciones de seguridad.
- ii. Suspender la operación del mercado eléctrico mayorista.

Las subastas son el medio que se establece para adquirir potencia cuando el CENACE lo considere necesario para asegurar la confiabilidad del sistema eléctrico nacional, estas subastas deben ser autorizadas por la CRE.

# **3.4.5 Estados operativos del Mercado Eléctrico Mayorista**

Los protocolos de operación del mercado eléctrico mayorista que corresponden a cada estado operativo se describen a continuación [53]:

**Estado Operativo Normal**: El CENACE opera el mercado eléctrico mayorista con normalidad.

# **Estado Operativo de Alerta:**

- Aplicar criterios de excepción para emitir instrucciones de asignación y de despacho de unidades de central eléctrica fuera de mérito por confiabilidad.
- Realizar la interrupción planeada o controlada de demanda controlable.
- Modificar o interrumpir transacciones de importación y exportación con otros sistemas eléctricos.
- Emitir publicidad a fin de promover la reducción voluntaria de demanda.
- Cambiar la topología del sistema eléctrico nacional.
- Implementar cualquier otra acción razonable y técnicamente factible, en los términos del código de red y sus disposiciones operativas.

#### **Estado Operativo de Emergencia:**

- Despachar las unidades de central eléctrica hasta sus límites de despacho de emergencia.
- Realizar compras de energía de emergencia [61].
- Ordenar la desconexión de unidades de central eléctrica con estatus de operación obligada.
- Ordenar el re-despacho de los recursos incluidos en los contratos de interconexión legados, en los términos definidos en los mismos contratos.
- Ordenar el aplazamiento o la terminación anticipada de las salidas de mantenimiento programadas.
- Ordenar la reducción de voltaje en las redes generales de distribución.
- Ordenar el corte manual de carga considerada no controlable.

#### **Estado Operativo Restaurativo**:

- Reconexión manual de carga considerada no controlable.
- Emitir instrucciones de asignación y de despacho de unidades de central eléctrica fuera de mérito por confiabilidad, que permitan llegar nuevamente a un estado operativo normal.
- Modificar, interrumpir o restablecer transacciones de importación y exportación con otros sistemas eléctricos.

### **3.5 ANÁLISIS DEL RIESGO CONSIDERANDO LOS CONTRATOS DE LAS SUBASTAS DE ENERGÍA EN SISTEMAS DE POTENCIA**

Viendo la situación en México como se mencionó anteriormente el riego conlleva no solo la probabilidad de falla (confiabilidad), si no también sus consecuencias, las cuales en este trabajo se utiliza los XLOL y la EENS como los índices de comparación.

Se utiliza la misma metodología que se presenta en la sección [2.3](#page-28-0) y el proceso de simulación de la sección [2.9](#page-44-0) los cambios que se realizan es para las medidas remediales, en los sistemas desregulados se considera la administración de la congestión y en las condiciones cuando se implementan las tecnologías de generación con las que se participa en las subastas.

# **3.5.1 Modelo de las subastas**

Como se observa en el ejemplo de la *[Figura 3.7](#page-76-0)* extraído del manual de subastas de largo plazo [3], en cuanto a lo económico se considerara una cantidad constante por hora al año, mientras la energía entregada dependerá del tipo de fuente o tecnología de generación, las cuales por fallas, tipo de combustible, o por mantenimiento, no pueden estar entregando energía constantemente, sin embargo se puede realizar la entrega bajo el esquema de energía acumulable, lo importante es cumplir con las cantidades mensuales de energía entregada a la red. El CENACE llevará un registro de energía entregada que si no se cumple con lo acordado en la subasta se aplicaran cargos de reconciliación, esto no se considerara en este trabajo.

Ejemplo

Suponga que un Licitante con fuente limpia firme ofrece 40,000 MWh de Energía Eléctrica Acumulable en cada año y su Oferta de Venta resulta seleccionada.

El Licitante, ahora Vendedor, tendrá la obligación de transferir 4.566 MWh durante cada hora del año. Dicha cantidad se programará mediante Transacciones Bilaterales Financieras para cada hora, con independencia de la energía entregada por los Centrales Eléctricas.

*Figura 3.7 Ejemplo de un licitante en una subasta* [3]*.*

<span id="page-76-0"></span>En la *[Figura 3.8](#page-77-0)* se presenta un ejemplo de como se realiza la asignación de contratos en las subastas, esto se realiza con el programa de Enteros Mixtos. Para este trabajo, una vez realizada la asignación de contratos se realiza el análisis del riesgo en la parte operativa del sistema, considerando las unidades generadoras con las que participan en las ofertas de venta ganadoras de las subastas, analizando si el sistema puede mantener su función de transportar y distribuir la energía eléctrica a los usuarios.

|                                                                                                    | Ejemplo        |                    |                  |  |  |  |  |  |
|----------------------------------------------------------------------------------------------------|----------------|--------------------|------------------|--|--|--|--|--|
| En una Subasta se seleccionan Ofertas de Venta de tres Licitantes:                                                                                                    |                |                    |                  |  |  |  |  |  |
|                                                                                                    | Licitante A    | <b>Licitante B</b> | Licitante C      |  |  |  |  |  |
| Cantidad anual de Potencia                                                                                                    | 30 MW          | 30 MW              | 0 MW             |  |  |  |  |  |
| Cantidad anual de Energía                                                                                                    | 120,000 MWh    | 0 MWh              | 60,000 MWh       |  |  |  |  |  |
| Cantidad anual de CELs                                                                                                    | 120,000 CELs   | 0 CELS             | 90,000 CELs      |  |  |  |  |  |
| Precio anual del paquete                                                                                                    | \$120,000,000  | \$15,000,000       | \$60,000,000     |  |  |  |  |  |
| Por su parte, participan un Suministrador de Servicios Básicos (SSB 1) y una Entidad Responsable de<br>Carga que no es Suministrador de Servicios Básicos (ERC 2) con las siguientes Ofertas de Compra<br>(correspondiendo la Oferta de Compra de la ERC 2 al 50% de las cantidades de Productos que ofrece<br>comprar el SSB 1, y los mismos precios):               |                |                    |                  |  |  |  |  |  |
|                                                                                                    | SSB 1          | ERC 2              |                  |  |  |  |  |  |
| Cantidad Anual Potencia                                                                                                    | 40 MW          | 20 MW              |                  |  |  |  |  |  |
| Precio Potencia                                                                                                    | \$1,300,000    |                    | \$1,300,000      |  |  |  |  |  |
| Cantidad Anual Energía                                                                                                    | 200,000 MWh    |                    | 100,000 MWh      |  |  |  |  |  |
| Precio Energía                                                                                                    | \$800          | \$800              |                  |  |  |  |  |  |
| Cantidad Anual CFLs                                                                                                    | 200,000 CELs   |                    | 100,000 MWh      |  |  |  |  |  |
| Precio CEL <sub>s</sub>                                                                                                    | \$350          | \$350              |                  |  |  |  |  |  |
| Se asignarán las cantidades y precios entre los participantes de manera proporcional a las cantidades de<br>CELs que cada Comprador ofreció comprar, lo que resulta en las siguientes asignaciones:                                                                                                    |                |                    |                  |  |  |  |  |  |
|                                                                                                    | Lic. A - SSB 1 | Lic. B - SSB 1     | Lic. $C - SSB 1$ |  |  |  |  |  |
| Cantidad anual de Potencia                                                                                                    | 20 MW          | 20 MW              | 0 MW             |  |  |  |  |  |
| Cantidad anual de Energía                                                                                                    | 80,000 MWh     | 0 MWh              | 40,000 MWh       |  |  |  |  |  |
| Cantidad anual de CELs                                                                                                    | 80,000 CELs    | 0 CELS             | 60,000 CELs      |  |  |  |  |  |
| Precio anual del Contrato                                                                                                    | \$80,000,000   | \$10,000,000       | \$40,000,000     |  |  |  |  |  |
|                                                                                                    | Lic. A - ERC 2 | Lic. B - ERC 2     | Lic. C - ERC 2   |  |  |  |  |  |
| Cantidad anual de Potencia                                                                                                    | <b>10 MW</b>   | <b>10 MW</b>       | 0 MW             |  |  |  |  |  |
| Cantidad anual de Energía                                                                                                    | 40,000 MWh     | 0 MWh              | 20,000 MWh       |  |  |  |  |  |
| Cantidad anual de CELs                                                                                                    | 40,000 CELs    | 0 CELS             | 30,000 CELs      |  |  |  |  |  |
| Precio anual del Contrato                                                                                                    | \$40,000,000   | \$5,000,000        | \$20,000,000     |  |  |  |  |  |
| Se verifica que las cantidades y precios asignados a cada Comprador son consistentes con sus Ofertas de<br>Compra: las cantidades asignadas no rebasan las cantidades de las Ofertas de Compra, y los precios de<br>los paquetes asignados son menores a los valores de los Productos asignados en cada paquete, con base<br>en los precios de las Ofertas de Compra. |                |                    |                  |  |  |  |  |  |

*Figura 3.8 Ejemplo de asignación de contratos en las subastas* [3]

# <span id="page-77-0"></span>**3.5.1.1 Ofertas de venta**

Las subastas son contratos de potencia y por lo tanto se modelaran como una fuente en paralelo con respecto al nodo que se va instalar, con inyección de potencia activa constante, mientras esté disponible.

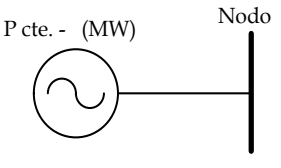

*Figura 3.9 Modelo de generación para las ofertas de venta*

Se sumará a la generación existente que se encuentre en el nodo de entrega, ecuación [\(](#page-78-0)  [3.1\).](#page-78-0)

<span id="page-78-0"></span>
$$
s_s^i = (s_s^i)_{\text{existence}} + p_s^i \tag{3.1}
$$

Donde:

*i g s* = Potencia compleja de generación en el nodo *i* (ver ecuación [\( 2.1\)\)](#page-31-0) *i pgs* = Potencia activa de generación de la oferta de venta en el nodo *i*

#### **3.5.1.2 Ofertas de compra**

Para las ofertas de compra se consideraran como consumo constante de potencia activa, en caso de contingencia la compensación lo realiza el operador del sistema.

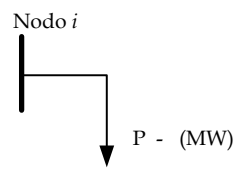

*Figura 3.10 Modelo de carga para las ofertas de compra.*

Se sumará a la demanda existente del nodo de compra.

$$
s_d^i = (s_d^i)_{\text{existence}} + p_d^i \tag{3.2}
$$

Donde:

*i d s* = Potencia compleja de carga en el nodo *i* (ver ecuación [\( 2.2\)\)](#page-32-0)  $p_{ds}^i$  = Potencia activa de la oferta de compra en el nodo *i* 

# **3.5.2 Administración de la congestión**

Los sistemas desregulados permiten el libre acceso a la red de transmisión y distribución. Para asegurar las ventas de energía los productores y consumidores deciden realizar contratos directos entre ellos a través de contratos bilaterales, esto puedo ocasionar que la red se someta a grandes esfuerzos y se violen los límites de transmisión, bajo esta situación se dice que el sistema está congestionado. El control del sistema de transmisión así como el cumplimiento de los límites de transmisión, es el problema fundamental de la administración de la congestión. La administración de la congestión puede prevenir de contratos nuevos o existentes que ocasiones violación en la red, interrupciones del servicio de energía, el monopolio de los precios en algunas regiones de los sistemas de energía y daños a los componentes del sistema [62].

En un sistema desregulado, el reto de la administración de la congestión en la operación del sistema es para crear un conjunto de reglas que aseguren el control de la sobreproducción y consumo (generadores y cargas) para mantener en un nivel aceptable de seguridad y confiabilidad del sistema a corto plazo (operación en tiempo real) y largo plazo (planeación de la generación y transmisión) mientras maximiza la eficiencia de los mercados [63].

El grado de eficiencia es medida por el beneficio social a la cual se puede maximizar. El beneficio social es la suma de excedentes de productores y consumidores o alternativamente la suma del costo de generación y del beneficio a consumidores. El punto principal para la competición es el precio marginal, resultando de maximizar el beneficio social. En un mercado competitivo, se tienen mayor producción a bajo precio que en cualquier otra forma de mercado. Sin embargo, un sistema de transmisión congestionado los consumidores no pueden comprar energía a bajo costo [64].

En este trabajo se utiliza el OPF que se menciona en la sección [2.11](#page-49-0) para corregir la congestión debido a lo siguiente [1].

En un sistema desregulado el objetivo es maximizar el beneficio como se muestra en la ecuación [\( 3.3\).](#page-79-0)

<span id="page-79-0"></span>
$$
max\left\{f = -\sum_{i=1}^{n} C_i \left(P_{Gi}\right)\right\}
$$
 Benedict of social (3.3)

Lo que es equivalente a:

$$
min\left\{\overline{f} = -f = \sum_{i=1}^{n} C_i \left(P_{Gi}\right)\right\}
$$
 El negativo del beneficio social (3.4)

Es decir,  $f$  es la sumatoria individual del costo de generación, donde  $C_i(P_{Gi})$  es la oferta del generador *i* presentada al ISO.

Para el OPF se consideran las subastas como despacho base, al asignarle un costo cero y con esto asegurar el despacho de estas unidades cuando se encuentren disponibles, y como se menciona en las bases del mercado las subastas se diseñan para considerarse como inyección constante. Para el análisis del riesgo lo que se estudia es la operación del sistema en la cual se considera la disponibilidad e indisponibilidad de las unidades (generadores o tecnologías de generación) para atender la demanda. En la *[Figura 3.11](#page-80-0)* se observa la consideración para el despacho de unidades. En el despacho base se considera la generación por parte de las ofertas ganadoras en las subastas, para el resto, se asigna las unidades del mercado en tiempo real, día en adelanto, servicios auxiliares, balance de potencia, entre otros.

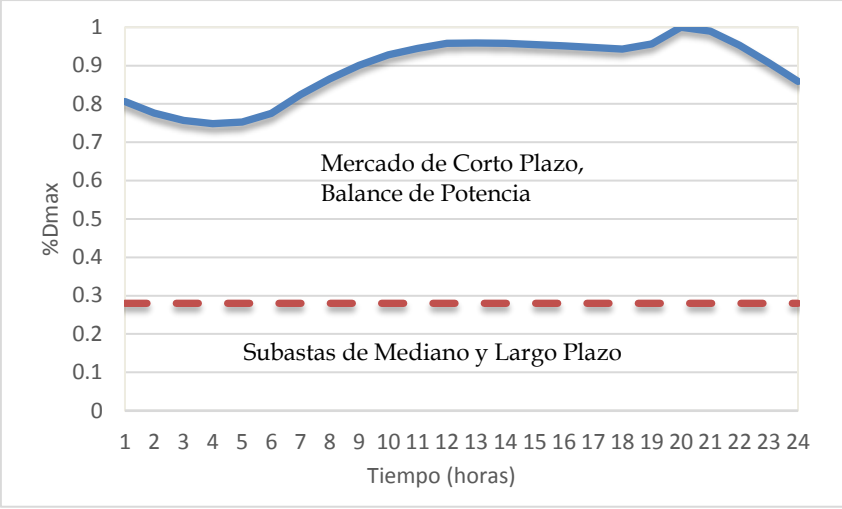

*Figura 3.11 Despacho de unidades para el OPF*

# <span id="page-80-1"></span><span id="page-80-0"></span>**3.6 METODOLOGÍA PROPUESTA CONSIDERANDO SUBASTAS**

Para este trabajo se realiza el análisis para diferentes MW que se pudieran entregar a la red eléctrica, viendo el efecto que provoca en los índices de riesgo y precios nodales. Al considerar una sola unidad por oferta. Presentándose el siguiente proceso de simulación:

- 1) Considerando un contrato ya realizado (ya realizado el proceso de las subastas) o previo a realizarse, se define el nodo de oferta (generación) y nodo de compra (demanda).
- 2) Se propone un límite de generación que pueda ser inyectada en el nodo especificado y un rango de incremento.
- 3) Se realiza el análisis del riesgo para el caso base (sin contratos) realizando el proceso descrito en la sección [\( 2.9\).](#page-35-0)
- 4) Se agregan los parámetros de las unidades generadoras con las que se participan en los contratos y se realiza el análisis del riesgo con contratos (proceso de la sección [\( 2.9\)\)](#page-35-0).
- 5) Con los parámetros de los contratos se inician las unidades generadoras de los contratos a partir del rango especificado. Y se realiza el análisis del riesgo (proceso de la sección [\( 2.9\)\)](#page-35-0)
- 6) Se incrementa la capacidad de generación la cantidad especificada en el rango de incremento.
- 7) Se realiza el análisis del riesgo (proceso de la sección [\( 2.9\)\)](#page-35-0) para cada nivel de generación que se tenga.
- 8) Se Acumula la XLOL y EENS.
- 9) Si la generación es mayor al límite propuesto se continua el paso siguiente, en caso contrario, se regresa al paso 6.
- 10) Con la XLOL y EENS por facilidad de análisis se grafican para ver el comportamiento del sistema con la subasta, la cual nos ayuda a observar el grado

de riesgo del sistema, con la subasta realizada, es decir si se aumenta o disminuye con respecto al caso base.

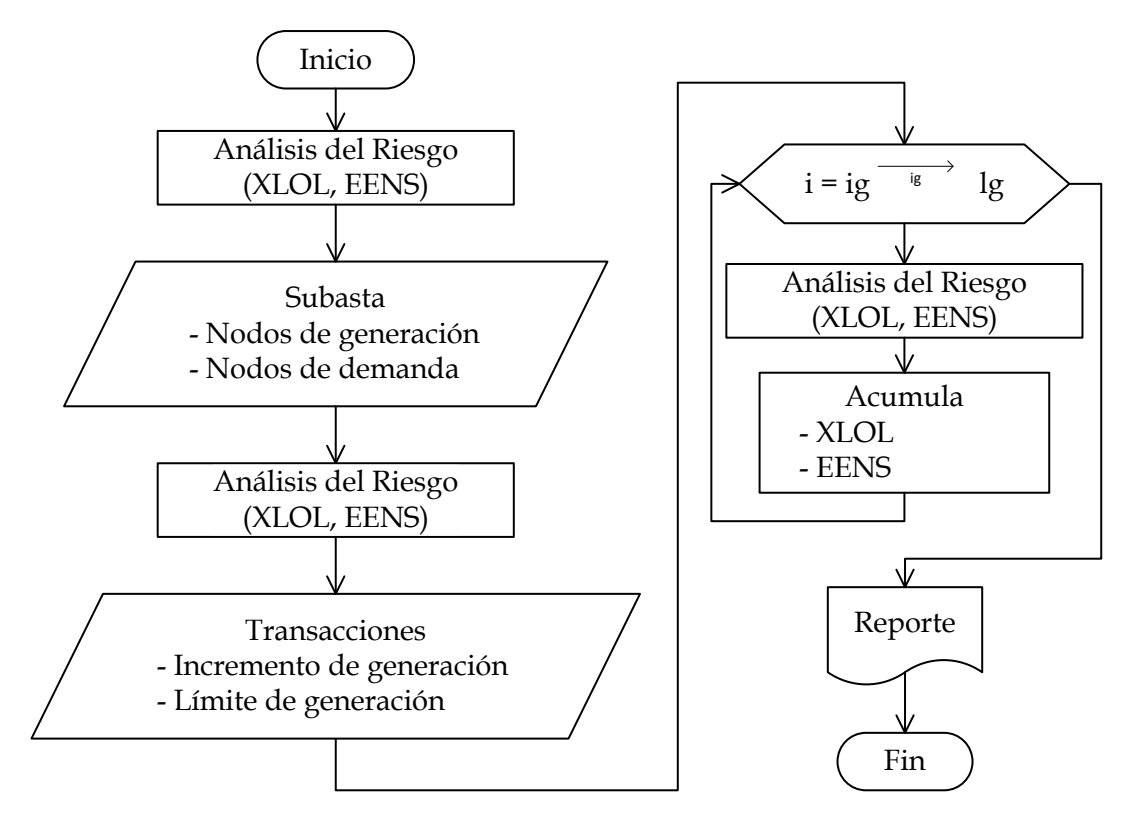

<span id="page-81-0"></span>*Figura 3.12 Análisis del riesgo con contratos de subastas*

# **CAPÍTULO 4**

# **4 PRUEBAS Y RESULTADOS**

En este capítulo se presentaran las pruebas y los resultados del análisis del riesgo que se realizaron a los sistemas de prueba de 6 nodos (Roy Billinton Test Systems, RBTS) y el sistema de prueba de la IEEE (Reliability Test Systems, RTS) en el apéndice A se presentan los datos utilizados. Se utilizan sistemas para confiabilidad debido que para al análisis del riesgo se necesitan tasas de falla de los componentes los cuales no se abordara la obtención de estos y solo se consideran los datos de tabla que se tienen en estos sistemas.

Para realizar el proceso de análisis del riesgo descrita en el capítulo 2 (*[Figura 2.16](#page-46-0)*) y 3 (*[Figura 3.12](#page-81-0)*) se realizó un programa con lenguaje de programación de MATLAB (Matrix Laboratory, Laboratorio de Matrices), que es una herramienta muy eficaz en la realización de operaciones muy complejas y un lenguaje de programación fácil de manejar. Se usó el paquete de simulación Matpower gracias a su facilidad y acceso al código fuente.

Se realiza la comparación del riesgo sin subasta (caso base) y dos casos con subastas, mencionando que las subastas son propuestas, con el programa realizado se pueden evaluar las que uno desee y ver sus efectos en los índices del riesgo. También se realiza el análisis en demanda máxima y toda la generación disponible, y con demanda y generación aleatoria, con esta última se trata de simular el comportamiento del sistema lo más cercano a la realidad.

Se realiza al análisis con demanda máxima debido a que ante este acontecimiento se tienen las situaciones más adversas en las que se pudiera ver sometida la red de transmisión así como la capacidad disponible de generación. Con el análisis del riesgo se obtienen los índices para ver los nodos más críticos con la pérdida de un componente de la red en el transcurso de un año.

Para el análisis con demanda aleatoria se pretende obtener los resultados lo más cercanos a la realidad, al implementarle la curva de comportamiento demanda (ver sección [0\)](#page-37-0) y considerando la salida de unidades generadoras por cuestiones de mantenimiento, al no contar con estos datos se realizó el procedimiento de la sección [2.7.](#page-42-0) Y con la simulación de Monte Carlo las fallas se generan aleatoriamente.

Se consideró dejar a opción del usuario las cantidades para corte de carga debido a que en algunos puntos del sistema se pueden considerar usuarios importantes y con el programa se le asigna un costo mayor o una cantidad más pequeña (MW) y en las bases del mercado específica que para casos de contingencia se pueden considera como participantes que se ofrecen para dejar de consumir, en este caso para el programa se le puede asignar un costo menor que los demás nodos de carga.

En los casos con los contratos de las subastas no se considera el costo de generación de. Debido a que el pago ya se asignó en el proceso de asignación de contratos en el mercado de las subastas, y solo deben cumplir con las cantidades de potencia, energía y CELs, ofertados. Aunque debe ser incluido cierto costo para obtener los precios marginales por nodo la cual no se aborda en este trabajo.

#### **4.1 PROCESO PARA EL SISTEMA RBTS**

Como se describe en el capítulo 3 con la desregularización se permite el libre acceso lo cual puede repercutir en la operación del sistema, en este trabajo se considera el análisis al implementar contratos de las subasta de mediano o largo plazo, con los puntos descritos en la sección [3.6.](#page-80-1)

Se considera la metodología planteada en la sección [3.6,](#page-80-1) se tiene como ejemplo la cual se realizará para todos los casos:

- 1. Se tiene una subasta con generación de 40 MW en el nodo 6 y como nueva carga de 10 MW en el nodo 3, 10 MW en nodo 4 y 20 MW se venden en el mismo nodo 6.
- 2. Se considera un límite de generación de 60 MW.
- 3. Se realiza el análisis del riesgo para el Caso Base (sin subasta).
- 4. Se realiza del análisis del riesgo para el caso con subasta.
- 5. Se considera ir incrementando 5 MW desde 5 MW hasta 60 MW (cero es el caso base). Para los nodos de compra 3 y 4 se va incrementando proporcionalmente, por ejemplo si se generan 10 MW en el nodo 6, se incrementa 2.5 MW en el nodo 3, 2.5 MW en el nodo 4 y se venden 5 MW en el mismo nodo 6, así sucesivamente hasta llegar al límite de generación propuesto.
- 6. Se realiza el análisis de riesgo para todos los casos que resulten dado el incremento y el límite de generación.
- 7. Se acumula XLOL y EENS.
- 8. Si la generación es mayor al límite propuesto se sigue el paso siguiente, si no, se regresa al paso 5.
- 9. Resultados

#### **4.2 SISTEMA DE 6 NODOS (RBTS)**

El sistema de la *[Figura 4.1](#page-84-0)* tiene 2 nodos de generación, 4 nodos de carga, 9 líneas de transmisión y 11 unidades generadoras. La capacidad mínima y máxima de las unidades generadoras son de 5 MW y 40 MW respectivamente. El nivel de voltaje del sistema de transmisión es de 230 kV y se tiene 1.05 p.u. y 0.97 p.u. como límites de voltaje. La carga pico del sistema es de 185 MW y la capacidad de generación total instalada es de 240 MW [65].

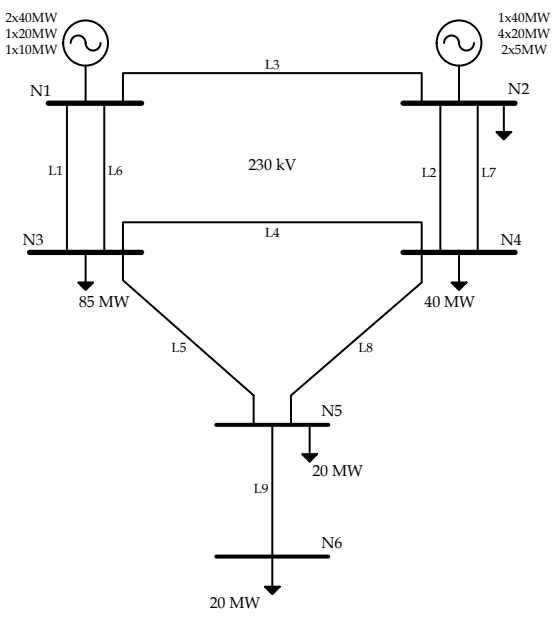

*Figura 4.1 Sistema de 6 nodos RBTS* [65]

#### <span id="page-84-0"></span>**4.2.1 Análisis con demanda máxima**

En el Apéndice A se tiene los datos que se utilizaron para estas simulaciones. Para este sistema se consideró 30% de la demanda máxima para corte de carga en todos los nodos de carga y un costo de 3 \$/h por cada MW cortado (es mayor al costo de las unidades generadoras).

#### **4.2.1.1 Caso base**

Como mencionó en la sección [2.13](#page-55-0) se consideraron 400 muestras obteniendo 48.565 fallas promedio al año, con un costo de operación promedio de 478.250 \$/h el cual tiene una diferencia de 3.527 \$/h con respecto al caso en demanda máxima, este aumento se debe al redespacho de unidades y al costo por corte de carga cuando se presentan salidas de componentes, se presentaron 24.513 sobrecargas en líneas y no se presentó algún caso en que la demanda fuera mayor que la capacidad de generación. En la *[Tabla](#page-85-0)  [4.1](#page-85-0)* se observan estos resultados.

<span id="page-85-0"></span>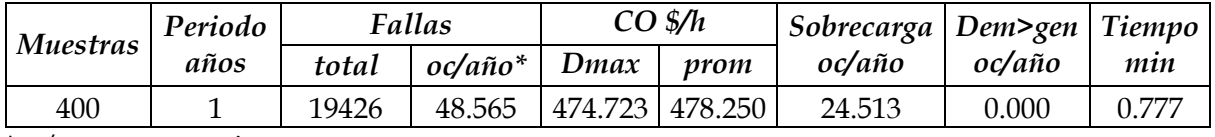

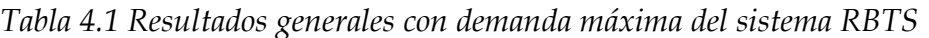

\*oc/año = ocurrencias por año

En la *[Tabla 4.2](#page-85-1)* se tienen los índices de riesgo por nodo, como se puede observar el nodo con mayor corte de carga es el nodo 3 siguiendo el nodo 6 , viendo el diagrama unifilar se puede constatar debido a que en el nodo 3 se tiene la mayor cantidad de demanda y cuando falla alguna de las líneas 1-3 se presenta sobrecarga en la que queda disponible, para disminuir ese límite se tira carga en este nodo y en el nodo 6 debido a que es un nodo radial, cuando falla la línea 5-6 se pierde toda la carga. Mientras que la EENS es mayor esto debido a para este índice se contempla la duración del falla lo que hace notar que un componente tiene una duración mayor de indisponibilidad (gen 40 MW del nodo 2). Concluyendo que el nodo con más riesgo es el nodo 6 además que es nodo radial se presentan mayor disminución de voltaje, mayor costo por la EENS.

<span id="page-85-1"></span>

| $\boldsymbol{N}$ | λ      | <b>LOLE</b> | <b>XLOL</b> | <b>EENS</b>         | Costo  | Voltaje oc⁄año    |      |             | Cost Nod |
|------------------|--------|-------------|-------------|---------------------|--------|-------------------|------|-------------|----------|
|                  | oc/año | h/año       | MW/año      | $MW-h/a\tilde{n}$ o | $MW-h$ | $\frac{2}{3}$ año | Alto | <b>Bajo</b> | $MW-h$   |
|                  | 0.00   | 0.00        | 0.00        | 0.00                | 0.00   | 0.00              | 0.00 | 0.00        | 2.53     |
| $\overline{2}$   | 24.51  | 729.04      | 0.00        | 0.04                | 3.00   | 0.11              | 0.00 | 0.00        | 2.53     |
| 3                | 24.51  | 729.04      | 196.39      | 2208.19             | 3.00   | 6624.57           | 0.00 | 10.69       | 2.86     |
| $\overline{4}$   | 24.51  | 729.04      | 12.09       | 119.15              | 3.00   | 357.44            | 0.00 | 14.78       | 2.84     |
| 5                | 24.51  | 729.04      | 78.02       | 1480.67             | 3.00   | 4442.00           | 0.00 | 15.63       | 2.87     |
| 6                | 25.38  | 737.28      | 119.21      | 2952.99             | 3.00   | 8858.98           | 0.00 | 37.11       | 2.85     |

*Tabla 4.2 Resultados de índices en demanda máxima del sistema RBTS*

# **4.2.1.2 Contrato 1**

<span id="page-85-2"></span>Para el análisis se considera el siguiente contrato, puede ser una subasta ya aceptada o previa a realizarse, con este análisis nos muestra si mejora o afectara al sistema.

| <b>GENERACIÓN</b> |    | <b>DEMANDA</b> |     |  |
|-------------------|----|----------------|-----|--|
| <b>Nodo</b>       | MW | Nodo           | MW  |  |
|                   | 40 |                | 10  |  |
|                   |    |                | 10  |  |
|                   |    |                | -20 |  |

*Tabla 4.3 Contrato 1 para el sistema RBTS*

Se considera para el nodo 3 y 4 se instalan 10 MW de carga nueva y para el nodo 6 (con signo negativo) se está vendiendo 20 MW a la carga existente.

### **Resultados**

En la *[Tabla 4.4](#page-86-0)* se tiene que el costo de operación disminuye con respecto al caso base debido a que ya no hay corte de carga cuando falla la línea 5-6. Realizando el análisis de riesgo se obtuvo que incrementa 11.26 \$/h con respecto al costo de operación en estado normal, dada las condiciones de indisponibilidad de los componentes la cual se tuvo 50.530 fallas promedio al año aumentando con respecto al caso base por la intermitencia de la fuente de generación al aumentar su indisponibilidad (esto se considera con los datos de confiabilidad), el número de sobrecargas aumento debido a que en la subasta también se contempla aumento de carga.

<span id="page-86-0"></span>

| Muestras | Periodo |       | Fallas | $CO \frac{g}{h}$ |      | Sobrecarga   Dem>gen   Tiempo |        |       |
|----------|---------|-------|--------|------------------|------|-------------------------------|--------|-------|
|          | años    | total | oc/año | Dmax             | prom | oc/año                        | oc/año | min   |
| 400      |         | 20212 | 50.530 | 419.793 431.053  |      | 17.4425                       | 0.000  | 0.840 |

*Tabla 4.4 Resultados generales con el contrato 1 en demanda máxima del sistema RBTS*

| $\boldsymbol{N}$ | $\lambda$ | <b>LOLE</b> | <b>XLOL</b> | <b>EENS</b> | Costo  |                   |      | Voltaje oc/año | Cost Nod |
|------------------|-----------|-------------|-------------|-------------|--------|-------------------|------|----------------|----------|
|                  | oc/año    | h/año       | MW/año      | $MW$ -h/año | $MW-h$ | $\frac{2}{3}$ año | Alto | <b>Bajo</b>    | $MW-h$   |
|                  | 0.00      | 0.00        | 0.00        | 0.00        | 0.00   | 0.00              | 0.00 | 0.00           | 2.52     |
| 2                | 17.44     | 410.94      | 0.00        | 0.05        | 3.00   | 0.14              | 0.00 | 0.00           | 2.51     |
| 3                | 17.44     | 410.94      | 129.70      | 2113.17     | 3.00   | 6339.50           | 0.00 | 2.48           | 2.76     |
| 4                | 17.44     | 410.94      | 0.01        | 0.50        | 3.00   | 1.50              | 0.00 | 17.44          | 2.75     |
| 5                | 17.44     | 410.94      | 8.85        | 664.09      | 3.00   | 1992.28           | 0.00 | 6.15           | 2.76     |
| 6                | 17.44     | 410.94      | 22.03       | 1655.95     | 3.00   | 4967.84           | 0.00 | 3.67           | 2.69     |

<span id="page-86-1"></span>*Tabla 4.5 Resultados de índices con el contrato 1 en demanda máxima del sistema RBTS*

Al considerar el contrato de (*[Tabla 4.5](#page-86-1)*) se observa que disminuye considerablemente tanto el corte de carga como la energía no servida en todos los nodos, presentándose una mayor mejoría en el nodo 6 debido a que con esta oferta ya no se tiene nodo radial, cuando falla la línea 5-6 ya no hay corte, el nodo 3 sigue presentando mayor corte debido que este contrato también incluye 10 MW en el nodo 3, presentándose mayor corte de carga cuando falla alguna de las líneas 1-3. En el nodo 4 se siguen presentando bajos voltajes.

# **4.2.1.2.1 Con incremento de generación**

A continuación se presenta los resultados de XLOL y EENS que serán los índices de riego que se consideran como comparación para ver el comportamiento del sistema al ir incrementando generación en el nodo de entrega del contrato.

#### <span id="page-87-1"></span>**Resultados**

|                         |                | <b>Base</b>           | Subasta | Incremento de generación (MW) |         |         |         |         |
|-------------------------|----------------|-----------------------|---------|-------------------------------|---------|---------|---------|---------|
|                         | Nodo           | $\boldsymbol{\theta}$ | 2       | 5                             | 10      | 15      | 20      | 25      |
|                         | N1             | 0.000                 | 0.000   | 0.000                         | 0.000   | 0.000   | 0.000   | 0.000   |
|                         | N <sub>2</sub> | 0.002                 | 0.001   | 0.003                         | 0.002   | 0.001   | 0.001   | 0.002   |
|                         | N <sub>3</sub> | 196.390               | 129.705 | 178.304                       | 154.984 | 137.464 | 150.260 | 141.550 |
| (MW/año)<br><b>ZOTX</b> | N <sub>4</sub> | 12.092                | 0.014   | 5.458                         | 0.047   | 0.009   | 0.017   | 0.024   |
|                         | N <sub>5</sub> | 78.022                | 8.849   | 67.154                        | 62.657  | 59.095  | 62.995  | 56.282  |
|                         | N <sub>6</sub> | 119.212               | 22.029  | 92.262                        | 86.269  | 70.396  | 24.983  | 16.973  |

*Tabla 4.6 XLOL con el contrato 1 para el sistema RBTS*

*Tabla 4.7 XLOL con el contrato 1 para el sistema RBTS (continuación)*

|                         |                |         | Incremento de generación (MW) |         |         |        |        |        |  |  |
|-------------------------|----------------|---------|-------------------------------|---------|---------|--------|--------|--------|--|--|
|                         | Nodo           | 30      | 35                            | 40      | 45      | 50     | 55     | 60     |  |  |
|                         | N <sub>1</sub> | 0.000   | 0.000                         | 0.000   | 0.000   | 0.000  | 0.000  | 0.000  |  |  |
|                         | N <sub>2</sub> | 0.001   | 0.001                         | 0.001   | 0.001   | 0.001  | 0.001  | 0.002  |  |  |
|                         | N <sub>3</sub> | 151.445 | 148.732                       | 129.705 | 110.871 | 92.197 | 73.671 | 74.287 |  |  |
| (MN/año)<br><b>ZOTX</b> | N <sub>4</sub> | 0.012   | 0.014                         | 0.014   | 0.013   | 0.015  | 0.015  | 0.012  |  |  |
|                         | N <sub>5</sub> | 21.532  | 6.899                         | 8.849   | 10.779  | 12.743 | 14.764 | 16.686 |  |  |
|                         | N <sub>6</sub> | 22.029  | 22.039                        | 22.029  | 22.026  | 22.029 | 22.032 | 22.025 |  |  |

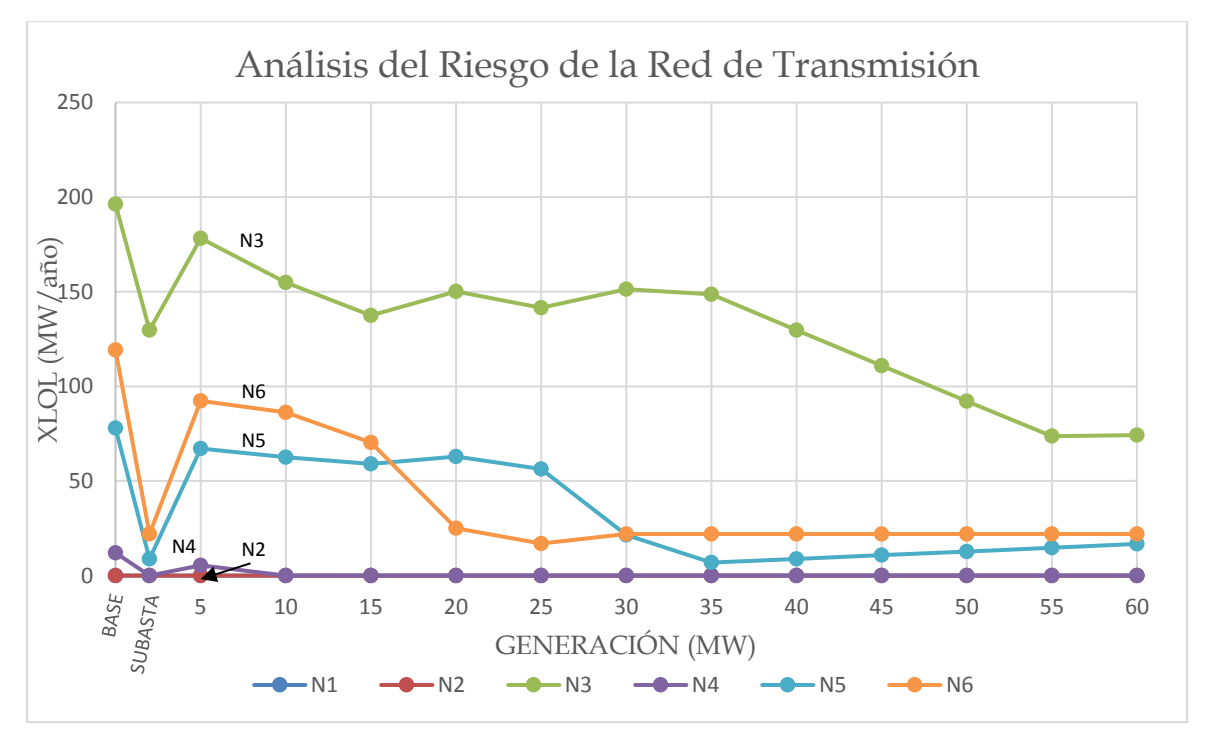

<span id="page-87-0"></span>*Figura 4.2 XLOL con incremento de generación considerando el contrato 1 para el sistema RBTS*

|              |                | <b>Base</b> | Subasta | Incremento de generación (MW) |         |         |         |         |
|--------------|----------------|-------------|---------|-------------------------------|---------|---------|---------|---------|
|              | Nodo           | 0           | 2       | 5                             | 10      | 15      | 20      | 25      |
|              | N1             | 0.00        | 0.00    | 0.00                          | 0.00    | 0.00    | 0.00    | 0.00    |
| lyaño)       | N <sub>2</sub> | 0.04        | 0.05    | 0.07                          | 0.02    | 0.02    | 0.03    | 0.10    |
| EENS         | N <sub>3</sub> | 2208.19     | 2113.17 | 2200.29                       | 1829.34 | 1794.04 | 1900.40 | 1515.68 |
| $\geq$       | N <sub>4</sub> | 119.15      | 0.50    | 53.55                         | 0.53    | 0.19    | 0.27    | 0.73    |
| $\mathbb{Z}$ | N <sub>5</sub> | 1480.67     | 664.09  | 837.37                        | 621.53  | 586.86  | 622.97  | 558.26  |
|              | N <sub>6</sub> | 2952.99     | 1655.95 | 1739.11                       | 1600.20 | 985.75  | 769.53  | 1273.27 |

*Tabla 4.8 EENS con el contrato 1 para el sistema RBTS*

*Tabla 4.9 EENS con el contrato 1 para el sistema RBTS (continuación)*

<span id="page-88-1"></span>

|                        |                |         | Incremento de generación (MW) |         |         |         |         |         |  |
|------------------------|----------------|---------|-------------------------------|---------|---------|---------|---------|---------|--|
|                        | Nodo           | 30      | 35                            | 40      | 45      | 50      | 55      | 60      |  |
|                        | N1             | 0.00    | 0.00                          | 0.00    | 0.00    | 0.00    | 0.00    | 0.00    |  |
|                        | N <sub>2</sub> | 0.04    | 0.02                          | 0.05    | 0.05    | 0.04    | 0.03    | 0.05    |  |
| $N$ - $N$ año)<br>EENS | N <sub>3</sub> | 1547.26 | 1862.03                       | 2113.17 | 2377.92 | 2642.66 | 2905.11 | 3364.71 |  |
|                        | N <sub>4</sub> | 0.62    | 0.27                          | 0.50    | 0.52    | 0.45    | 0.36    | 0.44    |  |
| $\mathbb{Z}$           | N <sub>5</sub> | 410.97  | 505.73                        | 664.09  | 809.78  | 957.28  | 1109.28 | 1252.96 |  |
|                        | N <sub>6</sub> | 1655.95 | 1656.54                       | 1655.95 | 1655.87 | 1656.06 | 1656.28 | 1655.84 |  |

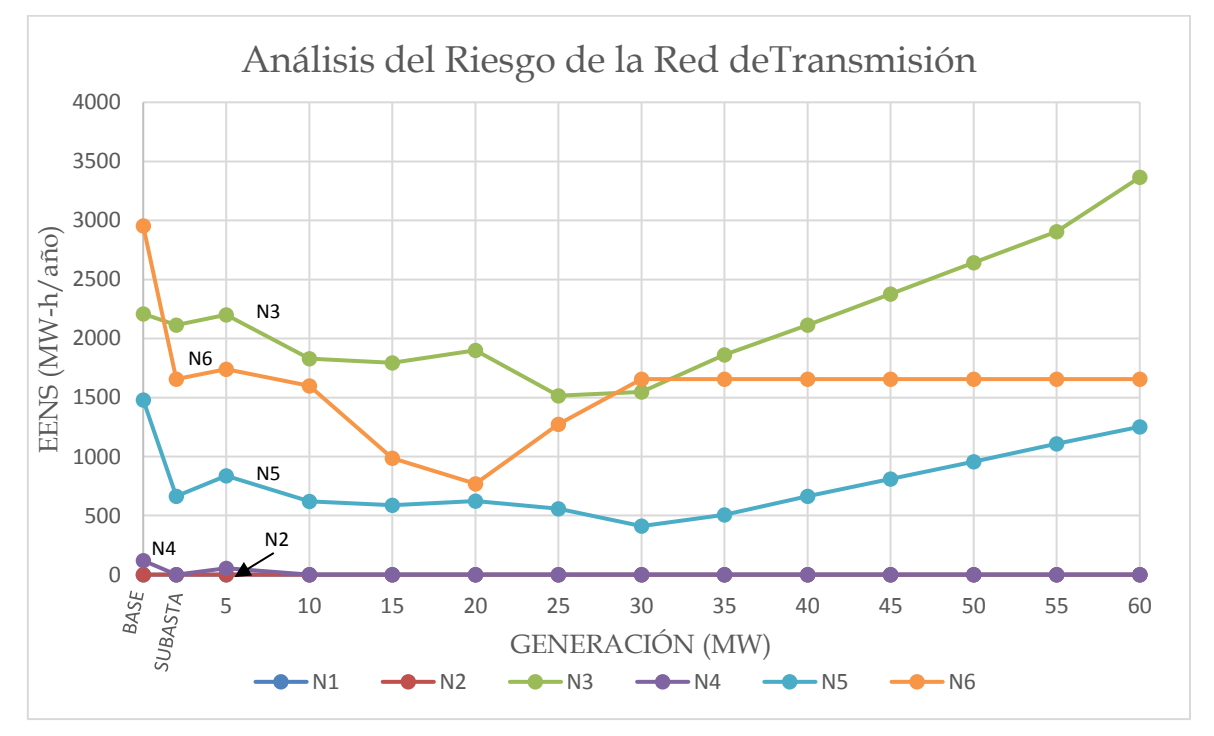

<span id="page-88-0"></span>*Figura 4.3 EENS con incremento de generación considerando el contrato 1 para el sistema RBTS*

Para la obtención de las *[Figura 4.2](#page-87-0)* y *[Figura 4.3](#page-88-0)* se realiza el proceso de la sección [3.6.](#page-80-1) Se puede observar de la *[Tabla 4.6](#page-87-1)* a la *[Tabla 4.9](#page-88-1)* y figuras anteriores el XLOL y la EENS al considerar el contrato 1 el sistema mejora, disminuyendo considerablemente en el nodo 6, que al fallar la línea 5-6 ya no se pierde carga, también se mejora en los demás nodos. El XLOL al ir incrementando la generación, va disminuyendo hasta mantenerse en un valor dado para todos los nodos (ver *[Figura 4.2](#page-87-0)*), sin embargo la EENS aumenta (*[Figura](#page-88-0)  [4.3](#page-88-0)*), en el nodo 3 con respecto al caso base, se puede atribuir esto por los datos de confiabilidad que se considera una fuente eólica con la que participa en la subasta al tener una indisponibilidad mayor y con el aumento de carga en el nodo 3 y 4 ocasiona sobrecargas en líneas, por lo tanto al fallar la unidad se presenta corteo de carga y esta tiene una indisponibilidad mayor, mientras que al fallar otro componente se tiene menor corte de carga porque compensa la nueva unidad.

#### **4.2.1.3 Contrato 2**

Considerando el contrato 2 de una subasta previamente realizada (*[Tabla 4.10](#page-89-0)*) que se celebra como un usuario calificado en la que se establece que tendrá su propia unidad de generación en el nodo 6 (solar), sin embargo sus instalaciones serán en el nodo 3 y 4 (son varios inversionistas). En primera instancia en el nodo 6 se tiene como buena opción al tener el área necesaria de la unidad de generación, además que es un nodo aislado y puede compensar la pérdida de carga en este (beneficio social) y que en sus instalaciones se tenga el respaldo de la demás generación.

| <b>GENERACIÓN</b> |     | <b>DEMANDA</b> |    |  |
|-------------------|-----|----------------|----|--|
| Nodo              | MW  | Nodo           | MW |  |
|                   | 20. |                | 10 |  |
|                   |     |                | 10 |  |

*Tabla 4.10 Subasta 2 para el sistema RBTS*

#### <span id="page-89-0"></span>**Resultados**

Realizando el análisis del riesgo tenemos los siguientes resultados.

Se puede observar claramente en la *[Tabla 4.11](#page-89-1)* que este contrato afecta al sistema, solo en el costo de operación aumentaría en promedio 7.614 \$/h, así como el número de fallas y las sobrecargas aumentan con respecto al caso base (*[Tabla 4.1](#page-85-0)*).

<span id="page-89-1"></span>*Tabla 4.11 Resultados generales con el contrato 2 en demanda máxima del sistema RBTS*

| <b>Muestras</b> | Periodo |       | Fallas | $CO \frac{f}{h}$ |                        | Sobrecarga   Dem>gen   Tiempo |        |       |
|-----------------|---------|-------|--------|------------------|------------------------|-------------------------------|--------|-------|
|                 | años    | total | oc/año | Dmax             | prom                   | oc/año                        | oc/año | min   |
| 400             |         | 20212 |        |                  | 50.530 474.101 481.715 | 27.19                         | 0.000  | 0.866 |

Y para los nodos se mejora el riesgo en el nodo 6 cumpliéndose con lo previsto, pero sus instalaciones de carga se ven perjudicados (en el nodo 3) al presentar un aumento de 80 MW o 3754.84 MW-h al año. También el beneficio social repercute porque aumentarían los precios nodales, todos estos aumentos que se tiene en la *[Tabla 4.12](#page-90-0)*. son con respecto al caso base (*[Tabla 4.2](#page-85-1)*).

| $\boldsymbol{N}$ | $\lambda$ | <b>LOLE</b> | <b>EENS</b><br><b>XLOL</b> |                        |        | Costo             |      | Voltaje oc/año | Cost Nod |
|------------------|-----------|-------------|----------------------------|------------------------|--------|-------------------|------|----------------|----------|
|                  | oc/año    | h/año       | MW/año                     | $MW$ - $h/a\tilde{n}o$ | $MW-h$ | $\frac{2}{3}$ año | Alto | <b>Bajo</b>    | $MW-h$   |
|                  | 0.00      | 0.00        | 0.00                       | 0.00                   | 0.00   | 0.00              | 0.00 | 0.00           | 2.52     |
| $\overline{2}$   | 27.19     | 947.11      | 0.00                       | 0.06                   | 3.00   | 0.17              | 0.00 | 0.00           | 2.53     |
| 3                | 27.19     | 947.11      | 276.89                     | 5963.03                | 3.00   | 17889.09          | 0.00 | 2.48           | 2.88     |
| $\overline{4}$   | 27.19     | 947.11      | 11.75                      | 115.06                 | 3.00   | 345.19            | 0.00 | 17.44          | 2.85     |
| 5                | 27.19     | 947.11      | 72.71                      | 1296.07                | 3.00   | 3888.20           | 0.00 | 17.44          | 2.88     |
| 6                | 27.19     | 947.11      | 60.78                      | 2040.16                | 3.00   | 6120.49           | 0.00 | 17.44          | 2.83     |

<span id="page-90-0"></span>*Tabla 4.12 Resultados de índices con el contrato 2 en demanda máxima del sistema RBTS*

# **4.2.1.3.1 Con incremento de generación**

En las siguientes tablas y figuras se tiene XLOL y EENS como índices de comparación para ver si con otras capacidades de generación el sistema pueda mejorar.

#### **Resultados**

Para la obtención de las *[Figura 4.4](#page-91-0)* y *[Figura 4.5](#page-92-0)* se realiza el proceso de la sección [3.6.](#page-80-1) se tienen las cantidades de XLOL en las *[Tabla 4.13](#page-90-1)* y *[Tabla 4.14](#page-91-1)*, y para la EENS en la *[Tabla](#page-92-1)  [4.15](#page-92-1)* y *[Tabla 4.16](#page-92-2)*.

<span id="page-90-1"></span>

|                                      |                | <b>Base</b> | Subasta |         |         |         | Incremento de generación (MW) |         |
|--------------------------------------|----------------|-------------|---------|---------|---------|---------|-------------------------------|---------|
|                                      | Nodo           | 0           |         | 5       | 10      | 15      | 20                            | 25      |
|                                      | N <sub>1</sub> | 0.000       | 0.000   | 0.000   | 0.000   | 0.000   | 0.000                         | 0.000   |
|                                      | N <sub>2</sub> | 0.002       | 0.002   | 0.002   | 0.003   | 0.003   | 0.002                         | 0.002   |
| (oyv)<br>JO                          | N <sub>3</sub> | 196.390     | 276.886 | 203.504 | 206.949 | 223.703 | 276.886                       | 314.253 |
| <b>MW</b><br>$\overline{\mathbf{X}}$ | N <sub>4</sub> | 12.092      | 11.753  | 11.982  | 11.869  | 11.793  | 11.753                        | 11.809  |
|                                      | N <sub>5</sub> | 78.022      | 72.705  | 68.134  | 64.195  | 67.000  | 72.705                        | 76.639  |
|                                      | N <sub>6</sub> | 119.212     | 60.777  | 110.350 | 113.705 | 106.848 | 60.777                        | 37.023  |

*Tabla 4.13 XLOL con el contrato 2 para el sistema RBTS*

<span id="page-91-1"></span>

|                  |                |         | Incremento de generación (MW) |         |         |         |         |         |  |  |  |
|------------------|----------------|---------|-------------------------------|---------|---------|---------|---------|---------|--|--|--|
|                  | Nodo           | 30      | 35                            | 40      | 45      | 50      | 55      | 60      |  |  |  |
|                  | N <sub>1</sub> | 0.000   | 0.000                         | 0.000   | 0.000   | 0.000   | 0.000   | 0.000   |  |  |  |
|                  | N <sub>2</sub> | 0.002   | 0.002                         | 0.001   | 0.002   | 0.003   | 0.001   | 10.987  |  |  |  |
|                  | N <sub>3</sub> | 331.581 | 376.100                       | 401.420 | 422.543 | 432.905 | 437.509 | 438.547 |  |  |  |
| (MW/año)<br>TOTX | N <sub>4</sub> | 11.900  | 14.218                        | 25.979  | 44.624  | 58.854  | 79.074  | 92.376  |  |  |  |
|                  | N <sub>5</sub> | 78.796  | 56.253                        | 52.641  | 37.516  | 36.943  | 37.131  | 41.167  |  |  |  |
|                  | N <sub>6</sub> | 36.868  | 34.771                        | 24.064  | 22.083  | 22.038  | 22.037  | 22.045  |  |  |  |

*Tabla 4.14 XLOL con el contrato 2 para el sistema RBTS (continuación)*

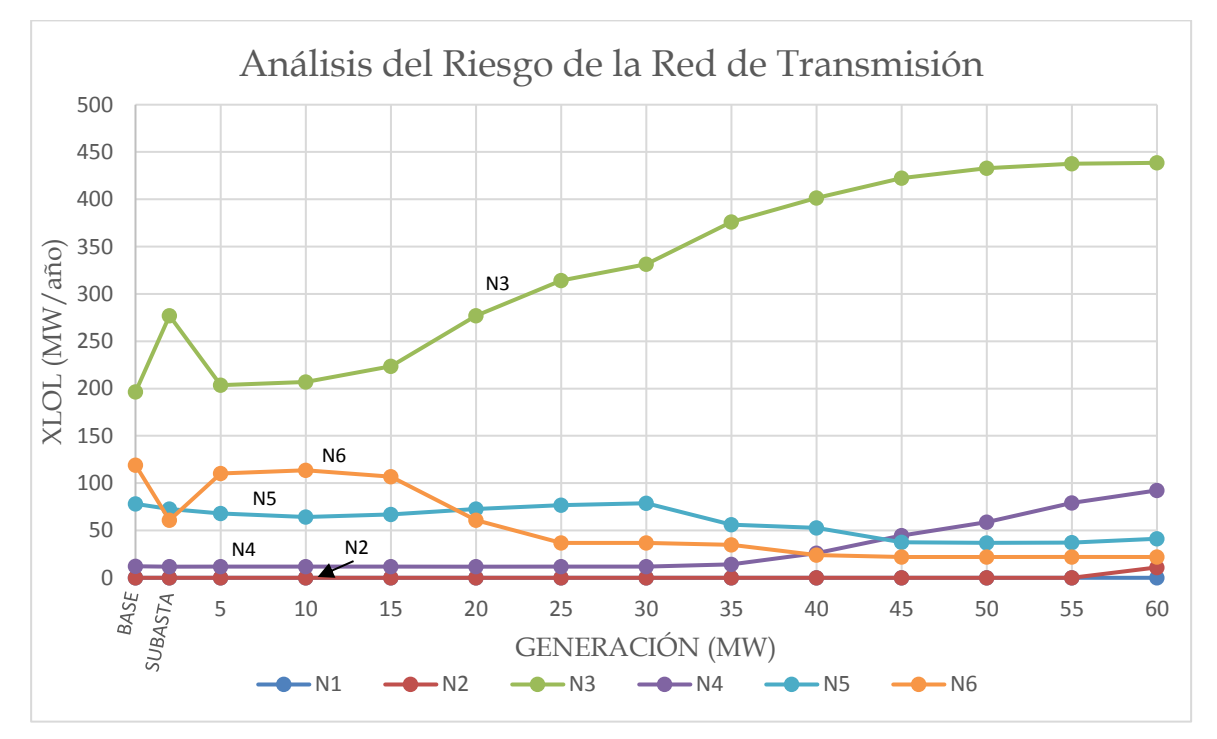

<span id="page-91-0"></span>*Figura 4.4 XLOL con incremento de generación considerando el contrato 2 para el sistema RBTS*

Al realizar el contrato 2 de la subasta considerando las condiciones de generación (nodo 6) y entrega (nodo 3 y 4), se realizó para diferentes niveles de generación pretendiendo encontrar algún nivel que mejore al sistema y poder llevar acabo el contrato. Sin embargo al realizar el análisis del riesgo de la red de transmisión, el XLOL solo se mejora en el nodo 6, para los nodos 2, 4 y 5 no varían en gran medida y hasta llegar a 35 MW entregados aumentan los cortes de carga en el nodo 4, siendo este nodo el de entrega, y el otro nodo de entrega 3 no se encontró ningún nivel en las que se tuvieran menos cortes de potencia.

<span id="page-92-1"></span>

|                 |                | <b>Base</b> | Subasta | Incremento de generación (MW) |         |         |         |         |  |  |
|-----------------|----------------|-------------|---------|-------------------------------|---------|---------|---------|---------|--|--|
|                 | Nodo           | 0           | 2       | 5                             | 10      | 15      | 20      | 25      |  |  |
|                 | N1             | 0.00        | 0.00    | 0.00                          | 0.00    | 0.00    | 0.00    | 0.00    |  |  |
| EENS<br>W-Waño) | N <sub>2</sub> | 0.04        | 0.06    | 0.03                          | 0.07    | 0.10    | 0.06    | 0.09    |  |  |
|                 | N <sub>3</sub> | 2208.19     | 5963.03 | 2700.16                       | 2928.37 | 3878.41 | 5963.03 | 7224.72 |  |  |
|                 | N <sub>4</sub> | 119.15      | 115.06  | 116.97                        | 116.20  | 115.88  | 115.06  | 115.92  |  |  |
| (MW-            | N <sub>5</sub> | 1480.67     | 1296.07 | 897.61                        | 654.39  | 871.78  | 1296.07 | 1591.67 |  |  |
|                 | N <sub>6</sub> | 2952.99     | 2040.16 | 2692.50                       | 3223.78 | 3306.49 | 2040.16 | 1804.00 |  |  |

*Tabla 4.15 EENS con el contrato 2 para el sistema RBTS*

*Tabla 4.16 EENS con el contrato 2 para el sistema RBTS (continuación)*

<span id="page-92-2"></span>

|                   |                |         |         |          | Incremento de generación (MW) |          |          |          |
|-------------------|----------------|---------|---------|----------|-------------------------------|----------|----------|----------|
|                   | Nodo           | 30      | 35      | 40       | 45                            | 50       | 55       | 60       |
|                   | N <sub>1</sub> | 0.00    | 0.00    | 0.00     | 0.00                          | 0.00     | 0.00     | 0.00     |
| EENS<br>(W-lyaño) | N <sub>2</sub> | 0.08    | 0.07    | 0.06     | 0.06                          | 0.14     | 0.06     | 826.01   |
|                   | N <sub>3</sub> | 8299.21 | 9704.68 | 11022.82 | 12347.65                      | 12857.96 | 12944.06 | 13001.21 |
|                   | N4             | 116.66  | 139.16  | 253.97   | 438.45                        | 1415.49  | 2869.40  | 3788.45  |
| $\mathbb{Z}$      | N <sub>5</sub> | 1867.25 | 1840.08 | 1901.93  | 1807.16                       | 1802.50  | 1804.10  | 1843.58  |
|                   | N <sub>6</sub> | 1801.02 | 1780.60 | 1676.24  | 1657.47                       | 1656.72  | 1656.76  | 1657.14  |

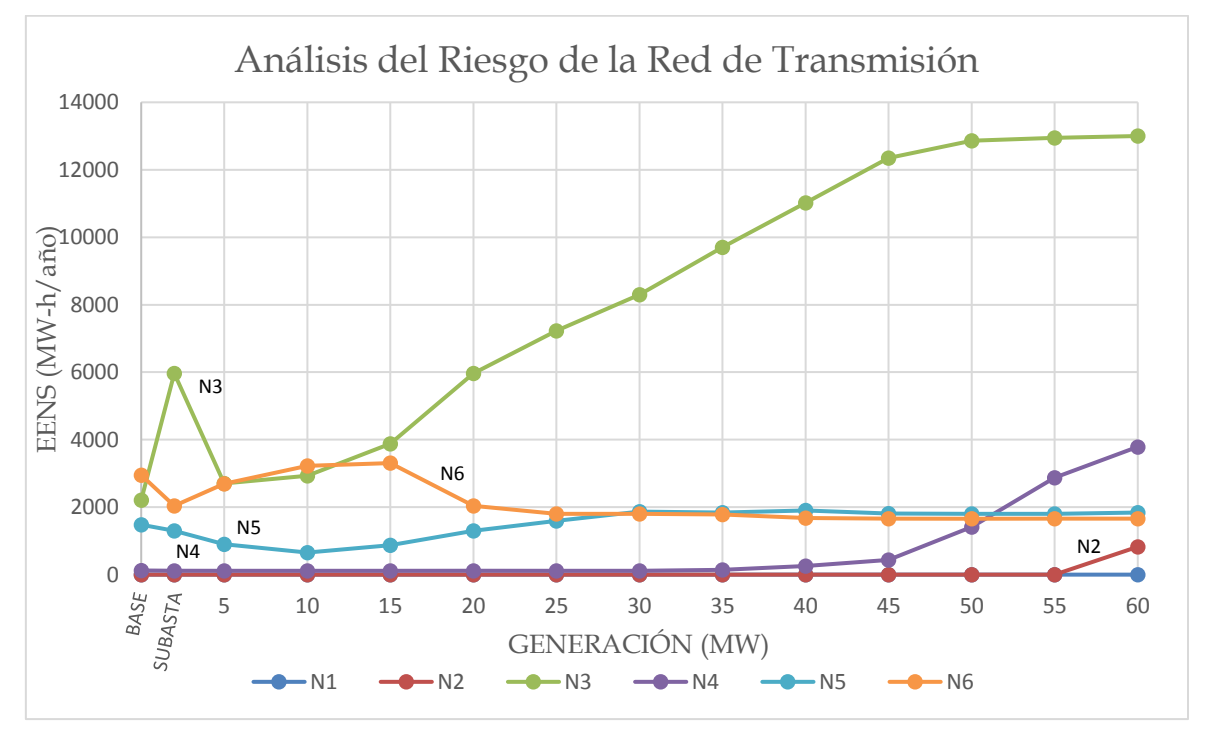

<span id="page-92-0"></span>*Figura 4.5 EENS con incremento de generación considerando el contrato 2 para el sistema RBTS*

Se presenta el mismo comportamiento porque como se mencionó en la metodología propuesta si se aumenta generación la carga también aumenta proporcionalmente. El nodo 3 es el más afectado presentándose mayores niveles de EENS y el nodo 4 se mantiene sin mucha variación, solo cuando llega a 45 MW de inyección de generación en el nodo 6.

Llegando a la conclusión que este contrato no es conveniente para los inversionistas y tampoco para el operador del sistema o para los usuarios existentes. La estructura de la red y los puntos de generación y entrega del contrato aumentan la EENS, lo cual repercute en el objetivo de brindar un servicio continuo de energía eléctrica los usuarios.

#### **4.2.2 Análisis con demanda aleatoria**

A continuación se presentan los resultados obtenidos para el sistema RBTS, realizando el análisis con variación de la demanda (ver sección [2.8\)](#page-43-0) y a partir de su FOR se obtiene la disponibilidad de las unidades generadoras (ver sección [2.7\)](#page-42-0).

En la *[Tabla 4.17](#page-94-0)* se muestran las curvas de comportamiento de demanda del sistema interconectado nacional que se utilizaran en este trabajo para el sistema RBTS los valores están en MW.

|                | $08$ -feb-16   | $12$ -feb-16   | 14-feb-16      | $11$ -jul-16   | $09-oct-16$ |
|----------------|----------------|----------------|----------------|----------------|-------------|
| Hora           | N <sub>2</sub> | N <sub>3</sub> | N <sub>4</sub> | N <sub>5</sub> | N6          |
| 1              | 24078          | 26784          | 25419          | 34345          | 30162       |
| $\overline{2}$ | 23200          | 25734          | 24209          | 33273          | 28759       |
| 3              | 22698          | 25136          | 23595          | 32555          | 27968       |
| 4              | 22412          | 25008          | 23184          | 31996          | 27399       |
| 5              | 22784          | 25237          | 23057          | 31664          | 27019       |
| 6              | 24027          | 26042          | 23022          | 32007          | 26645       |
| 7              | 26049          | 27984          | 23394          | 33155          | 26685       |
| 8              | 27561          | 28850          | 23264          | 34179          | 26663       |
| 9              | 28841          | 29979          | 23956          | 35536          | 26530       |
| 10             | 29826          | 30903          | 25162          | 37200          | 27175       |
| 11             | 30477          | 31582          | 25902          | 38248          | 27939       |
| 12             | 30819          | 31997          | 26078          | 39010          | 28596       |
| 13             | 30813          | 31930          | 26234          | 39707          | 28742       |
| 14             | 30725          | 31909          | 26177          | 40168          | 29102       |
| 15             | 30859          | 31838          | 26111          | 40527          | 29166       |
| 16             | 30807          | 31767          | 26140          | 40737          | 29235       |
| 17             | 30866          | 31703          | 25955          | 41037          | 29304       |
| 18             | 30848          | 31216          | 26041          | 39932          | 29500       |
| 19             | 31646          | 31516          | 27476          | 39544          | 29755       |
| 20             | 32729          | 32859          | 29932          | 38717          | 31749       |
| 21             | 32259          | 32166          | 30305          | 38787          | 33626       |
| 22             | 30991          | 30924          | 29432          | 39719          | 33720       |
| 23             | 29506          | 29717          | 27862          | 39714          | 32521       |
| 24             | 27892          | 28325          | 25908          | 38030          | 31377       |

<span id="page-94-0"></span>*Tabla 4.17 Datos de las curvas diarias de demanda para el sistema RBTS* [31]

Realizando los pasos que se describen en la sección [2.6](#page-38-0) se obtuvieron los siguientes coeficientes de los polinomios para cada nodo de carga:

*Tabla 4.18 Coeficientes de ajuste de la demanda utilizados para el sistema RBTS*

|                |                | Coeficientes del polinomio de grado 7 |                |             |                |                |                |                |  |  |  |  |
|----------------|----------------|---------------------------------------|----------------|-------------|----------------|----------------|----------------|----------------|--|--|--|--|
| Nodo           | a <sub>1</sub> | a <sub>2</sub>                        | a <sub>3</sub> | $a_4$       | a <sub>5</sub> | a <sub>6</sub> | a <sub>7</sub> | a <sub>8</sub> |  |  |  |  |
| $\overline{2}$ | $-20.2144$     | 63.1623                               | $-72.5755$     | 39.2249     | $-12.4027$     | 3.1336         | $-0.6441$      | 1.0029         |  |  |  |  |
| 3              | $-16.3331$     | 58.6244                               | $-82.6437$     | 59.6381     | $-24.3382$     | 5.4398         | $-0.6249$      | 0.9994         |  |  |  |  |
| 4              | 13.6475        | $-71.0636$                            | 139.1791       | $-130.6400$ | 60.2932        | $-11.8880$     | 0.2312         | 0.9994         |  |  |  |  |
| 5              | $-12.8662$     | 32.9909                               | $-26.2197$     | 4.3307      | 2.2629         | $-0.6134$      | $-0.1149$      | 0.9996         |  |  |  |  |
| 6              | 5.5459         | $-32.0861$                            | 67.9884        | $-68.4043$  | 33.8641        | $-7.1806$      | 0.0586         | 1.0010         |  |  |  |  |

#### **4.2.2.1 Caso base**

Como se puede observar en la *[Tabla 4.19](#page-95-0)* el costo de operación es menor con respecto al caso con demanda máxima, aunque hay redespacho o se presentan situaciones en las que la demanda es mayor que la generación, incluyendo sobrecargas, los escenarios son más reales al presentarse niveles de carga menores, disminuyendo el corte de carga y el mismo costo de operación. El número de fallas promedio 48.298 es parecido al caso base con demanda máxima y se presentan eventos en que la demanda es mayor que la generación disponible a la falla.

<span id="page-95-0"></span>

| <b>Muestras</b> | Periodo |       | Fallas            | $CO \frac{g}{h}$ |         | Sobrecarga   Dem>gen   Tiempo |        |        |
|-----------------|---------|-------|-------------------|------------------|---------|-------------------------------|--------|--------|
|                 | años    | total | $oc/a\tilde{n}$ o | Dmax             | prom    | oc/año                        | oc/año | Min    |
| 400             |         | 19319 | 48.298            | 474.723          | 418.883 | 14.99                         | 0.620  | 56.949 |

*Tabla 4.19 Resultados generales con demanda aleatoria del sistema RBTS*

Se puede observar en la *[Tabla 4.20](#page-95-1)* que los nodos con mayor riesgo son 6, 3, 5 al presentar mayor EENS y XLOL, sin embargo el número y duración de fallas disminuye. Al considerar la demanda aleatoria los eventos de falla se pueden presentar cuando la demanda está en su nivel intermedio o bajo por lo que se presentan valores más bajos.

<span id="page-95-1"></span>

| $\overline{N}$ | $\lambda$ | <b>LOLE</b>      | <b>XLOL</b> | <b>EENS</b>       | Costo  |                   |      | Voltaje oc/año | Cost Nod |
|----------------|-----------|------------------|-------------|-------------------|--------|-------------------|------|----------------|----------|
|                | oc/año    | $h/a\tilde{n}$ o |             | MW/año   MW-h/año | $MW-h$ | $\frac{2}{3}$ año | Alto | <b>Bajo</b>    | $MW-h$   |
|                | 0.00      | 0.00             | 0.00        | 0.00              | 0.00   | 0.00              | 0.00 | 0.01           | 2.53     |
| 2              | 15.61     | 218.10           | 0.03        | 0.82              | 3.00   | 2.46              | 0.00 | 0.00           | 2.51     |
| 3              | 15.61     | 218.10           | 56.50       | 634.37            | 3.00   | 1903.11           | 0.00 | 2.57           | 2.74     |
| $\overline{4}$ | 15.61     | 218.10           | 1.19        | 19.26             | 3.00   | 57.78             | 0.00 | 12.55          | 2.73     |
| 5              | 15.61     | 218.10           | 31.08       | 426.95            | 3.00   | 1280.86           | 0.00 | 12.70          | 2.76     |
| 6              | 16.39     | 224.90           | 72.46       | 947.72            | 3.00   | 2843.15           | 0.00 | 15.22          | 2.74     |

*Tabla 4.20 Resultados de índices en demanda aleatoria del sistema RBTS*

# **4.2.2.2 Contrato 1**

Considerando el mismo contrato 1 de la subasta ya realizada de la *[Tabla 4.3](#page-85-2)* al realizar el análisis de riesgo se tienen los siguientes resultados.

#### **Resultados.**

Con respecto al caso base al implementar las unidades con las que se tienen en el contrato de la subasta se redujo el costo de operación y se presentaron menos casos con falta de capacidad de generación, sin embargo en número de sobrecargas aumenta, como se observa en la *[Tabla 4.21](#page-96-0)*.

| <b>Muestras</b> | Periodo | Fallas |        | $CO \frac{5}{h}$ |      | Sobrecarga   Dem>gen   Tiempo |        |        |
|-----------------|---------|--------|--------|------------------|------|-------------------------------|--------|--------|
|                 | años    | total  | oc/año | Dmax             | prom | oc/año                        | oc/año | Min    |
| 400             |         | 20225  | 50.563 | 419.793 371.146  |      | 15.138                        | 0.14   | 74.795 |

<span id="page-96-0"></span>*Tabla 4.21 Resultados generales con el contrato 1 en demanda aleatoria del sistema RBTS*

<span id="page-96-1"></span>*Tabla 4.22 Resultados de índices con el contrato 1 en demanda aleatoria del sistema RBTS*

| $\overline{N}$ |        | <b>LOLE</b>      | <b>XLOL</b>      | <b>EENS</b>            | Costo     |                   |      | Voltaje oc/año | Cost Nod |
|----------------|--------|------------------|------------------|------------------------|-----------|-------------------|------|----------------|----------|
|                | oc/año | $h/a\tilde{n}$ o | $MW/a\tilde{n}o$ | $MW$ - $h/a\tilde{n}o$ | $$/MW-h$$ | $\frac{2}{3}$ año | Alto | Bajo           | $MW-h$   |
|                | 0.00   | 0.00             | 0.00             | 0.00                   | 0.00      | 0.00              | 0.00 | 0.00           | 2.52     |
| 2              | 15.23  | 231.94           | 0.01             | 0.21                   | 3.00      | 0.62              | 0.00 | 0.00           | 2.50     |
| 3              | 15.23  | 231.94           | 19.67            | 277.82                 | 3.00      | 833.45            | 0.00 | 0.77           | 2.65     |
| $\overline{4}$ | 15.23  | 231.94           | 0.83             | 11.41                  | 3.00      | 34.23             | 0.00 | 2.88           | 2.65     |
| 5              | 15.23  | 231.94           | 3.37             | 67.72                  | 3.00      | 203.17            | 0.00 | 0.79           | 2.65     |
| 6              | 14.88  | 177.46           | 0.21             | 3.65                   | 3.00      | 10.94             | 0.00 | 0.19           | 2.56     |

Para los nodos de carga como se muestra en la *[Tabla 4.22](#page-96-1)* se reduce los MW cortados principalmente en el nodo 6 que es el nodo de entrega del contrato, las variaciones de voltaje también se reducen y los precios de nodales, por lo tanto esta subasta mejora el sistema.

# **4.2.2.2.1 Con incremento de generación**

A continuación se presenta los resultados de XLOL y EENS que son los índices que se consideran como comparación para ver el comportamiento del sistema.

Como se puede observar en las tablas siguientes con este contrato el sistema mejora reduciendo los cortes de carga al ir incrementando la capacidad de generación, sin embargo al considerar la duración de las fallas la EENS tiende a incrementarse, presentando el mismo comportamiento que en el análisis en demanda máxima.

<span id="page-96-2"></span>

|                         |                | <b>Base</b> | Subasta |       |       | Incremento de generación (MW) |       |       |
|-------------------------|----------------|-------------|---------|-------|-------|-------------------------------|-------|-------|
|                         | Nodo           | 0           | 2       | 5     | 10    | 15                            | 20    | 25    |
|                         | N1             | 0.00        | 0.00    | 0.00  | 0.00  | 0.00                          | 0.00  | 0.00  |
|                         | N2             | 0.03        | 0.01    | 0.01  | 0.01  | 0.00                          | 0.01  | 0.01  |
|                         | N <sub>3</sub> | 56.50       | 19.67   | 45.38 | 44.16 | 41.02                         | 38.98 | 34.98 |
| (MNVaño)<br><b>ZOTX</b> | N <sub>4</sub> | 1.19        | 0.83    | 0.82  | 0.69  | 0.59                          | 0.60  | 0.63  |
|                         | N <sub>5</sub> | 31.08       | 3.37    | 22.08 | 14.11 | 16.09                         | 12.48 | 4.54  |
|                         | N <sub>6</sub> | 72.46       | 6.33    | 56.19 | 39.04 | 16.71                         | 4.34  | 4.35  |

*Tabla 4.23 XLOL con el contrato 1 para el sistema RBTS*

|                  |                |       | Incremento de generación (MW)    |       |       |       |       |       |  |  |  |
|------------------|----------------|-------|----------------------------------|-------|-------|-------|-------|-------|--|--|--|
|                  | Nodo           | 30    | 60<br>35<br>55<br>40<br>45<br>50 |       |       |       |       |       |  |  |  |
|                  | N <sub>1</sub> | 0.00  | 0.00                             | 0.00  | 0.00  | 0.00  | 0.00  | 0.00  |  |  |  |
|                  | N <sub>2</sub> | 0.01  | 0.01                             | 0.01  | 0.07  | 0.05  | 0.03  | 0.07  |  |  |  |
| XLOL<br>(MW/año) | N <sub>3</sub> | 28.19 | 23.20                            | 19.67 | 17.57 | 16.65 | 16.97 | 19.29 |  |  |  |
|                  | N <sub>4</sub> | 0.69  | 0.82                             | 0.83  | 0.97  | 0.99  | 1.22  | 1.59  |  |  |  |
|                  | N <sub>5</sub> | 3.27  | 3.25                             | 3.37  | 3.58  | 3.71  | 3.93  | 4.29  |  |  |  |
|                  | N <sub>6</sub> | 4.72  | 5.35                             | 6.33  | 7.89  | 10.17 | 12.97 | 16.04 |  |  |  |

<span id="page-97-0"></span>*Tabla 4.24 XLOL con el contrato 1 para el sistema RBTS (continuación)*

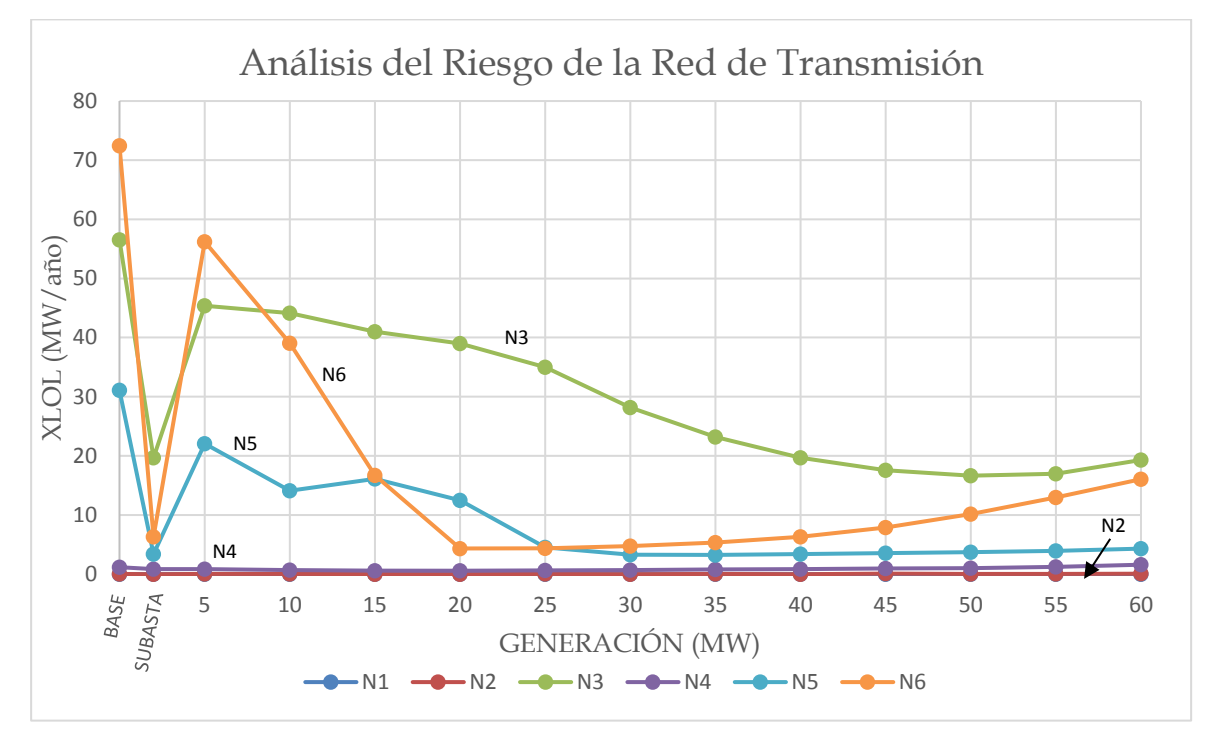

<span id="page-97-1"></span>*Figura 4.6 XLOL con incremento de generación considerando el contrato 2 para el sistema RBTS*

Las *[Tabla 4.23](#page-96-2)*-*[Tabla 4.24](#page-97-0)* y la *[Figura 4.6](#page-97-1)* muestran que al realizar el contrato los cortes de carga disminuyen, observando que con 40 MW entregados en el nodo 4 se tiene un menor riesgo de corte de carga en la mayoría de los nodos, que si se incrementa la inyección de potencia en el nodo 6 ya no se puede mejorar el corte de carga comenzando a aumentar la cantidad de MW cortados.

<span id="page-98-0"></span>

|                  |                | <b>Base</b> | Subasta |        |        | Incremento de generación (MW) |        |        |
|------------------|----------------|-------------|---------|--------|--------|-------------------------------|--------|--------|
|                  | Nodo           | 0           | 2       | 5      | 10     | 15                            | 20     | 25     |
|                  | N <sub>1</sub> | 0.00        | 0.00    | 0.00   | 0.00   | 0.00                          | 0.00   | 0.00   |
|                  | N <sub>2</sub> | 0.82        | 0.21    | 0.05   | 0.02   | 0.01                          | 0.04   | 0.17   |
| $W-Waño$<br>EENS | N <sub>3</sub> | 634.37      | 277.82  | 504.39 | 485.82 | 471.33                        | 456.58 | 406.99 |
|                  | N <sub>4</sub> | 19.26       | 11.41   | 13.75  | 10.92  | 8.99                          | 9.35   | 9.56   |
| $\mathbb{Z}$     | N <sub>5</sub> | 426.95      | 67.72   | 288.51 | 179.27 | 201.17                        | 158.12 | 70.48  |
|                  | N <sub>6</sub> | 947.72      | 240.99  | 762.03 | 540.31 | 242.69                        | 90.05  | 102.82 |

*Tabla 4.25 EENS con el contrato 1 para el sistema RBTS*

<span id="page-98-1"></span>*Tabla 4.26 EENS con el contrato 1 para el sistema RBTS (continuación)*

|                        |                |                                  | Incremento de generación (MW) |        |        |        |        |        |  |  |
|------------------------|----------------|----------------------------------|-------------------------------|--------|--------|--------|--------|--------|--|--|
|                        | Nodo           | 30<br>35<br>55<br>40<br>50<br>45 |                               |        |        |        |        | 60     |  |  |
|                        | N1             | 0.00                             | 0.00                          | 0.00   | 0.00   | 0.00   | 0.00   | 0.00   |  |  |
|                        | N <sub>2</sub> | 0.09                             | 0.15                          | 0.21   | 1.08   | 0.39   | 0.08   | 0.42   |  |  |
| $W$ - $W$ año)<br>EENS | N <sub>3</sub> | 334.45                           | 294.27                        | 277.82 | 292.13 | 339.61 | 425.18 | 580.84 |  |  |
|                        | N <sub>4</sub> | 9.90                             | 11.36                         | 11.41  | 12.72  | 12.35  | 16.02  | 21.86  |  |  |
| $\mathbb{Z}$           | N <sub>5</sub> | 58.52                            | 60.06                         | 67.72  | 79.05  | 89.66  | 107.48 | 129.71 |  |  |
|                        | N <sub>6</sub> | 129.88                           | 175.43                        | 240.99 | 342.46 | 496.89 | 699.28 | 921.51 |  |  |

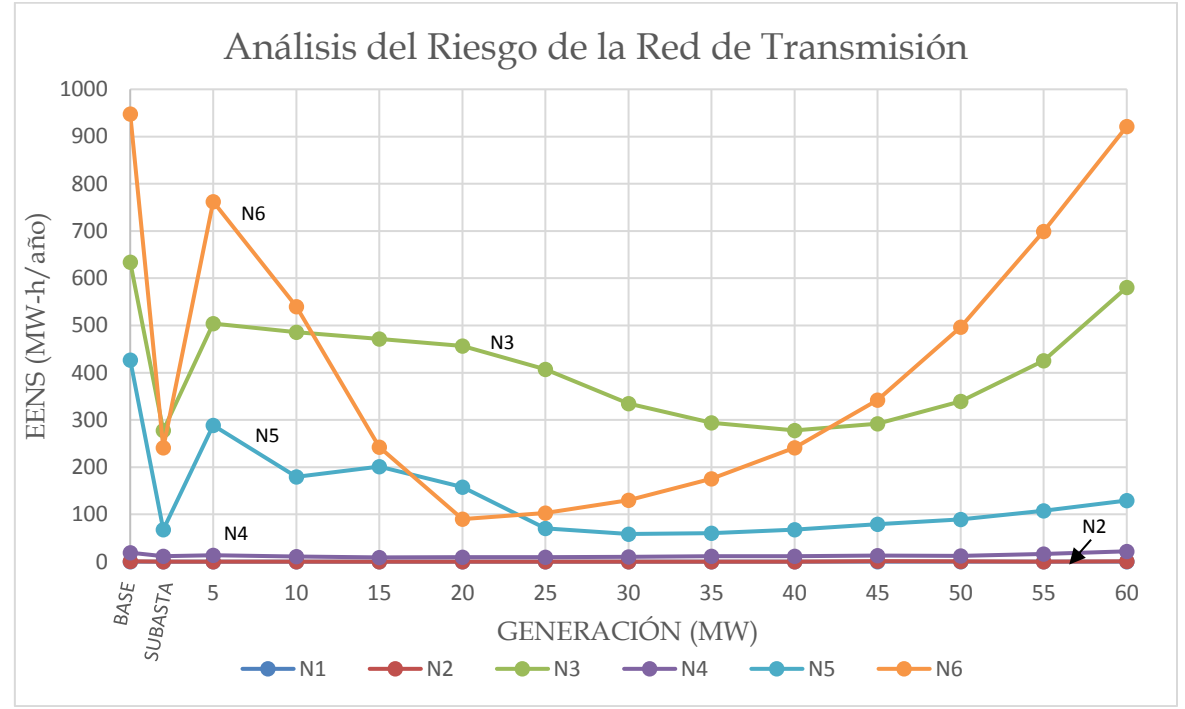

<span id="page-98-2"></span>*Figura 4.7 EENS con incremento de generación considerando el contrato 1 para el sistema RBTS*

Al incrementar la capacidad de generación en el nodo 6 para las unidades eólicas, los corte de carga disminuyen, sin embargo para este contrato al considerar fuentes eólicas la indisponibilidad de estas unidades es mayor reflejándose en la EENS, es decir con este contrato los cortes de carga sin embargo por la duración de las fallas son mayores que a partir de 25 MW inyectados aumenta para los nodos 5 y 6, y para el nodo 3 desde 20 MW, sin embargo es viable realizarlo porque para el nivel de generación que se pretende entregar la EENS en menor que el caso sin el contrato como se observa en la *[Tabla 4.25](#page-98-0)*-*[Tabla 4.26](#page-98-1)* y *[Figura 4.7](#page-98-2)*.

#### **4.2.2.3 Contrato 2**

Para este caso se considera el contrato 2 de la *[Tabla 4.10](#page-89-0)* y se realiza el análisis con demanda aleatoria (ver sección [2.6\)](#page-38-0).

#### **Resultados**

Con los resultados de la se vuelve a corroborar que el contrato 2 no mejora la red, teniéndose costo de operación, eventos en que la demanda es mayor que la capacidad de generación, parecidos al caso base y el número de fallas aumenta.

| <b>Muestras</b> | Periodo |       | $CO \frac{6}{h}$<br>Fallas<br>  Sobrecarga   Dem>gen   Tiempo |      |                   |       |        |        |
|-----------------|---------|-------|---------------------------------------------------------------|------|-------------------|-------|--------|--------|
|                 | años    | total | oc/año                                                        | Dmax | oc/año<br>prom    |       | oc/año | mın    |
| 400             |         | 20225 | 50.563                                                        |      | 474.101   417.680 | 15.13 | 0.635  | 61.751 |

*Tabla 4.27 Resultados generales con el contrato 2 en demanda aleatoria del sistema RBTS*

También para los nodos de carga se tiene que el nodo seis hay un menor corte de carga, pero sigue con incremento delos MW cortados para el nodo siendo este nodo donde se tendrá una nueva instalación.

| $\boldsymbol{N}$ |        | <b>LOLE</b> | <b>XLOL</b> | <b>EENS</b>                    |        | Costo             |      | Voltaje oc/año |        |  |
|------------------|--------|-------------|-------------|--------------------------------|--------|-------------------|------|----------------|--------|--|
|                  | oc/año | h/año       |             | $MW/a\tilde{n}o$   $MW$ -h/año | $MW-h$ | $\frac{2}{3}$ año | Alto | <b>Bajo</b>    | $MW-h$ |  |
| 1                | 0.00   | 0.00        | 0.00        | 0.00                           | 0.00   | 0.00              | 0.00 | 0.01           | 2.53   |  |
| 2                | 15.70  | 256.79      | 0.03        | 0.42                           | 3.00   | 1.25              | 0.00 | 0.00           | 2.51   |  |
| 3                | 15.70  | 256.79      | 92.83       | 1247.42                        | 3.00   | 3742.27           | 0.00 | 2.18           | 2.74   |  |
| 4                | 15.70  | 256.79      | 1.73        | 26.85                          | 3.00   | 80.55             | 0.00 | 9.88           | 2.73   |  |
| 5                | 15.70  | 256.79      | 29.00       | 400.21                         | 3.00   | 1200.63           | 0.00 | 4.21           | 2.75   |  |
| 6                | 15.73  | 257.20      | 8.08        | 265.54                         | 3.00   | 796.63            | 0.00 | 4.89           | 2.71   |  |

*Tabla 4.28 Resultados de índices con el contrato 2 en demanda aleatoria del sistema RBTS*

#### **4.2.2.3.1 Con incremento de generación**

Y por último al ir incrementando la generación en el mismo nodo 6, se observa en las tablas y graficas siguientes que el corte de carga y la energía se sigue incrementando en el nodo 3. Por lo tanta al realizar el análisis en demanda máxima y demanda aleatoria se tienen resultados con el mismo comportamiento.

<span id="page-100-0"></span>

|                            |                | <b>Base</b> | Subasta | Incremento de generación (MW) |       |       |       |        |
|----------------------------|----------------|-------------|---------|-------------------------------|-------|-------|-------|--------|
|                            | Nodo           | 0           | 2       | 5                             | 10    | 15    | 20    | 25     |
|                            | N1             | 0.00        | 0.00    | 0.00                          | 0.00  | 0.00  | 0.00  | 0.00   |
|                            | N <sub>2</sub> | 0.03        | 0.03    | 0.04                          | 0.04  | 0.04  | 0.03  | 0.07   |
| JO                         | N <sub>3</sub> | 56.50       | 92.83   | 55.87                         | 62.62 | 76.13 | 92.83 | 105.80 |
| (MW/año)<br>$\overline{X}$ | N <sub>4</sub> | 1.19        | 1.73    | 1.00                          | 1.11  | 1.36  | 1.73  | 2.04   |
|                            | N <sub>5</sub> | 31.08       | 29.00   | 28.47                         | 26.42 | 31.25 | 29.00 | 15.78  |
|                            | N <sub>6</sub> | 72.46       | 8.08    | 60.96                         | 49.35 | 25.09 | 8.08  | 10.88  |

*Tabla 4.29 XLOL con el contrato 2 para el sistema RBTS*

<span id="page-100-1"></span>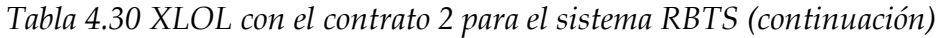

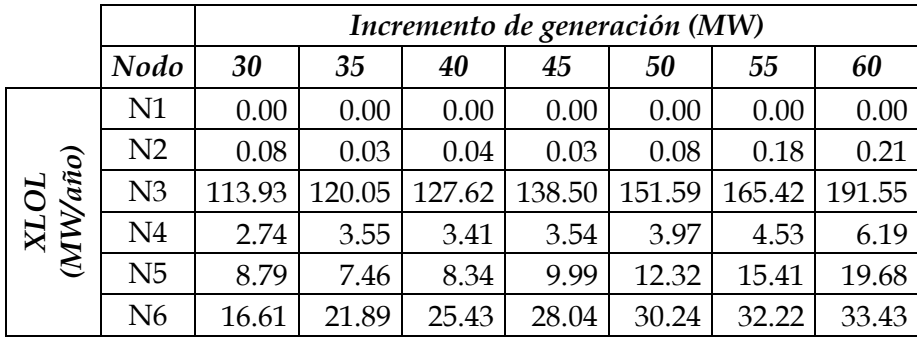

CAPÍTULO 4: PRUEBAS Y RESULTADOS

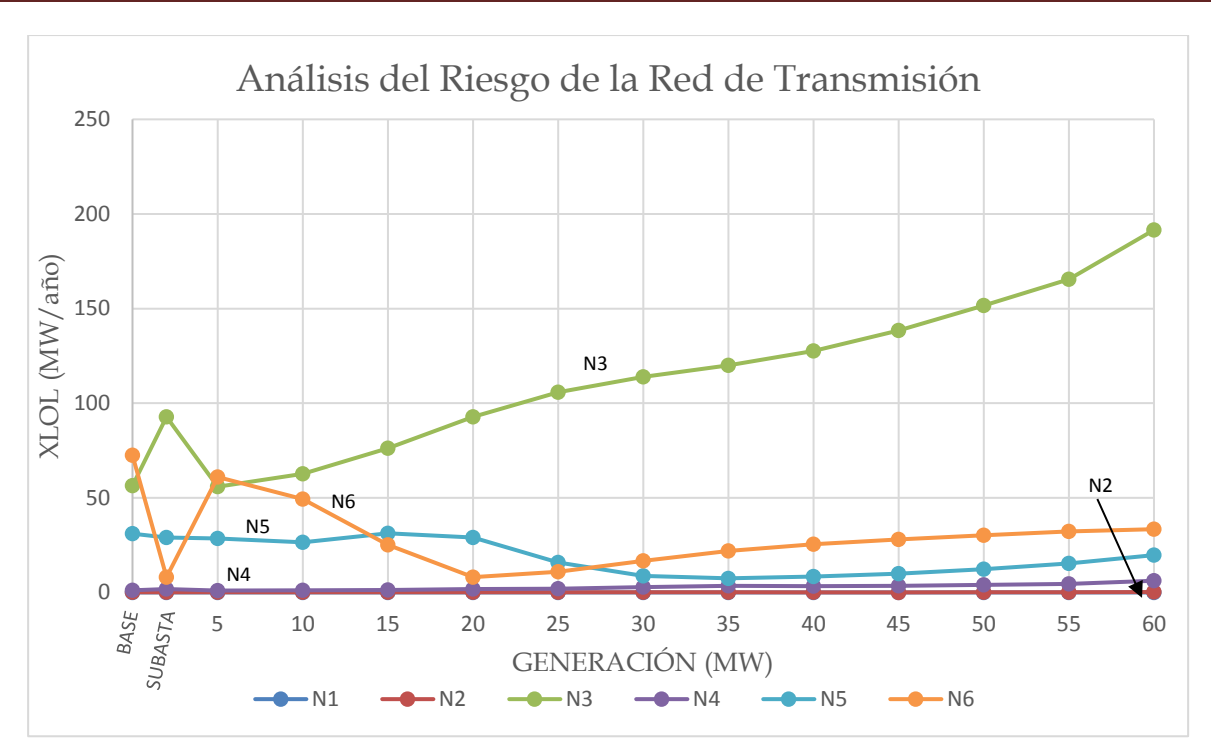

<span id="page-101-0"></span>*Figura 4.8 XLOL con incremento de generación considerando el contrato 2 para el sistema RBTS*

Al igual que el análisis en demanda máxima al considerar la variación dela demanda e ir incrementando la capacidad de generación con los puntos de entrega del contrato, con tan solo aumentar a 15 MW los cortes de carga aumentan con respecto al caso base y solo mejora el nodo 6, como se tiene en la *[Tabla 4.29](#page-100-0)*-*[Tabla 4.30](#page-100-1)* y *[Figura 4.8](#page-101-0)*.

<span id="page-101-1"></span>

|                     |                | <b>Base</b> | Subasta |        |        |        | Incremento de generación (MW) |         |
|---------------------|----------------|-------------|---------|--------|--------|--------|-------------------------------|---------|
|                     | Nodo           | 0           | 2       | 5      | 10     | 15     | 20                            | 25      |
|                     | N1             | 0.00        | 0.00    | 0.00   | 0.00   | 0.00   | 0.00                          | 0.00    |
|                     | N <sub>2</sub> | 0.82        | 0.42    | 0.57   | 0.48   | 0.35   | 0.42                          | 0.51    |
|                     | N <sub>3</sub> | 634.37      | 1247.42 | 640.81 | 749.90 | 987.39 | 1247.42                       | 1482.19 |
|                     | N <sub>4</sub> | 19.26       | 26.85   | 16.74  | 17.80  | 20.61  | 26.85                         | 30.37   |
| EENS<br>(MN-ly/año) | N <sub>5</sub> | 426.95      | 400.21  | 376.16 | 337.30 | 416.80 | 400.21                        | 265.61  |
|                     | N <sub>6</sub> | 947.72      | 265.54  | 870.92 | 741.48 | 409.42 | 265.54                        | 504.78  |

*Tabla 4.31 EENS con el contrato 2 para el sistema RBTS*

<span id="page-102-0"></span>

|                     |                |                                        | Incremento de generación (MW) |         |         |         |         |         |  |  |  |
|---------------------|----------------|----------------------------------------|-------------------------------|---------|---------|---------|---------|---------|--|--|--|
|                     | Nodo           | 30<br>55<br>60<br>50<br>35<br>40<br>45 |                               |         |         |         |         |         |  |  |  |
|                     | N <sub>1</sub> | 0.00                                   | 0.00                          | 0.00    | 0.00    | 0.00    | 0.00    | 0.00    |  |  |  |
|                     | N <sub>2</sub> | 0.38                                   | 0.35                          | 1.05    | 0.48    | 2.14    | 8.06    | 9.09    |  |  |  |
|                     | N <sub>3</sub> | 1791.94                                | 2309.83                       | 3051.31 | 3950.44 | 4947.87 | 5951.15 | 7093.13 |  |  |  |
|                     | N <sub>4</sub> | 41.68                                  | 55.62                         | 56.86   | 72.87   | 103.91  | 144.16  | 236.80  |  |  |  |
| EENS<br>(MN-ly/año) | N <sub>5</sub> | 200.31                                 | 218.44                        | 292.22  | 401.87  | 550.13  | 765.85  | 1038.64 |  |  |  |
|                     | N <sub>6</sub> | 927.70                                 | 1305.20                       | 1557.18 | 1746.08 | 1903.30 | 2031.73 | 2119.11 |  |  |  |

*Tabla 4.32 EENS con el contrato 2 para el sistema RBTS (continuación)*

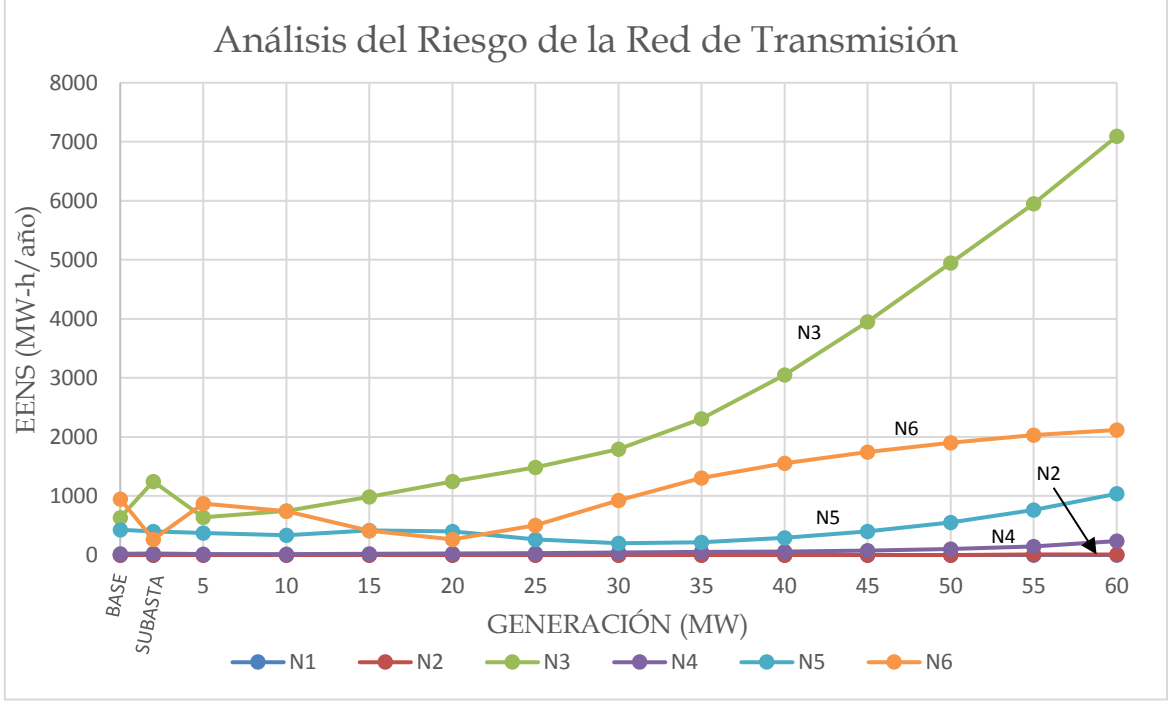

<span id="page-102-1"></span>*Figura 4.9 EENS con incremento de generación considerando el contrato 2 para el sistema RBTS*

Y para la EENS en el nodo 6 que presenta menor cantidad de MW cortados al considerar la duración de las fallas, cuando se entregan 30 MW la EENS comienza a aumentar con respecto al caso base, como se observa en la *[Tabla 4.31](#page-101-1)*-*[Tabla 4.32](#page-102-0)* y *[Figura](#page-102-1)  [4.9](#page-102-1)*.

Se vuelve a corroborar lo del análisis en demanda máxima que este contrato no mejora al sistema y a los inversionistas no le convendría invertir porque los nodos en donde se pretenden instalar presentarían cortes de energía. Y al operador del sistema le afectaría cumplir con el servicio a los usuarios existentes.

#### **4.3 SISTEMA DE 24 NODOS (RTS)**

El sistema de la *[Figura 4.10](#page-103-0)* el sistema de generación tiene 32 unidades, dentro de un rango de 12 a 400 MW. El sistema tiene 24 nodos (generación/demanda) conectadas por 38 líneas o autotransformadores a dos niveles de voltaje, 138 y 230 kV. El pico de demanda anual es de 2850 MW, con un total de capacidad de generación de 3405 MW.

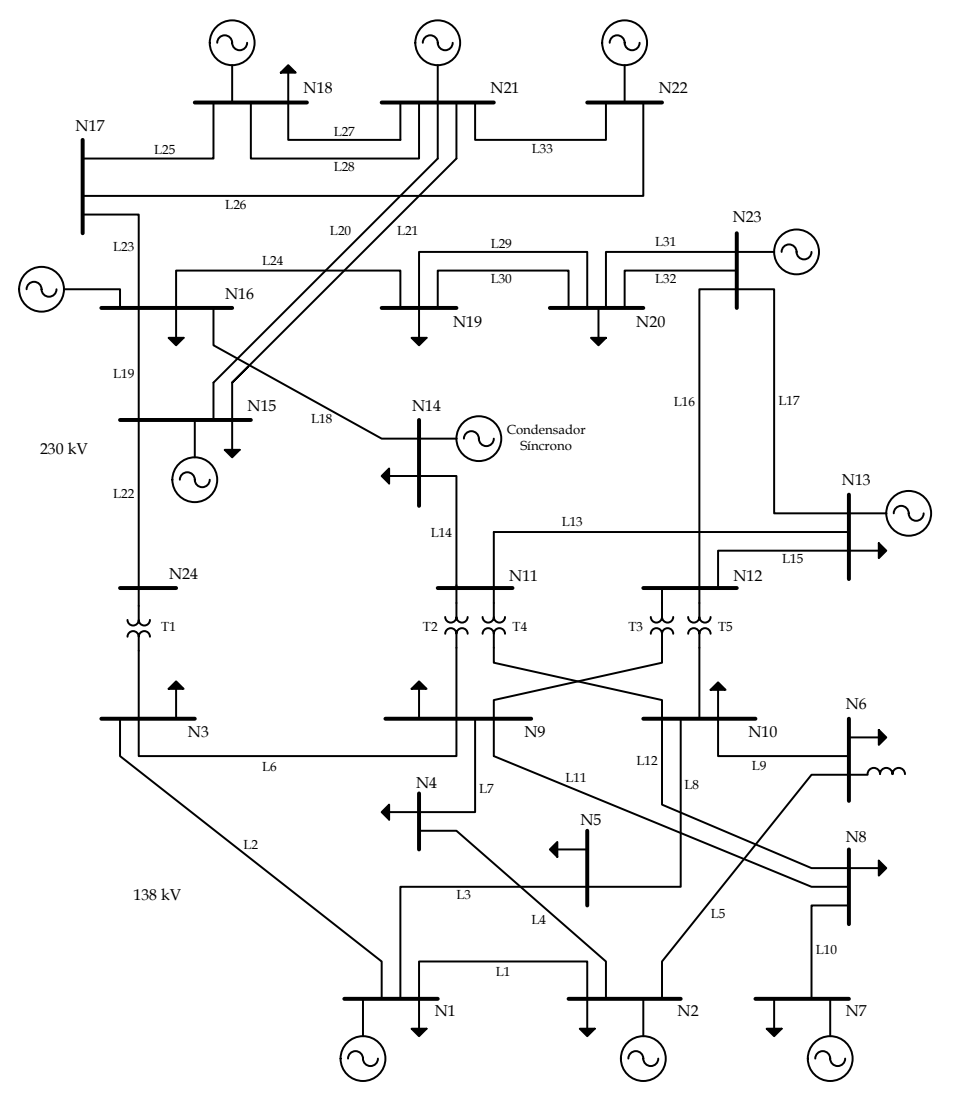

*Figura 4.10 Sistema de 24 nodos de la IEEE RTS* [66]

<span id="page-103-0"></span>Para el sistema de 24 nodos se realiza el análisis del riesgo considerando los resultados de la segunda subasta de largo plazo, para esto se considera las capacidades de las unidades generadoras con las que participan los participantes en las subastas, y dependiendo al tipo de tecnología de las unidades generadoras se considera las tasas de falla, tiempo medio de reparación y tasas de salida forzada.

#### **4.3.1 Análisis con demanda máxima**

Se realizó el análisis del riesgo considerando 40% del valor de la demanda máxima que se tiene para todos los nodos. Se tuvo problemas con reactivo en el nodo 6 y como en el MEM no existe mercado de potencia reactiva se optó por solo aumentarle a los generadores ficticios para que estos lo compensen y no tener problemas con el OPF (restricciones de potencia reactiva). Al utilizar el OPF también se puede obtener los MVAr inyectados y estos serían los que la red necesita para ser compensados.

#### **4.3.1.1 Caso base**

Se puede observar en la *[Tabla 4.33](#page-104-0)* que los nodos con más riesgo son 3 y 6 al tener mayor EENS además que se tiene el precio nodal mayor, en el nodo 17 se presentan incrementos de voltaje aunque se puede corregir con el redespacho debido a que se tiene corte de carga menores (20 Watts).

<span id="page-104-0"></span>

|                  | $\lambda$ | <b>LOLE</b> | <b>XLOL</b> | <b>EENS</b> |              | Costo             | Voltaje oc/año |             | Cost Nod |
|------------------|-----------|-------------|-------------|-------------|--------------|-------------------|----------------|-------------|----------|
| $\boldsymbol{N}$ | oc/año    | h/año       | MW/año      | MW-h/año    | $MW-h$       | $\frac{2}{3}$ año | Alto           | <b>Bajo</b> | $MW-h$   |
| $\mathbf{1}$     | 24.49     | 1817.23     | 0.000021    | 0.0013      | 130          | 0.16              | 0.00           | 0.13        | 50.25    |
| $\overline{2}$   | 24.49     | 1817.23     | 0.000021    | 0.0013      | 130          | 0.16              | 0.00           | 0.13        | 50.28    |
| 3                | 24.49     | 1817.23     | 3.357671    | 39.7983     | 130          | 5173.78           | 0.00           | 0.32        | 50.48    |
| 4                | 24.49     | 1817.23     | 0.000021    | 0.0013      | 130          | 0.17              | 0.00           | 0.29        | 51.73    |
| 5                | 24.49     | 1817.23     | 0.000021    | 0.0013      | 130          | 0.17              | 0.00           | 0.13        | 51.45    |
| 6                | 24.49     | 1817.23     | 5.138542    | 160.5429    | 130          | 20870.58          | 0.00           | 0.13        | 52.51    |
| 7                | 24.49     | 1817.23     | 0.000021    | 0.0013      | 130          | 0.16              | 0.00           | 0.00        | 51.41    |
| 8                | 24.49     | 1817.23     | 0.000022    | 0.0013      | 130          | 0.17              | 0.00           | 0.12        | 52.88    |
| 9                | 24.49     | 1817.23     | 0.000021    | 0.0013      | 130          | 0.16              | 0.00           | 0.00        | 50.92    |
| 10               | 24.49     | 1817.23     | 0.000021    | 0.0013      | 130          | 0.17              | 0.00           | 0.00        | 51.16    |
| 11               | 0.00      | 0.00        | 0.000000    | 0.0000      | $\mathbf{0}$ | 0.00              | 0.00           | 0.00        | 50.79    |
| 12               | 0.00      | 0.00        | 0.000000    | 0.0000      | $\theta$     | 0.00              | 0.00           | 0.00        | 50.67    |
| 13               | 24.49     | 1817.23     | 0.000021    | 0.0012      | 130          | 0.16              | 0.00           | 0.00        | 50.08    |
| 14               | 24.49     | 1817.23     | 0.000021    | 0.0013      | 130          | 0.16              | 0.00           | 0.00        | 50.07    |
| 15               | 24.49     | 1817.23     | 0.000021    | 0.0012      | 130          | 0.16              | 0.00           | 0.00        | 48.35    |
| 16               | 24.49     | 1817.23     | 0.000021    | 0.0012      | 130          | 0.16              | 0.00           | 0.00        | 48.49    |
| 17               | 0.00      | 0.00        | 0.000000    | 0.0000      | $\theta$     | 0.00              | 0.13           | 0.00        | 47.58    |
| 18               | 24.49     | 1817.23     | 0.000020    | 0.0012      | 130          | 0.16              | 6.08           | 0.00        | 47.31    |
| 19               | 24.49     | 1817.23     | 0.000021    | 0.0012      | 130          | 0.16              | 0.00           | 0.00        | 48.70    |
| 20               | 24.49     | 1817.23     | 0.000021    | 0.0012      | 130          | 0.16              | 0.00           | 0.00        | 48.45    |
| 21               | 0.00      | 0.00        | 0.000000    | 0.0000      | $\mathbf{0}$ | 0.00              | 10.64          | 0.00        | 47.14    |
| 22               | 0.00      | 0.00        | 0.000000    | 0.0000      | $\mathbf{0}$ | 0.00              | 0.00           | 0.00        | 45.96    |
| 23               | 0.00      | 0.00        | 0.000000    | 0.0000      | $\mathbf{0}$ | 0.00              | 0.33           | 0.00        | 48.16    |
| 24               | 0.00      | 0.00        | 0.000000    | 0.0000      | $\mathbf{0}$ | 0.00              | 0.00           | 0.17        | 49.83    |

*Tabla 4.33 Resultados de índices en demanda máxima del sistema RTS*

Como se tiene en la *[Tabla 4.34](#page-105-0)* se presentaron 103,57 fallas en promedio por año lo cual provoca un incremento para el costo de operación de 1884.31 \$/h. No se presentaron sobrecargas en líneas, debido a la indisponibilidad de unidades hubo 23.975 veces que la demanda es mayor que generación disponible.

<span id="page-105-0"></span>

| Muestras | Periodo | Fallas |        |      | $CO \frac{6}{h}$  | Sobrecarga | Dem>gen Tiempo |       |
|----------|---------|--------|--------|------|-------------------|------------|----------------|-------|
|          | años    | total  | oc/año | Dmax | prom              | oc/año     | oc/año         | mın   |
| 400      |         | 41428  | 103.57 |      | 63352.21 65234.17 |            | 23.975         | 1.006 |

*Tabla 4.34 Resultados generales con demanda máxima del sistema RTS*

#### **4.3.1.2 Contrato 1**

La oferta de compra lo cubre CFE como suministrador de servicios básicos y las ofertas de venta son nuevas instalaciones que se están construyendo. Con esto, se consideró los resultados de la subastas de largo plazo [67].

<span id="page-105-1"></span>AT solar resulto con 3 ofertas ganadoras y Parques Eólicos Reynosa III, S.A.P.I de C.V. con 2 ofertas:

|                                                 |                                                          |             | Cantidades anuales asignadas |                                       |  |
|-------------------------------------------------|----------------------------------------------------------|-------------|------------------------------|---------------------------------------|--|
| Licitante                                       | Folio y Oferta                                           | <b>CELs</b> | Energía<br>(MWh)             | Potencia<br>$(MW\text{-}a\tilde{no})$ |  |
| AT Solar                                        | SLP2016010030-22<br>SLP2016010030-23<br>SLP2016010030-24 | 478260      | 478261                       | 29                                    |  |
| Parques Eólicos Reynosa<br>III, S.A.P.I de C.V. | SLP2016010123-01<br>SLP2016010123-05                     | 1613416     | 1613417                      | $\left( \right)$                      |  |

*Tabla 4.35 Contrato 1 para el sistema RTS*

Estos participantes cuentan con las unidades de generación siguientes:

*Tabla 4.36 Unidades generadoras del contrato 1 para el sistema RTS*

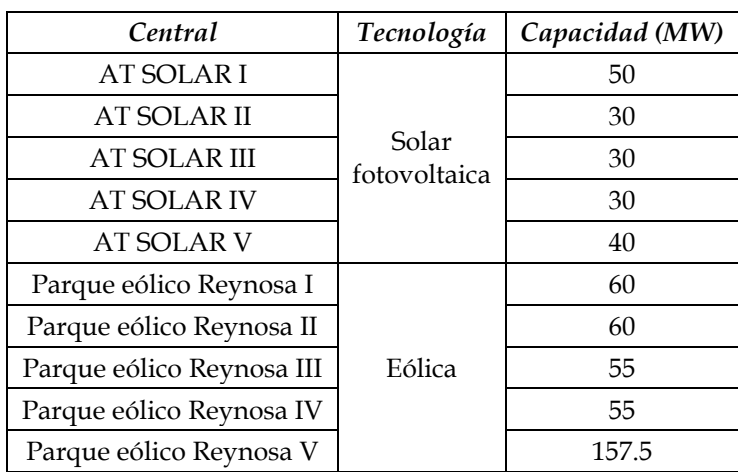

Se propone la entrega en el nodo 4 y 17 para AT solar y Parques eólicos, respectivamente.

Para este sistema al haber varias unidades participantes, no se realiza el análisis con incremento de generación.

#### **Resultados**

En la *[Tabla 4.37](#page-106-0)* se puede observar que disminuye muy poco el riesgo con estos contratos, sin embargo puede disminuir los precios nodales, aunque no se considera costo por los MW entregados, tampoco costo de arranque de las nuevas unidades, al considerar los nodos de entrega 17 y 4 disminuyen los precios nodales. Y solo considerar las variaciones de voltaje que se presentan (también esto presenta una condición de riesgo).

| $\boldsymbol{N}$ | $\lambda$ | <b>LOLE</b><br>h/año | <b>XLOL</b><br>MW/año | <b>EENS</b><br>$MW$ - $h/a\tilde{n}o$ | Costo            |                   | Voltaje oc/año |             | Cost Nod |
|------------------|-----------|----------------------|-----------------------|---------------------------------------|------------------|-------------------|----------------|-------------|----------|
|                  | oc/año    |                      |                       |                                       | $MW-h$           | $\frac{2}{3}$ año | Alto           | <b>Bajo</b> | $MW-h$   |
| $\mathbf{1}$     | 24.73     | 1134.42              | 0.000009              | 0.00037                               | 130              | 0.06              | 0.13           | 0.00        | 19.19    |
| $\overline{2}$   | 24.73     | 1134.42              | 0.000009              | 0.00037                               | 130              | 0.06              | 0.13           | 0.00        | 19.19    |
| 3                | 24.73     | 1134.42              | 3.144122              | 34.12979                              | 130              | 2207.58           | 0.13           | 0.27        | 18.33    |
| $\overline{4}$   | 24.73     | 1134.42              | 0.000009              | 0.00037                               | 130              | 0.06              | 0.13           | 0.00        | 18.80    |
| 5                | 24.73     | 1134.42              | 0.000009              | 0.00037                               | 130              | 0.06              | 0.13           | 0.00        | 19.84    |
| 6                | 24.73     | 1134.42              | 5.138529              | 168.74061                             | 130              | 21936.29          | 0.00           | 0.13        | 20.47    |
| 7                | 24.73     | 1134.42              | 0.000009              | 0.00038                               | 130              | 0.06              | 0.13           | 0.00        | 22.24    |
| 8                | 24.73     | 1134.42              | 0.000009              | 0.00038                               | 130              | 0.06              | 0.13           | 0.10        | 21.93    |
| 9                | 24.73     | 1134.42              | 0.000009              | 0.00037                               | 130              | 0.06              | 0.13           | 0.00        | 19.49    |
| 10               | 24.73     | 1134.42              | 0.000009              | 0.00038                               | 130              | 0.06              | 0.13           | 0.00        | 19.91    |
| 11               | 0.00      | 0.00                 | 0.000000              | 0.00000                               | $\mathbf{0}$     | 0.00              | 0.13           | 0.00        | 19.82    |
| 12               | 0.00      | 0.00                 | 0.000000              | 0.00000                               | $\theta$         | 0.00              | 0.13           | 0.00        | 19.73    |
| 13               | 24.73     | 1134.42              | 0.000009              | 0.00037                               | 130              | 0.06              | 0.13           | 0.00        | 19.64    |
| 14               | 24.73     | 1134.42              | 0.000009              | 0.00037                               | 130              | 0.06              | 0.13           | 0.00        | 19.63    |
| 15               | 24.73     | 1134.42              | 0.0000c09             | 0.00035                               | 130              | 0.05              | 0.13           | 0.00        | 15.26    |
| 16               | 24.73     | 1134.42              | 0.000009              | 0.00037                               | 130              | 0.06              | 0.13           | 0.00        | 19.07    |
| 17               | 0.00      | 0.00                 | 0.000000              | 0.00000                               | $\Omega$         | 0.00              | 0.24           | 0.00        | 3.72     |
| 18               | 24.73     | 1134.42              | 0.000008              | 0.00032                               | 130              | 0.05              | 0.13           | 0.00        | 6.63     |
| 19               | 24.73     | 1134.42              | 0.000009              | 0.00037                               | 130              | 0.06              | 0.13           | 0.00        | 19.13    |
| 20               | 24.73     | 1134.42              | 0.000009              | 0.00037                               | 130              | 0.06              | 0.13           | 0.00        | 19.01    |
| 21               | 0.00      | 0.00                 | 0.000000              | 0.00000                               | $\mathbf{0}$     | 0.00              | 0.00           | 0.00        | 9.18     |
| 22               | 0.00      | 0.00                 | 0.000000              | 0.00000                               | $\overline{0}$   | 0.00              | 0.00           | 0.00        | 6.86     |
| 23               | 0.00      | 0.00                 | 0.000000              | 0.00000                               | $\mathbf{0}$     | 0.00              | 0.24           | 0.00        | 18.88    |
| 24               | 0.00      | 0.00                 | 0.000000              | 0.00000                               | $\boldsymbol{0}$ | 0.00              | 0.13           | 0.26        | 16.71    |

<span id="page-106-0"></span>*Tabla 4.37 Resultados de índices con el contrato 1 en demanda máxima del sistema RTS*

Realizando el análisis de riesgo tenemos en la *[Tabla 4.38](#page-107-0)* que el costo de operación disminuye, ya no hay eventos en que la demanda sea mayor que la generación, sin embargo dado el aumento de generación se presentaron sobrecargas en líneas.

<span id="page-107-0"></span>

| <b>Muestras</b> | Periodo | Fallas |          | $CO \frac{g}{h}$ |                     | Sobrecarga   Dem>gen   Tiempo |        |      |
|-----------------|---------|--------|----------|------------------|---------------------|-------------------------------|--------|------|
|                 | años    | total  | oc/año   | Dmax             | prom                | oc/año                        | oc/año | mın  |
| 400             |         | 42007  | 105.0175 |                  | 50554.84   49955.53 | 24.5975                       |        | . 48 |

*Tabla 4.38 Resultados generales con el contrato 1 en demanda máxima del sistema RTS*

# **4.3.1.3 Contrato 2**

De los mismos resultados de la segunda subasta de largo plazo se consideró aumentarle la central Tepezalá II con capacidad de 100 MW que entregará la energía en el nodo 22, pero también incluirá carga 50 MW en el nodo 5 y 50 MW en el nodo 13. Se sigue considerando las ofertas de la *[Tabla 4.35](#page-105-1)* [67].

#### **Resultados**

En cuanto a la situación por nodo tenemos en la *[Tabla 4.39](#page-107-1)* que el número de fallas aumenta, sin embargo se redujo 2.1191 MW en el nodo 3 y 1.163419 MW en el nodo 6 siendo los nodos con más riesgo

| $\boldsymbol{N}$ | $\lambda$ | <b>LOLE</b> | <b>XLOL</b> | <b>EENS</b> | Costo    |                   | Voltaje oc/año |      | Cost Nod  |
|------------------|-----------|-------------|-------------|-------------|----------|-------------------|----------------|------|-----------|
|                  | oc/año    | h/año       | MW/año      | $MW$ -h/año | $MW-h$   | $\frac{2}{3}$ año | Alto           | Bajo | $$/MW-h$$ |
| 1                | 96.29     | 4777.24     | 0.000029    | 0.00140     | 130      | 0.18              | 0.00           | 0.10 | 20.29     |
| $\overline{2}$   | 96.29     | 4777.24     | 0.000029    | 0.00140     | 130      | 0.18              | 0.00           | 0.10 | 20.28     |
| 3                | 96.29     | 4777.24     | 1.025042    | 13.22685    | 130      | 1719.49           | 0.00           | 0.38 | 19.40     |
| 4                | 96.29     | 4777.24     | 0.000029    | 0.00140     | 130      | 0.18              | 0.00           | 0.10 | 19.99     |
| 5                | 96.29     | 4777.24     | 0.000029    | 0.00142     | 130      | 0.18              | 0.00           | 0.10 | 21.33     |
| 6                | 96.29     | 4777.24     | 3.975110    | 167.70655   | 130      | 21801.85          | 0.00           | 0.10 | 21.81     |
| 7                | 96.15     | 4775.93     | 0.000029    | 0.00144     | 130      | 0.19              | 0.00           | 0.00 | 23.67     |
| 8                | 96.29     | 4777.24     | 0.000029    | 0.00144     | 130      | 0.19              | 0.00           | 0.14 | 23.36     |
| 9                | 96.29     | 4777.24     | 0.000029    | 0.00141     | 130      | 0.18              | 0.00           | 0.14 | 20.83     |
| 10               | 96.29     | 4777.24     | 0.000029    | 0.00142     | 130      | 0.18              | 0.00           | 0.10 | 21.32     |
| 11               | 0.00      | 0.00        | 0.000000    | 0.00000     | $\Omega$ | 0.00              | 0.00           | 0.00 | 21.24     |
| 12               | 0.00      | 0.00        | 0.000000    | 0.00000     | $\theta$ | 0.00              | 0.00           | 0.14 | 21.14     |
| 13               | 96.29     | 4777.24     | 0.000029    | 0.00142     | 130      | 0.18              | 0.00           | 0.14 | 21.08     |
| 14               | 96.29     | 4777.24     | 0.000029    | 0.00141     | 130      | 0.18              | 0.00           | 0.00 | 21.04     |
| 15               | 96.29     | 4777.24     | 0.000028    | 0.00135     | 130      | 0.18              | 0.00           | 0.00 | 16.04     |
| 16               | 96.29     | 4777.24     | 0.000029    | 0.00141     | 130      | 0.18              | 0.00           | 0.00 | 20.33     |

<span id="page-107-1"></span>*Tabla 4.39 Resultados de índices con el contrato 2 en demanda máxima del sistema RTS*
| $\boldsymbol{N}$ | $\lambda$ | <b>LOLE</b> | <b>XLOL</b> | <b>EENS</b> | Costo    |                   | Voltaje oc/año |      | Cost Nod  |
|------------------|-----------|-------------|-------------|-------------|----------|-------------------|----------------|------|-----------|
|                  | oc/año    | h/año       | MW/año      | MW-h/año    | $MW-h$   | $\frac{2}{3}$ año | Alto           | Bajo | $$/MW-h$$ |
| 17               | 0.00      | 0.00        | 0.000000    | 0.00000     | $\Omega$ | 0.00              | 0.13           | 0.00 | 3.12      |
| 18               | 96.29     | 4777.24     | 0.000025    | 0.00123     | 130      | 0.16              | 0.14           | 0.00 | 6.39      |
| 19               | 96.29     | 4777.24     | 0.000029    | 0.00141     | 130      | 0.18              | 0.00           | 0.00 | 20.45     |
| 20               | 96.29     | 4777.24     | 0.000029    | 0.00141     | 130      | 0.18              | 0.00           | 0.00 | 20.34     |
| 21               | 0.00      | 0.00        | 0.000000    | 0.00000     | $\Omega$ | 0.00              | 87.90          | 0.00 | 9.25      |
| 22               | 0.00      | 0.00        | 0.000000    | 0.00000     | $\Omega$ | 0.00              | 0.00           | 0.00 | 6.62      |
| 23               | 0.00      | 0.00        | 0.000000    | 0.00000     | $\Omega$ | 0.00              | 1.62           | 0.00 | 20.21     |
| 24               | 0.00      | 0.00        | 0.000000    | 0.00000     | $\Omega$ | 0.00              | 0.00           | 0.62 | 17.62     |

*Tabla 4.40 Resultados de índices con el contrato2 en demanda máxima del sistema RTS (cont.)*

Al aumentar las unidades generadoras se podría pensar que mejora el sistema, sin embargo como se puede observar en la *[Tabla 4.41](#page-108-0)*, el número de sobrecargas aumenta, y aunque no se le asigno costo de generación a la nueva unidad, el costo de operación aumenta con respecto al contrato de la subasta 1, pensando en que no sucedería porque se aumentan las mismas cantidades de generación y demanda.

<span id="page-108-0"></span>*Tabla 4.41 Resultados generales con el contrato 2 en demanda máxima del sistema RTS*

| <b>Muestras</b> | Fallas<br>Periodo |       |        |      | CO \$/h             | Sobrecarga | Dem    | <b>Tiempo</b> |
|-----------------|-------------------|-------|--------|------|---------------------|------------|--------|---------------|
|                 | años              | total | oc/año | Dmax | prom                | oc/año     | oc/año | mın           |
| 400             |                   | 42008 | 105.02 |      | 51871.52   51286.58 | 96.2875    |        | 0.920         |

#### **4.3.2 Análisis con demanda aleatoria**

En la *[Tabla 4.42](#page-109-0)* y *[Tabla 4.43](#page-110-0)* se muestran las curvas de comportamiento de la demanda del sistema interconectado nacional que se utilizaran en este trabajo para el sistema RTS los valores están en MW.

<span id="page-109-0"></span>

|              | 05-feb-16      | 07-feb-16 08-feb-16 12-jul-16 13-oct-16 14-feb-16 11-jul-16 09-oct-16 09-oct-16 |                |       |                |                |       |                |                |
|--------------|----------------|---------------------------------------------------------------------------------|----------------|-------|----------------|----------------|-------|----------------|----------------|
| Hora         | N <sub>1</sub> | N <sub>2</sub>                                                                  | N <sub>3</sub> | N4    | N <sub>5</sub> | N <sub>6</sub> | N7    | N <sub>8</sub> | N <sub>9</sub> |
| $\mathbf{1}$ | 27569          | 25536                                                                           | 24078          | 26784 | 26984          | 25419          | 34345 | 30162          | 32973          |
| 2            | 26569          | 24357                                                                           | 23200          | 25734 | 25962          | 24209          | 33273 | 28759          | 31685          |
| 3            | 25904          | 23552                                                                           | 22698          | 25136 | 25150          | 23595          | 32555 | 27968          | 30870          |
| 4            | 25545          | 23145                                                                           | 22412          | 25008 | 24902          | 23184          | 31996 | 27399          | 30357          |
| 5            | 25733          | 23118                                                                           | 22784          | 25237 | 24934          | 23057          | 31664 | 27019          | 29934          |
| 6            | 26296          | 23106                                                                           | 24027          | 26042 | 25108          | 23022          | 32007 | 26645          | 30321          |
| 7            | 28066          | 23354                                                                           | 26049          | 27984 | 25927          | 23394          | 33155 | 26685          | 31602          |
| 8            | 28883          | 23361                                                                           | 27561          | 28850 | 26532          | 23264          | 34179 | 26663          | 32733          |
| 9            | 30049          | 24037                                                                           | 28841          | 29979 | 27864          | 23956          | 35536 | 26530          | 32978          |
| 10           | 30999          | 25031                                                                           | 29826          | 30903 | 29316          | 25162          | 37200 | 27175          | 34065          |
| 11           | 31673          | 25709                                                                           | 30477          | 31582 | 30081          | 25902          | 38248 | 27939          | 34938          |
| 12           | 32296          | 26055                                                                           | 30819          | 31997 | 30563          | 26078          | 39010 | 28596          | 35737          |
| 13           | 32307          | 26081                                                                           | 30813          | 31930 | 30690          | 26234          | 39707 | 28742          | 36094          |
| 14           | 32204          | 25915                                                                           | 30725          | 31909 | 30410          | 26177          | 40168 | 29102          | 36303          |
| 15           | 32274          | 25649                                                                           | 30859          | 31838 | 29801          | 26111          | 40527 | 29166          | 36520          |
| 16           | 32257          | 25328                                                                           | 30807          | 31767 | 29446          | 26140          | 40737 | 29235          | 36998          |
| 17           | 32174          | 25426                                                                           | 30866          | 31703 | 29087          | 25955          | 41037 | 29304          | 37170          |
| 18           | 31870          | 25544                                                                           | 30848          | 31216 | 28893          | 26041          | 39932 | 29500          | 36803          |
| 19           | 32499          | 27192                                                                           | 31646          | 31516 | 29872          | 27476          | 39544 | 29755          | 35654          |
| 20           | 33757          | 29648                                                                           | 32729          | 32859 | 32004          | 29932          | 38717 | 31749          | 36168          |
| 21           | 33206          | 29866                                                                           | 32259          | 32166 | 31903          | 30305          | 38787 | 33626          | 37279          |
| 22           | 31963          | 29080                                                                           | 30991          | 30924 | 30574          | 29432          | 39719 | 33720          | 36800          |
| 23           | 30721          | 27539                                                                           | 29506          | 29717 | 29012          | 27862          | 39714 | 32521          | 35878          |
| 24           | 28115          | 25364                                                                           | 27892          | 28325 | 27195          | 25908          | 38030 | 31377          | 34647          |

*Tabla 4.42 Datos de las curvas diarias de demanda para el sistema RTS* [31]

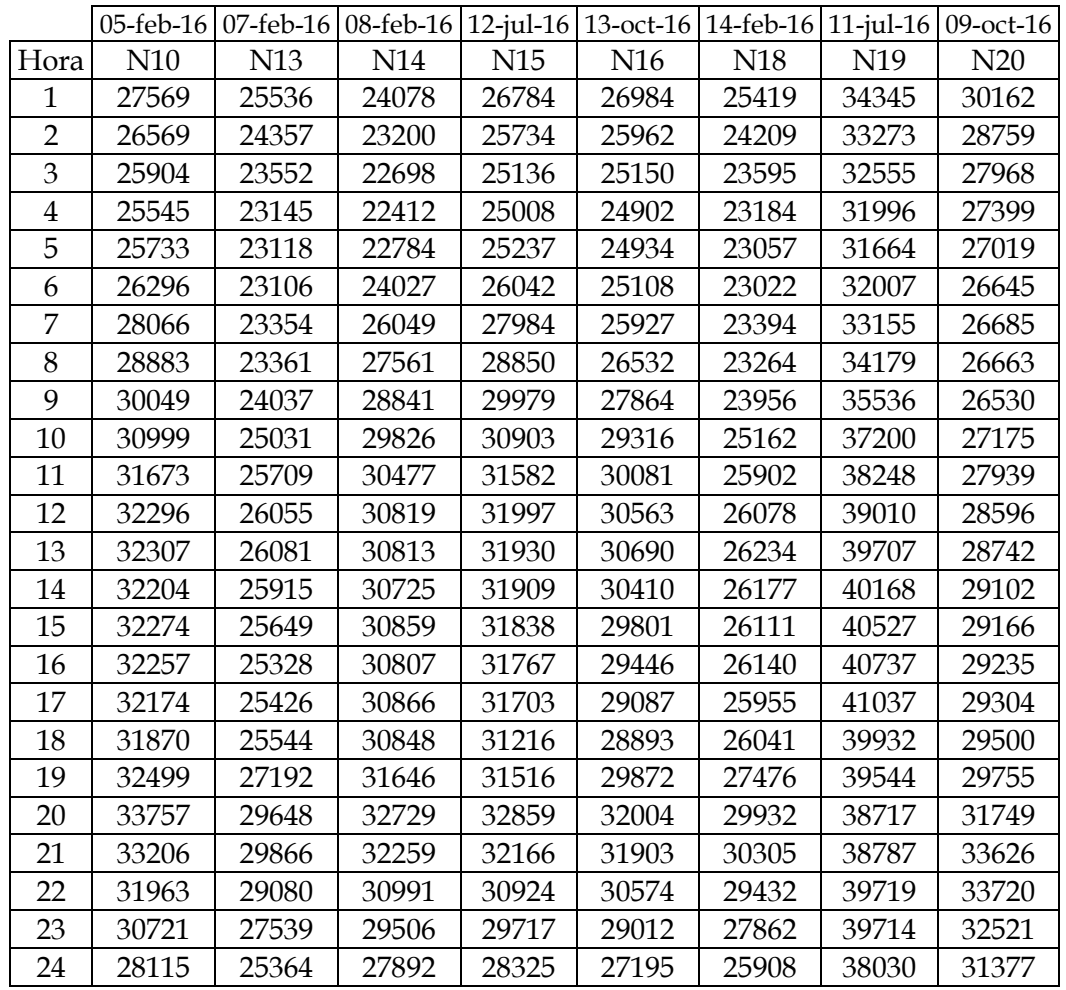

<span id="page-110-0"></span>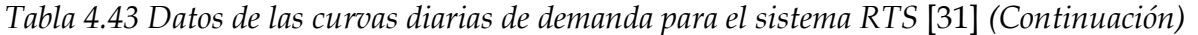

Realizando los pasos que se describen en la sección [2.8](#page-43-0) se obtuvieron los siguientes coeficientes de los polinomios para cada nodo de carga en la *[Tabla 4.44](#page-111-0)*.

<span id="page-111-0"></span>

|                |                | Coeficientes del polinomio de grado 7 |                |                |                |                |                |                |  |
|----------------|----------------|---------------------------------------|----------------|----------------|----------------|----------------|----------------|----------------|--|
| Nodo           | a <sub>1</sub> | a <sub>2</sub>                        | a <sub>3</sub> | a <sub>4</sub> | a <sub>5</sub> | a <sub>6</sub> | a <sub>7</sub> | a <sub>8</sub> |  |
| 1              | $-5.2508$      | 22.5708                               | $-35.8915$     | 24.3594        | 4.9582         | $-1.0921$      | 0.5064         | 1.0005         |  |
| $\overline{2}$ | 9.6083         | $-50.5042$                            | 101.1700       | $-97.8608$     | 46.7452        | $-9.5001$      | 0.1142         | 1.0014         |  |
| 3              | $-20.2144$     | 63.1623                               | $-72.5755$     | 39.2249        | $-12.4027$     | 3.1336         | $-0.6441$      | 1.0029         |  |
| 4              | $-16.3331$     | 58.6244                               | $-82.6437$     | 59.6381        | $-24.3382$     | 5.4398         | $-0.6249$      | 0.9994         |  |
| 5              | $-3.4747$      | 8.6553                                | $-6.4139$      | 1.5851         | $-1.2600$      | 1.1490         | $-0.4665$      | 1.0031         |  |
| 6              | 13.6475        | $-71.0636$                            | 139.1791       | $-130.6400$    | 60.2932        | $-11.8880$     | 0.2312         | 0.9994         |  |
| 7              | $-12.8662$     | 32.9909                               | $-26.2197$     | 4.3307         | 2.2629         | $-0.6134$      | $-0.1149$      | 0.9996         |  |
| 8              | 5.5459         | $-32.0861$                            | 67.9884        | $-68.4043$     | 33.8641        | $-7.1806$      | 0.0586         | 1.0010         |  |
| 9              | 9.0951         | $-35.9692$                            | 56.3105        | -43.3078       | 16.4640        | $-2.8772$      | 0.0891         | 0.9990         |  |
| 10             | 5.2508         | $-22.5708$                            | 35.8915        | $-24.3594$     | 4.9582         | 1.0921         | $-0.5064$      | 1.0005         |  |
| 13             | 9.6083         | $-50.5042$                            | 101.1700       | $-97.8608$     | 46.7452        | $-9.5001$      | 0.1142         | 1.0014         |  |
| 14             | $-20.2144$     | 63.1623                               | $-72.5755$     | 39.2249        | $-12.4027$     | 3.1336         | $-0.6441$      | 1.0029         |  |
| 15             | $-16.3331$     | 58.6244                               | $-82.6437$     | 59.6381        | $-24.3382$     | 5.4398         | $-0.6249$      | 0.9994         |  |
| 16             | $-3.4747$      | 8.6553                                | $-6.4139$      | 1.5851         | $-1.2600$      | 1.1490         | $-0.4665$      | 1.0031         |  |
| 18             | 13.6475        | $-71.0636$                            | 139.1791       | $-130.6400$    | 60.2932        | $-11.8880$     | 0.2312         | 0.9994         |  |
| 19             | $-12.8662$     | 32.9909                               | $-26.2197$     | 4.3307         | 2.2629         | $-0.6134$      | $-0.1149$      | 0.9996         |  |
| 20             | 5.5459         | $-32.0861$                            | 67.9884        | $-68.4043$     | 33.8641        | $-7.1806$      | 0.0586         | 1.0010         |  |

*Tabla 4.44 Coeficientes de ajuste de la demanda utilizados para el sistema RTS*

#### **4.3.2.1 Caso base**

Al considerar la demanda aleatoria y generación disponible se presentaron los siguientes resultados para el sistema RTS.

#### **Resultados**

En la *[Tabla 4.45](#page-111-1)* se muestra que se tuvo una reducción de 9529.32 \$/h con respecto al caso en demanda máxima, sin embargo se presentaron sobrecargas en líneas

*Tabla 4.45 Resultados generales con demanda aleatoria del sistema RTS*

<span id="page-111-1"></span>

| <b>Muestras</b> | Periodo | <b>Fallas</b> |        | $CO \frac{5}{h}$ |          | Sobrecarga | $\mid$ Dem>gen | <b>Tiempo</b> |
|-----------------|---------|---------------|--------|------------------|----------|------------|----------------|---------------|
|                 | años    | total         | oc/año | Dmax             | prom     | oc/año     | oc/año         | mın           |
| 400             |         | 41479         | 103.70 | 63352.21         | 55707.20 | 0.36       | 19.14          | 106.296       |

En la *[Tabla 4.46](#page-112-0)* se obtiene que en condiciones aleatorias el riesgo aumenta en la mayoría de los nodos, esto se puede atribuir a que se presentaron fallas en donde no se cuenta

con suficiente capacidad de generación (salidas por mantenimiento), los precios nodales se redujeron.

<span id="page-112-0"></span>

| $\boldsymbol{N}$ | $\lambda$ | <b>LOLE</b> | <b>XLOL</b> | <b>EENS</b>            |                  | Costo             |      | Voltaje oc/año | Cost Nod |
|------------------|-----------|-------------|-------------|------------------------|------------------|-------------------|------|----------------|----------|
|                  | oc/año    | h/año       | MW/año      | $MW$ - $h/a\tilde{n}o$ | $MW-h$           | $\frac{2}{3}$ año | Alto | <b>Bajo</b>    | $MW-h$   |
| $\mathbf{1}$     | 19.70     | 1161.94     | 0.10491     | 8.39975                | 130              | 1091.97           | 0.01 | 0.01           | 35.84    |
| $\overline{2}$   | 19.70     | 1161.94     | 0.05681     | 0.12132                | 130              | 15.77             | 0.01 | 0.02           | 35.85    |
| $\mathfrak{B}$   | 19.70     | 1161.94     | 121.43708   | 7463.49939             | 130              | 970254.92         | 0.01 | 0.12           | 36.06    |
| $\overline{4}$   | 19.70     | 1161.94     | 37.69289    | 2190.52074             | 130              | 284767.70         | 0.01 | 0.02           | 36.82    |
| $\mathbf 5$      | 19.70     | 1161.94     | 8.80754     | 452.05363              | 130              | 58766.97          | 0.01 | 0.01           | 36.61    |
| 6                | 19.70     | 1161.94     | 133.07335   | 7922.84828             | 130              | 1029970.28        | 0.00 | 0.15           | 37.22    |
| $\overline{7}$   | 19.69     | 1161.84     | 2.66429     | 107.75505              | 130              | 14008.16          | 0.01 | 0.02           | 35.71    |
| 8                | 19.70     | 1161.94     | 34.51134    | 1899.18149             | 130              | 246893.59         | 0.01 | 0.19           | 38.09    |
| 9                | 19.70     | 1161.94     | 22.09900    | 1241.35991             | 130              | 161376.79         | 0.01 | 0.01           | 36.36    |
| 10               | 19.70     | 1161.94     | 24.58045    | 1382.52222             | 130              | 179727.89         | 0.02 | 0.00           | 36.45    |
| 11               | 0.00      | 0.00        | 0.00000     | 0.00000                | $\Omega$         | 0.00              | 0.01 | 0.00           | 36.25    |
| 12               | 0.00      | 0.00        | 0.00000     | 0.00000                | $\mathbf{0}$     | 0.00              | 0.01 | 0.00           | 36.16    |
| 13               | 19.70     | 1161.94     | 2.40958     | 131.29777              | 130              | 17068.71          | 0.01 | 0.00           | 35.73    |
| 14               | 19.70     | 1161.94     | 54.27641    | 3375.65847             | 130              | 438835.60         | 0.01 | 0.00           | 35.83    |
| 15               | 19.70     | 1161.94     | 15.88547    | 966.42531              | 130              | 125635.29         | 0.01 | 0.00           | 34.81    |
| 16               | 19.70     | 1161.94     | 0.87196     | 39.39247               | 130              | 5121.02           | 0.01 | 0.00           | 34.88    |
| 17               | 0.00      | 0.00        | 0.00000     | 0.00000                | $\boldsymbol{0}$ | 0.00              | 0.14 | 0.00           | 34.35    |
| 18               | 19.70     | 1161.94     | 35.97482    | 2251.65309             | 130              | 292714.90         | 1.62 | 0.00           | 34.21    |
| 19               | 19.70     | 1161.94     | 3.19949     | 110.78839              | 130              | 14402.49          | 0.01 | 0.00           | 34.98    |
| 20               | 19.70     | 1161.94     | 0.27473     | 4.71117                | 130              | 612.45            | 0.01 | 0.00           | 34.80    |
| 21               | 0.00      | 0.00        | 0.00000     | 0.00000                | $\boldsymbol{0}$ | 0.00              | 0.95 | 0.00           | 34.10    |
| 22               | 0.00      | 0.00        | 0.00000     | 0.00000                | $\boldsymbol{0}$ | 0.00              | 1.89 | 0.00           | 33.23    |
| 23               | 0.00      | 0.00        | 0.00000     | 0.00000                | $\boldsymbol{0}$ | 0.00              | 6.31 | 0.00           | 34.60    |
| 24               | 0.00      | 0.00        | 0.00000     | 0.00000                | $\boldsymbol{0}$ | 0.00              | 0.01 | 0.20           | 35.70    |

*Tabla 4.46 Resultados de índices en demanda aleatoria del sistema RTS*

#### **4.3.2.2 Contrato 1**

Con el mismo contrato de la *[Tabla 4.35](#page-105-0)* pero ahora considerando el comportamiento de la curva de demanda.

#### **Resultados**

Al igual que en demanda máxima al implementar los contratos el costo de operación disminuye, por el aumento de la capacidad de generación las situaciones en que la demanda supera a la capacidad de generación disminuyen, mientras por otro lado aumenta el número de sobrecargas en las líneas, como se tiene en la *[Tabla 4.47](#page-113-0)*.

| <b>Muestras</b> | Periodo |       | Fallas   | CO \$/h   |          | Sobrecarga   Dem>gen |        | <b>Tiempo</b> |
|-----------------|---------|-------|----------|-----------|----------|----------------------|--------|---------------|
|                 | años    | total | oc/año   | Dmax      | prom     | oc/año               | oc/año | mın           |
| 400             |         | 41719 | 104.2975 | 50554.837 | 44345.38 | 62.0425              | 2.4225 | 162.779       |

<span id="page-113-0"></span>*Tabla 4.47 Resultados generales con el contrato 1 en demanda aleatoria del sistema RTS*

El riesgo disminuye considerablemente, aunque la probabilidad de falla y duración aumenta, se tienen cortes de carga menores y los precios nodales también disminuyen, observándose en la *[Tabla 4.48](#page-113-1)*.

|                  | $\lambda$ | <b>LOLE</b> | <b>XLOL</b> | <b>EENS</b> |                  | Costo              |      | Voltaje oc/año | Cost Nod  |
|------------------|-----------|-------------|-------------|-------------|------------------|--------------------|------|----------------|-----------|
| $\boldsymbol{N}$ | oc/año    | h/año       | MW/año      | MW-h/año    | $MW-h$           | $\frac{2}{3}$ /año | Alto | <b>Bajo</b>    | $$/MW-h$$ |
| $\mathbf{1}$     | 64.53     | 3255.69     | 0.000016    | 0.00083     | 130              | 0.11               | 0.02 | 0.03           | 17.57     |
| $\overline{2}$   | 64.53     | 3255.69     | 0.000016    | 0.00083     | 130              | 0.11               | 0.02 | 0.04           | 17.56     |
| 3                | 64.53     | 3255.69     | 1.453286    | 55.04324    | 130              | 7155.62            | 0.01 | 0.22           | 16.75     |
| $\overline{4}$   | 64.53     | 3255.69     | 0.000016    | 0.00083     | 130              | 0.11               | 0.02 | 0.02           | 17.05     |
| 5                | 64.53     | 3255.69     | 0.016811    | 0.13577     | 130              | 17.65              | 0.01 | 0.04           | 17.93     |
| 6                | 64.53     | 3255.69     | 2.529695    | 101.31630   | 130              | 13171.12           | 0.01 | 0.14           | 18.30     |
| 7                | 64.45     | 3254.89     | 0.836040    | 40.27334    | 130              | 5235.53            | 0.01 | 0.02           | 19.43     |
| $8\,$            | 64.53     | 3255.69     | 1.052158    | 54.99604    | 130              | 7149.49            | 0.02 | 0.18           | 19.26     |
| 9                | 64.53     | 3255.69     | 0.073449    | 1.77024     | 130              | 230.13             | 0.02 | 0.09           | 17.54     |
| 10               | 64.53     | 3255.69     | 0.668448    | 46.78991    | 130              | 6082.69            | 0.02 | 0.03           | 17.84     |
| 11               | 0.00      | 0.00        | 0.000000    | 0.00000     | $\theta$         | 0.00               | 0.02 | 0.09           | 17.76     |
| 12               | 0.00      | 0.00        | 0.000000    | 0.00000     | $\theta$         | 0.00               | 0.02 | 0.13           | 17.71     |
| 13               | 64.53     | 3255.69     | 0.000017    | 0.00086     | 130              | 0.11               | 0.02 | 0.11           | 17.60     |
| 14               | 64.53     | 3255.69     | 0.378233    | 20.58418    | 130              | 2675.94            | 0.02 | 0.02           | 17.56     |
| 15               | 64.53     | 3255.69     | 0.000016    | 0.00083     | 130              | 0.11               | 0.01 | 0.02           | 14.69     |
| 16               | 64.53     | 3255.69     | 0.000017    | 0.00085     | 130              | 0.11               | 0.01 | 0.02           | 17.07     |
| 17               | 0.00      | 0.00        | 0.000000    | 0.00000     | $\boldsymbol{0}$ | 0.00               | 0.11 | 0.02           | 7.45      |
| 18               | 64.53     | 3255.69     | 0.000015    | 0.00078     | 130              | 0.10               | 0.69 | 0.02           | 9.26      |
| 19               | 64.53     | 3255.69     | 0.000019    | 0.00102     | 130              | 0.13               | 0.01 | 0.02           | 17.17     |
| 20               | 64.53     | 3255.69     | 0.119438    | 18.16374    | 130              | 2361.29            | 0.01 | 0.03           | 17.11     |
| 21               | 0.00      | 0.00        | 0.000000    | 0.00000     | $\boldsymbol{0}$ | 0.00               | 0.82 | 0.02           | 10.84     |
| 22               | 0.00      | 0.00        | 0.000000    | 0.00000     | $\boldsymbol{0}$ | 0.00               | 0.66 | 0.00           | 9.27      |
| 23               | 0.00      | 0.00        | 0.000000    | 0.00000     | $\boldsymbol{0}$ | 0.00               | 5.50 | 0.03           | 17.03     |
| 24               | 0.00      | 0.00        | 0.000000    | 0.00000     | $\boldsymbol{0}$ | 0.00               | 0.02 | 0.34           | 15.71     |

<span id="page-113-1"></span>*Tabla 4.48 Resultados de índices con el contrato 1 en demanda aleatoria del sistema RTS*

Concluyendo que con el contrato 1 disminuye el riego a los usuarios, pero afecta a la red con las sobrecargas que se presentan.

#### **4.3.2.3 Contrato 2**

Con los mismos contratos 1 y 2 en demanda máxima, se realiza el análisis de riesgo con la curva de demanda aleatoria de la sección [2.6.](#page-38-0)

#### **Resultados**

Para los usuarios el riesgo disminuye, al bajar los cortes de carga y la EENS, el nodo 6 sigue siendo el que presenta mayor riesgo como se tiene en la *[Tabla 4.49](#page-114-0)*.

<span id="page-114-0"></span>

| $\boldsymbol{N}$ | $\lambda$ | <b>LOLE</b> | <b>XLOL</b> | <b>EENS</b> |        | Costo             |       | Voltaje oc/año | Cost Nod |
|------------------|-----------|-------------|-------------|-------------|--------|-------------------|-------|----------------|----------|
|                  | oc/año    | h/año       | MW/año      | MW-h/año    | $MW-h$ | $\frac{2}{3}$ año | Alto  | <b>Bajo</b>    | $MW-h$   |
| $\mathbf{1}$     | 76.52     | 3944.87     | 0.000020    | 0.00104     | 130.00 | 0.13              | 0.08  | 0.05           | 18.38    |
| $\overline{2}$   | 76.52     | 3944.87     | 0.000020    | 0.00104     | 130.00 | 0.13              | 0.08  | 0.05           | 18.37    |
| 3                | 76.52     | 3944.87     | 0.965379    | 79.30036    | 130.00 | 10309.05          | 0.07  | 0.27           | 17.32    |
| $\overline{4}$   | 76.52     | 3944.87     | 0.000020    | 0.00103     | 130.00 | 0.13              | 0.06  | 0.06           | 17.81    |
| 5                | 76.52     | 3944.87     | 0.498691    | 49.80324    | 130.00 | 6474.42           | 0.06  | 0.10           | 18.95    |
| 6                | 76.52     | 3944.87     | 3.566205    | 200.20948   | 130.00 | 26027.23          | 0.06  | 0.16           | 19.16    |
| 7                | 76.46     | 3944.07     | 0.701049    | 49.87310    | 130.00 | 6483.50           | 0.02  | 0.03           | 20.28    |
| 8                | 76.52     | 3944.87     | 1.158985    | 107.89983   | 130.00 | 14026.98          | 0.04  | 0.26           | 20.12    |
| 9                | 76.52     | 3944.87     | 0.002944    | 0.80100     | 130.00 | 104.13            | 0.07  | 0.08           | 18.31    |
| 10               | 76.52     | 3944.87     | 0.487900    | 45.69597    | 130.00 | 5940.48           | 0.06  | 0.05           | 18.68    |
| 11               | 0.00      | 0.00        | 0.000000    | 0.00000     | 0.00   | 0.00              | 0.05  | 0.16           | 18.58    |
| 12               | 0.00      | 0.00        | 0.000000    | 0.00000     | 0.00   | 0.00              | 0.06  | 0.18           | 18.53    |
| 13               | 76.52     | 3944.87     | 0.014111    | 0.02552     | 130.00 | 3.32              | 0.06  | 0.20           | 18.45    |
| 14               | 76.52     | 3944.87     | 0.194023    | 53.10220    | 130.00 | 6903.29           | 0.03  | 0.07           | 18.35    |
| 15               | 76.52     | 3944.87     | 0.004480    | 1.22183     | 130.00 | 158.84            | 0.07  | 0.05           | 14.98    |
| 16               | 76.52     | 3944.87     | 0.000020    | 0.00105     | 130.00 | 0.14              | 0.07  | 0.05           | 17.81    |
| 17               | 0.00      | 0.00        | 0.000000    | 0.00000     | 0.00   | 0.00              | 0.17  | 0.04           | 6.36     |
| 18               | 76.52     | 3944.87     | 0.000018    | 0.00094     | 130.00 | 0.12              | 0.46  | 0.01           | 8.53     |
| 19               | 76.52     | 3944.87     | 0.000035    | 0.00500     | 130.00 | 0.65              | 0.07  | 0.05           | 17.92    |
| 20               | 76.52     | 3944.87     | 0.000020    | 0.00106     | 130.00 | 0.14              | 0.07  | 0.05           | 17.86    |
| 21               | 0.00      | 0.00        | 0.000000    | 0.00000     | 0.00   | 0.00              | 66.65 | 0.04           | 10.41    |
| 22               | 0.00      | 0.00        | 0.000000    | 0.00000     | 0.00   | 0.00              | 0.12  | 0.05           | 8.51     |
| 23               | 0.00      | 0.00        | 0.000000    | 0.00000     | 0.00   | 0.00              | 5.16  | 0.05           | 17.78    |
| 24               | 0.00      | 0.00        | 0.000000    | 0.00000     | 0.00   | 0.00              | 0.05  | 0.50           | 16.09    |

*Tabla 4.49 Resultados de índices con el contrato 2 en demanda aleatoria del sistema RTS*

Con los resultados de la *[Tabla 4.50](#page-115-0)* este contrato la red del sistema presenta mayor riesgo al aumentar 744.45 \$/h, las sobrecargas en líneas aumenta 11.91 veces y la demanda aumenta 0.01 veces.

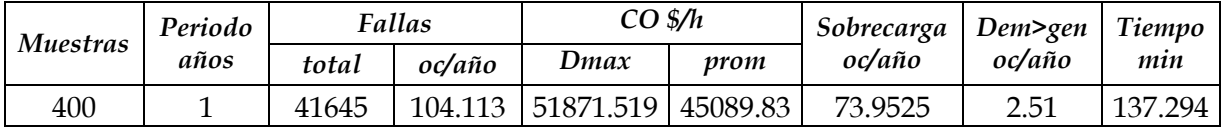

<span id="page-115-0"></span>*Tabla 4.50 Resultados generales con el contrato 2 en demanda aleatoria del sistema RTS*

Concluyendo que al aumentar el número de contratos afecta al sistema al presentase la congestión, en cuanto a los usuarios obtienen mayor beneficio al disminuir el riesgo y los precios nodales. Sin embargo falta considerar los cotos por congestión y costos por uso de red la cual incrementa los precios nodales, esto no se aborta en este trabajo.

# **CAPÍTULO 5**

### **5 CONCLUSIONES Y RECOMENDACIONES**

En este capítulo se presentan las conclusiones del presente trabajo, considerando los resultados obtenidos en el capítulo 4, al realizar el análisis del riego (obtención de los índices de riesgo) a los sistemas de prueba, e implementando contratos, se mencionan las aportaciones que se tienen con la realización de este trabajo, así como las propuestas para trabajos futuros que se consideran apropiados para continuar o ampliar este trabajo.

#### **5.1 CONCLUSIONES**

Con el programa desarrollado en lenguaje de programación de MATLAB se puede realizar el análisis del riesgo a los sistemas eléctricos de potencia regulados y desregulados, además de las pruebas realizadas en este trabajo se pueden realizar simulaciones para otros sistemas de prueba o sistemas con datos reales, y para los sistemas desregulados implementar otras subastas con diversas capacidades y nodos de entrega, con esto cumplir con el objetivo de este trabajo.

En cuanto a la metodología empleada se utilizó la simulación de Monte Carlo para seleccionar el componente fallado, flujos de potencia en corriente alterna (de Matpower) para verificar el estado del sistema (cumplir con los criterios de seguridad) y flujos de potencia óptimos (de Matpower) para realizar las medidas remediales para un sistema regulado o para un sistema desregulado (con subastas) aliviar la congestión, al estudio de flujos óptimos se le implementó generadores ficticios para obtener cortes de carga en dado caso que no se cumplieran con los criterios de seguridad del sistema.

Se dejó la posibilidad del usuario considerar otras restricciones del sistema (límites de voltaje, de líneas de transmisión, datos de confiabilidad, entre otras) y en cuanto a los nodos de carga tomar la importancia cuando se pierde carga en cada nodo considerando un mayor o menor costo y cantidad para corte de carga, también se puede cambiar el números de años que se tienen que consideren para tener mejores resultados, siendo esto una limitante para este estudio porque para tener mejores resultados se necesitan de mayores simulaciones (para la simulación de Monte Carlo a mayor número de muestras se tienen mejores resultados), para esto el tiempo estudio va aumentando.

Como se observa en los resultados obtenidos de las simulaciones, la  $\lambda$  y la LOLE tiene valores casi iguales para todos los nodos de carga, esto se debe que al obtener los cortes de carga con el estudio de flujos óptimos, para cumplir con las restricciones establecidas se tiene que cortar 0.00001 MW (10 W), esta cantidad se toma como falla. Debido a esto se utilizó como índices de comparación XLOL y EENS además que cumplen con la definición del término riesgo.

Al considerar la demanda y generación aleatoria los valores de riesgo disminuyen, sin embargo se presentan estados de falla en que no se cuenta con generación disponible.

Llegando a la conclusión que el análisis de riesgo contribuye a la toma de decisiones tanto al operador de la red (violaciones en la red, disponibilidad de unidades) y a los participantes del MEM poder ver donde les podría convenir para la venta/entrega de energía o en el caso de oferta de compra cuales nodos de la red tienen menos riesgo y tener un mejor servicio de energía.

#### **5.2 APORTACIONES**

- Se programó la simulación de Monte Carlo para generar fallas aleatorias, a partir de la tasas de falla, el MTTR y considerando una función de densidad de falla exponencial para todos los componentes.
- Se programó una rutina para realizar el análisis de contingencia, quitando el componente fallado.
- Se pudo hacer uso de las funciones de Matpower para realizar el análisis del sistema y realizar las medidas remediales.
- Se realizó la implementación de generadores (ficticios) al OPF de Matpower para obtener cortes de carga.
- Se programó el modelo de la demanda con la curva de duración de carga, para poder obtener la demanda aleatoria.
- Al no contar con programa de mantenimiento, se programó a partir de su FOR para obtener la generación disponible a la falla.
- Se programó una rutina para implementar las unidades generadoras con las que participan en el MEM a través de las subastas de mediano y largo plazo.

#### **5.3 RECOMENDACIONES PARA TRABAJOS FUTUROS**

- Implementar un modelo de la demanda con factores de crecimiento anual.
- Implementarle programa de mantenimiento para el modelo de generación.
- Considerar el modelo para las subastas de corto plazo con sus curvas de oferta y demanda.
- Considerar el costo real con las que se consideran las subastas y así obtener los precios nodales más parecidos a la realidad.
- Los precios nodales son solo de operación, falta sumarle los costos por uso de red y costo por congestión.

## **REFERENCIAS**

- [1] A. Gómez Expósito, A. J. Conejo y C. Cañizares, Electric Energy Systems Analysis and Operation, Burgos: Taylor & Francis Group, 2009.
- [2] *DOF, DECRETO por el que se reforman y adicionan diversas diposiciones de la Constitución Política de los Estados Unidos Mexicanos, en Materia de Energía,* Ciudad de México, 20 de Diciembre de 2013.
- [3] *DOF, ACUERDO por el que se emite el Manual de Subastas de Largo Plazo,* Ciudad de México, 19 de Noviembre de 2015.
- [4] E. Zico, The Monte Carlo Simulation Method for System Reliability and Risk Analysis, London: Springer, 2013.
- [5] M. Modarres, M. Kaminsky y V. Krivtsov, Reliability Engineering and Risk Analysis a Practical Guide, New York: Marcel Dekker, 1999.
- [6] L. Wenyuan, Risk Assessment of Power Systems: Models, Methods, and Applications, IEEE Press Series on Power Enginnering, 2004.
- [7] R. Billinton, Power Systems Reliability Evaluation, New York: Gordon and Breach, Science Publishers, 1970.
- [8] W. Li, J. Zhou, K. Xie y X. Xiong, «Power System Risk Assessment Using a Hybrid Method of Fuzzy Set and Monte Carlo Simulation,» *IEEE Transactions on Power Systems,* vol. 23, nº 2, pp. 336-343, 2008.
- [9] C. J. Zapata, Confiabilidad de Sistemas Eléctricos de Potencia, Pereira, Colombia: Universidad Tecnologica de Pereira, 2011.
- [10] P.-Q. Liu, H.-Q. Li, Y. Du y K. Zeng, «Risk Assessment of Power System Security Based on Component Importance and Operation State,» de *International Conference on Power System Technology*, Chengdu, 2014.
- [11] N. González Cabrera, J. Torres Jiménez y F. Jurado Pérez, «Análisis de Riesgo para la Evaluación de la Confiabilidad en Sistemas Eléctricos,» de *RVP-AI*, Acapulco Gro., 2015.
- [12] J. C. Arroyo Martínez, Análisis de Riesgo por Envejecimiento para Redes Eléctricas de Distribución Aérea, Ciudad de México: Intituto Politécnico Nacional, Diciembre 2015.
- [13] M. Cepin, Assessment of Power System Reliability, Methods and Applications, London, New York: Springer, 2011.
- [14] L. P. Garces Negrete y O. Gómez Carmona, Análisis de confiabilidad del sistema de transmision regional usando simulación de Monte Carlo, Universidad Tecnológica de Pereira, 2003.
- [15] J. He, Y. Sun, D. Kirschen, C. Singh y L. Cheng, «Satate-Space Partitioning method for composite power system reliability assessment,» *IET Generation, Trnasmission & Distribution,* vol. 4, nº Iss. 7, pp. 780-792, 2010.
- [16] R. Billinton y W. Wangdee, «Impact of Utilising Sequential and Nonsequential Simulation Techniques in Bulk-Electric-System Reliability Assessment,» *IEE Proc.-Gener. Transm. Distrib.,* vol. 152, nº 5, pp. 623 - 628, Septiembre 2005 .
- [17] Z. Shu, P. Jirutitijaroen y B. Bordeerath, «Reliability Evaluation of Composite Power Systems Using Sequential Simulation with Latin Hypercube Sampling,» de *Power Systems Computation Conference*, 2014.
- [18] W. Wangdee y R. Billinton, «Bulk Electric System Well-Being Analysis Using Sequential Monte Carlo Simulation,» *IEEE Transaction on Power Systems,* vol. 21, nº 1, pp. 188 - 193, Febrero 2006.
- [19] S. Stoft, Power system Economics Designing Markets for Electricity, New York: IEEE / Wiley, Febrero 2002.
- [20] A. Escobar Zuluaga y L. A. Gallego P., «Análisis Estático de contingencias de Voltaje en Sistemas Eléctricos de Potencia,» *Scientia Et Technica,* vol. X, nº 26, pp. 1-6, 2004.
- [21] A. J. Wood, B. F. Wollenberg y G. B. Sheblé, Power Generation, Operation, and Control, 3ra ed., New Jersey: Wile, 2014.
- [22] C. E. M. S. Ray D. Zimmerman, Matpower 5.1 User's Manual, 20 Marzo, 2015.
- [23] J. D. Glover, M. S. Sarma y T. J. Overbye, Power System Analysis and Design. 5th ed., United States of America: Cengage Learning, 2012.
- [24] H. Saadat, Power System Analysis, New York: McGraw-Hill, 1999.
- [25] C. J. Zapata, «Estimación de Tasas de Fallas de Componentes en Casos de Ausencia de Datos o Cantidades Limitadas de Datos,» *Scientia Et Technica,* vol. XI,  $n^{o}$  27, pp. 13-18, 2005.
- [26] R. Y. Rubinstein y D. P. Kroese, Simulation and the Monte Carlo Method, 2nd ed., New Jersey: John Wiley & Sons, Inc., 2008.
- [27] R. Billinton y W. Li, "Reliability Assessment of electric Power Systems Using Monte Carlo Methods", New York: Plenum Press, 1994.
- [28] R. Billinton y R. N. Allan, Reliability Evaluation of Power Systems, 2nd ed., US.: Springer Science+ Business Media, 1996.
- [29] N. Ip Cho y K. Awodele, «Comparison of Four Load Model for Reliability Evaluation Considering Reconfiguration Using Monte Carlo simulation,» de *Power System Technology (POWERCON), IEEE International Conference*, Auckland, 2012.
- [30] A. Sankarakrishnan y R. Billinton, «Sequential Monte Carlo Simulation for Composite Power System Reliability Analysis With Time Varying Loads,» *IEEE Transactions on Power Systems,* vol. 10, nº 3, pp. 1540-1545, Agosto 1995.
- [31] CENACE, «Gráfica de Demanda,» [En línea]. Disponible en: http://www.cenace.gob.mx/GraficaDemanda.aspx. [Último acceso: 2016].
- [32] C. J. Zapata y E. L. Campos, «Valoración de confiabilidad de Sistemas de Generación con Recursos limitados de Energía utilizando Simulación de Monte Carlo,» *Scientia et Technica Año XI,* nº 29, pp. 43 - 48, Diciembre de 2005.
- [33] I. M. Sóbol, Lecciones populares de Matemáticas Método de Monte Carlo. 2ª ed., Moscú: MIR, 1976.
- [34] Resolución Núm., RES/151/2016, Código de Red, Diario Oficial de la Federación, México, 08 de abril del 2016.
- [35] L. H. Fink y K. Carlsen, «operating Under Strees and Strain,» *IEEE Spectrum,* pp. 48-53, March 1978.
- [36] J. A. Gómez Hernández, "Optimización de la Confiabilidad en Sistemas Eléctricos de Potencia Compuesto Utilizando Algoritmos Evolucionarios", Instituto Politecnico Nacional: Tesis de Doctorado, Noviembre del 2001.
- [37] R. D. Zimmerman, C. E. Murillo-Sánchez y R. J. Thomas, «MATPOWER's Extensible Optimal Power Flow Architecture,» de *Deèartament of Energy under Contract No. DE-AC02-05CH11231*, 2009.
- [38] J. A. Rincón Guerrero, «Confiabilidad en Sistemas de Generación y Transmisión de Energía,» de *Conférence Internacionale de Grands Réseaux Electriques*, Bogotá, Enero 2001.
- [39] A. Y. a. T. Boongnong, «Reliability Assessment of Composite Power system in Deregulated Enviroment Considering Hybrid Market Transaction Model,» de *Internacional Conference on Power System Technology*, 2006.
- [40] H. G. S. Uruchurtu, «Algunos Aspectos Internacionales sobre los Mercados de Energía y la Desregulación del Sector Eléctrico,» de *Boletín IIE*, Sep-Oct 1998.
- [41] K. Bhattacharya, M. Bollen y J. E. Daalder, Operation of Restructured Power Systems, Kluwer Academic Publishers, 2001.
- [42] M. Shahidehpour y M. Alomoush, Restructured Electrical Power Systems: Operation, Trading, and Volatility, New York : Marcel dekker, 2001.
- [43] L. L. Lai, Power System Restructuring and Deregulation Trading, Performance and Information Technology, New York: John Wiley & Sons, LTD, 2001.
- [44] M. Shahidehpour, H. Yamin y Z. Li, Market Operations in Electric Power Systems Forecasting, Scheduling, and Risk Management, New York: John Wiley & Sons , 2002.
- [45] L. Philipson y H. L. Willis, Understanding Electric Ulities and De-Regulation, 2nd ed., Boca Raton: Taylor & Francis Group, 2006.
- [46] *DOF, DECRETO por el que se expiden la Ley de la Industria Eléctrica, la Ley de Energía Geotérmica y se adicionan y reforman diversas disposiciones de la Ley de Aguas Nacionales.,* 11 de agosto de 2014.
- [47] *DOF, Ley de la Comisión Federal de Electricidad,* 11 de Agosto de 2014.
- [48] I. Rodríguez, «Los productores independientes generan 55% de la energía del país,» *La Jornada,* p. 24, 9 Abril 2012.
- [49] *RESOLUCION No. RES/212/2008,* 13 Octubre de 2009.
- [50] *DOF, REGLAMENTO Interior de la Secretaría de Energía.,* 31 de Octubre de 2014.
- [51] *DOF, DECRETO por el que se crea la Comisión Reguladora de Energía como un órgano administrativo desconsentrado de la Secretaria de Energí, Minas e Industria Paraestatal.,*  04 octubre 1993.
- [52] *DOF, DECRETO por el que se crea el Centro Nacional de Control de Energía.,* 28 de Agosto de 2014.
- [53] *DOF, ACUERDO por el que la Secretaría de Energía emite las Bases del Mercado Eléctrico.,* 8 de Septiembre de 2015.
- [54] C. E. Hernández Ochoa, «La SENER en el Nuevo Marco Jurídico de la Legislación a la Implementación de la Reforma Eléctrica,» de *Foro de Análisis de las Reformas en el sector Eléctrico*, 18 de noviembre de 2014.
- [55] O. U. Parra, E. Gil Borja, D. Pontes Hernández, J. I. Muciño Jara y M. General Cruz, «Programa de Desarrollo del Sistema Eléctrico Nacional 2015 - 2029,» SENER, México.
- [56] «Reforma Energética la Nueva Realidad en México,» KPMG, Ciudad de México, 2015.
- [57] CENACE, «Mercado y Operaciones,» [En línea]. Disponible en: http://www.cenace.gob.mx/MercadoOperacion.aspx. [Último acceso: Agosto 2016].
- [58] «Registro y Acreditación de Participantes del Mercado,» CENACE, Ciudad de México, Mayo 2016.
- [59] *DOF, SENER, CRITERIOS mediante los que se establecen las características específicas de la infraestructura requerida para la Interconexión de Centrales Eléctricas y Conexión de Centros de Carga.,* 2 de Junio de 2015.
- [60] CENACE, «Proceso de registro y acreditación de participantes de mercado,» Ciudad de México, Mayo de 2016.
- [61] *DOF, CRE, ACUERDO Núm. A/073/2015, Contratación de Potencia en Caso de Emergencia,* Ciudad de México, 17 de Febrero de 2016.
- [62] F. Hussin, M. Hassan y K. L. Lo, «Transmission Congestion Management Assessment in Deregulated Electricity Market,» de *4th Student Conference on Research and Development (SCOReD 2006)*, Shah Alam, Junio 2006.
- [63] R. D. Christie, B. F. Wollenberg y I. Wangensteen, «Transmission Management in the Deregulated Environment,» *Proceedings of the IEEE,* vol. 88, nº 2, pp. 170-195, Febrero 2000.
- [64] T. Kristiansen, «Utilizing Matpower in Optimal Power Flow,» de *Modeling, Identification and Control*, enero 2003.
- [65] R. Billinton, S. Kumar, N. Chowdhury, K. Chu, K. Debnath, L. Goel, E. Khan, P. Kos, G. Nourbakhsh y J. Oteng-Adjei, «A Reliability Test System for Educational

Purpouses,» *IEEE Transactions on Power System ,* vol. 4, nº 3, pp. 1238-1244, August 1989.

- [66] Report, IEEE Committee, "IEEE Reliability Test System", PAS-98, 1979, pp.2047- 2054.
- [67] *CENACE, ACTA DE FALLO correspondiente a la Subasta de Largo Plazo SLP-1/2016,*  20 de septiembre de 2016.
- [68] S. Youli y K. Nagasaka, «Monte Carlo Simulation Method Used in Reliability Evaluation of a Laboratory-based Micro Grid,» *International Multiconference of Engineers an Computer Scientists,* vol. II, Marzo 2010.
- [69] R. D. Zimmerman, C. E. Murillo-Sanchez y otros, «MATPOWER,» PSERC, 1997- 2016. [En línea]. Disponible en: http://www.pserc.cornell.edu/matpower/. [Último acceso: 2016].
- [70] G. I. Martínez Ruiz, "Ubicación Óptima de Dispositivos de Desconexión en Redes de Distribución Mediante un Algoritmo Genético", México, D.F. Instituto Politecnico Nacional: Tesis de Maestria, 2013.
- [71] R. Billinton y R. N. Allan, Reliability Evaluation of Engineering Systems Concepts and Techniques, 2nd ed., New York: Plenum Press, 1992.
- [72] K. Awodele y N. F. Ip Cho, «Impact of Different Load Models on Reliability Evaluation in Power Systems,» de *46th International Universities Power Engineering Conference*, Berlin, 2011.
- [73] R. Billinton y R. N. Allan, Reliability Evaluation of Power Systems, New York and London: Plenum Press, 1984.
- [74] Report, IEEE Committee, «IEEE Reliability Test System,» *IEEE Transactions on Power Apparatus and Systems,* vol. PAS98, nº 6, pp. 2047-2054, Nov/Dic 1979.
- [75] *DOF, DECRETO por el que se reforman y adicionan diversas diposiciones de la Constitución Política de los Estados Unidos Mexicanos, en Materia de Energía,* Ciudad de México, 20de Diciembre de 2013.

# **APÉNDICE A**

### **6 DATOS DE LOS SISTEMAS DE PRUEBA**

#### **A.1 DATOS PARA EL SISTEMA DE PRUEBA DE 6 NODOS (RBTS) [65]**

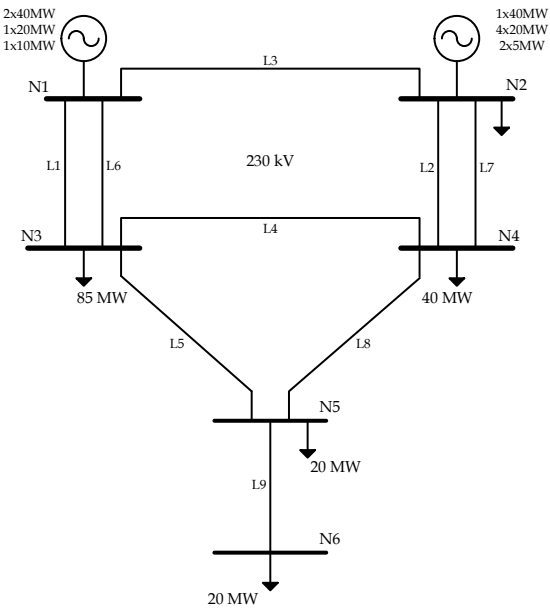

*Figura A.1 Diagrama unifilar del sistema de prueba de 6 nodos (RBTS)*

<span id="page-123-0"></span>A continuación se muestran los datos que se utilizaron para el sistema de prueba de 6 nodos (*[Tabla A.1](#page-123-0)* a *[Tabla A. 5](#page-125-0)*).

|                |           | Carga            | Generación |                          |                        |             |               |               |
|----------------|-----------|------------------|------------|--------------------------|------------------------|-------------|---------------|---------------|
| Nodo           | P<br>(MW) | Q<br>(MVAr)      | Pg<br>(MW) | $Q$ <i>max</i><br>(MVAr) | <b>Q</b> min<br>(MVAr) | Vo<br>(p.u) | Vmax<br>(p.u) | Vmin<br>(p.u) |
| 1              | $\theta$  | 0                | 110.0      | 0.50                     | $-0.4$                 | 1.05        | 1.05          | 0.97          |
| $\overline{2}$ | 20.00     | $\boldsymbol{0}$ | 130.0      | 0.75                     | $-0.4$                 | 1.05        | 1.05          | 0.97          |
| 3              | 85.00     | $\mathbf{0}$     | 0          | 0                        | 0                      | 1           | 1.05          | 0.97          |
| 4              | 40.00     | $\theta$         | $\theta$   | 0                        | $\Omega$               | 1           | 1.05          | 0.97          |
| 5              | 20.00     | $\theta$         | 0          | 0                        | 0                      | 1           | 1.05          | 0.97          |
| 6              | 20.00     | 0                | 0          | 0                        | 0                      | 1           | 1.05          | 0.97          |

*Tabla A.1 Datos nodales*

| from           | to             | $\boldsymbol{R}$ | $\boldsymbol{X}$ | B      | Pmax(MW) |
|----------------|----------------|------------------|------------------|--------|----------|
| 1              | 3              | 0.0342           | 0.18             | 0.0212 | 50       |
| $\overline{2}$ | 4              | 0.114            | 0.6              | 0.0704 | 41       |
| 1              | $\overline{2}$ | 0.0912           | 0.48             | 0.0564 | 41       |
| 3              | 4              | 0.0228           | 0.12             | 0.0142 | 41       |
| 3              | 5              | 0.0228           | 0.12             | 0.0142 | 41       |
| 1              | 3              | 0.0342           | 0.18             | 0.0212 | 50       |
| $\overline{2}$ | $\overline{4}$ | 0.114            | 0.6              | 0.0704 | 41       |
| 4              | 5              | 0.0228           | 0.12             | 0.0142 | 41       |
| 5              | 6              | 0.0228           | 0.12             | 0.0142 | 41       |

*Tabla A. 2 Parámetros de líneas de transmisión*

*Tabla A. 3 Curva de entrada/salida de generadores*

| Unidad<br>(MW) | <b>MW</b>      | $\frac{2}{3}$ /h |
|----------------|----------------|------------------|
| 5              | 1              | 2.5              |
|                | 5              | 12.5             |
| 10             | $\overline{2}$ | 5                |
|                | 10             | 25               |
| 20             | 3              | 7.5              |
|                | 20             | 50               |
| 40             | 10             | 25               |
|                | 40             | 100              |

*Tabla A. 4 Parámetros de confiabilidad de líneas de transmisión*

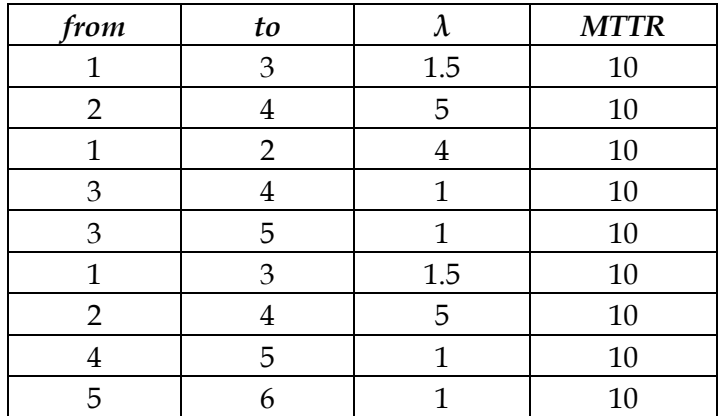

| Nodo           | $\lambda$      | <b>MTTR</b> | <b>FOR</b> |
|----------------|----------------|-------------|------------|
| 1              | 6              | 45          | 0.03       |
| 1              | 6              | 45          | 0.03       |
| 1              | 4              | 45          | 0.02       |
| 1              | 5              | 45          | 0.025      |
| $\overline{2}$ | $\overline{2}$ | 45          | 0.01       |
| 2              | $\overline{2}$ | 45          | 0.01       |
| $\overline{2}$ | 3              | 60          | 0.02       |
| $\overline{2}$ | 2.4            | 55          | 0.015      |
| $\overline{2}$ | 2.4            | 55          | 0.015      |
| 2              | 2.4            | 55          | 0.015      |
| 2              | 2.4            | 55          | 0.015      |

<span id="page-125-0"></span>*Tabla A. 5 Parámetros de confiabilidad de unidades generadoras*

<span id="page-125-1"></span>Se consideró 30% de la carga máxima para corte de carga en todos los nodos (*[Tabla A.](#page-125-1)  [6](#page-125-1)*) y un costo de 3 \$/h (es mayor que las unidades generadoras) como se tiene en la *[Tabla A. 7](#page-125-2)*.

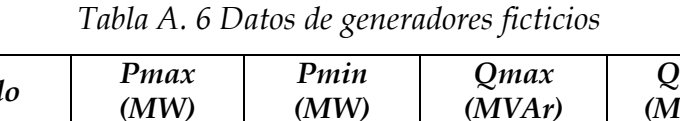

| <b>Nodo</b> | Pmax<br>(MW) | Pmin<br>(MW) | Qmax<br>(MVAr) | Qmin<br>(MVAr) |
|-------------|--------------|--------------|----------------|----------------|
|             | 6.0          |              |                |                |
|             | 25.5         |              |                |                |
|             | 12.0         |              |                |                |
|             | 6.0          |              |                |                |
|             | 6.0          |              |                |                |

<span id="page-125-2"></span>*Tabla A. 7 Curva de costo entrada/salida de generadores ficticios*

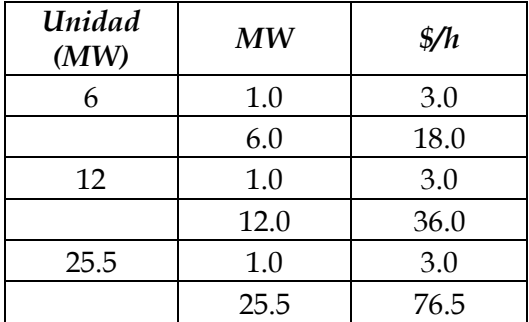

Se consideran los datos de confiabilidad para unidades generadoras solar fotovoltaica [68].

| Subasta | Nodo | ᠕      | MTTR | FOR  |
|---------|------|--------|------|------|
|         |      | 4.5625 | 80   | ).04 |
|         |      | 4.5625 | 80   | 0.04 |

*Tabla A. 8 Parámetros de confiabilidad de para las subastas*

#### **A.2 DATOS DEL SISTEMA DE PRUEBAS DEL SISTEMA DE 24 NODOS (RTS) [66]**

Además de la referencia citada se utilizó los datos del caso de ejemplo de Matpower [69] "case24\_ieee\_rts.m".

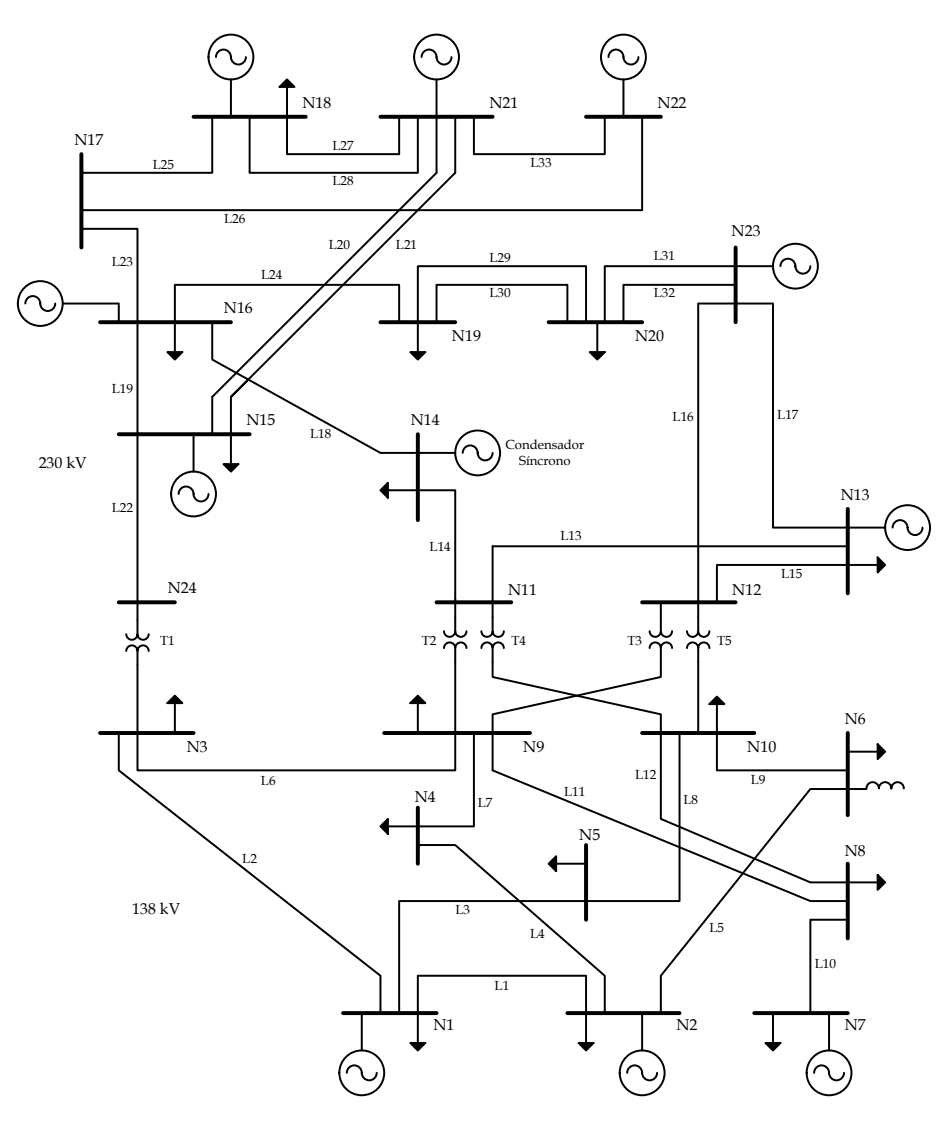

*Figura A. 2 Sistema de 24 nodos de la IEEE RTS* [66]

|                |                          | Carga            |                  | Generación     |                        |              | Vo<br><b>Vmax</b> |                       |                |
|----------------|--------------------------|------------------|------------------|----------------|------------------------|--------------|-------------------|-----------------------|----------------|
| Nodo           | $\boldsymbol{P}$<br>(MW) | Q<br>(MVAr)      | Pg<br>(MW)       | Omax<br>(MVAr) | <b>Q</b> min<br>(MVAr) | (p.u)        | (p.u)             | <b>V</b> min<br>(p.u) | Zona           |
| $\mathbf{1}$   | 108                      | 22               | 192              | 80             | $-50$                  | $\mathbf{1}$ | 1.05              | 0.95                  | $\mathbf{1}$   |
| $\overline{2}$ | 97                       | 20               | 192              | 80             | $-50$                  | $\mathbf{1}$ | 1.05              | 0.95                  | $\mathbf{1}$   |
| 3              | 180                      | 37               | $\theta$         | $\overline{0}$ | $\boldsymbol{0}$       | $\mathbf{1}$ | 1.05              | 0.95                  | $\mathbf{1}$   |
| $\overline{4}$ | 74                       | 15               | $\boldsymbol{0}$ | $\mathbf{0}$   | $\mathbf{0}$           | $\mathbf{1}$ | 1.05              | 0.95                  | $\mathbf{1}$   |
| 5              | 71                       | 14               | $\theta$         | $\mathbf{0}$   | $\theta$               | $\mathbf{1}$ | 1.05              | 0.95                  | $\mathbf{1}$   |
| 6              | 136                      | 28               | $\theta$         | $\overline{0}$ | $-100$                 | $\mathbf{1}$ | 1.05              | 0.95                  | $\mathbf{1}$   |
| 7              | 125                      | 25               | 300              | 180            | $\boldsymbol{0}$       | $\mathbf{1}$ | 1.05              | 0.95                  | $\overline{2}$ |
| 8              | 171                      | 35               | $\theta$         | $\overline{0}$ | $\overline{0}$         | $\mathbf{1}$ | 1.05              | 0.95                  | $\overline{2}$ |
| 9              | 175                      | 36               | $\theta$         | $\mathbf{0}$   | $\theta$               | $\mathbf{1}$ | 1.05              | 0.95                  | $\mathbf{1}$   |
| 10             | 195                      | 40               | $\theta$         | $\mathbf{0}$   | $\overline{0}$         | $\mathbf{1}$ | 1.05              | 0.95                  | $\overline{2}$ |
| 11             | $\boldsymbol{0}$         | $\boldsymbol{0}$ | $\boldsymbol{0}$ | $\mathbf{0}$   | $\boldsymbol{0}$       | $\mathbf{1}$ | 1.05              | 0.95                  | 3              |
| 12             | $\boldsymbol{0}$         | $\boldsymbol{0}$ | $\boldsymbol{0}$ | $\mathbf{0}$   | $\boldsymbol{0}$       | $\mathbf{1}$ | 1.05              | 0.95                  | 3              |
| 13             | 265                      | 54               | 591              | 240            | $\mathbf{0}$           | $\mathbf{1}$ | 1.05              | 0.95                  | 3              |
| 14             | 194                      | 39               | $\theta$         | 200            | $-50$                  | $\mathbf{1}$ | 1.05              | 0.95                  | 3              |
| 15             | 317                      | 64               | 215              | 110            | $-50$                  | $\mathbf{1}$ | 1.05              | 0.95                  | $\overline{4}$ |
| 16             | 100                      | 20               | 155              | 80             | $-50$                  | $\mathbf{1}$ | 1.05              | 0.95                  | $\overline{4}$ |
| 17             | $\boldsymbol{0}$         | $\overline{0}$   | $\overline{0}$   | $\overline{0}$ | $\overline{0}$         | $\mathbf{1}$ | 1.05              | 0.95                  | $\overline{4}$ |
| 18             | 333                      | 68               | 400              | 200            | $-50$                  | $\mathbf{1}$ | 1.05              | 0.95                  | $\overline{4}$ |
| 19             | 181                      | 37               | $\theta$         | $\theta$       | $\boldsymbol{0}$       | $\mathbf{1}$ | 1.05              | 0.95                  | 3              |
| 20             | 128                      | 26               | $\theta$         | $\mathbf{0}$   | $\overline{0}$         | $\mathbf{1}$ | 1.05              | 0.95                  | 3              |
| 21             | $\theta$                 | $\overline{0}$   | 400              | 200            | $-50$                  | $\mathbf{1}$ | 1.05              | 0.95                  | $\overline{4}$ |
| 22             | $\overline{0}$           | $\overline{0}$   | 300              | 96             | $-60$                  | $\mathbf{1}$ | 1.05              | 0.95                  | $\overline{4}$ |
| 23             | $\boldsymbol{0}$         | $\boldsymbol{0}$ | 660              | 310            | $-125$                 | $\mathbf{1}$ | 1.05              | 0.95                  | 3              |
| 24             | $\mathbf{0}$             | $\overline{0}$   | $\mathbf{0}$     | $\mathbf{0}$   | $\boldsymbol{0}$       | $\mathbf{1}$ | 1.05              | 0.95                  | $\overline{4}$ |

*Tabla A. 9 Datos nodales* 

| From                    | to             | $\boldsymbol{R}$ | $\boldsymbol{X}$ | $\boldsymbol{B}$ | Rate A | Rate B | Rate C | tap              | $\lambda$ | <b>MTTR</b> |
|-------------------------|----------------|------------------|------------------|------------------|--------|--------|--------|------------------|-----------|-------------|
| $\mathbf{1}$            | 2              | 0.0026           | 0.0139           | 0.4611           | 175    | 250    | 200    | $\boldsymbol{0}$ | 0.24      | 16          |
| $\mathbf{1}$            | 3              | 0.0546           | 0.2112           | 0.0572           | 175    | 208    | 220    | $\boldsymbol{0}$ | 0.51      | 10          |
| $\mathbf{1}$            | 5              | 0.0218           | 0.0845           | 0.0229           | 175    | 208    | 220    | $\boldsymbol{0}$ | 0.33      | 10          |
| $\mathbf{2}$            | $\overline{4}$ | 0.0328           | 0.1267           | 0.0343           | 175    | 208    | 220    | $\boldsymbol{0}$ | 0.39      | 10          |
| $\overline{2}$          | 6              | 0.0497           | 0.192            | 0.052            | 175    | 208    | 220    | $\theta$         | 0.48      | 10          |
| 3                       | 9              | 0.0308           | 0.119            | 0.0322           | 175    | 208    | 220    | $\boldsymbol{0}$ | 0.38      | 10          |
| $\mathfrak{Z}$          | 24             | 0.0023           | 0.0839           | $\mathbf{0}$     | 400    | 510    | 600    | 1.03             | 0.02      | 768         |
| $\overline{\mathbf{4}}$ | 9              | 0.0268           | 0.1037           | 0.0281           | 175    | 208    | 220    | $\boldsymbol{0}$ | 0.36      | 10          |
| 5                       | 10             | 0.0228           | 0.0883           | 0.0239           | 175    | 208    | 220    | $\boldsymbol{0}$ | 0.34      | 10          |
| 6                       | 10             | 0.0139           | 0.0605           | 2.459            | 175    | 193    | 200    | $\boldsymbol{0}$ | 0.33      | 35          |
| 7                       | 8              | 0.0159           | 0.0614           | 0.0166           | 175    | 208    | 220    | $\boldsymbol{0}$ | 0.3       | 10          |
| $8\,$                   | 9              | 0.0427           | 0.1651           | 0.0447           | 175    | 208    | 220    | $\mathbf{0}$     | 0.44      | 10          |
| $8\,$                   | 10             | 0.0427           | 0.1651           | 0.0447           | 175    | 208    | 220    | $\boldsymbol{0}$ | 0.44      | 10          |
| 9                       | 11             | 0.0023           | 0.0839           | $\boldsymbol{0}$ | 400    | 510    | 600    | 1.03             | 0.02      | 768         |
| 9                       | 12             | 0.0023           | 0.0839           | $\boldsymbol{0}$ | 400    | 510    | 600    | 1.03             | 0.02      | 768         |
| 10                      | 11             | 0.0023           | 0.0839           | $\boldsymbol{0}$ | 400    | 510    | 600    | 1.02             | 0.02      | 768         |
| 10                      | 12             | 0.0023           | 0.0839           | $\boldsymbol{0}$ | 400    | 510    | 600    | 1.02             | 0.02      | 768         |
| 11                      | 13             | 0.0061           | 0.0476           | 0.0999           | 500    | 600    | 625    | $\theta$         | 0.4       | 11          |
| 11                      | 14             | 0.0054           | 0.0418           | 0.0879           | 500    | 625    | 625    | $\boldsymbol{0}$ | 0.39      | 11          |
| 12                      | 13             | 0.0061           | 0.0476           | 0.0999           | 500    | 625    | 625    | $\boldsymbol{0}$ | 0.4       | 11          |
| 12                      | 23             | 0.0124           | 0.0966           | 0.203            | 500    | 625    | 625    | $\boldsymbol{0}$ | 0.52      | 11          |
| 13                      | 23             | 0.0111           | 0.0865           | 0.1818           | 500    | 625    | 625    | $\boldsymbol{0}$ | 0.49      | 11          |
| 14                      | 16             | 0.005            | 0.0389           | 0.0818           | 500    | 625    | 625    | $\boldsymbol{0}$ | 0.38      | 11          |
| 15                      | 16             | 0.0022           | 0.0173           | 0.0364           | 500    | 600    | 625    | $\mathbf{0}$     | 0.33      | 11          |
| 15                      | 21             | 0.0063           | 0.049            | 0.103            | 500    | 600    | 625    | $\boldsymbol{0}$ | 0.41      | 11          |
| 15                      | 21             | 0.0063           | 0.049            | 0.103            | 500    | 600    | 625    | $\boldsymbol{0}$ | 0.41      | 11          |
| 15                      | 24             | 0.0067           | 0.0519           | 0.1091           | 500    | 600    | 625    | $\boldsymbol{0}$ | 0.41      | 11          |
| 16                      | 17             | 0.0033           | 0.0259           | 0.0545           | 500    | 600    | 625    | $\boldsymbol{0}$ | 0.35      | 11          |
| 16                      | 19             | 0.003            | 0.0231           | 0.0485           | 500    | 600    | 625    | $\theta$         | 0.34      | 11          |
| 17                      | 18             | 0.0018           | 0.0144           | 0.0303           | 500    | 600    | 625    | $\theta$         | 0.32      | 11          |
| 17                      | 22             | 0.0135           | 0.1053           | 0.2212           | 500    | 600    | 625    | $\boldsymbol{0}$ | 0.54      | 11          |
| 18                      | 21             | 0.0033           | 0.0259           | 0.0545           | 500    | 600    | 625    | $\boldsymbol{0}$ | 0.35      | 11          |
| 18                      | 21             | 0.0033           | 0.0259           | 0.0545           | 500    | 600    | 625    | $\boldsymbol{0}$ | 0.35      | 11          |
| 19                      | 20             | 0.0051           | 0.0396           | 0.0833           | 500    | 600    | 625    | $\theta$         | 0.38      | 11          |
| 19                      | 20             | 0.0051           | 0.0396           | 0.0833           | 500    | 600    | 625    | $\theta$         | 0.38      | 11          |
| 20                      | 23             | 0.0028           | 0.0216           | 0.0455           | 500    | 600    | 625    | $\theta$         | 0.34      | 11          |
| 20                      | 23             | 0.0028           | 0.0216           | 0.0455           | 500    | 600    | 625    | $\boldsymbol{0}$ | 0.34      | 11          |
| 21                      | 22             | 0.0087           | 0.0678           | 0.1424           | 500    | 600    | 625    | $\boldsymbol{0}$ | 0.45      | 11          |

*Tabla A. 10 Parámetros de líneas de transmisión o transformadores*

| Nodo           | $P\ensuremath{g}$<br>(MW) | Qg<br>(MVAr)     | Qmax<br>(MVAr) | Qmin<br>(MVAr)   | Vo<br>(p.u) | Pmax<br>(MW)     | Pmin<br>(MW)     | $\lambda$<br>oc/año | <b>MTTR</b><br>$\boldsymbol{h}$ | <b>FOR</b> |
|----------------|---------------------------|------------------|----------------|------------------|-------------|------------------|------------------|---------------------|---------------------------------|------------|
| $\mathbf{1}$   | 10                        | $\boldsymbol{0}$ | 10             | $\boldsymbol{0}$ | 1.035       | 20               | 16               | 19.47               | 50                              | 0.1        |
| $\mathbf{1}$   | 10                        | $\boldsymbol{0}$ | 10             | $\theta$         | 1.035       | 20               | 16               | 19.47               | 50                              | 0.1        |
| $\overline{1}$ | 76                        | $\boldsymbol{0}$ | 30             | $-25$            | 1.035       | 76               | 15.2             | 4.47                | 40                              | 0.02       |
| $\mathbf{1}$   | 76                        | $\boldsymbol{0}$ | 30             | $-25$            | 1.035       | 76               | 15.2             | 4.47                | 40                              | 0.02       |
| $\overline{2}$ | 10                        | $\boldsymbol{0}$ | 10             | $\boldsymbol{0}$ | 1.035       | 20               | 16               | 19.47               | 50                              | 0.1        |
| $\overline{2}$ | 10                        | $\boldsymbol{0}$ | 10             | $\boldsymbol{0}$ | 1.035       | 20               | 16               | 19.47               | 50                              | 0.1        |
| $\overline{2}$ | 76                        | $\boldsymbol{0}$ | 30             | $-25$            | 1.035       | 76               | 15.2             | 4.47                | 40                              | 0.02       |
| $\overline{2}$ | 76                        | $\boldsymbol{0}$ | 30             | $-25$            | 1.035       | 76               | 15.2             | 4.47                | 40                              | 0.02       |
| $\overline{7}$ | 80                        | $\boldsymbol{0}$ | 60             | $\boldsymbol{0}$ | 1.025       | 100              | 25               | 7.5                 | 50                              | 0.04       |
| 7              | 80                        | $\boldsymbol{0}$ | 60             | $\boldsymbol{0}$ | 1.025       | 100              | 25               | 7.5                 | 50                              | 0.04       |
| 7              | 80                        | $\boldsymbol{0}$ | 60             | $\boldsymbol{0}$ | 1.025       | 100              | 25               | 7.5                 | 50                              | 0.04       |
| 13             | 95.1                      | $\boldsymbol{0}$ | 80             | $\boldsymbol{0}$ | 1.02        | 197              | 69               | 9.22                | 50                              | 0.05       |
| 13             | 95.1                      | $\boldsymbol{0}$ | 80             | $\boldsymbol{0}$ | 1.02        | 197              | 69               | 9.22                | 50                              | 0.05       |
| 13             | 95.1                      | $\boldsymbol{0}$ | 80             | $\boldsymbol{0}$ | 1.02        | 197              | 69               | 9.22                | 50                              | 0.05       |
| 14             | $\boldsymbol{0}$          | 35.3             | 200            | $-50$            | 0.98        | $\boldsymbol{0}$ | $\boldsymbol{0}$ | 0.0001              | $\mathbf{1}$                    | 0.01       |
| 15             | 12                        | $\boldsymbol{0}$ | 6              | $\theta$         | 1.014       | 12               | 2.4              | 2.98                | 60                              | 0.02       |
| 15             | 12                        | $\boldsymbol{0}$ | 6              | $\boldsymbol{0}$ | 1.014       | 12               | 2.4              | 2.98                | 60                              | 0.02       |
| 15             | 12                        | $\boldsymbol{0}$ | 6              | $\boldsymbol{0}$ | 1.014       | 12               | 2.4              | 2.98                | 60                              | 0.02       |
| 15             | 12                        | $\boldsymbol{0}$ | 6              | $\boldsymbol{0}$ | 1.014       | 12               | 2.4              | 2.98                | 60                              | 0.02       |
| 15             | 12                        | $\boldsymbol{0}$ | 6              | $\boldsymbol{0}$ | 1.014       | 12               | 2.4              | 2.98                | 60                              | 0.02       |
| 15             | 155                       | $\boldsymbol{0}$ | 80             | $-50$            | 1.014       | 155              | 54.3             | 9.125               | 40                              | 0.04       |
| 16             | 155                       | $\boldsymbol{0}$ | 80             | $-50$            | 1.017       | 155              | 54.3             | 9.125               | 40                              | 0.04       |
| 18             | 400                       | $\boldsymbol{0}$ | 200            | $-50$            | 1.05        | 400              | 100              | 7.964               | 150                             | 0.12       |
| 21             | 400                       | $\boldsymbol{0}$ | 200            | $-50$            | 1.05        | 400              | 100              | 7.964               | 150                             | 0.12       |
| 22             | 50                        | $\boldsymbol{0}$ | 16             | $-10$            | 1.05        | 50               | 10               | 4.424               | 20                              | 0.01       |
| 22             | 50                        | $\boldsymbol{0}$ | 16             | $-10$            | 1.05        | 50               | 10               | 4.424               | 20                              | 0.01       |
| 22             | 50                        | $\boldsymbol{0}$ | 16             | $-10$            | 1.05        | 50               | 10               | 4.424               | 20                              | 0.01       |
| 22             | 50                        | $\boldsymbol{0}$ | 16             | $-10$            | 1.05        | 50               | 10               | 4.424               | 20                              | 0.01       |
| 22             | 50                        | $\boldsymbol{0}$ | 16             | $-10$            | 1.05        | 50               | 10               | 4.424               | 20                              | 0.01       |
| 22             | 50                        | $\boldsymbol{0}$ | 16             | $-10$            | 1.05        | 50               | 10               | 4.424               | 20                              | 0.01       |
| 23             | 155                       | $\boldsymbol{0}$ | 80             | $-50$            | 1.05        | 155              | 54.3             | 9.125               | 40                              | 0.04       |
| 23             | 155                       | $\boldsymbol{0}$ | 80             | $-50$            | 1.05        | 155              | 54.3             | 9.125               | 40                              | 0.04       |
| 23             | 350                       | $\boldsymbol{0}$ | 150            | $-25$            | 1.05        | 350              | 140              | 7.617               | 100                             | 0.08       |

*Tabla A. 11 Datos de generadores*

| Nodo           | Unidad          |          | Función de costo<br>Paro |                  |          |                  |
|----------------|-----------------|----------|--------------------------|------------------|----------|------------------|
|                |                 | Arranque |                          | c2               | c1       | c0               |
| $\mathbf{1}$   | U20             | 1500     | $\mathbf{0}$             | $\boldsymbol{0}$ | 130      | 400.6849         |
| $\mathbf{1}$   | U20             | 1500     | $\boldsymbol{0}$         | $\boldsymbol{0}$ | 130      | 400.6849         |
| $\mathbf{1}$   | U76             | 1500     | $\boldsymbol{0}$         | 0.014142         | 16.0811  | 212.3076         |
| $\mathbf{1}$   | U76             | 1500     | $\mathbf{0}$             | 0.014142         | 16.0811  | 212.3076         |
| $\overline{2}$ | U <sub>20</sub> | 1500     | $\boldsymbol{0}$         | $\Omega$         | 130      | 400.6849         |
| $\overline{2}$ | U20             | 1500     | $\mathbf{0}$             | $\theta$         | 130      | 400.6849         |
| $\overline{2}$ | U76             | 1500     | $\boldsymbol{0}$         | 0.014142         | 16.0811  | 212.3076         |
| $\overline{2}$ | U76             | 1500     | $\mathbf{0}$             | 0.014142         | 16.0811  | 212.3076         |
| $\overline{7}$ | U100            | 1500     | $\mathbf{0}$             | 0.052672         | 43.6615  | 781.521          |
| $\overline{7}$ | U100            | 1500     | $\boldsymbol{0}$         | 0.052672         | 43.6615  | 781.521          |
| $\overline{7}$ | U100            | 1500     | $\mathbf{0}$             | 0.052672         | 43.6615  | 781.521          |
| 13             | U197            | 1500     | $\mathbf{0}$             | 0.00717          | 48.5804  | 832.7575         |
| 13             | U197            | 1500     | $\mathbf{0}$             | 0.00717          | 48.5804  | 832.7575         |
| 13             | U197            | 1500     | $\boldsymbol{0}$         | 0.00717          | 48.5804  | 832.7575         |
| 14             | Sincrono        | 1500     | $\boldsymbol{0}$         | $\Omega$         | $\theta$ | $\boldsymbol{0}$ |
| 15             | U12             | 1500     | $\mathbf{0}$             | 0.328412         | 56.564   | 86.3852          |
| 15             | U12             | 1500     | $\boldsymbol{0}$         | 0.328412         | 56.564   | 86.3852          |
| 15             | U12             | 1500     | $\mathbf{0}$             | 0.328412         | 56.564   | 86.3852          |
| 15             | U12             | 1500     | $\boldsymbol{0}$         | 0.328412         | 56.564   | 86.3852          |
| 15             | U12             | 1500     | $\mathbf{0}$             | 0.328412         | 56.564   | 86.3852          |
| 15             | U155            | 1500     | $\boldsymbol{0}$         | 0.008342         | 12.3883  | 382.2391         |
| 16             | U155            | 1500     | $\boldsymbol{0}$         | 0.008342         | 12.3883  | 382.2391         |
| 18             | U400            | 1500     | $\mathbf{0}$             | 0.000213         | 4.4231   | 395.3749         |
| 21             | U400            | 1500     | $\boldsymbol{0}$         | 0.000213         | 4.4231   | 395.3749         |
| 22             | U50             | 1500     | $\boldsymbol{0}$         | $\boldsymbol{0}$ | 0.001    | 0.001            |
| 22             | U50             | 1500     | $\boldsymbol{0}$         | $\boldsymbol{0}$ | 0.001    | 0.001            |
| $22\,$         | U50             | 1500     | $\boldsymbol{0}$         | $\boldsymbol{0}$ | 0.001    | 0.001            |
| 22             | U <sub>50</sub> | 1500     | $\mathbf{0}$             | $\boldsymbol{0}$ | 0.001    | 0.001            |
| 22             | U50             | 1500     | $\boldsymbol{0}$         | $\theta$         | 0.001    | 0.001            |
| 22             | U <sub>50</sub> | 1500     | $\boldsymbol{0}$         | $\boldsymbol{0}$ | 0.001    | 0.001            |
| 23             | U155            | 1500     | $\boldsymbol{0}$         | 0.008342         | 12.3883  | 382.2391         |
| 23             | U155            | 1500     | $\boldsymbol{0}$         | 0.008342         | 12.3883  | 382.2391         |
| 23             | U350            | 1500     | $\boldsymbol{0}$         | 0.004895         | 11.8495  | 665.1094         |

*Tabla A. 12 Datos de costo de generadores*

Se consideró 40% de la carga máxima para corte de carga en todos los nodos y un costo de 130 \$/h (es mayor que las unidades generadoras) como se tiene en la *[Tabla A. 14](#page-133-0)*

| Nodo           | Pmax<br>(MW) | Pmin<br>(MW)     | Qmax<br>(MVAr) | Qmin<br>(MVAr)   |
|----------------|--------------|------------------|----------------|------------------|
| $\mathbf{1}$   | 43.2         | 0                | 8.8            | $\boldsymbol{0}$ |
| $\overline{2}$ | 38.8         | $\boldsymbol{0}$ | 8              | $\boldsymbol{0}$ |
| 3              | 72           | $\boldsymbol{0}$ | 14.8           | $\boldsymbol{0}$ |
| $\overline{4}$ | 29.6         | 0                | 6              | $\boldsymbol{0}$ |
| 5              | 28.4         | 0                | 5.6            | 0                |
| 6              | 54.4         | $\boldsymbol{0}$ | 100            | $\boldsymbol{0}$ |
| 7              | 50           | $\boldsymbol{0}$ | 10             | $\boldsymbol{0}$ |
| 8              | 68.4         | $\mathbf{0}$     | 14             | $\boldsymbol{0}$ |
| 9              | 70           | 0                | 14.4           | $\boldsymbol{0}$ |
| 10             | 78           | $\mathbf{0}$     | 16             | $\boldsymbol{0}$ |
| 13             | 106          | $\mathbf{0}$     | 21.6           | $\boldsymbol{0}$ |
| 14             | 77.6         | $\mathbf{0}$     | 15.6           | $\mathbf{0}$     |
| 15             | 126.8        | $\theta$         | 25.6           | $\overline{0}$   |
| 16             | 40           | $\mathbf{0}$     | 8              | $\mathbf{0}$     |
| 18             | 133.2        | $\mathbf{0}$     | 27.2           | $\mathbf{0}$     |
| 19             | 72.4         | $\mathbf{0}$     | 14.8           | $\theta$         |
| 20             | 51.2         | $\mathbf{0}$     | 10.4           | $\overline{0}$   |

*Tabla A. 13 Datos de generadores ficticios*

Se consideran los datos de confiabilidad para unidades generadoras solar fotovoltaica y eólica [68].

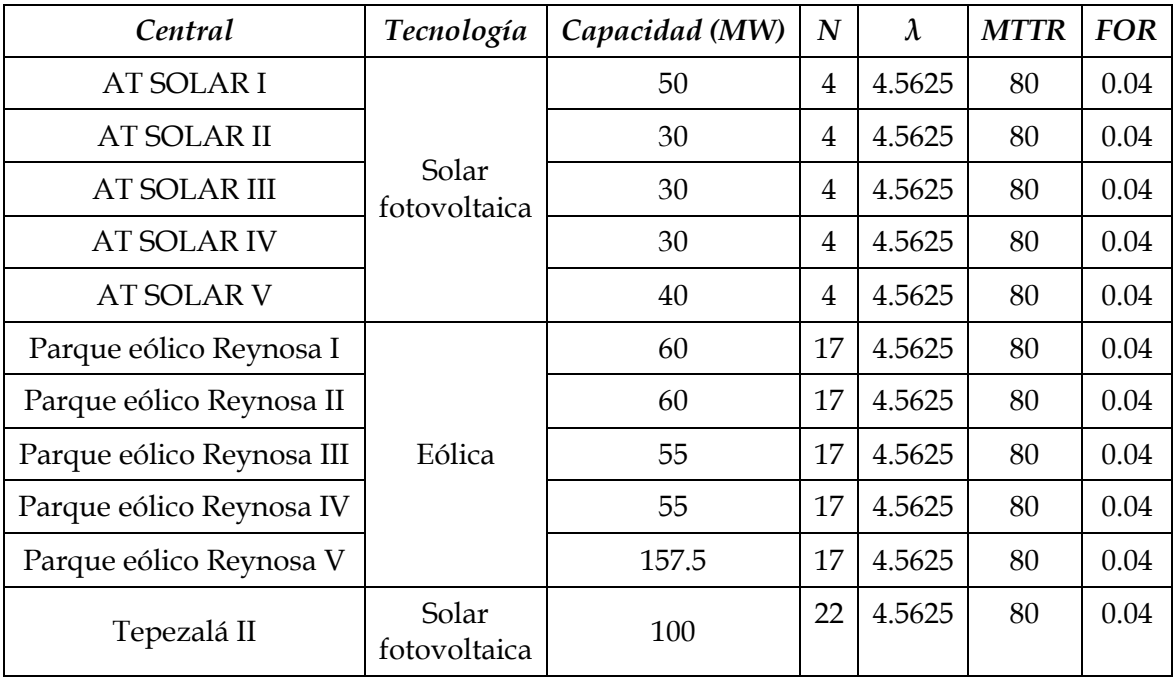

| Nodo           | Unidad<br>(MW) | MW      | $\frac{2}{h}$ |
|----------------|----------------|---------|---------------|
| $\mathbf{1}$   |                | 1.0     | 130.0         |
|                | 43.2           | 44.0    | 18.0          |
|                |                | 1.0     | 130.0         |
| $\overline{2}$ | 38.8           | 40.0    | 36.0          |
|                |                | 1.0     | 130.0         |
| 3              | 72             | 75.0    | 76.5          |
| $\overline{4}$ | 29.6           | 1.0     | 130           |
|                |                | 30.0    | 3900          |
| 5              |                | 1.0     | 130           |
|                | 28.4           | 30.0    | 3900          |
| 6              | 54.4           | 1.0     | 130           |
|                |                | 55.0    | 7150          |
| 7              | 50             | 1.0     | 130           |
|                |                | 50.0    | 6500          |
| 8              | 68.4           | 1.0     | 130           |
|                |                | 70.0    | 9100          |
| 9              |                | 1.0     | 130           |
|                | 70             | 70.0    | 9100          |
| 10             | 78             | $1.0\,$ | 130           |
|                |                | 80.0    | 10400         |
| 13             | 106            | 1.0     | 130           |
|                |                | 110.0   | 14300         |
| 14             | 77.6           | 1.0     | 130           |
|                |                | 80.0    | 10400         |
| 15             | 126.8          | 1.0     | 130           |
|                |                | 130.0   | 16900         |
| 16             | 40             | 1.0     | 130.0         |
|                |                | 40.0    | 36.0          |
| 18             | 133.2          | $1.0\,$ | 130           |
|                |                | 135.0   | 17550         |
| 19             | 72.4           | 1.0     | 130.0         |
|                |                | 75.0    | 76.5          |
|                | 51.2           | 1.0     | 130           |
| 20             |                | 55.0    | 7150          |

<span id="page-133-0"></span>*Tabla A. 14 Curva de costo entrada/salida de generadores ficticios*

## **APÉNDICE B**

### **CÓDIGO EN MATLAB DE LOS PROGRAMAS UTILIZADOS**

Los archivos de datos son archivos con extensión ".m" con lenguaje de programación de Matlab. La estructura de datos es en base del formato de Matpower "caseformat.m". Los datos adicionales de los archivos "rbts6f.m" y "rts24f.m" se tienen los valores de confiabilidad, curvas del comportamiento de la demanda, generadores ficticios para corte de carga y de las subastas de los ejemplos.

Para el análisis de riesgo se utilizó una función principal "riesgo.m".

Y para el análisis con contratos de las subastas se realizó la función "subastas.m" y en esta se utiliza la función "riesgo.m".

No se incluyen los código de las funciones "runpf.m", "runopf.m", estas se encuentran en el paquete de Matpower versión 5.1 [69].

#### **Función principal "subastas.m"**

```
%%%%%%%%%%%%%%%%%%%%%%%%%%%%%%%%%%%%%%%%%%%%%%%%%%%%%%%%%%%%%%%%%%%%%%%%%
% FUNCION PARA REALIZAR EL ANALISIS DEL RIESGO EN LAS SUBASTAS 
\mathbf{Q}% DE ENERGIA ELECTRICA EN SISTEMAS ELECTRICOS DE POTENCIA DESREGULADOS 
%
%%%%%%%%%%%%%%%%%%%%%%%%%%%%%%%%%%%%%%%%%%%%%%%%%%%%%%%%%%%%%%%%%%%%%%%%%
% Elaboro: Juan Manuel Ramirez Sanchez
% Lugar: SEPI-ESIME-ZAC.-IPN
% Fecha: Diciembre 2016
clear all % Limpia memoria
clc % Limpia pantalla
%% DATOS DEL SISTEMA Y DATOS DE CONFIABILIDAD
% SISTEMA DE 6 NODOS RBTS
mpc = rbts6n; % Datos del sistema
mpcf = rbts6f; % Datos de confiabilidad y subastas
% SISTEMA DE 24 NODOS RTS
% mpc = rts24n; % Datos del sistema
% mpcf = rts24f; % Datos de confiabilidad y subastas
%% DATOS DE INICIO 
caso1 = 1; % Realiza Caso Base
```

```
caso2 = 0; % Realiza Caso con Subastas
caso3 = 0; % Realiza Caso con Incremento de Subastas
dmax = 1; % 1 - Con demanda máxima y toda la generación disponible.
             % 0 - Determina aleatoriamente la demanda y generación 
disponible. 
salida = 0; \frac{1}{6} 1 - Genera el archivo de Excel
             % 0 - No genera el archivo de Excel
it = 400; % Numero muestras para la simulación de Monte Carlo 
%% Datos cuando se incrementa la Subasta
ig = 5; % Incremento de Generacion
lq = 60; % Limite del incremento de generacion
%% NOMBRE DEL ARCHIVO DE SALIDA PARA EXCEL
if dmax == 1 %Demanda Maxima
    name = 'rbts400itm2.xlsx';
else % Demanda Aleatoria
    name = 'rbts400ita.xlsx';
end
%% VARIABLES
nb = length(mpc.bus(:,1)); % numero de Nodos
ng = length(mpc.gen(:,1)); % numero de generadores
nl = length(mpc.branch(:,1)); \frac{1}{6} numero de lineas
corte = []; % Acumula XLOL
energia = []; % Acumula EENS
[PQ, PV, REF, NONE, BUS I, BUS TYPE, PD, QD, GS, BS, BUS AREA, VM, ...
    VA, BASE KV, ZONE, VMAX, VMIN, LAM P, LAM Q, MU VMAX, MU VMIN] =
idx_bus;
[GEN BUS, PG, QG, QMAX, QMIN, VG, MBASE, GEN STATUS, PMAX, PMIN, ...
    \overline{M}U PMAX, MU PMIN, MU QMAX, MU QMIN, PC1, PC2, QC1MIN, QC1MAX, ...
    QC2MIN, QC2MAX, RAMP AGC, RAMP 10, RAMP 30, RAMP Q, APF] = idx gen;
[F_BUS, T_BUS, BR_R, BR_X, BR_B, RATE_A, RATE_B, RATE_C, ...
     TAP, SHIFT, BR_STATUS, PF, QF, PT, QT, MU_SF, MU_ST, ...
    ANGMIN, ANGMAX, MU ANGMIN, MU ANGMAX] = idx brch;
tic % Inicia tiempo de simulacion
[branchf, genf, genfi, genfic, cdem, cbg, cbc, cbd, cbf] =
deal(mpcf.branchf,...
     mpcf.genf, mpcf.genfi, mpcf.genfic, 
mpcf.cdem,mpcf.cbg,mpcf.cbc,mpcf.cbd,mpcf.cbf);
%% CASO BASE
if caso1
   fprint('\n--=========================  CAS0 BASE====================================\n');
    con = 1;hoja = 'BASE';
    [indices]=riesgo(mpc,mpcf,it,dmax,salida,name,hoja);
     corte(:,con)=indices(:,4);
    energia(:, con)=indices(:, 5);
end
%% CASO CON SUBASTAS
if caso2 | caso3
```

```
ncb = length(cbg(:,1)); % Numero de generadores
% Aumenta datos de generadores de la subasta
for i=1:ncb
    mpc.gen = [mpc.gen ; cbg(i,:)]; % Aumenta generationmpc.gencost = [mpc.gencost; cbc(i,:)]; %Aumenta costo de P
    mpcf.genf = [mpcf.genf; cbf(i,:)]; %Aumenta datos de confiabilidad
end
dbase = mpc.bus(:,PD); % Almacena la Demanda Base
% Aumenta datos de demanda de la subasta
nsd = length(cbd(:,1)); % Numberofor i=1:nsd
     for j=1:nb
        if cbd(i,j) > 0mpc.bus(j, PD) = mpc.bus(j, PD) + cbd(i,j); end
     end 
end
if caso2
     fprintf('\n=========================== CASO CON SUBASTAS 
================================\n');
    con = 2; hoja = 'SUBASTA';
    [indices]=riesgo(mpc,mpcf,it,dmax,salida,name,hoja); % Con
transaccion
     corte(:,con)=indices(:,4);
    energia(:, con)=indices(:, 5);
end
mpc.bus(:,PD) = dbase; % Regresa al caso baseend
%% CASO CON AUMENTO EN LA SUBASTA
if caso3
    aux1 = zeros(1, j);con = 3;for in=ig:ig:lg
    vaux = length(mpc.gen(:,1));
     fprintf('\n +++++++++++++ CASO CON AUMENTO EN LA SUBASTA 
+++++++++++++ ');
    fprintf('\n Con incremento de generacion, incremento = \delta d', in);
     for j=1:ncb
         %Incremento de generacion proporcional
        ing(j) = in*(cbq(j,2)/max(cbq(:,2)));
        mpc.gen(ng+j,PG) = ing(j);mpc.gen(ng+j,PMAX) = ing(j); end
     % Incrementa carga dadas las transacciones.
     for j=1:nsd
        sumd=sum(abs(cbd(j,:)));
        if in > 0 % Incremento de carga proporcional
            aux1(j) = in*(cbg(j,2)/max(abs(cbg(:,2)))); end
             for k=1:nb
                if cbd(j,k) > 0 % Si existe venta-aumento
```

```
inv = cbd(j,k)/sumd;mpc.bus(k, PD) = mpc.bus(k, PD) + aux1(j) *inr; end
             end
     end
        hoja = num2str(in);[indices]=riesgo(mpc,mpcf,it,dmax,salida,name,hoja);
        corte(:,con)=indices(:,4);energia(:, con)=indices(:, 5);
mpc.bus(:,PD) = dbase; % Regresa al caso base
con = con + 1;end
end
%% EXPORTA LOS RESULTADOS A EXCEL
if salida
     xlswrite(name,corte,'Hoja3','D7');
     xlswrite(name,energia,'Hoja3','W7');
end
     t = toc; %Termina y muestra el tiempo de ejecusion del programa
    fprintf('\n Tiempo total de ejecucion 88.4f minutos \n', t/60);
```
#### **Función para que realiza en análisis del riesgo "riesgo.m"**

```
function [indices]=riesgo(mpc,mpcf,it,dmax,salida,name,hoja)
%%%%%%%%%%%%%%%%%%%%%%%%%%%%%%%%%%%%%%%%%%%%%%%%%%%%%%%%
% PROGRAMA PARA REALIZAR EL ANALISIS DEl RIESGO EN %
% LOS SISTEMAS ELECTRICOS DE POTENCIA %
%%%%%%%%%%%%%%%%%%%%%%%%%%%%%%%%%%%%%%%%%%%%%%%%%%%%%%%%
% Elaboro: Juan Manuel Ramirez Sanchez
% Lugar: SEPI-ESIME-ZAC.-IPN
% Fecha: Diciembre 2016
\frac{8}{3}% Ejemplo:
% indices = riesgo(rbts6n, rbts6f, 10, 1);
\approx% Datos de entrada
% mpc = Datos del sistema
% mpcf = Datos de falla y contratos bilaterales
% it = Numero de iteraciones para la Simulacion de Monte Carlo
% dmax = 1-con demanda maxima, 0-con curva de demanda
% salida = 1-Genera archivo de Excel, 0-No genera archivo de Excel
% name = Nombre del archicvo de Excel 'nombre.xlsx'
% hoja = Nombre para la hoja de Excel 
% T= periodo de estudio, por default se considera un año (8760hr)
\approx%% argumentos por default
if nargin < 7
    hoja = 'Hoja1'; %% Hoja de Excel
     if nargin < 6
         name = 'prueba1.xlsx'; %% Archo de salida en Excel
         if nargin < 5
           salida = 0; \frac{1}{3} \frac{1}{3} \frac{1}{3} \frac{1}{3} Exporta datos a Excel
```

```
 if nargin < 4
                dmax = 1; 88 Demanda maxima
                 if nargin < 3
                    it = 400; <br> %% Numero de Simulacione Monte
Carlo
                     if nargin < 2
                         mpcf = rbts6f; %% RBTS por default 'rbts6f.m'
                          if nargin < 1
                             mpc = rbts6n; %% RBTS por default 'rbts6n.m'
end and the contract of the contract of the contract of the contract of the contract of the contract of the con
                      end
                 end
             end
         end
     end
end
if dmax == 1 fprintf('\n======================= ANALISIS EN DEMANDA MAXIMA 
===========================\n');
elseif dmax == 0 fprintf('\n============== ANALISIS CON DEMANDA Y GENERACION 
ALEATORIA ===================\n');
end
if salida
     fprintf('\n Revisa que el documento de salida para excel este cerrado 
(\frac{6}{6}s) \n', name);
end
fprintf('\n ANALISIS EN PROCESO .... \n');
% Numero de Años o periodo de estudio
na = 1:
t2 = tic; % Tic 2
fprintf('\n %d Muestras para la Simulacion de Monte Carlo \n', it);
%% DATOS DEL LOS SISTEMAS
[branchf, genf, genfi, genfic, cdem, cbg, cbc, cbd, cbf] =
deal(mpcf.branchf,...
     mpcf.genf, mpcf.genfi, mpcf.genfic, 
mpcf.cdem,mpcf.cbg,mpcf.cbc,mpcf.cbd,mpcf.cbf);
nb = length(mpc.bus(:,1)); % numero de Nodos
ng = length(mpc.gen(:,1)); % numero de generadores
nl = length(mpc.branch(:,1)); % numero de lineas y transformadores
ncb = length(cbg(:,1)); % numero de lines y transformadores
ngf = size(genfi,1); % numero de generadores ficticios
nel = ng+nl; % numero de elementos
cpc = zeros(nb,1); % Costo de Perdida de Carga
% Verifica que el numero de componentes sea igual a los datos del sistema 
y
% los datos de confiabilidad
if nl \sim= length(branchf(:,1))
     error('El numero de lineas deben ser iguales "datosn.m" y 
"datosf.m"');
```

```
elseif ng \sim= length(genf(:,1))
    error('El numero de generadores deben ser iguales "datosn.m" y 
"datosf.m"'); 
end
%% Caso Base OPF
cbase = runopf(mpc, mpoption('verbose', 0, 'out.all', 0));
pcf=[;]for i=1:ngf
    cpc(qenfi(i,1)) = qenfic(i,6); \frac{1}{2} /MW-hr? $/MW
end
%% OBTIENE LOS POLINOMIOS DE AJUSTE DE LA DEMANDA
pol = dempol(cdem);%% SIMULACION DE MONTE CARLO
rand('seed',4567899) % Semilla
nft = 0; % Numero de fallas totales
atf = zeros(it,1); \frac{1}{8} acumula tiempo de falla
atr = zeros(it,1); \frac{1}{6} acumula tiempo de reparacion
afe = zeros(nel, 4); \frac{1}{2} Acumula fallas de cada elemento
nfi = zeros(it,1); \frac{1}{2} Numero de falla por cada iteracion
alim = 0; % Sobrecarga en lineas o transformadores
aic = 0; % Demanda mayor que Generacion
accb = []; % Acumula Costos del contrato bilateral
aiv = zeros(nb, 1); % Acumula Incremento de voltaje
abv = zeros(nb, 1); % Acumula Bajo Voltaje
afn = zeros(nb,1); \frac{1}{2} Acumula Fallas por Nodo
atfn = zeros(nb,1); % Acumula Tiempo de Falla por Nodo
apce = zeros(nel, nb); % Acumula Perida de carga por elemento
\text{argd} = \text{zeros}(\text{ng}, 1);
XLOL = []; % Valor Esperado de Carga Cortada
EENS = []; % Energia no Servida anual
EENSc = []; % Costo de la Energia no Servida
acos = []; % Costo de operacion promedio
CN = []; % Costo Nodal
adat = zeros(nel, 4);
for i=1:it 
     tr = 0; % Tiempo de reparacion
     tfalla = 0; % Tiempo de falla
     tft = 0; % Tiempo de falla total
    apc = zeros(nb, 1); % Acumula Perdida de Carga
     aENS = zeros(nb,1); % Acumula Energia no Servida
     cENS = zeros(nb,1); % Acumula costo de la Energia no Servida
    acn = zeros(nb, 1); % Acumula costo Nodal
     aco = 0; % Acumula costo de operacion
     nf = 0; % Numero de fallas
    while tft \leq na*8760
```

```
 %Tiempo de falla para cada elemento
     for k=1:nel
             U=rand;
              if k<=nl
                 if branchf(k, 2) \sim = 0tf(k) = -log(U) * 8760/branchf(k, 4); end
              elseif k>nl || k<nel
                  con=k-nl;
                 if genf(con, 3 \sim 0tf(k) = -log(U) * 8760/genf(con,3); end
              end
     end
     %Busca el menor que sera el componente fallado
    min=tf(1);kk=1; for k=2:nel
         if (min>tf(k) && tf(k)~=0)
             elem=k;
            min=tf(k);kk=0; end
         if kk==1;
             elem=1;
         end
     end
     nft = nft + 1; %Numero de Fallas Totales
    nf = nf + 1; %Numero de Fallas
     %ANALISIS DE CONTINGENCIAS
     if dmax
        if adat(elem, 1) == 0[co, iv, bv, pc, cn, acum, lim, aqd, accb, ic, success] =contingencia(mpc, elem, nel,cdem, pol, genfi, 
genfic,cpc,genf,agd,dmax,pcf,accb,ncb);
            adat(elem,:)=[co, lim, ic, success];dativ(:,elem) = iv;datbv(:, elem) = bv;
            datec(:,elem) = pc; datcn(:,elem) = cn;
         end
        co = adat(elem, 1);\lim = adat(elem, 2);
        ic = adat(elem, 3);
        success = adat(elem, 4);iv = dativ(:,elem);bv = dotby (:, elem);
        pc = datepc(:,elem);cn = \text{daton}(:,\text{elem});
     else
        [co, iv, bv, pc, cn, acum, lim, aqd, accb, ic, success] =contingencia(mpc, elem, nel,cdem, pol, genfi, 
genfic,cpc,genf,agd,dmax,pcf,accb,ncb);
     end
```
%TIEMPO DE RESTAURACION

```
 t=tf(elem);
     if t<8760
         tfalla=tf(elem);
         U=rand;
         if elem<=nl
             tr=-log(U) * branchf(elem, 5); elseif elem>nl || elem<nel
             con=elem-nl;
            tr=-log(U)*genf(con,4); end
         tft=tft+tfalla+tr; 
     end
    if tft >= na*8760
        if (tft-na*8760) \geq trtfalla = tfalla+tr-(tft-na*8760);
            tr=0; else
            tr = tr - (tft-na*8760);
         end
     end
     % Acumula fallas en nodos
     for j=1:nb
        if pc(j,1) > 0.0005 %Condicion en la que se considera falla
en nodo
            afn(j) = afn(j) + 1; % Acumula Fallas por Nodo
            atfn(j) = atfn(j) + tr; % Acumula tiempo de Falla por Nodo
         end
     end
     %Sobrecarga en Lineas o Transformadores
    \text{alim} = \text{alim} + \text{lim}; % Demanda es mayor que la generacion
    if ic > 0aic = aic + 1;
     end
     % INCREMENTO DE VOLTAJE
    \text{div} = \text{div} + \text{iv};
     % BAJO DE VOLTAJE
    aby = aby + by; % CORTE DE CARGA ANUAL
    apc = apc + pc; % MW
     % ENERGIA NO SERVIDA
    aENS = aENS + pc*tr; % MW-hr
     % COSTO DEL CORTE DE CARGA ANUAL
    cENS = cENS + (pc*tr) .* cpc; % MW-hr * $/MW-hr = $
     % COSTO NODAL
    acn = acn + cn; % COSTO DE OPERACION
    acc = acc + co; % FALLAS POR COMPONENTE
     afe(elem,1)=afe(elem,1)+1; % Acumula numero de falla
     afe(elem,2)=afe(elem,2)+tr; % Acumula tiempo de falla
```

```
afe(elem, 3) = afe(elem, 3) + co; % Acumula Costo de operacion por
componente
    afe(elem, 4) = afe(elem, 4) + sum(pc)*tr; % Acumula EENS por componente
     apce(elem,:) = apce(elem,:) + pc'; % Acumula perdida de carga por 
componente
    fallas(nft,:)=[nft, elem, tfalla, tr, tfalla+tr, i, tft, lim];
     atf(i)=atf(i)+tfalla; % acumula tiempo a la falla por iteracion
     atr(i)=atr(i)+tr; % acumula tiempo de falla por iteracion
     end
    nfi(i) = nf; % Numero de fallas por iteracion
     % ACUMULA INDICES ANUALES
     XLOL = [XLOL, apc]; % MW/año Corte de Carga anual
     EENS = [EENS, aENS]; % MW-hr Energia no Servida anual
    EENSc = [ EENSc, cENS]; \frac{1}{6} \frac{1}{6} Energia no Servida anual
    CN = [CN, acn/nf]; %Costo nodal promoteo % COSTO DE OPERACION
    acos = [acos, aco/nf]; % Costo de operacion promedio
end %Fin for montecarlo
%% RESULTADOS
       % VALORES PROMEDIOS ANUALES
nodes = 1:nb;elementos = 1:nel;
muestras = 1:it;%numero de fallas, duracion,costo de operacion promedio, perdida de 
carga,EENS
ielem = [afe(:,1)/it, afe(:,2)/it, afe(:,3)./afe(:,1), sum(ape,2)/it,
\text{afe}(:, 4) / \text{it};
       % numero de fallas, duracion promedio de falla 
ianuales = [muestras', nfi, atr./nfi];indices = [nodes', afn/it, atfn/it, sum(XLOL, 2)/it, sum(EENS, 2)/it, cyc,sum(EENSc, 2)/it, aiv/it, abv/it, sum(CN, 2)/it];
% it años fall falltot CObase COprom lim D:G
xdat =[it, na, nft, nft/it, cbase.f, sum(acos)/it, alim/it, aic/it]; \frac{1}{6}%% IMPRIME RESULTADOS
fprintf('\n==============================================================
==================');
fprintf('\n=== ANALISIS DEl RIESGO DE LA RED DE TRANSMISION DE 
\text{LOS} ===');
fprintf('\n=== SISTEMAS DE POTENCIA DESREGULADOS 
==');
fprintf('\n==============================================================
==================');
fprintf('\n Elaboro: Juan Manuel Ramírez Sánchez');
fprintf('\n Lugar: SEPI-ESIME-ZAC.-IPN \n');
fprintf('\n============================ RESULTADOS 
======================================\n');
%%%%%%%%%%%%%%%%%%%%%%%%%%%%%%%%%%%%%%%%%%%%%%%%%%%%%%%%
```

```
% Elaboro: Juan Manuel Ramirez Sanchez
% Lugar: SEPI-ESIME-ZAC.-IPN
%INDICES ANUALES
% fprintf('\n\n Muestras: %d',it);
% fprintf('\n Periodo de estudio: %d años \n',na);
% fprintf(' \n\n Muestra Nofall Tfalla(hr) \n');
% for i=1:it
% fprintf('%6.0d %5.0d %12.4f\n', ianuales(i,:));
% end
%FALLAS POR COMPONENTE
fprintf('\n Muestras: %d', it);
fprintf('\n Periodo de estudio: %d años', na);
fprintf('\n Numero de fallas totales: %d fallas ', nft);
fprintf('\n Fallas promedio anual: %10.2f fallas ', nft/it);
fprintf('\n Elemento fallas Fallas Costo op Corte EENS 
Corte de Carga por Nodo (MW) \setminus n');
fprintf(' de a oc/año (hr/año) ($/hr) (MW) (MWh/año) 
1 2 3 ... n \n');
for i=1:nel
     if i<=nl
         fprintf('%3.0d L%3.0d%3.0d %6.2f %8.3f%12.3f%12.3f %10.3f',i, 
branchf(i,2),branchf(i,3),ielem(i,:));
     elseif i>nl || i<nel
        con=i-nl;
        fprintf('%3.0d G%3.0d %6.2f %8.3f%12.3f%12.3f 
\$10.3f', i, genf(con, 2), ielem(i, :));
     end
     for j=1:nb
       if apce(i, j) \sim= 0fprintf('%9.5f ',apce(i, j)/it);
         else
           fprintf('\t 0 ');
         end
     end
    fprintf('\n'\n')end
%FALLAS NODALES
fprintf('\n\n Muestras: %d', it);
fprintf('\n Periodo de estudio: %d años', na);
fprintf('\n Numero de sobrecargas: %3.2f oc/año ', alim/it);
fprintf('\n Demanda mayor que la generacion: %3.2f oc/año ', aic/it);
fprintf('\n Numero de fallas totales: %d fallas ', nft);
fprintf('\n Fallas promedio anual: %4.2f fallas ', nft/it);
fprintf('\n Costo de operacion sin falla en demanada maxima: %10.4f 
$/hr', cbase.f);
fprintf('\n Costo de operacion promedio: %6.4f $/hr ', sum(acos)/it);
fprintf('\n Fallas LOLE Corte EENS COSTO 
Voltaje Precio Nod \n');
fprintf('NODO (oc/año) (hr/año) (MW/año) (MW-h/año) ($/MW-h) ($/año) 
Incre Bajo ($/MW-hr)\n');
for i=1:nb
```
```
 fprintf('%2.0d %9.2f %8.2f %10.4f %11.4f %6.1f %11.4f %3.0f %6.1f 
%10.3f \n\in \n  ; indices(i,:));
end
apcee = apce/it;%% EXPORTA LOS RESULTADOS A EXCEL
if salida
    fprintf('\n +++++ Escribiendo en: %s ++++++ \n', name);
     xlswrite(name,xdat,hoja,'C4');
     xlswrite(name,indices,hoja,'B9');
     xlswrite(name,ianuales,hoja,'M9');
     xlswrite(name,elementos',hoja,'R9');
     xlswrite(name,ielem,hoja,'U9');
     xlswrite(name,apcee,hoja,'Z9');
     xlswrite(name,nodos',hoja,'AY5');
     xlswrite(name,muestras,hoja,'AZ4');
     xlswrite(name,XLOL,hoja,'AZ5');
     xlswrite(name,nodos',hoja,'AY32');
     xlswrite(name,muestras,hoja,'AZ31');
     xlswrite(name,EENS,hoja,'AZ32');
   tiempo = toc(t2)/60; \frac{1}{6} TOC, pair 2
     fprintf('\n Tiempo de ejecucion %8.4f minutos', tiempo);
     xlswrite(name,tiempo,hoja,'K4');
    fprint(f' \n}) ++++++++ Datos enviados +++++++ \n);
else
tiempo = toc(t2)/60; \frac{1}{2} TOC, pair 2
fprintf('\n Tiempo de ejecucion %8.4f minutos', tiempo);
end
% TERMINA FUNCION riesgo
```
### **Función para realizar el análisis de contingencia con la pérdida de un componente "contingencias.m"**

```
function [co, iv, bv, pc, cn, lpf, \lim_{n \to \infty} accb, ic, success] =
contingencias (mpc, ef, nel, cdem, pol, genfi, genfic,
cpc,genf,agd,dmax,pcf,accb,ncb)
% Realiza el análisis de contigencia N-1
\mathbf{Q}%2016 Juan MRS
%NOTA: probar la funcion "continuidad" por si existen mas de un elemento 
aislado
 %% define named indices into data matrices
[PQ, PV, REF, NONE, BUS_I, BUS_TYPE, PD, QD, GS, BS, BUS_AREA, VM, ...
    VA, BASE KV, ZONE, VMAX, VMIN, LAM P, LAM Q, MU VMAX, MU VMIN] =
idx_bus;
[GEN BUS, PG, OG, OMAX, OMIN, VG, MBASE, GEN STATUS, PMAX, PMIN, ...
    \overline{M}U_PMAX, MU_PMIN, MU_QMAX, MU_QMIN, PC1, PC2, QC1MIN, QC1MAX, ...
    QC2MIN, QC2MAX, RAMP_AGC, RAMP 10, RAMP 30, RAMP Q, APF] = idx gen;
[F_BUS, T_BUS, BR_R, BR_X, BR_B, RATE_A, RATE_B, RATE_C, ...
    TAP, SHIFT, BR STATUS, PF, QF, PT, QT, MU SF, MU ST, ...
    ANGMIN, ANGMAX, MU ANGMIN, MU ANGMAX] = idx brch;
%% data dimensions
nb = size(mpc.bus, 1); \frac{1}{2} anumber of buses
nl = size(mpc.branch, 1); \frac{1}{2} number of branches
```

```
ng = size(mpc.gen, 1); \frac{1}{3} number of generadores
ngf = size(genfi, 1); % numero de generadores ficticios
ais = 0;qef = 0;lpf = zeros(nl, 3); % Acumula Limites
nc = []; <br> % Nodos conectados
pc = zeros(nb, 1); % Perdida de Carga
cn = zeros(nb, 1); \frac{1}{2} Precio nodal
iv = zeros(nb, 1); % Incremento de voltaje
bv = zeros(nb, 1); % Bajo voltaje
co = 0; % Costo de operacion
%% ELIMINA EL ELEMENTO FALLADO
if ef <= nl %Elimina lineas
    \text{con1} = 0;
    mpc.branch(ef, 11) = 0;
     nc = conectividad(mpc,ef); %revisa bus aislado
     for i=1:nb %elimina Bus
        if nc(i,1) \sim = 0mpc.bus(nc(i,1),2)=4;
            ais = 1; end
     end
elseif ef>nl || ef<nel %Elimina Generador
    con1 = ef-n1;mpc, qen (con1, 8) = 0;qef = 1;end
if dmax == 0 % Para demanda y generacion aleatoria
     %% MODELO DE LA DEMANDA
    y = demanda(cdem, nb, pol);
    mpc.bus(:,PD) = mpc.bus(:,PD) .* y; %Potencia Activa
    mpc.bus(:,QD) = mpcbus(:,QD).<sup>*</sup> y; <sup>§ p</sup>otencia Reactiva
     %% GENERACION DISPONIBLE
     gd = gendisp(genf, gef, con1);
    mpc.gen(:,8) = gd; % Remplaza% agd = [agd, gd];
end
% Verifica si hay mayor Carga que Generacion
sumq = 0;ic = 0;for j=1:ng
    if mpc.get(n(j, 8)) == 1sumg = sumg + mpc.gen(j, PG); end
end
ic = sum(mpc.bus(:, PD)) - sumg; % Incremento de carga%% FLUJOS DE POTENCIA EN C.A.
[analisis, success] = runpf(mpc, mpoption('verbose', 0, 'out.all', 0));
%% REVISA LIMITES DE VOLTAJE
for j=1:nb if analisis.bus(j,VM) > mpc.bus(j,VMAX)
```

```
iv(i) = 1; elseif analisis.bus(j,VM) < mpc.bus(j,VMIN)
        bv(j) = 1; end
end
%% REVISA LIMITES EN LINEAS 
\lim = 0;for j=1:nl
     if nl~=ef %incrementos
        lpf(j,1)=mpc.branch(j,RATE_A)-abs(analisis.branch(j,PF));
        lpf(j,2)=mpc.branch(j,RATE_A)-abs(analisis.branch(j,PT));
     end
    if abs(analisis.branch(j,PF)) > mpc.branch(j,RATE A)
         lim=1;
     end
end
%% INCLUYE GENERADORES FICTICIOS EN NODOS DE CARGA
% Si hay sobrecarga en lineas o si la demanda es mayor que la generacion
qfic = 0;if lim == 1 || ic > 0 || \simsuccess
    qfic = 1;
     for j=1:ngf
        if genfi(j, 1) % Incluye generacion en nodos de carga
            mpc.gen = [mpc.gen ; genfi(j,:)];mpc.gencost = [mpc.gencost ; genfitc(j,:)]; end
     end
end
%% FLUJOS DE POTENCIA OPTIMO Y PRECIOS NODALES "DESPACHO ECONOMICO"
[precios, success] = runopf(mpc, mpoption('verbose', 0, 'out.all', 0));
%% OBTIENE PERDIDA DE CARGA Y PRECIOS NODALES
% Obtiene la potencia generada de los generadores ficticios que sera
% tomada como la cantidad de potencia activa que debe ser tirada
if ~success
    fprintf('\n OPF no converge, Com fallado: d \n\in, ef);
    qfic = 1; for j=1:ngf
        if genfi(j, 1) % Incluye generacion en nodos de carga
            mpc.gen = [mpc.gen ; genfi(j, :)];
            mpc.gencost = [mpc.gencost ; genfitc(j,:)]; end
     end
     [precios, success] = runopf(mpc, mpoption('verbose', 0, 'out.all', 
0));
     if ~success
         fprintf('\n Otra vez OPF no converge, Com fallado: %d \n', ef);
              success
         runpf(mpc); %flujos en AC
         disp(' ++++++++++++ Otra vez OPF no converge ++++++++++++')
         disp(' generacion disponible ')
         fprintf('\n Demanda%5.4f', sum(mpc.bus(:, PD)));
```

```
fprintf('\n Generacion %5.4f', sumg);
         fprintf('\n Diferencia %5.4f', ic);
     end
end
if success
    cn = precios.bus(:, LAM P); % Costos Nodales
     co = precios.f; % Costo de operacion
else
     fprintf('\n OPF no converge, revisa los limites para corte de 
carga');
     fprintf('\n Componente fallado: %d', ef);
end
% Corte de carga
if gfic
     for j=1:ngf
         pc(precios.gen(ng+j, GEN_BUS)) = precios.gen(ng+j, PG); %Perdida 
de carga
     end
end
% Si hay nodo aislado pierde carga conectada en ese nodo 
if ais
    na = find(nc);
     for i=1:length(na) % Revisa si hay generacion
        g = \text{find}(mpc.gen):, GEN STATUS) > 0 & mpc.gen(:, GEN BUS) ==
na(i));
         if ~isempty(g)
            sg = sum(mpc.gen(g, PMAX));if mpc.bus(na(i), PD) - sq > 0pc(na(i)) = pc(na(i)) + mpc.bus(na(i), PD) - sg; % Pierrediferencia de carga
                co = co + (mpc.bus(na(i), PD) - sq) * cpc(na(i)); % Suma el
precio por corte de carga al costo de operacion
             end
         else
            pc(na(i)) = pc(na(i)) + mpc.bus(na(i), PD); % Pierde toda la
carga
            co = co + mpc.bus(na(i), PD) * cpc(na(i)); % Suma el precio por
corte de carga al costo de operacion
         end
     end
end
```

```
return
```
#### **Función para localizar un nodo aislado "conectividad.m"**

```
function conec = conectividad(mpc, ef)
% Revisa si existe conectividad en los nodos
% Juan MRS enero 2016
nb=length(mpc.bus(:,1)); % Numero de nodos
conec=zeros(nb,1);
```

```
mpc.branch(ef,:)=[]; % Elimina la linea fallada
for i=1:nb
     salida=0;
     for j=1:length(mpc.branch(:,1))
        if mpc.bus(i,1) == mpc.branch(j,1) || mp.bus(i,1) == mpc.branch(j,2) salida=1;
             break
         end
     end
    if salida \sim=1conec(i, 1) = i; end
end
```
end

**Función para obtener los coeficientes del polinomio de ajuste para el modelo de la demanda "dempol.m"**

```
function pol=dempol(dem)
% Obtiene los coeficientes del polinomio de ajuste de orden 7
% Juan MRS febrero 2016
% Variables
op = 7; % Orden del polinomio
x = length(dem(1,:));pol = zeros(x, opt1);cdem = dem(2:length(dem(:,1)),:);
n = length(cdem(:,1)); %numero de puntos(h,dias, meses)
h = 0:n-1;dnor = zeros(n, 1);
for i=1:x
dmax = max(cdem(:,i)); % Demanda maxima
 dnor = cdem(:,i)/dmax; % Normaliza la curva
       dy = sort(dnor, 'descend'); % Ordena de mayor a menor
       dx = h'/(n-1); % normaliza numero de puntos
(h,dias,meses)
       dp = polyfit(dx, dy, op); % Encuentra los coeficientes del
polinomio
       pol(i,:) = dp;end
```

```
return;
```
**Función para obtener el %Dmax "demanda.m"**

```
function y = demanda (dem, nb, pol)
% Obtiene el % de demanda
% Juan MRS febrero 2016
% Variable
x = length(dem(1,:));y = ones(nb,1);
```

```
for i=1:x
     % rand('seed',4567899); %Semilla
     % Genera un numero aleatorio U(0,1) 
    U = rand; % Evalua U con los coficientes de ajuste
    y(\text{dem}(1,i)) = \text{polyval}(\text{pol}(i,:),U);end
```
return;

## **Función para obtener la generación disponible a la falla "gendisp.m"**

```
function gd=gendisp(genf, gef, con1)
% obtiene la generacion disponible individual aleatoriamente en base 
% a la tasa de salida forzada (FOR).
% Juan MRS enero 2016
%% data dimensions
ng = size(genf, 1); % Numero de generadores
gd = zeros(ng,1); % Generadores disponibles
for j=1:ng
    U = rand; % Genera un numero aleatorio U(0,1) if gef==1 & con1==j
        gd(j,1) = 0; else
        if U >= genf(j,5)
            gd(j,1) = 1;elseif U \ge 0 & U \le genf(j, 5)
            gd(j,1) = 0; end
     end
end
return;
```
### **EJEMPLO DE RESULTADOS DEL SISTEMA DE 6 NODOS (RBTS)**

A continuación se presenta un ejemplo, los datos de entrada del sistema de 6 nodos están en el archivo "rbts6n.m" y los datos de confiabilidad y de los contratos de las subastas están en el archivo "rbts6f.m".

### **Datos de entrada archivo "rbts6n.m"**

```
function mpc = rbts6n
%CASE6WW Power flow data for 6 bus, 3 gen case from Wood & Wollenberg.
% Please see CASEFORMAT for details on the case file format.
\approx% This is the 6 bus example from pp. 104, 112, 119, 123-124, 549 of
% "Power Generation, Operation, and Control, 2nd Edition",
% by Allen. J. Wood and Bruce F. Wollenberg, John Wiley & Sons, NY, Jan 
1996.
% MATPOWER
% $Id: case6ww.m 1559 2010-03-10 18:08:32Z ray $
%% MATPOWER Case Format : Version 2
mpc.version = '2';
%%----- Power Flow Data -----%%
%% system MVA base
mpc.baseMVA = 100;%% bus data
% bus_i type Pd Qd Gs Bs area Vm Va baseKV zone Vmax 
Vmin
mpc.bus = [ 1 3 00.00 0.0 0.0 0.0 1 1.0500 0.0000 230.0000 1 1.0500 0.9700;
    2 2 20.00 0.0 0.0 0.0 1 1.0500 0.0000 230.0000 1 1.0500 0.9700;
 3 1 85.00 0.0 0.0 0.0 1 1.0000 0.0000 230.0000 1 1.0500 0.9700;
 4 1 40.00 0.0 0.0 0.0 1 1.0000 0.0000 230.0000 1 1.0500 0.9700;
    5 1 20.00 0.0 0.0 0.0 1 1.0000 0.0000 230.0000 1 1.0500 0.9700;
    6 1 20.00 0.0 0.0 0.0 1 1.0000 0.0000 230.0000 1 1.0500 0.9700;
];
%% generator data
% bus Pg Qg Qmax Qmin Vg mBase status Pmax Pmin Pc1 
Pc2 Qc1min Qc1max Qc2min Qc2max ramp agc ramp 10 ramp 30 ramp q apf
mpc.gen = [
    1 40.00 0.00 17.00 -15.00 1.00 100.00 1 40.00 0 0 0 0 
0 \qquad 0 \qquad 0 \qquad 0 \qquad 0 \qquad 0 \qquad 0; 1 40.00 0.00 17.00 -15.00 1.00 100.00 1 40.00 0 0 
0 0 0 0 0 0 0 0 0 0;
    1 10.00 0.00 7.00 00.00 1.00 100.00 1 10.00 0 0 
0 0 0 0 0 0 0 0 0 0;
    1 20.00 0.00 12.00 -7.00 1.00 100.00 1 20.00 0 0 
0 0 0 0 0 0 0 0 0 0;
    2 05.00 0.00 5.00 00.00 1.00 100.00 1 05.00 0 0 
0 0 0 0 0 0 0 0 0 0;
```
# APÉNDICE B: CÓDIGO

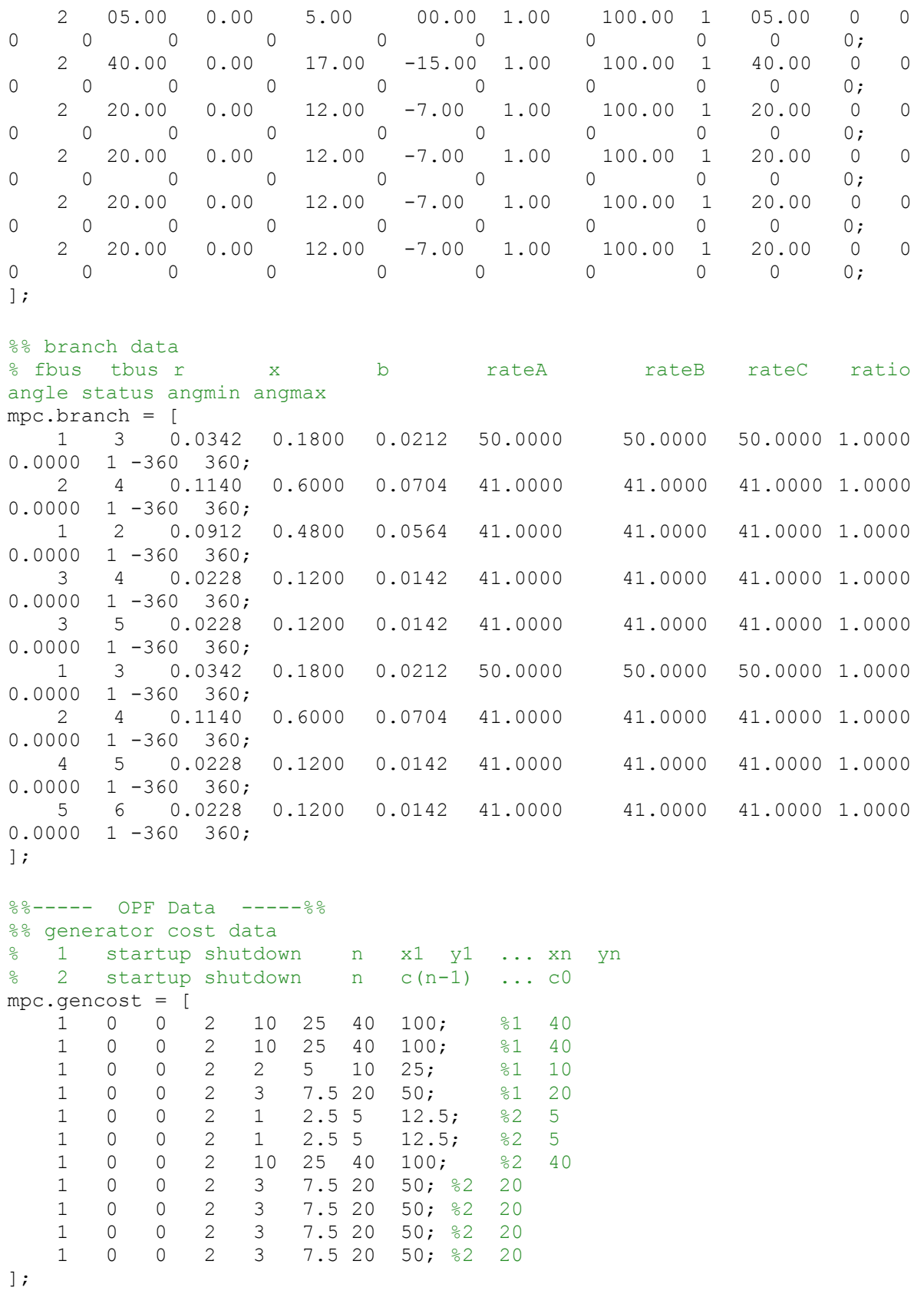

**Datos de falla para el sistema de 6 nodos "rbts6f.m"**

```
function mpcf = rbts6f
%%----- DATOS DE CONFIABILIDAD -----%%
% 2016 Juan MRS
%% Datos de confiabilidad de Lineas
% Branch Data Format
% 1 elem, numero de elemento de la red, Lineas y transformadores
% 2 nodo de envio
% 3 nodo de recepcion
% 4 tf, tasa de Falla (ocurrencias/año)
% 5 tr, tiempo de Reparacion
% Elem from to tf tr 
mpcf.branchf = [
    1 1 3 1.5 10;
    2 2 4 5.0 10;
    3 1 2 4.0 10;
    4 3 4 1.0 10;
    5 3 5 1.0 10;
    6 1 3 1.5 10;
   7 2 4 5.0 10;<br>8 4 5 1.0 10;
    8 4 5 1.0 10;
    9 5 6 1.0 10;
];
%% Datos de confiabilidad de generadores
% Generator Data Format
% 1 elem, numero de elemento de la red, generadores
% 2 n, from bus number
% 3 tf, tasa de Falla(veces/año)
% 4 tr, Tiempo de reparacion (horas)
% 5 U, Tasa de Salida Forzada (FOR)
% Elem n tf tr FOR
mpcf.genf = [
    10 1 6.0 45 0.030;
   11 1 6.0 45 0.030;<br>12 1 4.0 45 0.020;
          4.0 45 0.020;
    13 1 5.0 45 0.025;
    14 2 2.0 45 0.010;
    15 2 2.0 45 0.010;
    16 2 3.0 60 0.020;
   17 2 2.4 55 0.015;<br>18 2 2.4 55 0.015;
         2.4 55 0.015;
    19 2 2.4 55 0.015;
    20 2 2.4 55 0.015;
];
%% ----- DATOS DE GENERADORES FICTICIOS -----%%
% Generadores que se implementaran en los nodos de carga 
% la cantidad inyectada sera la cantidad que se debe Cortar.
% Pg - potencia inical, que sera cero.
% Pmax - potencia maxima a tirar.
```

```
% En vase a la version 2 del formato de datos de Matpower (ver caseformat.m)
% bus Pg Qg Qmax Qmin Vg mBase status Pmax Pmin Pc1 Pc2 Qc1min Qc1max 
Qc2min Qc2max ramp_agc ramp_10 ramp_30 ramp_q apf
mpcf.genfi = [ 2 0.00 0.00 0.00 0.00 1.00 100.0 1 6 0 0 0 0 0 0 0 0 0 0 0 0;
    3 0.00 0.00 0.00 0.00 1.00 100.0 1 25.5 0 0 0 0 0 0 0 0 0 0 0 0;
 4 0.00 0.00 0.00 0.00 1.00 100.0 1 12 0 0 0 0 0 0 0 0 0 0 0 0;
 5 0.00 0.00 0.00 0.00 1.00 100.0 1 6 0 0 0 0 0 0 0 0 0 0 0 0;
    6 0.00 0.00 0.00 0.00 1.00 100.0 1 6 0 0 0 0 0 0 0 0 0 0 0 
0;];
% Costo incremental para corte de carga por nodo de carga
% En vase a la version 2 del formato de datos de Matpower (ver caseformat.m)
% se considera una curva proporcional 
% ejemplo:
% 1 0 0 2 1 3 50 150;
8 1 = 1 - curva de costo linal
\frac{1}{6} 2 = 0 - costo de arranque
\frac{1}{6} 3 = 0 - costo para paro
\frac{1}{6} 4 = 2 - x0, y0, x1, y1
%NOTA: El numero de columnas debe ser igual a los datos de "rbts6n.m" 
mpcf.genfic = [
    1 0 0 2 1 3 6 18;
    1 0 0 2 1 3 25.5 76.5;
    1 0 0 2 1 3 12 36;
    1 0 0 2 1 3 6 18;
    1 0 0 2 1 3 6 18;
];
%% CURVA DE DEMANDA DIARIA
% Fuente:CENACE (Sistema Interconectado Nacional)
% Se considera una por cada nodo de carga
mpcf.cdem = [
2 3 4 5 6 %nodo
24078 26784 25419 34345 30162 %1
23200 25734 24209 33273 28759 %2
22698 25136 23595 32555 27968 %3
22412 25008 23184 31996 27399 %4
22784 25237 23057 31664 27019 %5
24027 26042 23022 32007 26645 %6
26049 27984 23394 33155 26685 %7
27561 28850 23264 34179 26663 %8
28841 29979 23956 35536 26530 %9
29826 30903 25162 37200 27175 %10
30477 31582 25902 38248 27939 %11
30819 31997 26078 39010 28596 %12
30813 31930 26234 39707 28742 %13
30725 31909 26177 40168 29102 %14
30859 31838 26111 40527
30807 31767 26140 40737 29235 %16
30866 31703 25955 41037 29304 %17
30848 31216 26041 39932 29500 %18
31646 31516 27476 39544 29755 %19
32729 32859 29932 38717 31749 %20
```

```
32259 32166 30305 38787 33626 %21
30991 30924 29432 39719 33720 %22
29506 29717 27862 39714 32521 %23
27892 28325 25908 38030 31377 %24
];
%% DATOS DE CONTRATOS
% DATOS DE GENERADORES
% En vase a la version 2 del formato de datos de Matpower (ver caseformat.m)
% bus Pg Qg Qmax Qmin Vg mBase status Pmax Pmin Pc1 Pc2 Qc1min Qc1max 
Qc2min Qc2max ramp_agc ramp_10 ramp_30 ramp_q apf
mpcf.cbq = [ 6 40.00 0.00 0.00 0.00 1.00 100.0 1 40 0 0 0 0 0 0 0 0 0 0 0 
0:];
% CURVA DE COSTO de generadores para los contratos
% se considera una curva proporcional 
% En vase a la version 2 del formato de datos de Matpower (ver caseformat.m)
mpcf.cbc = [
    2 0 0 2 0 0 0 0;
];
%% DATOS DE DEMANDA DEL CONTRATO
% filas = de acuerdo al numero de contratos bilaterales 
% Columnas = MW ordenados por el numero de nodos
% (+) Si es nueva carga, es positiva
% (-) Si es carga existente, es con signo negativo. 
% 1 2 3 4 5 6 7...
mpcf.cbd = [
\begin{array}{ccccccccc}\n & & 0 & 0 & 10 & 10 & 0 & -20; \\
 & & 0 & 0 & 10 & 10 & 0 & 0\n\end{array}% 0 0 10 10 0 0;
];
% Datos de confiabilidad de generadores
% 1 elem, numero de elemento de la red, generadores
% 2 n, nodo
% 3 tf, Tasa de Falla (oc/año)
% 4 tr, Tiempo de reparacion (horas)
% 5 U, Tasa de Salida Forzada (FOR)
% Elem n tf MTTR FOR
mpcf.cbf = [ 21 6 4.5625 80 0.04;
% 21 6 4.5625 80 0.04;
];
return;
```
## **Salida de resultados en pantalla**

En la *[Figura B. 1](#page-155-0)*, **¡Error! No se encuentra el origen de la referencia.** y *[Figura B. 3](#page-156-0)* se tienen los resultados mostrados en la pantalla de MATLAB, ejecutando como programa principal "contratos.m" escribiendo en la línea de comandos "contratos", se utilizó los datos de entrada para el sistema de 6 nodos "rbt6n.m" y "rbts6f.m".

| MATLAB R2013a<br>$\begin{array}{c c c c c c} \hline \multicolumn{3}{c }{\mathbf{C}} & \multicolumn{3}{c }{\mathbf{C}} & \multicolumn{3}{c }{\mathbf{C}} \\ \hline \multicolumn{3}{c }{\mathbf{C}} & \multicolumn{3}{c }{\mathbf{D}} & \multicolumn{3}{c }{\mathbf{C}} & \multicolumn{3}{c }{\mathbf{C}} \\ \hline \multicolumn{3}{c }{\mathbf{D}} & \multicolumn{3}{c }{\mathbf{D}} & \multicolumn{3}{c }{\mathbf{D}} & \multicolumn{3}{c }{\mathbf{C}} \\ \hline \multicolumn$ |                                 |                                                                                                    |  |  |  |  |  |  |  |  |  |  |  |  |  |
|----------------------------------------------------------------------------------------------------|---------------------------------|----------------------------------------------------------------------------------------------------|--|--|--|--|--|--|--|--|--|--|--|--|--|
| <b>HOME</b><br><b>PLOTS</b><br><b>APPS</b>                                                                                                    | BEA 幅幅つけ自O Search Documentation | $\overline{z}$ $\alpha$                                                                              |  |  |  |  |  |  |  |  |  |  |  |  |  |
| → FI 2   + C: + Users + Toshiba + Desktop + CARPETA + Riesgo +                                                                                                    |                                 |                                                                                                    |  |  |  |  |  |  |  |  |  |  |  |  |  |
| $\circledast$<br><b>Current Folder</b><br><b>Command Window</b>                                                                                                    |                                 | $\odot$<br>$\circledast$<br>Workspace                                                                |  |  |  |  |  |  |  |  |  |  |  |  |  |
| Na A Date M                                                                                                    |                                 | A.<br>Name $\triangle$                                                                               |  |  |  |  |  |  |  |  |  |  |  |  |  |
| Articulos 21/07/20 4<br>--------------------------------<br>$\blacksquare$                                                                                                    |                                 | <b>H</b> ANGMAX<br>$1 -$                                                                             |  |  |  |  |  |  |  |  |  |  |  |  |  |
| articul 23/09/20<br>$\mathbb{R}$<br>articul 15/09/20                                                                                                    |                                 | <b>H</b> ANGMIN<br>$\frac{1}{2}$ $\frac{1}{2}$                                                       |  |  |  |  |  |  |  |  |  |  |  |  |  |
| $\blacksquare$<br>------------------------<br>ANALISIS EN DEMANDA MAXIMA<br>-----------------------------<br>Articul 16/11/20<br>F                                                                                                    |                                 | <b>H</b> APF<br><b>H</b> BASE KV                                                                     |  |  |  |  |  |  |  |  |  |  |  |  |  |
| Asigna 08/07/20<br>$\overline{+}$                                                                                                    | ANALISIS EN PROCESO             |                                                                                                    |  |  |  |  |  |  |  |  |  |  |  |  |  |
| booksz 24/11/20<br>$\blacksquare$                                                                                                    |                                 |                                                                                                    |  |  |  |  |  |  |  |  |  |  |  |  |  |
| confia 11/11/20<br>E<br>400 Muestras para la Simulacion de Monte Carlo                                                                                                    |                                 |                                                                                                    |  |  |  |  |  |  |  |  |  |  |  |  |  |
| Conge 06/09/20<br>E<br>Contin 08/09/20                                                                                                    |                                 |                                                                                                    |  |  |  |  |  |  |  |  |  |  |  |  |  |
| E<br>DEMA 01/09/20<br>$\blacksquare$                                                                                                    |                                 |                                                                                                    |  |  |  |  |  |  |  |  |  |  |  |  |  |
| $=$<br>ANALISIS DEL RIESGO DE LA RED DE TRANSMISION DE LOS<br>1.11<br>Desrea 04/11/20<br>E                                                                                                    |                                 | <b>BUS AREA</b><br>$H$ BUS $I$                                                                       |  |  |  |  |  |  |  |  |  |  |  |  |  |
| SISTEMAS DE POTENCIA DESREGULADOS<br>---<br><b>STATE</b><br>Docs r 25/11/20<br>E                                                                                                    |                                 | <b>H</b> BUS TYPE                                                                                    |  |  |  |  |  |  |  |  |  |  |  |  |  |
| Docum30/11/20<br>E<br>Elaboro: Juan Manuel Ramírez Sánchez                                                                                                    |                                 | $H$ F BUS                                                                                            |  |  |  |  |  |  |  |  |  |  |  |  |  |
| flujos 23/10/20<br>Đ<br>Lugar: SEPI-ESIME-ZAC.-IPN                                                                                                    |                                 | <b>H</b> GEN BUS                                                                                     |  |  |  |  |  |  |  |  |  |  |  |  |  |
| flujos  21/12/20<br>$\blacksquare$<br>genera 19/03/20                                                                                                    |                                 | <b>HIGEN STATUS</b><br>$\leftarrow$ $\leftarrow$ $\leftarrow$ $\leftarrow$ $\leftarrow$ $\leftarrow$ |  |  |  |  |  |  |  |  |  |  |  |  |  |
| Đ<br>_____________________________<br>manua 11/10/20<br>$\overline{\mathbf{r}}$                                                                                                    |                                 |                                                                                                    |  |  |  |  |  |  |  |  |  |  |  |  |  |
| Market 30/09/20<br>E                                                                                                    |                                 | $\odot$<br>Command History<br>estados_con(                                                           |  |  |  |  |  |  |  |  |  |  |  |  |  |
| matpo 06/07/20<br>Muestras: 400<br>$\mathbb{R}$                                                                                                    |                                 | estados_con()                                                                                        |  |  |  |  |  |  |  |  |  |  |  |  |  |
| Matpo 04/11/20<br>Periodo de estudio: 1 años<br>$\blacksquare$                                                                                                    |                                 | subasta                                                                                              |  |  |  |  |  |  |  |  |  |  |  |  |  |
| Metod 09/11/20<br>Đ<br>Numero de fallas totales: 19426 fallas<br>MUNGAT18/09/20                                                                                                    |                                 | $\stackrel{\rightharpoonup}{\Box}$ = 15/11/2016                                                      |  |  |  |  |  |  |  |  |  |  |  |  |  |
| E<br>Fallas promedio anual:<br>48.56 fallas<br>Num al., 24/08/20<br>F<br>fallas Fallas<br><b>EENS</b><br>Elemento                                                                                                    |                                 | - subasta                                                                                            |  |  |  |  |  |  |  |  |  |  |  |  |  |
| Costo op<br>Corte<br>Corte de Carga por Nodo (MW)<br>operaci18/12/20<br>Ð<br>de a oc/año (hr/año)<br>$(\frac{\varsigma}{\ln r})$<br>(MWh/año)<br>$\mathbf{1}$<br>$\overline{2}$<br>(MW)<br>3.<br>$\mathbf{r}$                                                                                                    | $\mathbf n$                     | $\theta$ + - 17/11/2016                                                                              |  |  |  |  |  |  |  |  |  |  |  |  |  |
| Optimi 28/03/20<br>E<br>5.96144<br>$1$ L $1$ 3<br>1.22 11.488<br>496.196<br>486.765<br>$0.00033$ $31.17183$<br>51,800<br>$^{\circ}$                                                                                                    | 7.33266<br>7.33326              | subastas                                                                                             |  |  |  |  |  |  |  |  |  |  |  |  |  |
| ortogra27/10/20<br>$\overline{+}$<br>$\overline{2}$<br>4.01<br>486.839<br>T.<br>$-4$<br>39.052<br>110.731<br>1078.381<br>0.00037<br>62.60249<br>$\Omega$                                                                                                    | 0.02733 24.04673<br>24,05432    | $ -$ 17/11/2016                                                                                      |  |  |  |  |  |  |  |  |  |  |  |  |  |
| papers 19/05/20<br>$\blacksquare$<br>30.765<br>0.001<br>$L$ 1 2<br>3.23<br>473.286<br>0.014<br>0.00030<br>0.00030<br>$\sim$<br>0.00018                                                                                                    | 0.00033<br>0.00036              | $\frac{1}{2}$ -- 02/12/2016                                                                          |  |  |  |  |  |  |  |  |  |  |  |  |  |
| planea 20/01/20<br>$\blacksquare$<br>$\mathbf{3}$<br>0.86<br>8.401<br>475.072<br>0.000<br>0.000<br>$\overline{4}$<br>$\Omega$<br>$\Omega$<br>$\Omega$<br>$\Omega$<br>$\Omega$<br>precio  07/07/20<br>$\blacksquare$                                                                                                    | $\Omega$                        | subastas                                                                                             |  |  |  |  |  |  |  |  |  |  |  |  |  |
| 3 <sub>5</sub><br>0.85<br>8.696<br>474.887<br>0.000<br>0.000<br>L<br>$\circ$<br>$\Omega$<br>n<br>$\Omega$<br>$\Omega$<br>progra 20/01/20<br>$\blacksquare$                                                                                                    | $\Omega$                        | runopf ('rbts(                                                                                       |  |  |  |  |  |  |  |  |  |  |  |  |  |
| $\mathbf{1}$<br>$\mathbf{3}$<br>1.25<br>12,800<br>496.196<br>52.753<br>542.341<br>$\Omega$<br>0.00033<br>31.74555<br>6.07116<br>psat 15/12/20<br>⊞                                                                                                    | 7.46762<br>7.46823              | subastas                                                                                             |  |  |  |  |  |  |  |  |  |  |  |  |  |
| 486.839<br>116.254<br>65.72481<br>$\overline{2}$<br>$\overline{4}$<br>4.21<br>42.745<br>1180.342<br>$\bullet$<br>0.00039<br>0.02870<br>L.<br>PSS ter11/12/20<br>$\blacksquare$                                                                                                    | 25.24607 25.25403               | runopf ('rbts(                                                                                       |  |  |  |  |  |  |  |  |  |  |  |  |  |
| 8.058<br>476.459<br>0.000<br>$\Omega$<br>$\Omega$<br>$-5$<br>0.85<br>0.000<br>$\Omega$<br>$\Omega$<br>$\Omega$<br>т.<br>$\overline{4}$<br>PSSe 15/10/20<br>Đ<br>8.233<br>479.680<br>$\Omega$<br>9 L 5 6<br>0.86<br>17,300<br>164,663<br>$\bullet$<br>$\Omega$<br>$\bullet$<br>$\Omega$                                                                                                    | $\Omega$<br>17,30000            | subastas                                                                                             |  |  |  |  |  |  |  |  |  |  |  |  |  |
| $\wedge$<br><b>Details</b><br>fx<br>$10 \t G 1$<br>5.04 222.807<br>475.248<br>0.000<br>0.000<br>$\Omega$<br>$\Omega$<br>$\Omega$<br>$\Omega$<br>$\Omega$                                                                                                    | $\Omega$                        | $\leftarrow$ $\leftarrow$ $\leftarrow$ $\leftarrow$ $\leftarrow$<br>$\ddot{\phantom{1}}$             |  |  |  |  |  |  |  |  |  |  |  |  |  |

<span id="page-155-0"></span>*Figura B. 1 Ejemplo de resultados en pantalla del programa realizado para el análisis del riesgo.*

# APÉNDICE B: CÓDIGO

|                                            | MATLAB R2013a         |                                     |    |                       |                |                     |                     |                        |                                                         |                                        |                   |                     |                          |                              |                      |                    |                     |                     |         | $  -$                                                            |                                                  |
|--------------------------------------------|-----------------------|-------------------------------------|----|-----------------------|----------------|---------------------|---------------------|------------------------|---------------------------------------------------------|----------------------------------------|-------------------|---------------------|--------------------------|------------------------------|----------------------|--------------------|---------------------|---------------------|---------|------------------------------------------------------------------|--------------------------------------------------|
|                                            | <b>HOME</b>           | <b>PLOTS</b>                        |    |                       | <b>APPS</b>    |                     |                     |                        |                                                         |                                        |                   |                     |                          |                              |                      |                    |                     |                     |         | B H K 输送つける 8 Search Documentation                               | $\overline{z}$ $\alpha$                          |
|                                            | ■ 国 中 中               |                                     |    |                       |                |                     |                     |                        | A ▶ C: ▶ Users ▶ Toshiba ▶ Desktop ▶ CARPETA ▶ Riesgo ▶ |                                        |                   |                     |                          |                              |                      |                    |                     |                     |         |                                                                  | $\bullet$ $\circ$                                |
|                                            | <b>Current Folder</b> | $\Theta$                            |    | <b>Command Window</b> |                |                     |                     |                        |                                                         |                                        |                   |                     |                          |                              |                      |                    |                     |                     | $\odot$ | Workspace                                                        | $\circledast$                                    |
|                                            |                       | Na A Date M                         |    |                       |                |                     |                     |                        | -----------------------------                           | <b>RESULTADOS</b>                      |                   |                     |                          |                              |                      |                    |                     |                     |         | Name $\triangle$                                                 | $\mathbf{V}$                                     |
| 田                                          |                       | Articulos 21/07/20 A                |    |                       |                |                     |                     |                        |                                                         |                                        |                   |                     |                          |                              |                      |                    |                     |                     |         | <b>H</b> ANGMAX                                                  | $1 -$                                            |
| Ð                                          |                       | articul 23/09/20                    |    |                       |                |                     | Muestras: 400       |                        |                                                         |                                        |                   |                     |                          |                              |                      |                    |                     |                     |         | <b>H</b> ANGMIN                                                  | $\frac{1}{2} \equiv$                             |
| E                                          |                       | articul 15/09/20                    |    |                       |                |                     |                     |                        | Periodo de estudio: 1 años                              |                                        |                   |                     |                          |                              |                      |                    |                     |                     |         | $H$ APF                                                          |                                                  |
| $\overline{\mathbf{r}}$<br>E               |                       | Articul 16/11/20<br>Asigna 08/07/20 |    |                       |                |                     |                     |                        |                                                         | Numero de fallas totales: 19426 fallas |                   |                     |                          |                              |                      |                    |                     |                     |         | <b>BASE KV</b>                                                   | $\mathbf{1}$                                     |
| Đ                                          |                       | booksz 24/11/20                     |    |                       |                |                     |                     | Fallas promedio anual: |                                                         | 48.56 fallas                           |                   |                     |                          |                              |                      |                    |                     |                     |         | $H$ BR B<br>$H$ BRR                                              | 5<br>3                                           |
| $\blacksquare$                             |                       | confia 11/11/20                     |    |                       | Elemento       |                     |                     |                        | fallas Fallas                                           | Costo op                               | Corte             | <b>EENS</b>         |                          | Corte de Carga por Nodo (MW) |                      |                    |                     |                     |         | <b>BR_STATUS</b>                                                 |                                                  |
| Đ                                          |                       | Conge 06/09/20                      |    |                       |                |                     | de a                |                        | oc/año (hr/año)                                         | (S/hr)                                 | (MW)              | (MWh/año)           | $\mathbf{1}$             | $\overline{2}$               | 3                    | $\mathbf n$<br>.   |                     |                     |         | $H$ BR X                                                         |                                                  |
| $\blacksquare$                             |                       | Contin 08/09/20                     |    |                       | 1 L            | $\mathbf{1}$        | 3                   | 1.22                   | 11,488                                                  | 496.196                                | 51,800            | 486.765             | $\bullet$                | 0.00033                      | 31, 17183            | 5.96144            | 7.33266             | 7.33326             |         | $H$ <sub>BS</sub>                                                | 6                                                |
| Đ                                          |                       | DEMA 01/09/20                       |    | $\overline{2}$        | L.             | $\overline{2}$      | $\frac{4}{1}$       | 4.01                   | 39.052                                                  | 486.839                                | 110.731           | 1078.381            | $\Omega$                 | 0.00037                      | 62.60249             | 0.02733            | 24.04673            | 24.05432            |         | <b>BUS AREA</b>                                                  | $\overline{7}$                                   |
| $\blacksquare$                             |                       | Desrea 04/11/20                     |    | з                     | <b>L</b>       | $\mathbf{1}$        | $\overline{2}$      | 3.23                   | 30.765                                                  | 473.286                                | 0.001             | 0.014               | $\Omega$                 | 0.00018                      | 0.00030              | 0.00030            | 0.00033             | 0.00036             |         | $H$ BUS I                                                        | 1                                                |
| Đ                                          |                       | Docs_r 25/11/20                     |    |                       | 4 L            | 3                   | $\overline{4}$      | 0.86                   | 8.401                                                   | 475.072                                | 0.000             | 0.000               | $\Omega$                 | $\bullet$                    | $\Omega$<br>$\Omega$ | $\bullet$          | $\Omega$            |                     |         | <b>BUS TYPE</b>                                                  | $\overline{2}$                                   |
| $\blacksquare$<br>$\blacksquare$           |                       | Docum30/11/20<br>fluios 23/10/20    |    | 5.                    | - L            | 3                   | -5                  | 0.85                   | 8.696                                                   | 474.887                                | 0.000             | 0.000               | $\Omega$                 | $\Omega$                     | $\Omega$<br>$\Omega$ | $\Omega$           | $\Omega$            |                     |         | $H$ F BUS                                                        | 1                                                |
| Ð                                          |                       | flujos  21/12/20                    |    | 6.<br>$\overline{7}$  | L.<br><b>L</b> | n<br>$\overline{2}$ | 3<br>$\overline{4}$ | 1.25<br>4.21           | 12,800<br>42.745                                        | 496.196<br>486.839                     | 52,753<br>116.254 | 542.341<br>1180.342 | $\mathbf{0}$<br>$\Omega$ | 0.00033<br>0.00039           | 31.74555<br>65.72481 | 6.07116<br>0.02870 | 7.46762<br>25.24607 | 7.46823<br>25,25403 |         | <b>H</b> GEN BUS<br><b>ER GEN STATUS</b>                         | $\mathbf{1}$<br>$R$ <sup><math>\tau</math></sup> |
| E                                          |                       | genera 19/03/20                     |    | $\mathbf{8}$          | L.             | $\overline{4}$      | 5                   | 0.85                   | 8.058                                                   | 476.459                                | 0.000             | 0.000               | $\bullet$                | $\bullet$                    | $\Omega$<br>$\circ$  | $\bullet$          | $\bullet$           |                     |         | $\leftarrow$ $\leftarrow$ $\leftarrow$ $\leftarrow$ $\leftarrow$ |                                                  |
| $\overline{+}$                             |                       | manua 11/10/20                      |    | $\mathbf{Q}$          | $\mathbf{L}$   | -5                  | - 6                 | 0.86                   | 8.233                                                   | 479.680                                | 17,300            | 164.663             | $\Omega$                 | $\Omega$                     | $\Omega$<br>$\Omega$ | $\Omega$           | 17,30000            |                     |         | <b>Command History</b>                                           | $\odot$                                          |
| E                                          |                       | Market 30/09/20                     |    | 10                    | $\mathbf{G}$   | $\overline{1}$      |                     |                        | 5.04 222.807                                            | 475.248                                | 0.000             | 0.000               | $\Omega$                 | $\Omega$                     | $\Omega$<br>$\Omega$ | $\Omega$           | $\Omega$            |                     |         | estados con(                                                     |                                                  |
| Đ                                          |                       | matpo 06/07/20                      |    | 11                    | G              | $\overline{1}$      |                     | 5.11                   | 228,982                                                 | 475.248                                | 0.000             | 0.000               | $\Omega$                 | $\Omega$                     | $\Omega$<br>$\Omega$ | $\Omega$           | $\Omega$            |                     |         | estados con(i                                                    |                                                  |
| $\blacksquare$                             |                       | Matpo 04/11/20                      |    | 12 <sup>°</sup>       | G              | $\overline{1}$      |                     | 3.26                   | 137.562                                                 | 474.723                                | 0.000             | 0.000               | $\Omega$                 | $\Omega$                     | $\Omega$<br>$\Omega$ | $\Omega$           | $\bullet$           |                     |         | subasta                                                          |                                                  |
| Đ                                          |                       | Metod 09/11/20                      |    | 1.3                   | G              | $\overline{1}$      |                     | 4.09                   | 175.198                                                 | 474.723                                | 0.000             | 0.000               | $\Omega$                 | $\Omega$                     | $\Omega$<br>$\Omega$ | $\Omega$           | $\Omega$            |                     |         | 日 *-- 15/11/2016                                                 |                                                  |
| E<br>Đ                                     |                       | MUNGAT18/09/20<br>Num al24/08/20    |    | 14                    | $\mathbf{G}$   | $\overline{2}$      |                     | 1.55                   | 70.828                                                  | 474.723                                | 0.000             | 0.000               | $\Omega$                 | $\Omega$                     | $\Omega$<br>n        | n                  | $\Omega$            |                     |         | subasta                                                          |                                                  |
| $\blacksquare$                             |                       | operaci18/12/20                     |    | 15                    | $\mathbf{G}$   | $\overline{2}$      |                     | 1.58                   | 72.920                                                  | 474.723                                | 0.000             | 0.000               | $\Omega$                 | $\Omega$                     | n<br>$\Omega$        | n                  | $\Omega$            |                     |         | 日 8-- 17/11/2016                                                 |                                                  |
| $\blacksquare$                             |                       | Optimi 28/03/20                     |    | 16                    | G              | $\overline{2}$      |                     |                        | 2.54 153.693                                            | 477.834                                | 34.276            | 2078.081            | $\Omega$                 | 0.00014                      | 5.14184              | 0.00130            | 13,92521            | 15,20719            |         | subastas                                                         |                                                  |
| $\overline{+}$                             |                       | ortogra27/10/20                     |    | 17                    | G              | $\overline{2}$      |                     | 2.03                   | 109.534                                                 | 475.223                                | 5.703             | 307.356             | $\Omega$                 | 0.00006                      | 0.00079              | 0.00033            | 0.00098             | 5.70112             |         | $-17/11/2016$                                                    |                                                  |
| E                                          |                       | papers 19/05/20                     |    | 18                    | G              | $\overline{2}$      |                     | 2.06                   | 111.011                                                 | 475.223                                | 5.766             | 311.501             | $\Omega$                 | 0.00006                      | 0.00080              | 0.00034            | 0.00099             | 5.76423             |         | □ 8-- 02/12/2016                                                 |                                                  |
| $\blacksquare$                             |                       | planea 20/01/20                     |    | 19                    | G              | $\overline{2}$      |                     | 1.95                   | 109.981                                                 | 475.223                                | 5.472             | 308.611             | $\bullet$                | 0.00005                      | 0.00076              | 0.00032            | 0.00094             | 5.46971             |         |                                                                  |                                                  |
| $\blacksquare$                             |                       | precio  07/07/20                    |    |                       | 20 G 2         |                     |                     |                        | 2.02 107.974                                            | 475.223                                | 5.661             | 302,980             | $\Omega$                 | 0.00006                      | 0.00079              | 0.00033            | 0.00097             | 5.65905             |         | subastas                                                         |                                                  |
| Đ                                          |                       | progra 20/01/20                     |    |                       |                |                     |                     |                        |                                                         |                                        |                   |                     |                          |                              |                      |                    |                     |                     |         | runopf ('rbts(                                                   |                                                  |
| $\begin{array}{c} \hline \end{array}$<br>Đ | psat                  | 15/12/20<br>PSS ter11/12/20         |    |                       |                |                     |                     |                        |                                                         |                                        |                   |                     |                          |                              |                      |                    |                     |                     |         | subastas                                                         |                                                  |
| $\begin{array}{c} \hline \end{array}$      | <b>PSSe</b>           | 15/10/20                            |    |                       |                |                     | Muestras: 400       |                        | Periodo de estudio: 1 años                              |                                        |                   |                     |                          |                              |                      |                    |                     |                     |         | runopf ('rbts)                                                   |                                                  |
|                                            |                       | $\boldsymbol{\wedge}$               |    |                       |                |                     |                     |                        | Numero de sobrecargas: 24.51 oc/año                     |                                        |                   |                     |                          |                              |                      |                    |                     |                     |         | subastas                                                         | $\overline{\phantom{a}}$                         |
| Details                                    |                       |                                     | fx |                       |                |                     |                     |                        |                                                         |                                        |                   |                     |                          |                              |                      |                    |                     |                     |         | $\mathbf{m}$<br>$\leftarrow$                                     | $\mathbf{r}$                                     |

*Figura B. 2 Ejemplo de resultados en pantalla del programa realizado para el análisis del riesgo. (cont.)*

| MATLAB R2013a                                                        |                                                                    |                     |          |                                                       |             |            |           |              |          |             |          |          |          |                                                               |                                        |                                        |                   |
|----------------------------------------------------------------------|--------------------------------------------------------------------|---------------------|----------|-------------------------------------------------------|-------------|------------|-----------|--------------|----------|-------------|----------|----------|----------|---------------------------------------------------------------|----------------------------------------|----------------------------------------|-------------------|
| $\Box$ $\Box$ $\mathbf{x}$<br>Search Documentation<br><b>AHABB9C</b> |                                                                    |                     |          |                                                       |             |            |           |              |          |             |          |          |          |                                                               |                                        |                                        |                   |
| <b>HOME</b><br><b>PLOTS</b>                                          | <b>APPS</b>                                                        |                     |          |                                                       |             |            |           |              |          |             |          |          |          |                                                               |                                        |                                        | $\sqrt{2}$        |
| ■ 国 中 中                                                              |                                                                    |                     |          | A C: ▶ Users ▶ Toshiba ▶ Desktop ▶ CARPETA ▶ Riesgo ▶ |             |            |           |              |          |             |          |          |          |                                                               |                                        |                                        | $\bullet$ $\circ$ |
| $\odot$<br><b>Current Folder</b>                                     | <b>Command Window</b>                                              |                     |          |                                                       |             |            |           |              |          |             |          |          |          |                                                               | $\odot$                                | Workspace                              | $\odot$           |
| $Na \triangleq Date M$                                               | 9 T.                                                               | 56                  | 0.86     | 8.233                                                 | 479.680     | 17,300     | 164,663   | $\Omega$     | $\Omega$ | $\Omega$    | $\Omega$ | $\Omega$ | 17,30000 |                                                               |                                        | Name $\triangleq$                      | A.                |
| Articulos 21/07/20 ^<br>$\blacksquare$                               | G<br>10                                                            | $\mathbf{1}$        | 5.04     | 222,807                                               | 475.248     | 0.000      | 0.000     | $\bullet$    | $\Omega$ | $\bullet$   | $\Omega$ | $\Omega$ | $\Omega$ |                                                               |                                        | <b>H</b> ANGMAX                        | $1 -$             |
| articul 23/09/20<br>$\begin{array}{c} \hline \end{array}$            | 11<br>G                                                            | $\overline{1}$      | 5.11     | 228.982                                               | 475.248     | 0.000      | 0.000     | $\Omega$     | $\Omega$ | $\Omega$    | $\Omega$ | $\Omega$ | $\Omega$ |                                                               |                                        | <b>H</b> ANGMIN                        |                   |
| articul 15/09/20<br>$\blacksquare$                                   | 12                                                                 | G<br>$\mathbf{1}$   | 3.26     | 137.562                                               | 474.723     | 0.000      | 0.000     | $\Omega$     | $\Omega$ | $\Omega$    | $\Omega$ | $\Omega$ | $\Omega$ |                                                               |                                        | H APF                                  | $\frac{1}{2}$     |
| Articul 16/11/20<br>Đ                                                | 13                                                                 | G<br>$\overline{1}$ | 4.09     | 175.198                                               | 474.723     | 0.000      | 0.000     | $\Omega$     | $\Omega$ | $\Omega$    | $\Omega$ | $\Omega$ | $\Omega$ |                                                               |                                        | <b>H</b> BASE KV                       | 1                 |
| Asigna 08/07/20<br>$\blacksquare$                                    | 14                                                                 | G<br>$\overline{2}$ | 1.55     | 70.828                                                | 474.723     | 0.000      | 0.000     | $\Omega$     | $\Omega$ | $\Omega$    | $\Omega$ | $\Omega$ | $\Omega$ |                                                               |                                        | $H$ BRB                                | 5                 |
| booksz 24/11/20<br>Đ                                                 | 15                                                                 | G<br>$\overline{2}$ | 1.58     | 72.920                                                | 474.723     | 0.000      | 0.000     | $\Omega$     | $\Omega$ | n           | $\Omega$ | $\Omega$ | $\Omega$ |                                                               |                                        | $H$ BR R                               | 3                 |
| confia 11/11/20<br>$\blacksquare$                                    | 16                                                                 | G<br>$\overline{2}$ |          | 2.54 153.693                                          | 477.834     | 34.276     | 2078.081  | $\Omega$     | 0.00014  |             | 5.14184  | 0.00130  | 13.92521 | 15,20719                                                      |                                        | <b>H</b> BR STATUS                     | 1                 |
| Conge 06/09/20<br>Đ                                                  | 17                                                                 | G<br>$\overline{2}$ | 2.03     | 109.534                                               | 475.223     | 5.703      | 307.356   | $\mathbf{0}$ | 0.00006  |             | 0.00079  | 0.00033  | 0.00098  | 5.70112                                                       |                                        | $H$ BR X                               |                   |
| Contin 08/09/20<br>$\blacksquare$                                    | 18                                                                 | G<br>$\overline{2}$ | 2.06     | 111,011                                               | 475.223     | 5.766      | 311.501   | $\Omega$     | 0.00006  |             | 0.00080  | 0.00034  | 0.00099  | 5.76423                                                       |                                        | $H$ <sub>BS</sub>                      | 6                 |
| DEMA 01/09/20<br>E                                                   | 19                                                                 | G<br>$\overline{2}$ | 1.95     | 109.981                                               | 475.223     | 5.472      | 308.611   | $\mathbf{0}$ | 0.00005  |             | 0.00076  | 0.00032  | 0.00094  | 5.46971                                                       |                                        | <b>H</b> BUS AREA                      |                   |
| Desreg 04/11/20<br>E                                                 | 20                                                                 | G<br>$\overline{2}$ | 2.02     | 107.974                                               | 475.223     | 5.661      | 302.980   | $\Omega$     | 0.00006  |             | 0.00079  | 0.00033  | 0.00097  | 5.65905                                                       |                                        | $\Box$ BUS I                           | 1                 |
| Docs r 25/11/20<br>$\blacksquare$<br>Docum30/11/20                   |                                                                    |                     |          |                                                       |             |            |           |              |          |             |          |          |          |                                                               |                                        | <b>BUS TYPE</b>                        | $\overline{2}$    |
| E<br>flujos 23/10/20                                                 |                                                                    |                     |          |                                                       |             |            |           |              |          |             |          |          |          |                                                               |                                        | $H$ F BUS                              | $\mathbf{1}$      |
| $\blacksquare$<br>flujos  21/12/20<br>$\mathbf{E}$                   |                                                                    | Muestras: 400       |          |                                                       |             |            |           |              |          |             |          |          |          |                                                               |                                        | <b>H</b> GEN BUS                       | 1                 |
| genera 19/03/20<br>$\boxplus$                                        | Periodo de estudio: 1 años                                         |                     |          |                                                       |             |            |           |              |          |             |          |          |          | <b>HIGEN STATUS</b><br>$\mathbf{m}_1$<br>$\blacktriangleleft$ | R                                      |                                        |                   |
| manua 11/10/20<br>E                                                  | Numero de sobrecargas: 24.51 oc/año                                |                     |          |                                                       |             |            |           |              |          |             |          |          |          |                                                               |                                        |                                        |                   |
| Market 30/09/20<br>匣                                                 | Demanda mayor que la generacion: 0.00 oc/año                       |                     |          |                                                       |             |            |           |              |          |             |          |          |          |                                                               | <b>Command History</b><br>estados con( | $\circledast$                          |                   |
| matpo 06/07/20<br>$\blacksquare$                                     | Numero de fallas totales: 19426 fallas                             |                     |          |                                                       |             |            |           |              |          |             |          |          |          |                                                               |                                        |                                        |                   |
| Matpo 04/11/20<br>Đ                                                  | Fallas promedio anual: 48.56 fallas                                |                     |          |                                                       |             |            |           |              |          |             |          |          |          | estados con()                                                 |                                        |                                        |                   |
| Metod 09/11/20<br>$\begin{array}{c} \hline \end{array}$              | Costo de operacion sin falla en demanada maxima:<br>474.7232 \$/hr |                     |          |                                                       |             |            |           |              |          |             |          |          |          | subasta                                                       |                                        |                                        |                   |
| MUNGAI18/09/20<br>$\blacksquare$                                     |                                                                    |                     |          | Costo de operacion promedio: 478.2497 \$/hr           |             |            |           |              |          |             |          |          |          |                                                               |                                        | □ 专-- 15/11/2016                       |                   |
| Num al24/08/20<br>国                                                  |                                                                    | Fallas              | LOLE     | Corte                                                 | <b>EENS</b> |            | COSTO     |              | Voltaie  | Precio Nod  |          |          |          |                                                               |                                        | -subasta                               |                   |
| operaci18/12/20<br>Đ                                                 |                                                                    | NODO (oc/año)       | (hr/año) | (MW/año)                                              | (MW-h/año)  | $(S/MW-h)$ | (S/año)   | Incre        | Bajo     | $(S/MW-hr)$ |          |          |          |                                                               |                                        | 日 *-- 17/11/2016                       |                   |
| Optimi 28/03/20<br>$\blacksquare$                                    | $\mathbf{1}$                                                       | 0.00                | 0.00     | 0.0000                                                | 0.0000      | 0.0        | 0.0000    | $\bullet$    | 0.0      | 2.526       |          |          |          |                                                               |                                        | subastas <sup>-</sup>                  |                   |
| ortogra27/10/20<br>E                                                 | $\overline{2}$                                                     | 0.00                | 0.00     | 0.0020                                                | 0.0361      | 3.0        | 0.1082    | $\mathbf{0}$ | 0.0      | 2.530       |          |          |          |                                                               |                                        | $-17/11/2016$                          |                   |
| papers 19/05/20<br>E                                                 | з                                                                  | 13.22               | 259.78   | 196,3900                                              | 2208.1913   | 3.0        | 6624.5739 | $\Omega$     | 10.7     | 2.860       |          |          |          |                                                               |                                        | $\bigoplus_{k=-1}^{\infty}$ 02/12/2016 |                   |
| planea 20/01/20<br>$\blacksquare$                                    | $\overline{4}$                                                     | 13.22               | 259.78   | 12.0915                                               | 119,1476    | 3.0        | 357.4429  | $\bullet$    | 14.8     | 2.837       |          |          |          |                                                               |                                        | subastas                               |                   |
| precio  07/07/20<br>$\blacksquare$                                   | 5.                                                                 | 13.22               | 259.78   | 78.0225                                               | 1480.6675   | 3.0        | 4442.0025 | $\Omega$     | 15.6     | 2.873       |          |          |          |                                                               |                                        |                                        |                   |
| progra 20/01/20<br>$\blacksquare$<br>15/12/20                        | 6                                                                  | 22.14               | 706.51   | 119.2115                                              | 2952.9937   | 3.0        | 8858.9812 | $\bullet$    | 37.1     | 2.849       |          |          |          |                                                               |                                        | runopf ('rbts)                         |                   |
| psat<br>Đ<br>PSS ter11/12/20                                         |                                                                    |                     |          |                                                       |             |            |           |              |          |             |          |          |          |                                                               |                                        | subastas                               |                   |
| E<br>PSSe<br>$15/10/20$ –<br>$\boxplus$                              |                                                                    | Tiempo de ejecucion |          | $0.1328$ minutos                                      |             |            |           |              |          |             |          |          |          |                                                               |                                        | runopf ('rbts)                         |                   |
|                                                                      |                                                                    |                     |          | Tiempo total de ejecucion 0.1337 minutos              |             |            |           |              |          |             |          |          |          |                                                               |                                        | subastas                               |                   |
| $\boldsymbol{\wedge}$<br><b>Details</b>                              | $fx \rightarrow$                                                   |                     |          |                                                       |             |            |           |              |          |             |          |          |          |                                                               |                                        | $\overline{4}$<br>$\mathbf{m}$         |                   |

<span id="page-156-0"></span>*Figura B. 3 Ejemplo de resultados en pantalla del programa realizado para el análisis del riesgo. (cont.)*